# Bezug aus der vorgelagerten Netzebene

§ 17 Abs. 2 Nr. 3 StromNZV

Netze BW GmbH Regulierungsmanagement und Netzwirtschaft Schelmenwasenstrasse 15 70567 Stuttgart

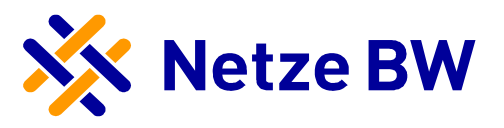

Netzbetreibername:<br>gesetzliche Grundlage: gesetzliche Grundlage: § 17 Abs. 2 Nr. 3 StromNZV Lastgangtyp: Bezug aus der vorgelagerten Netzebene, Lastverlauf als ¼ h - Wert

Betrachtungszeitraum: 01.01.2018 bis 31.12.2018 Leitfaden der BNetzA LNr.: 26

 $\mathbf{r}$ 

Summe in kWh: 38.954.318.498

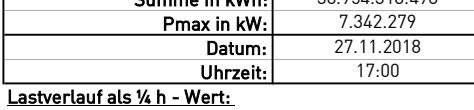

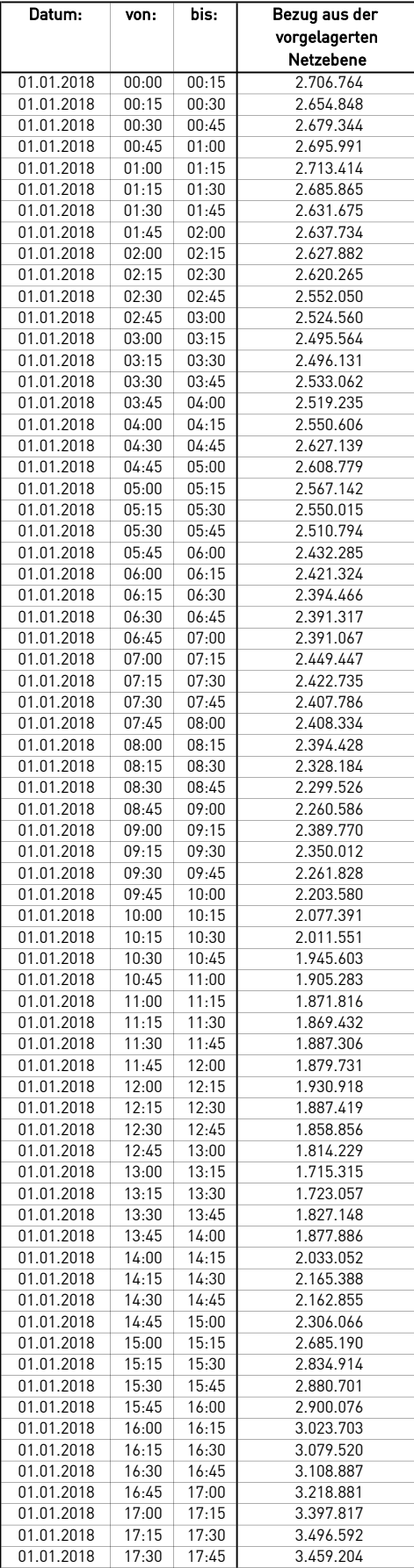

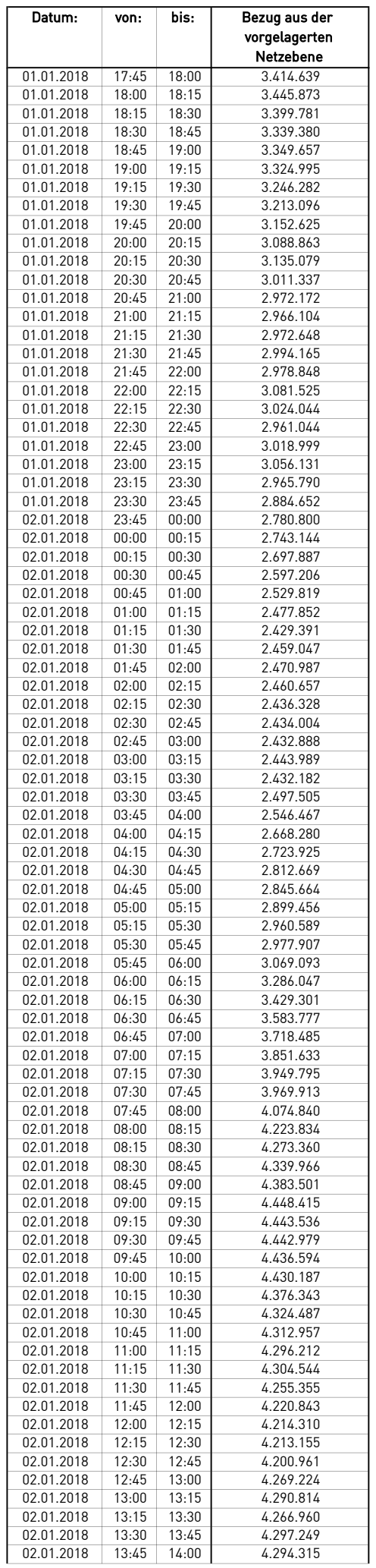

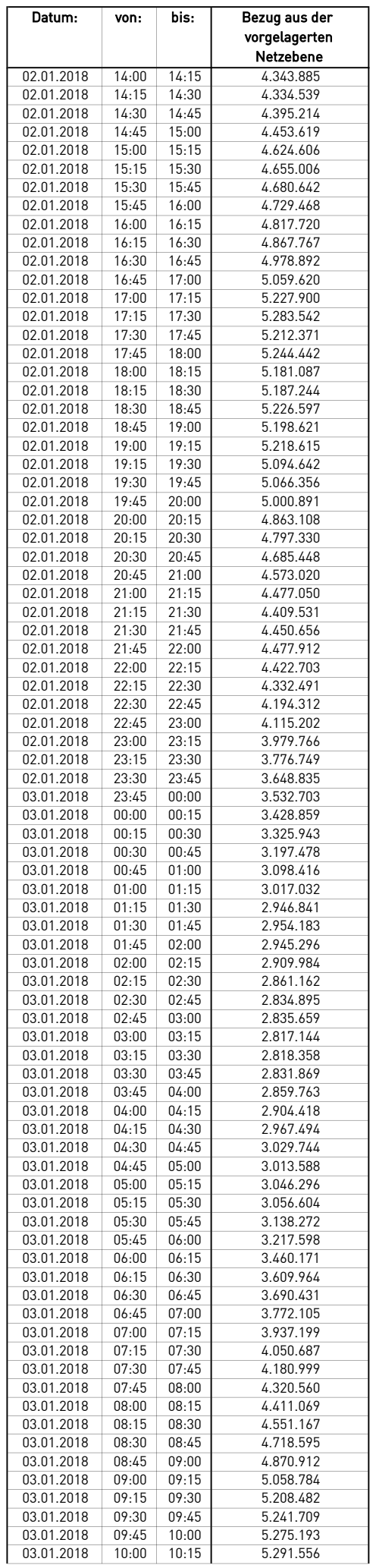

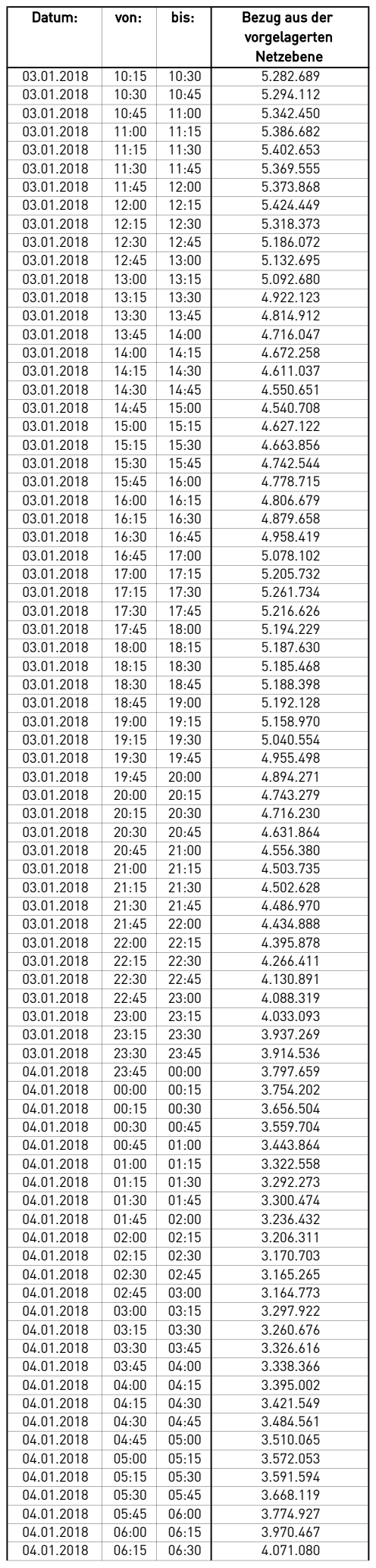

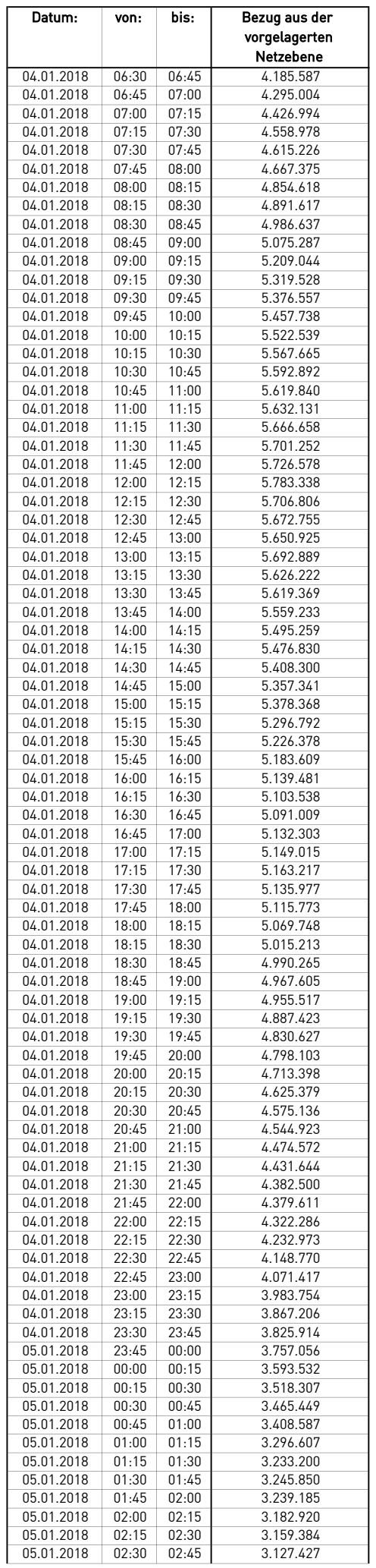

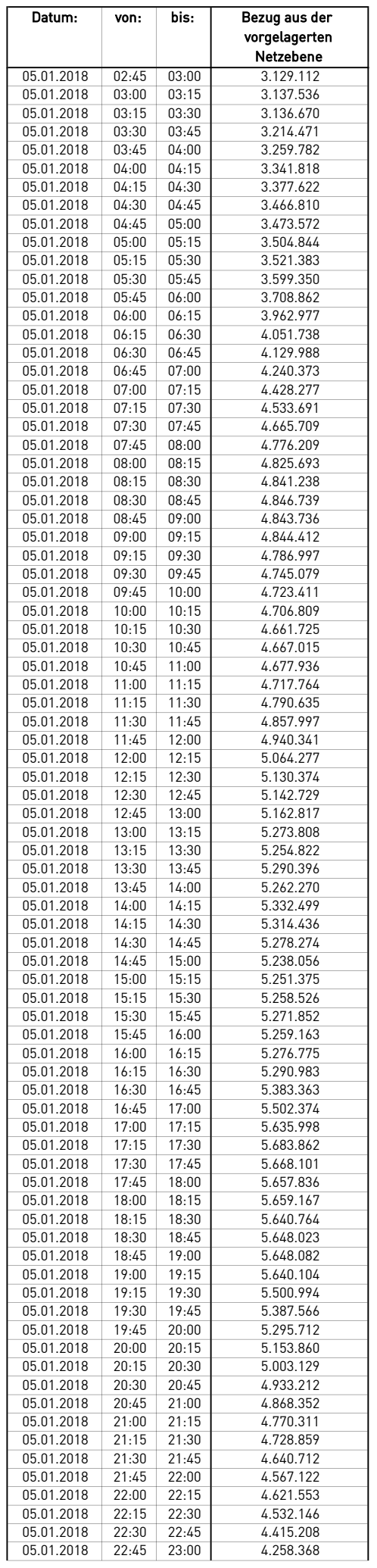

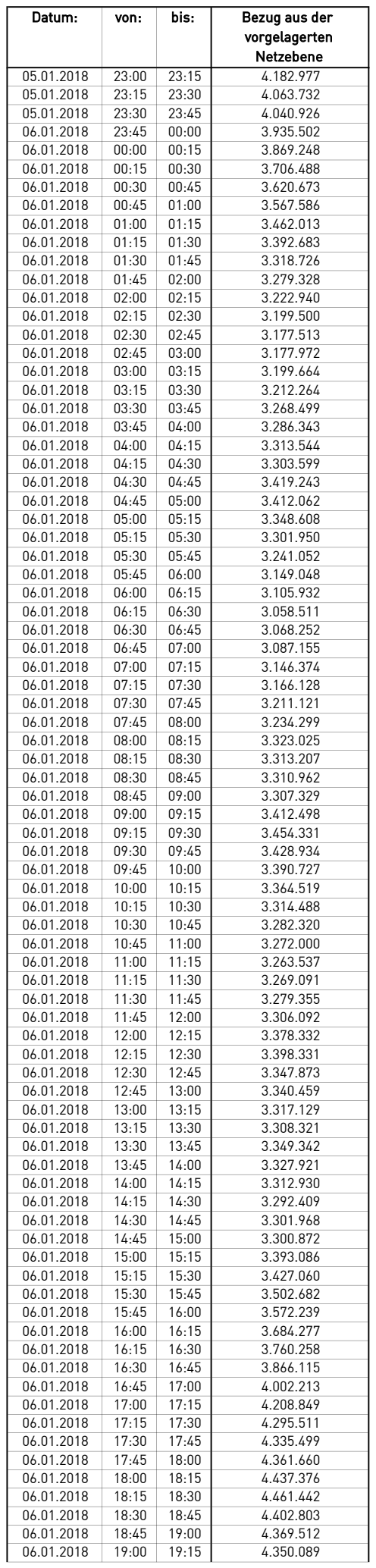

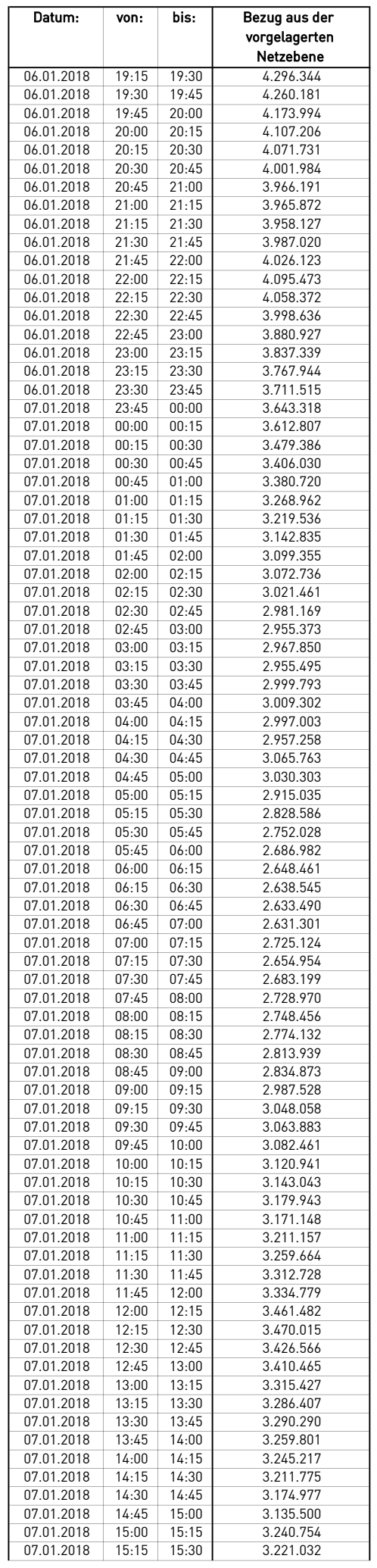

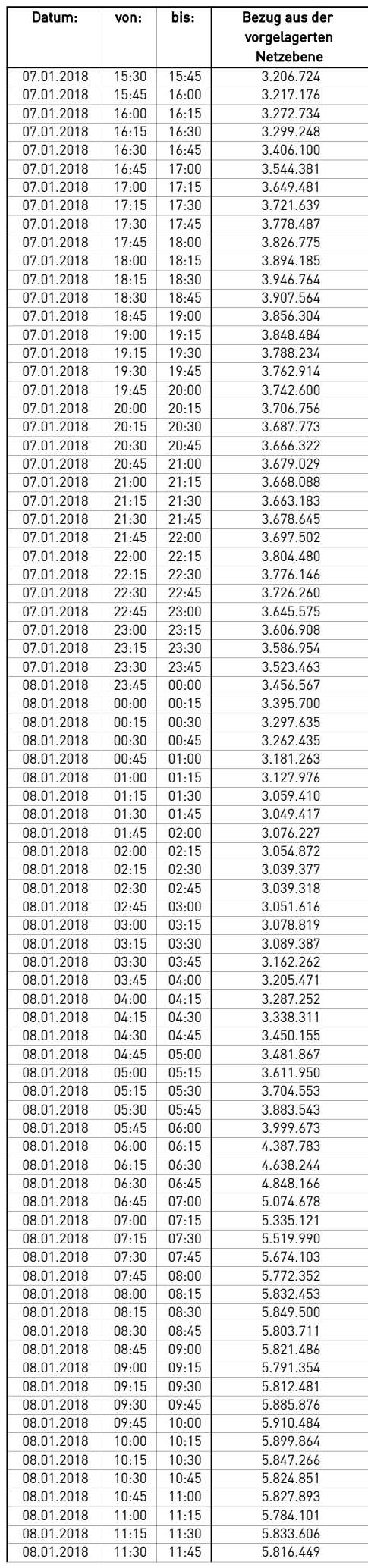

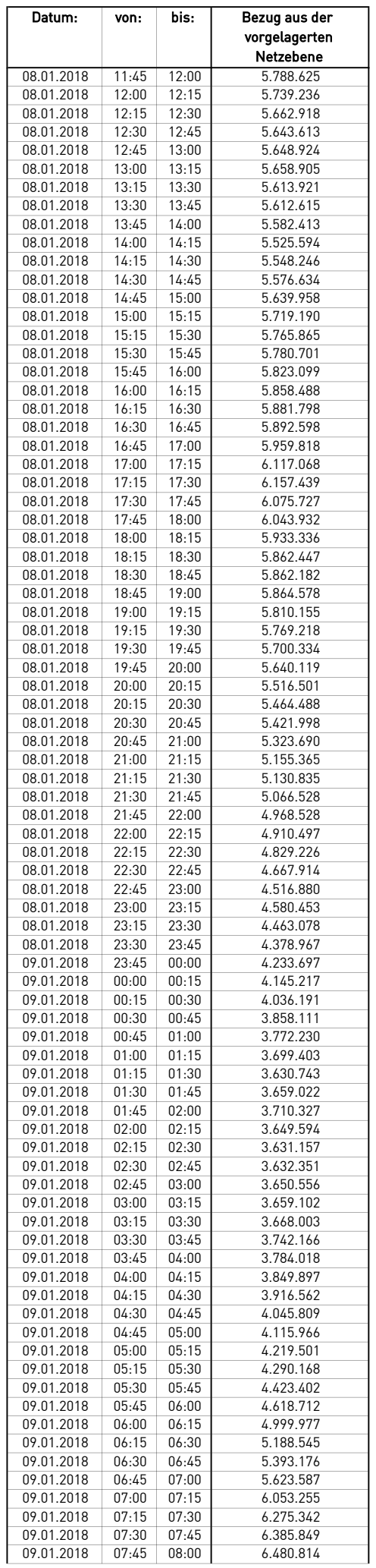

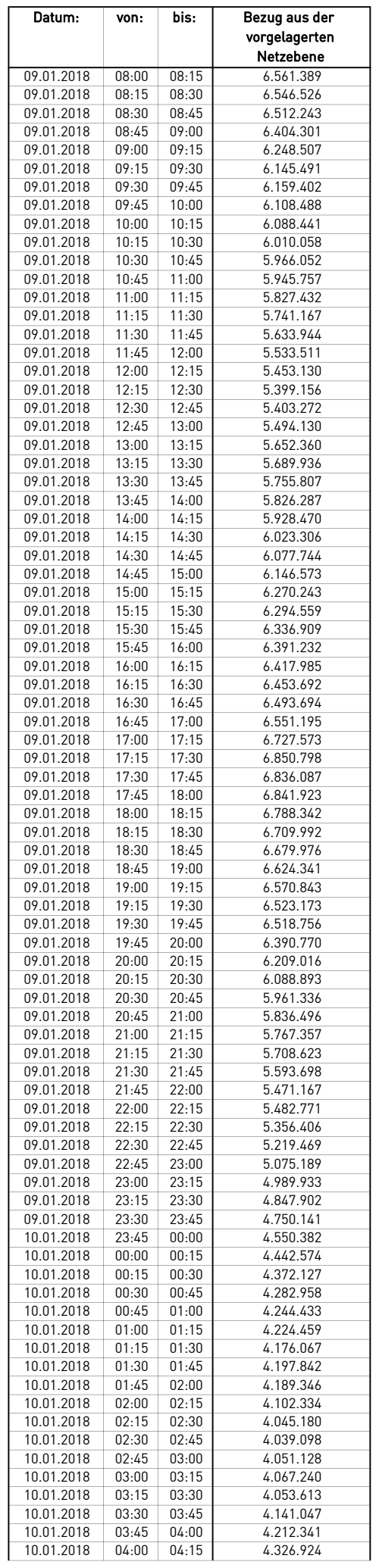

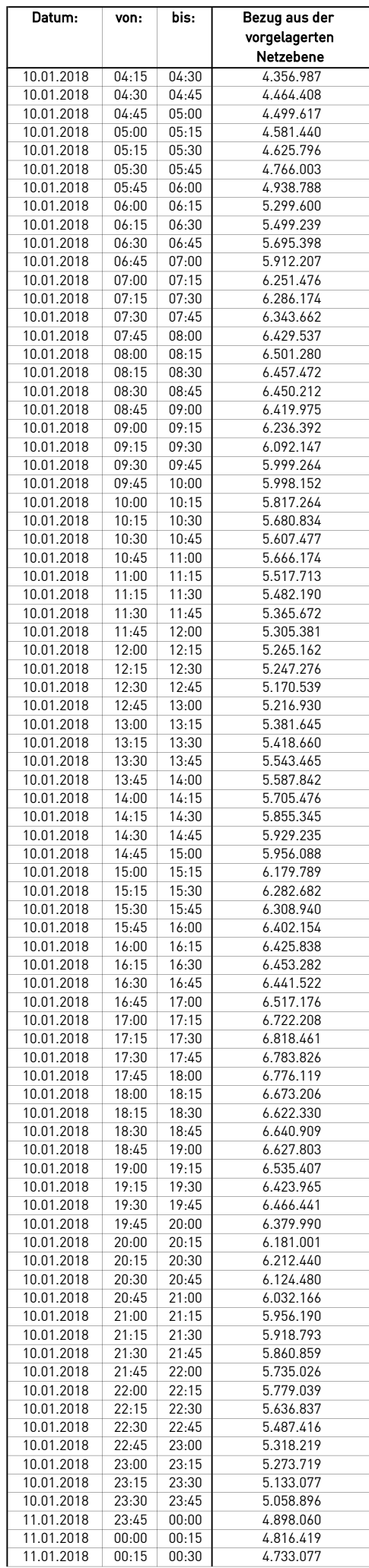

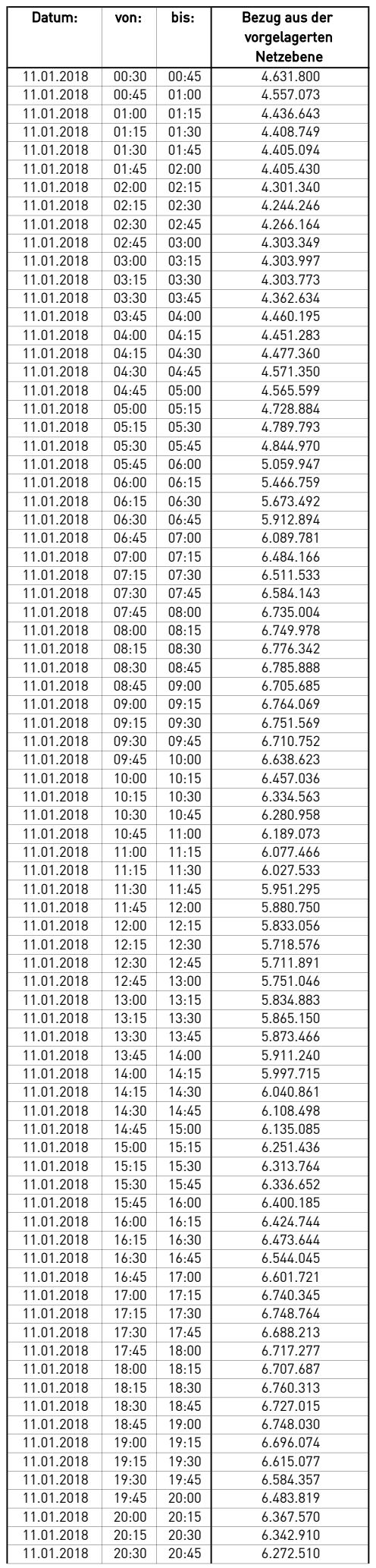

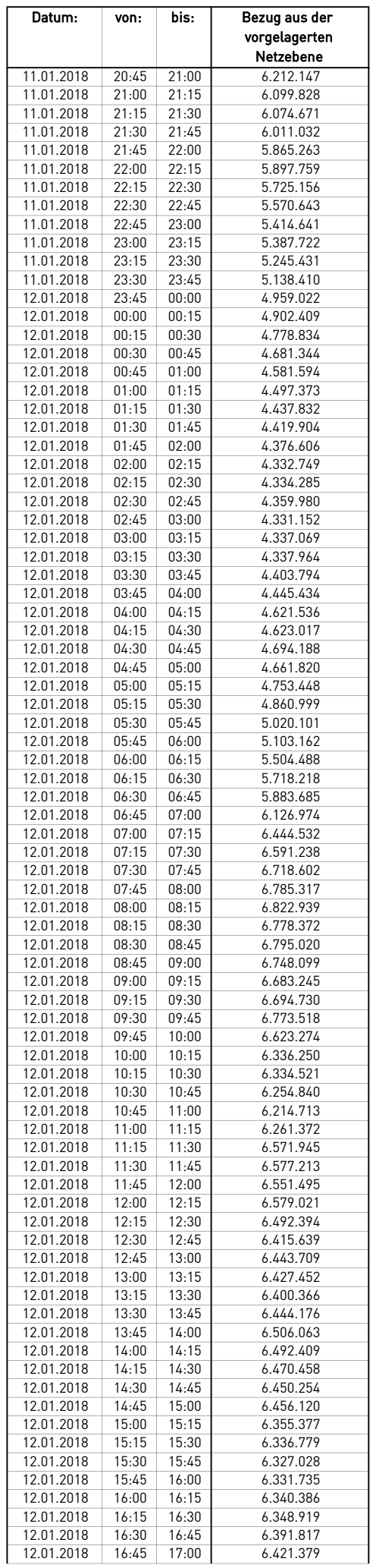

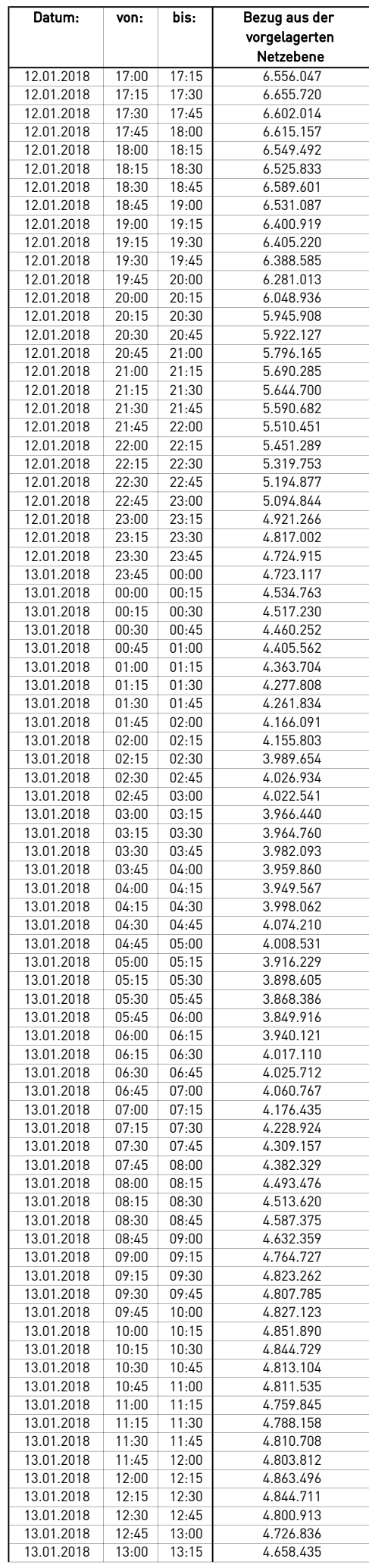

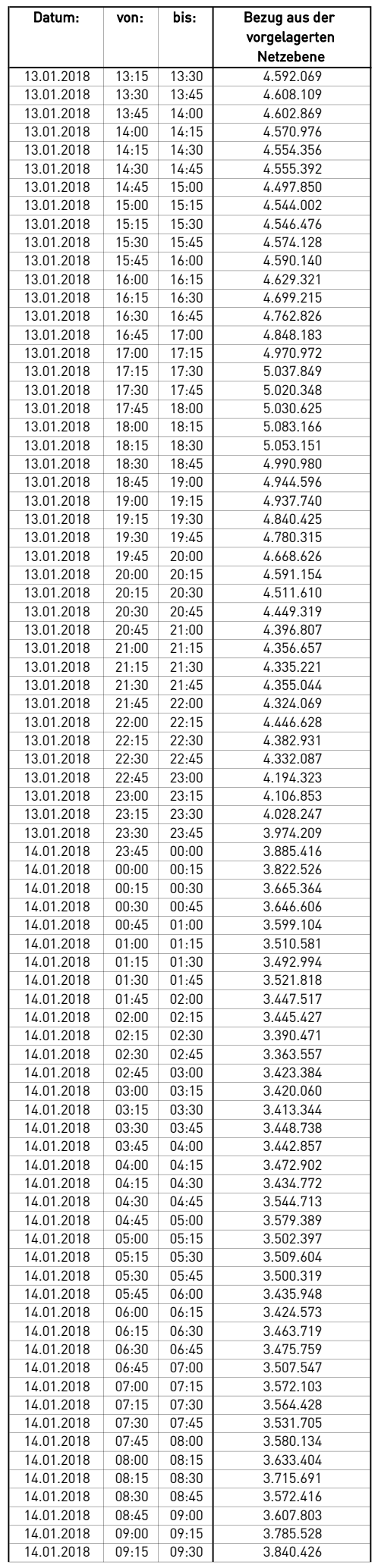

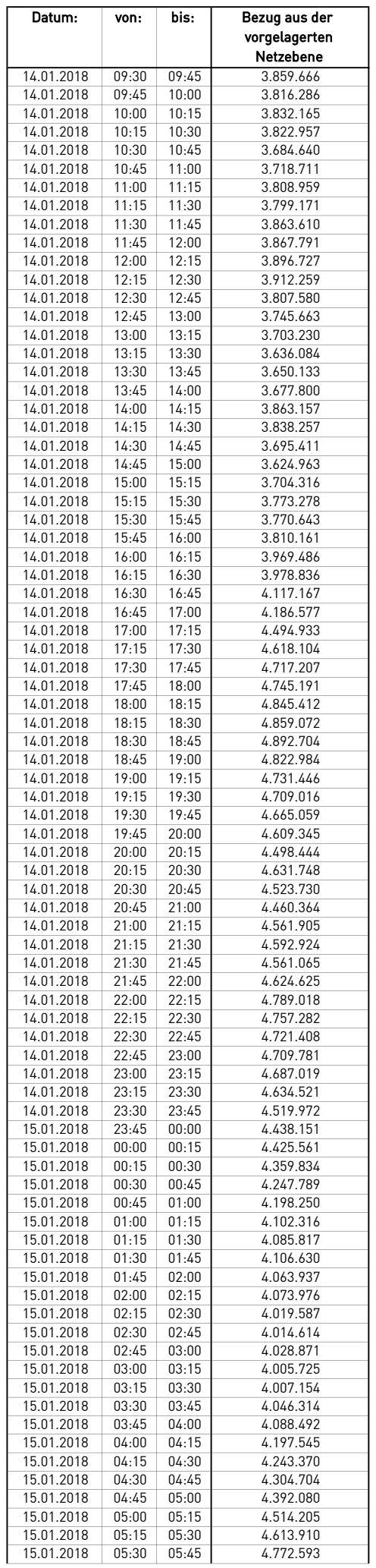

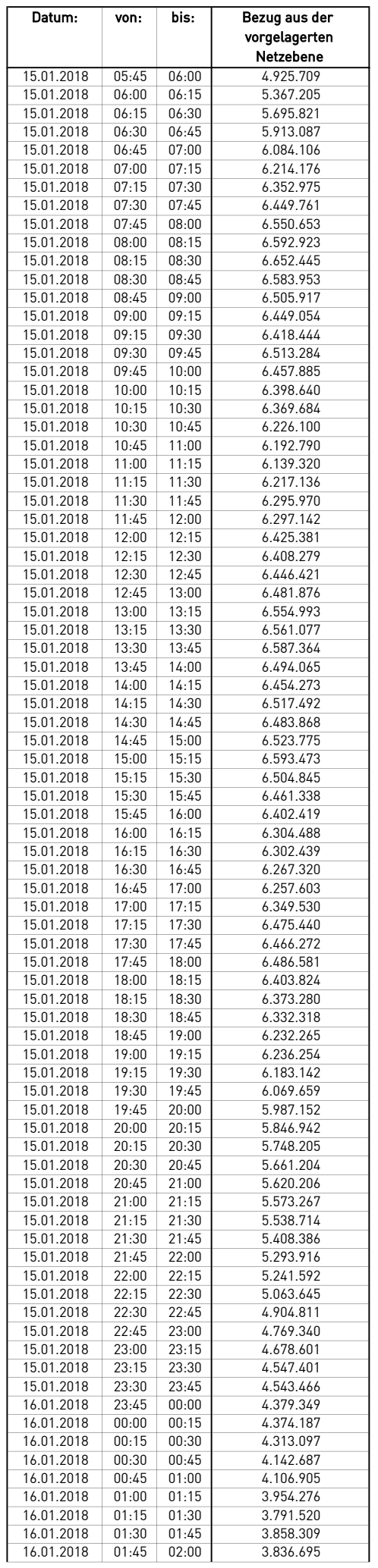

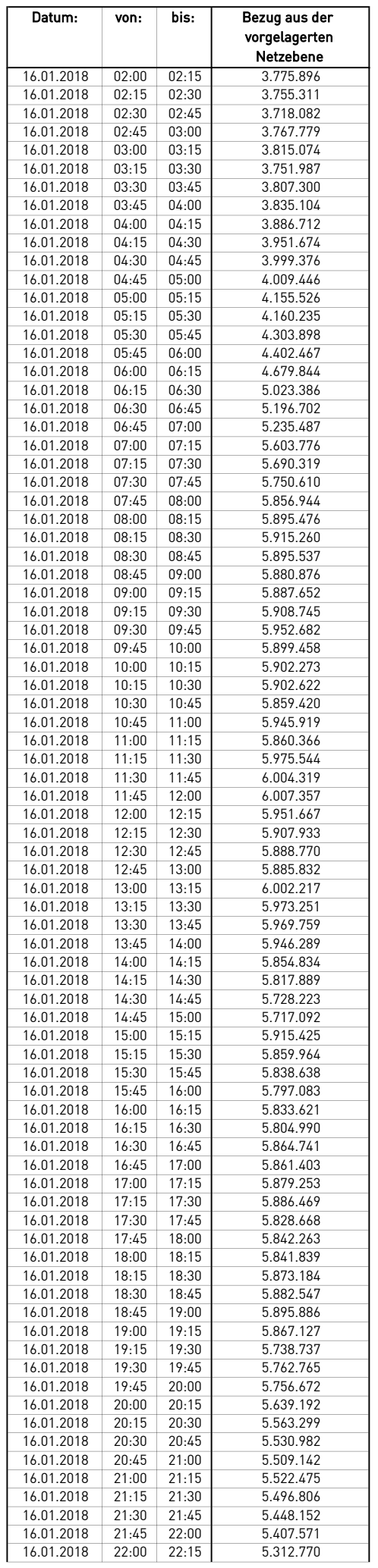

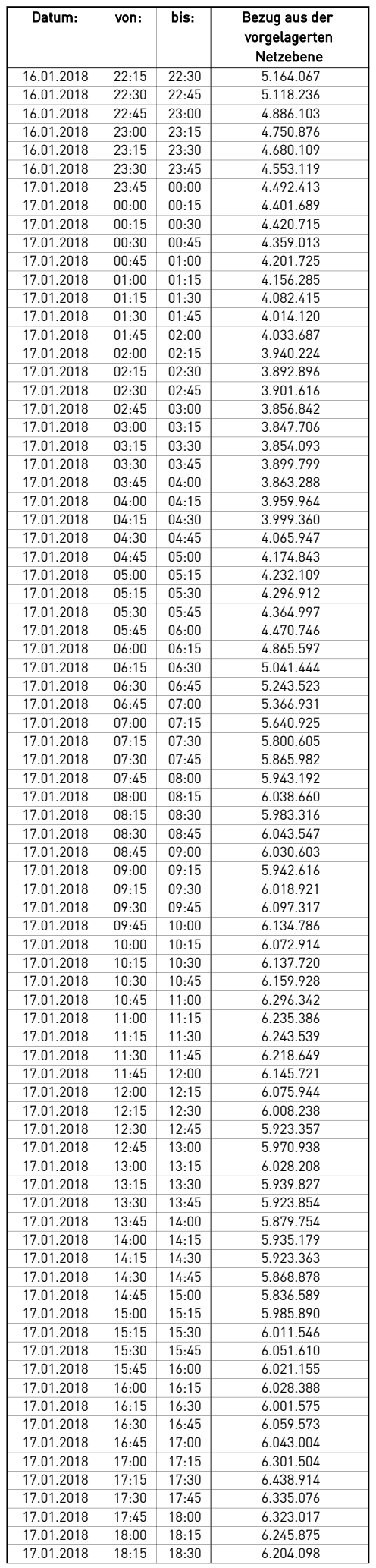

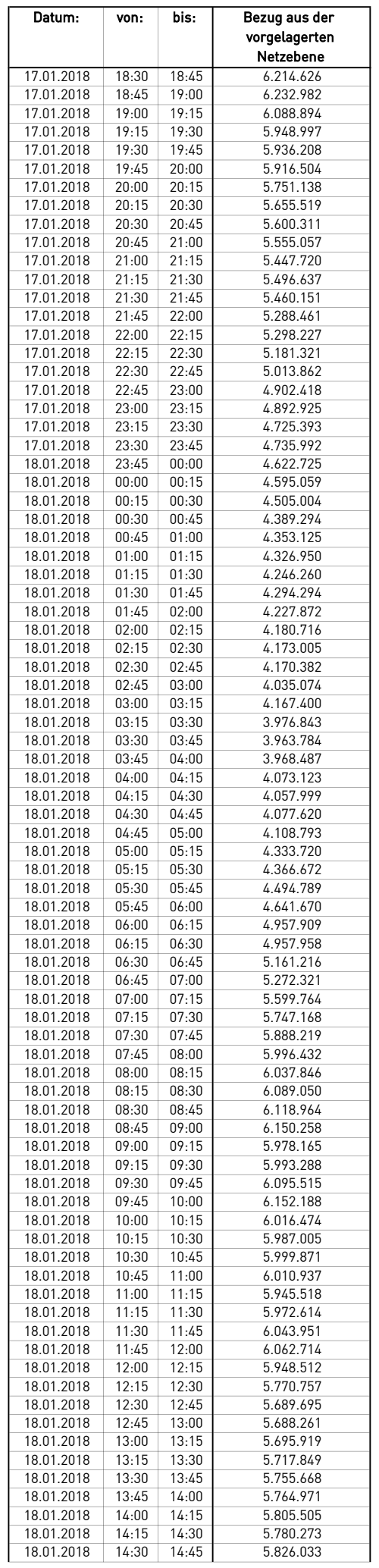

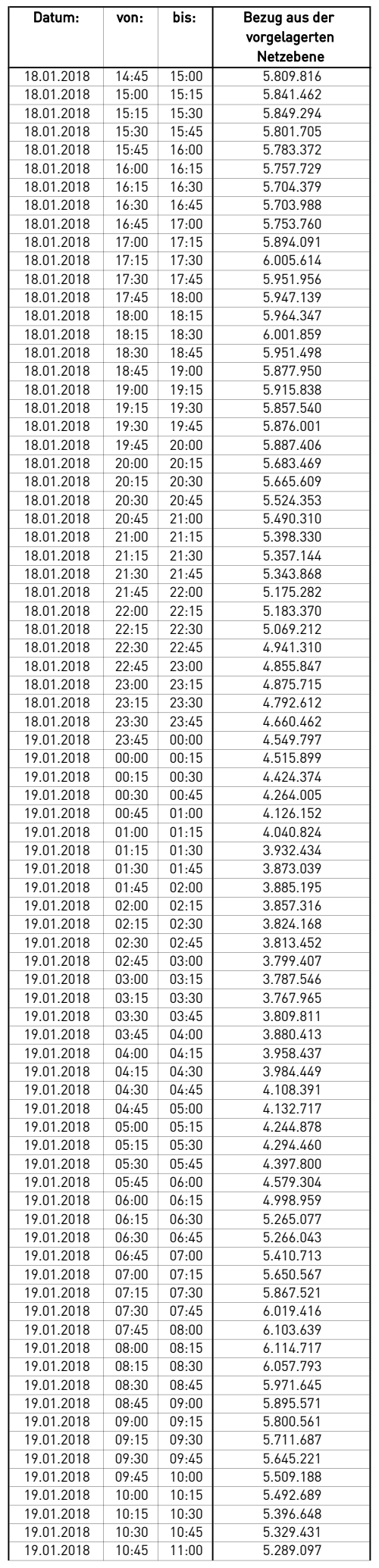

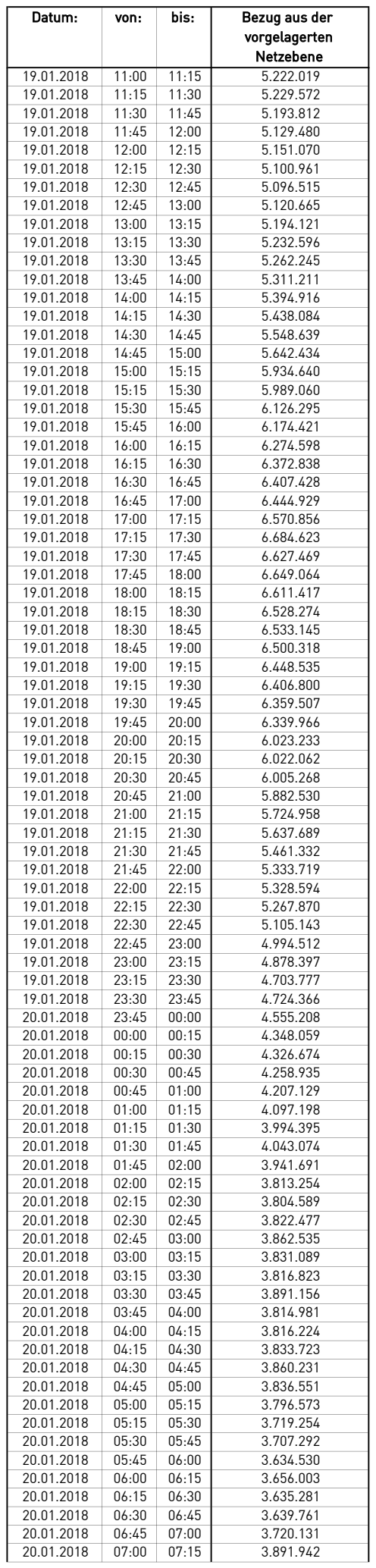

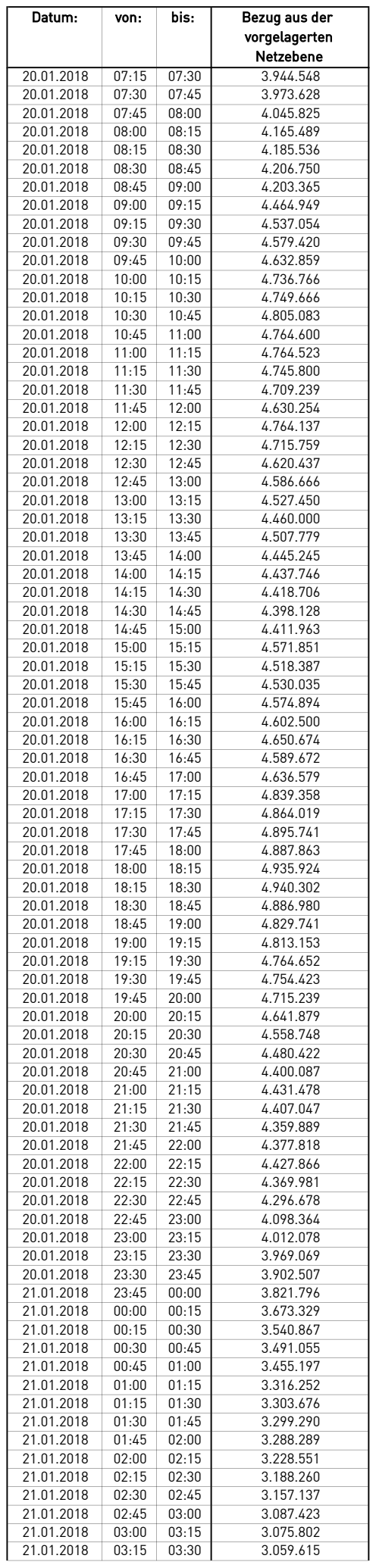

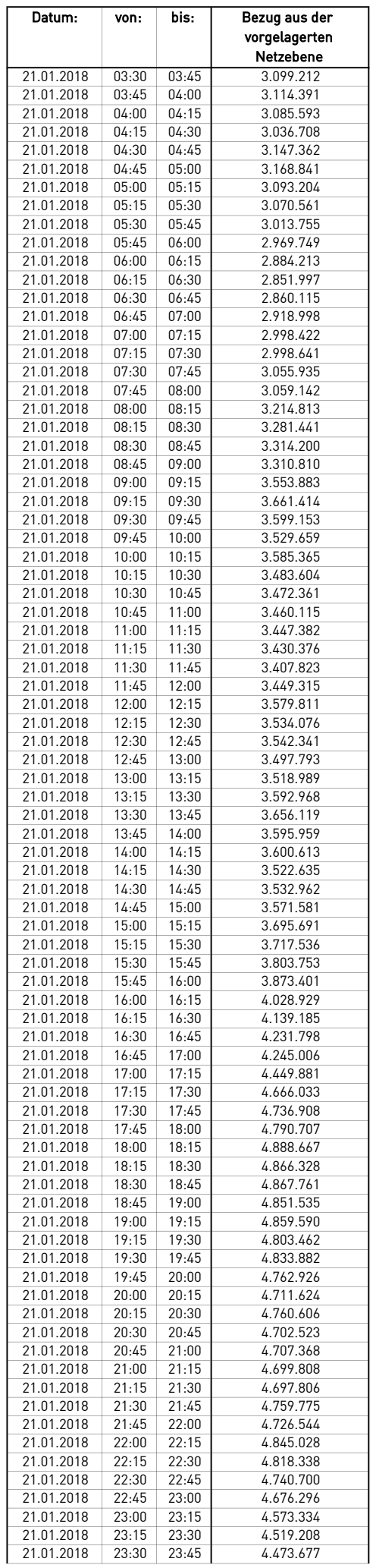

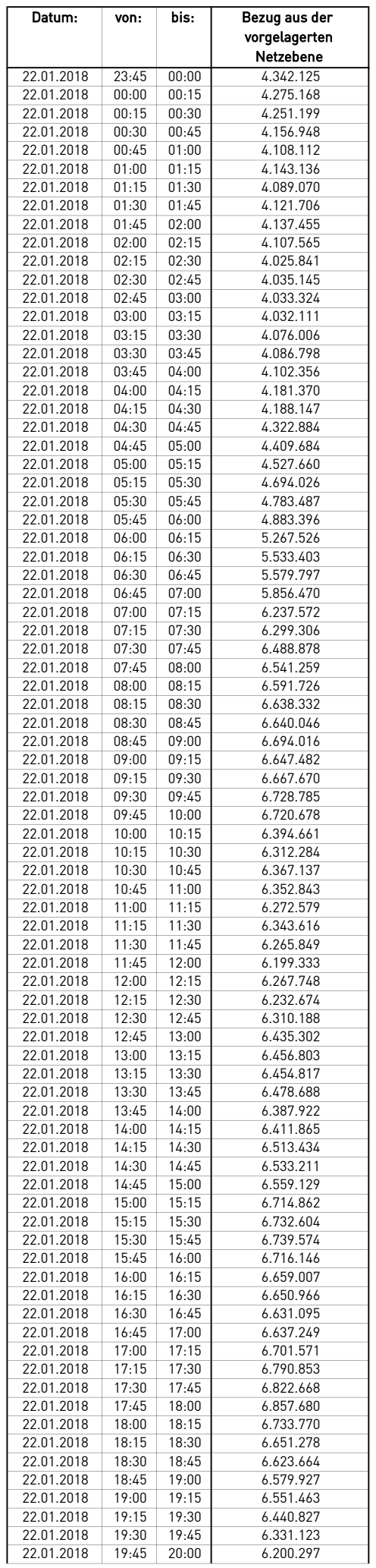

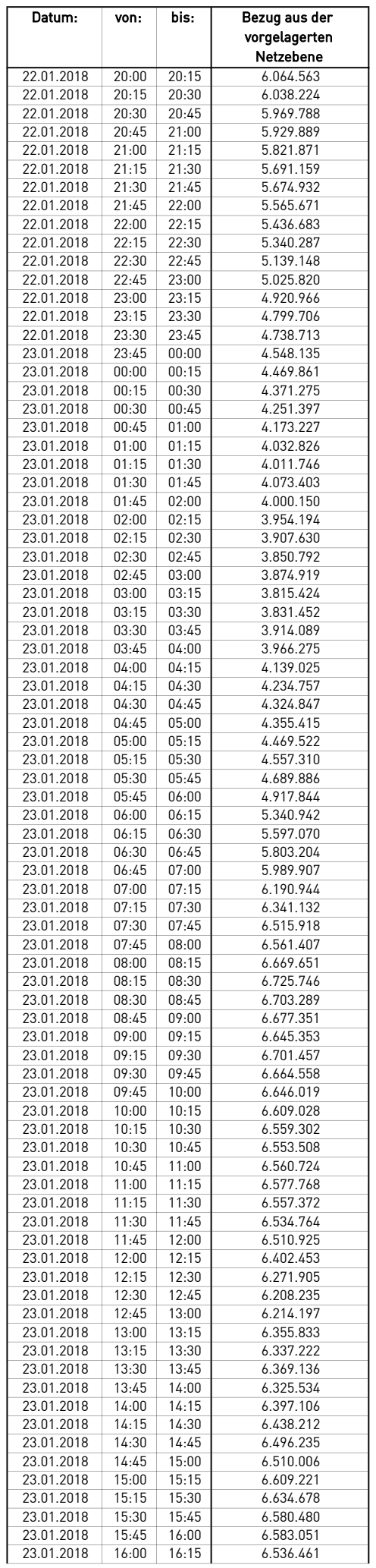

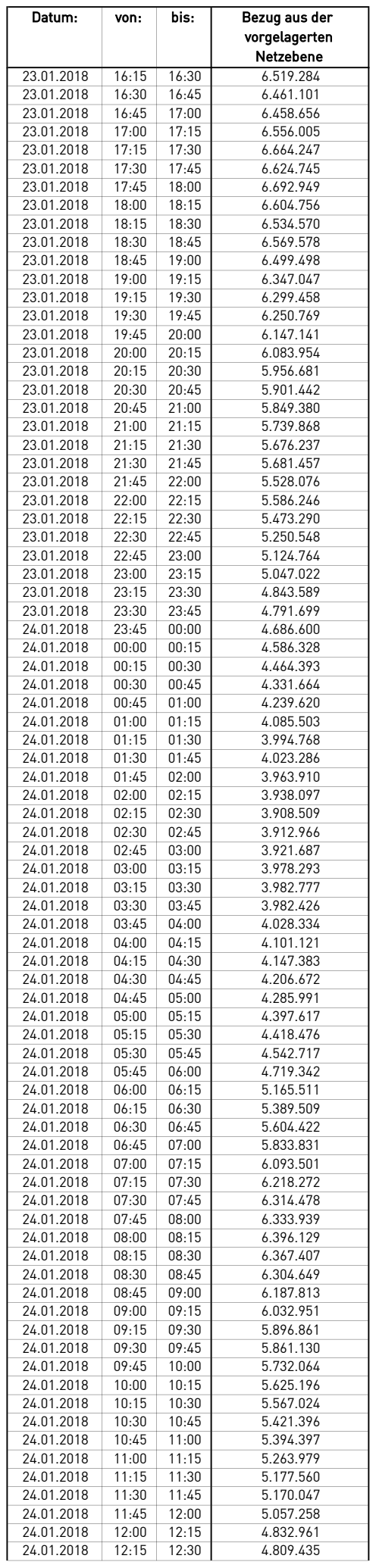

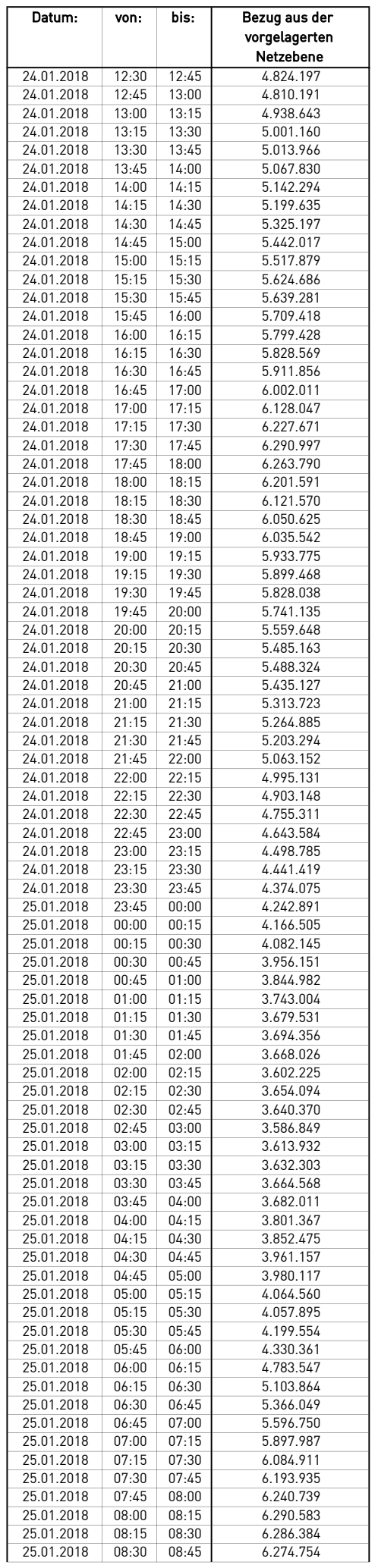

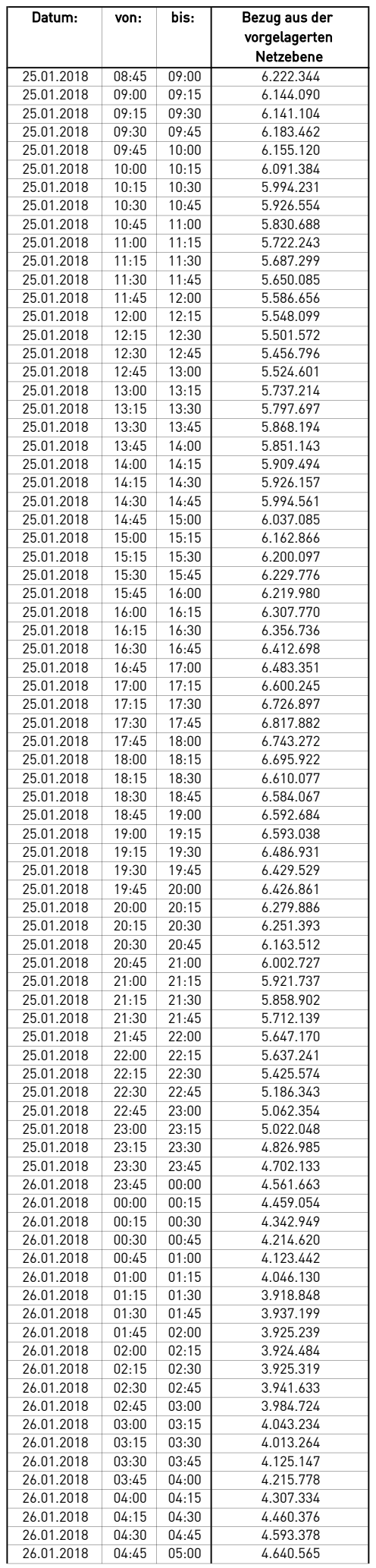

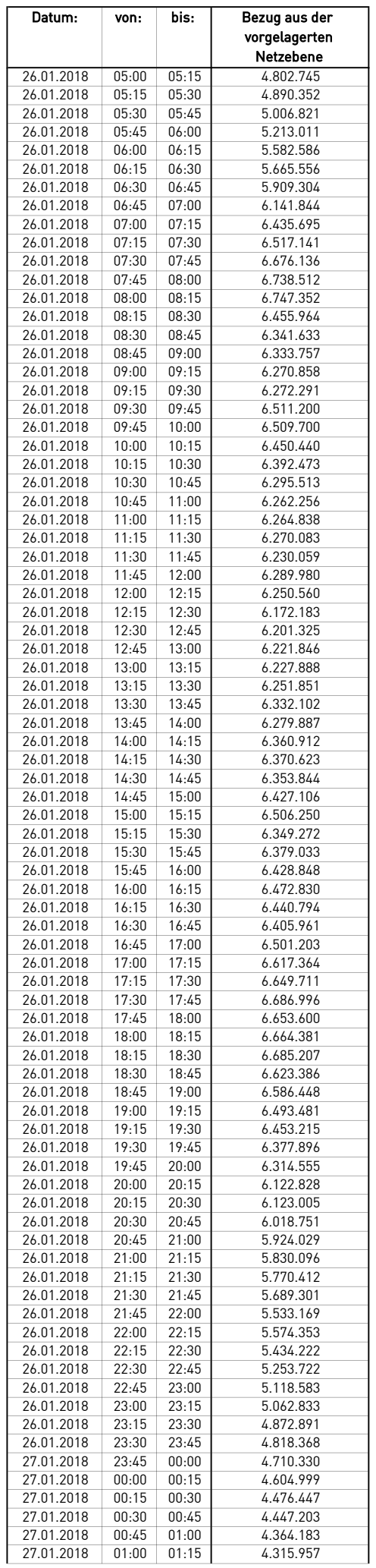

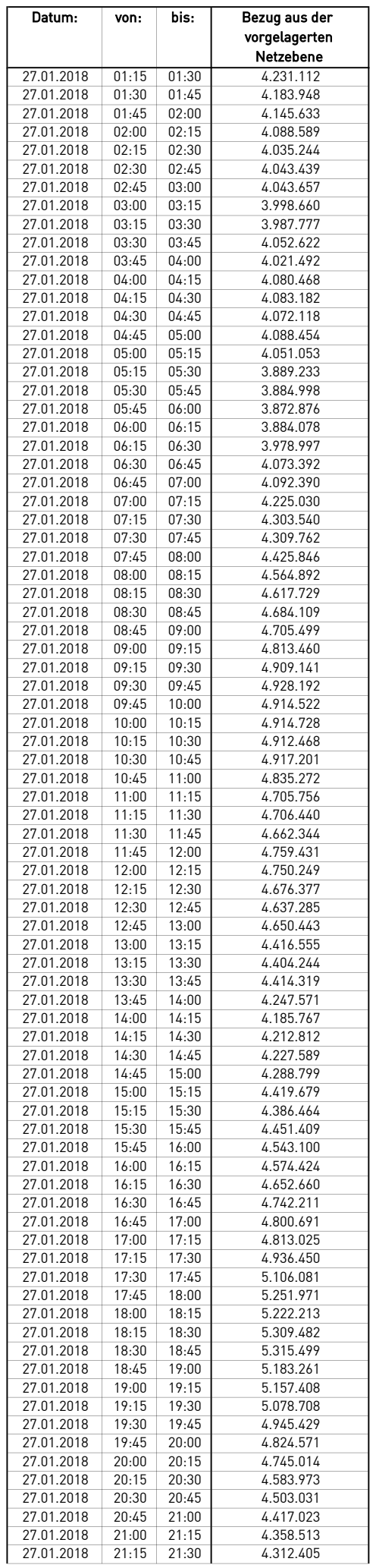

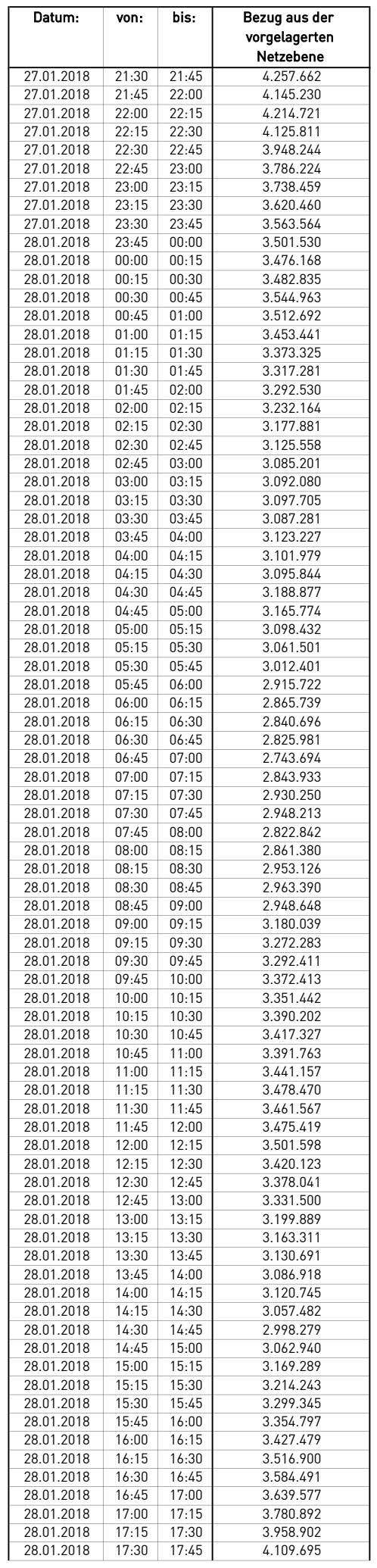

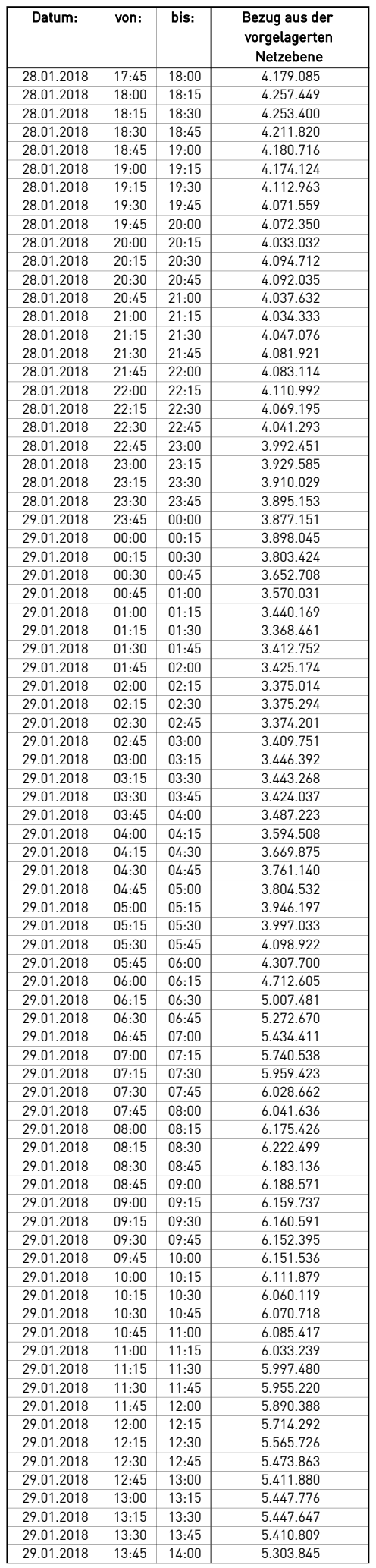

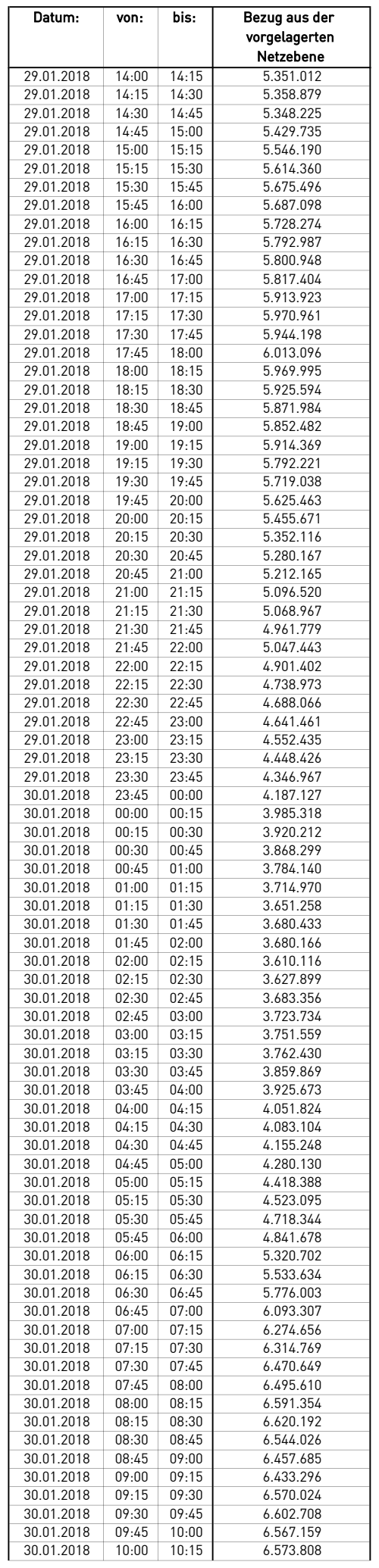
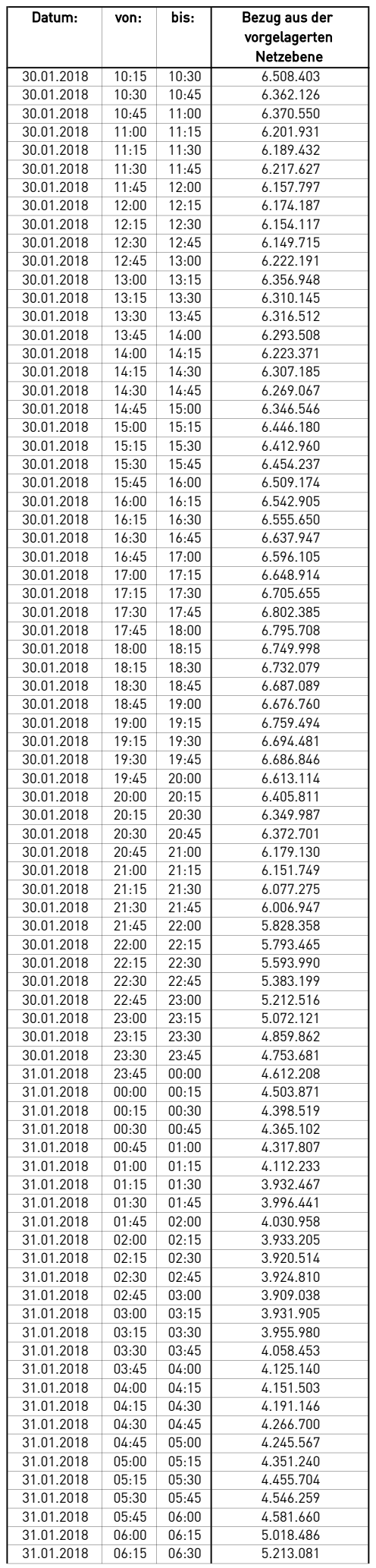

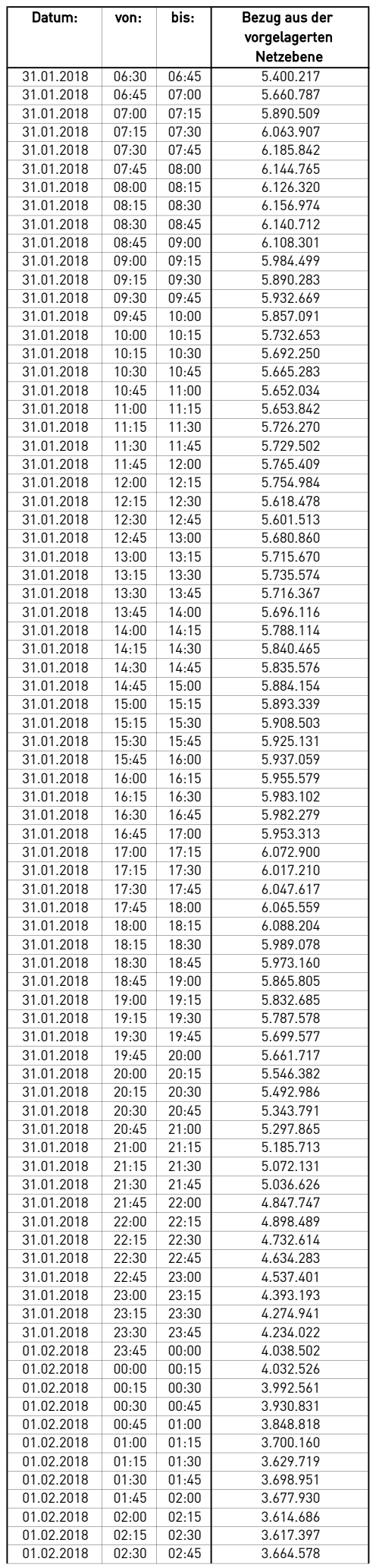

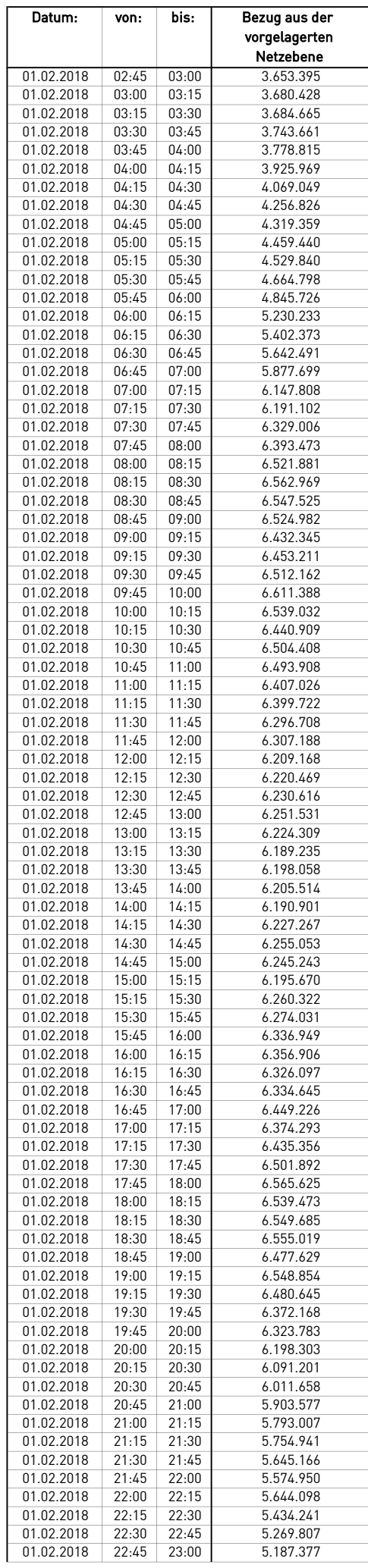

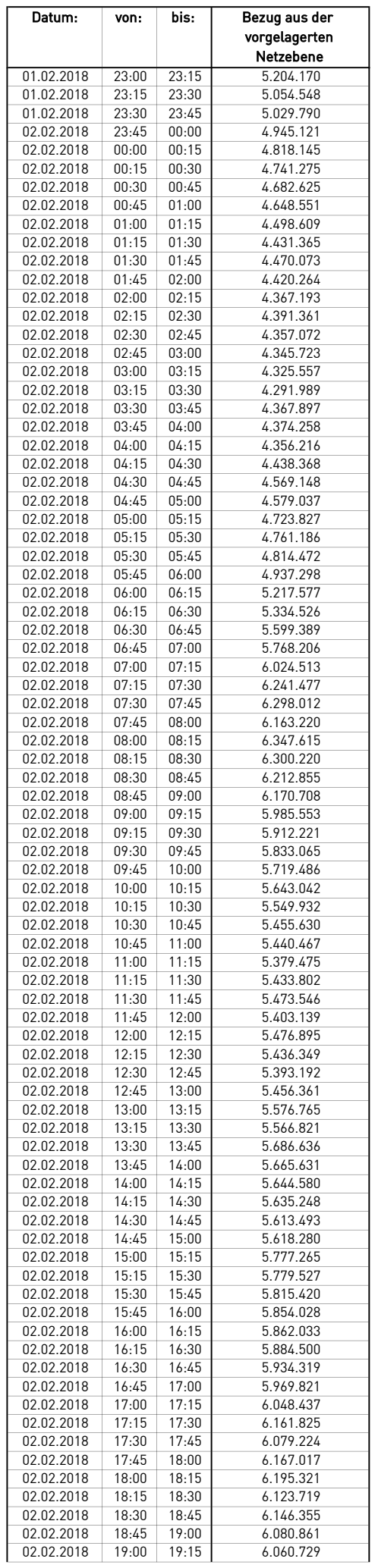

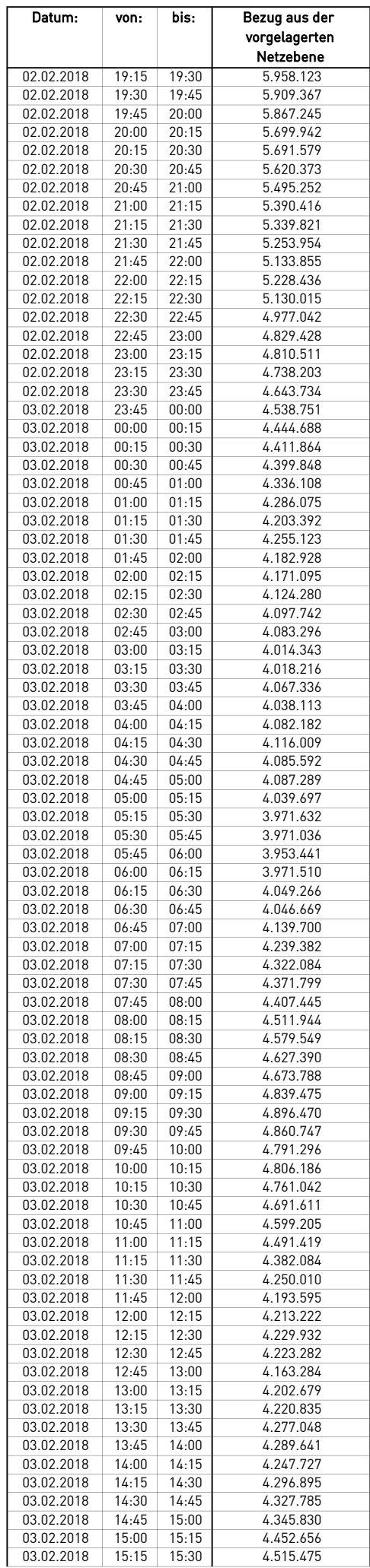

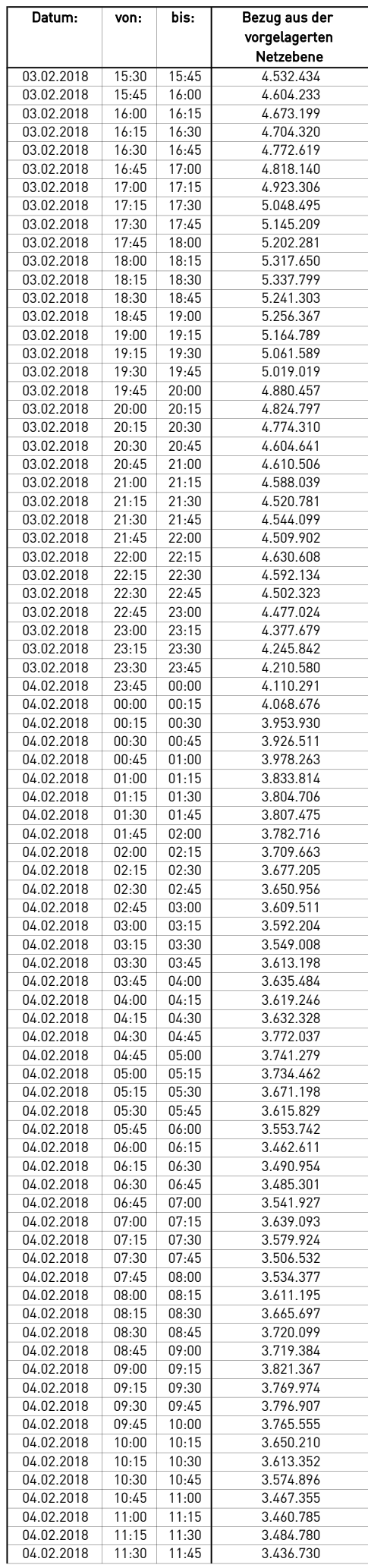

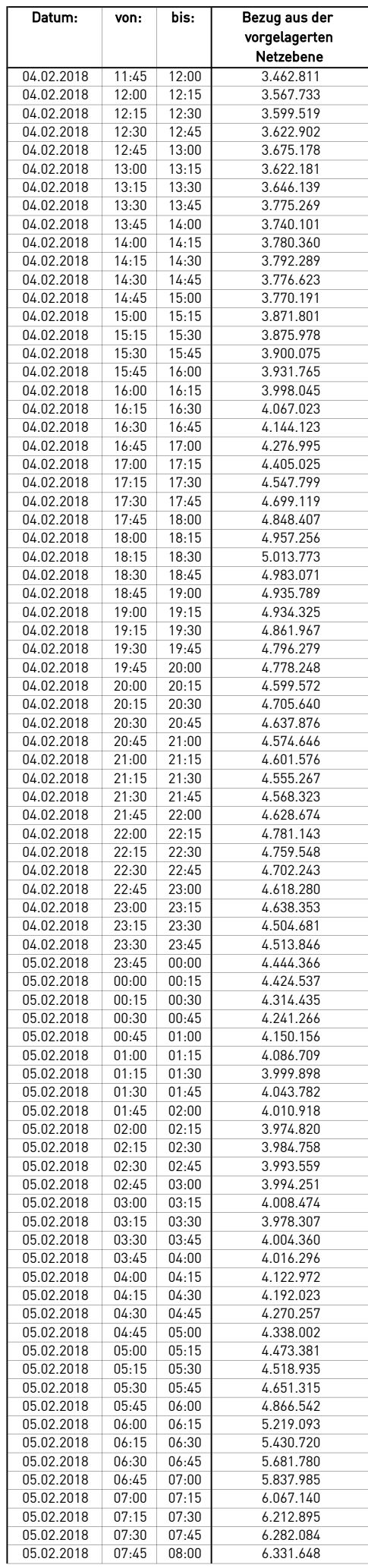

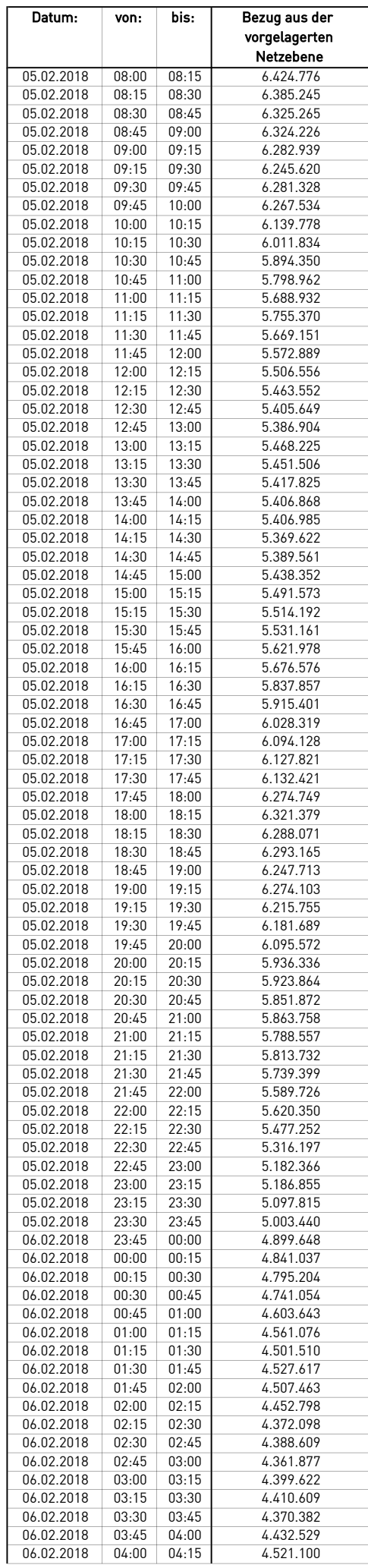

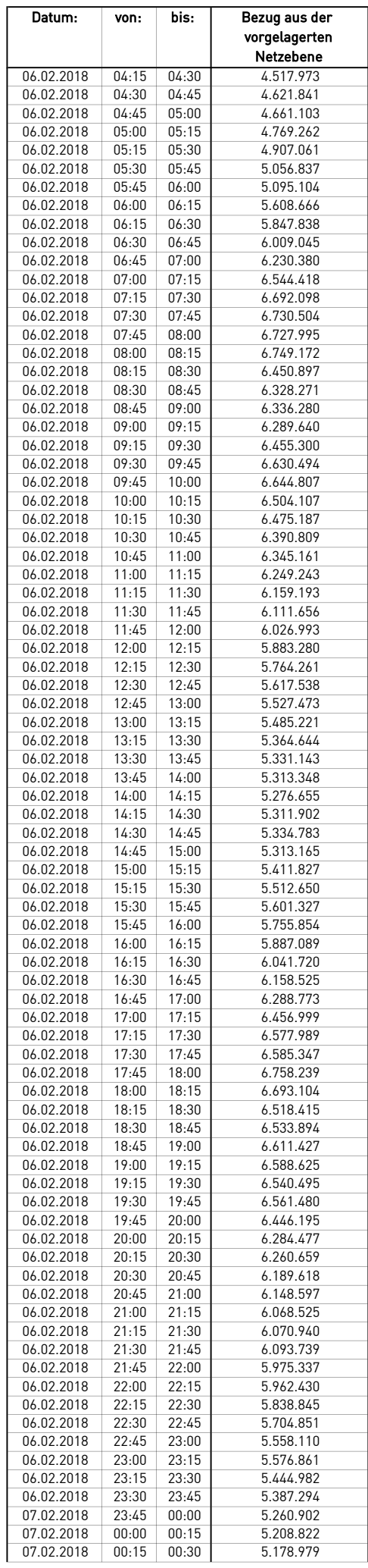

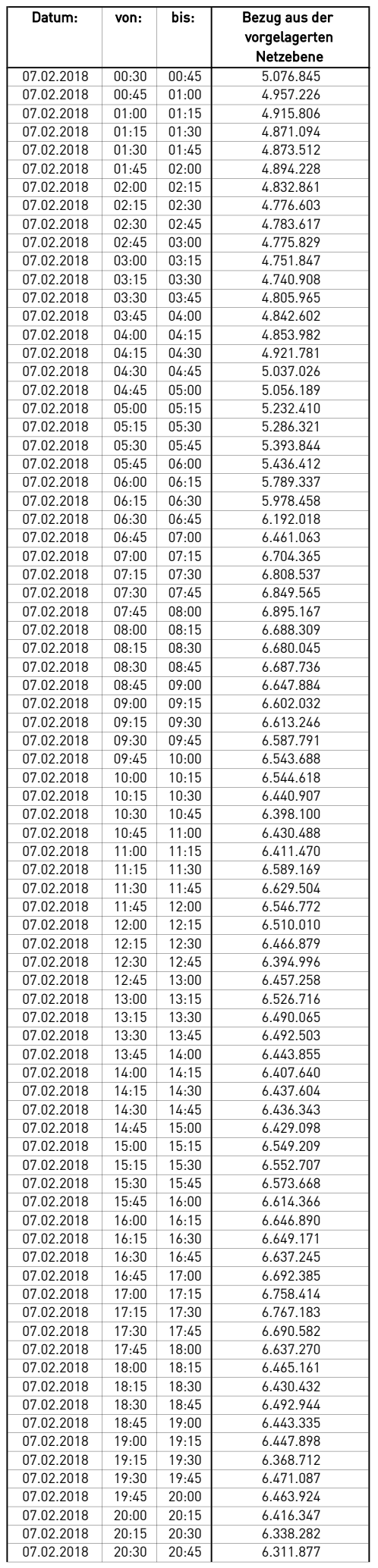

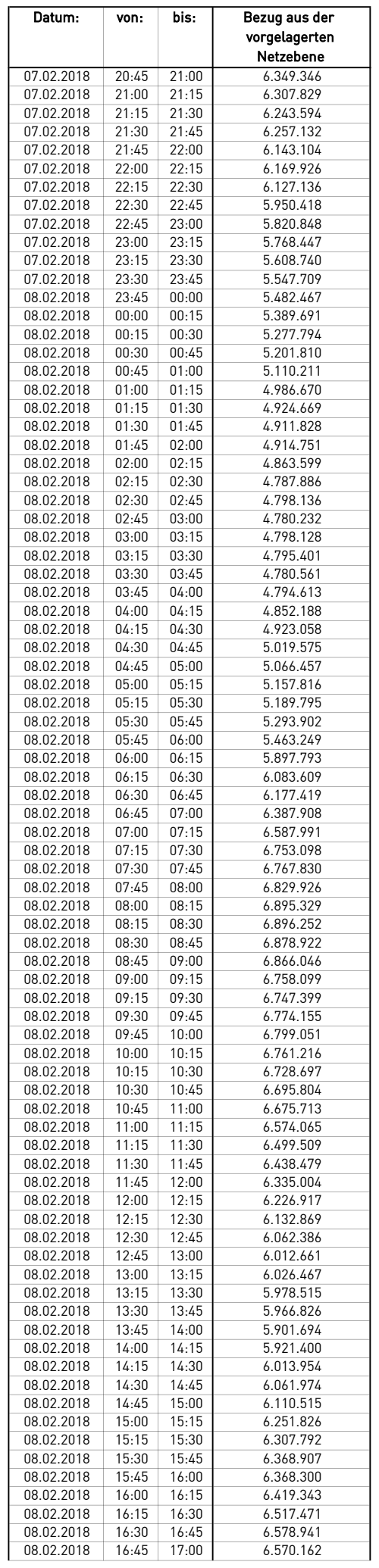

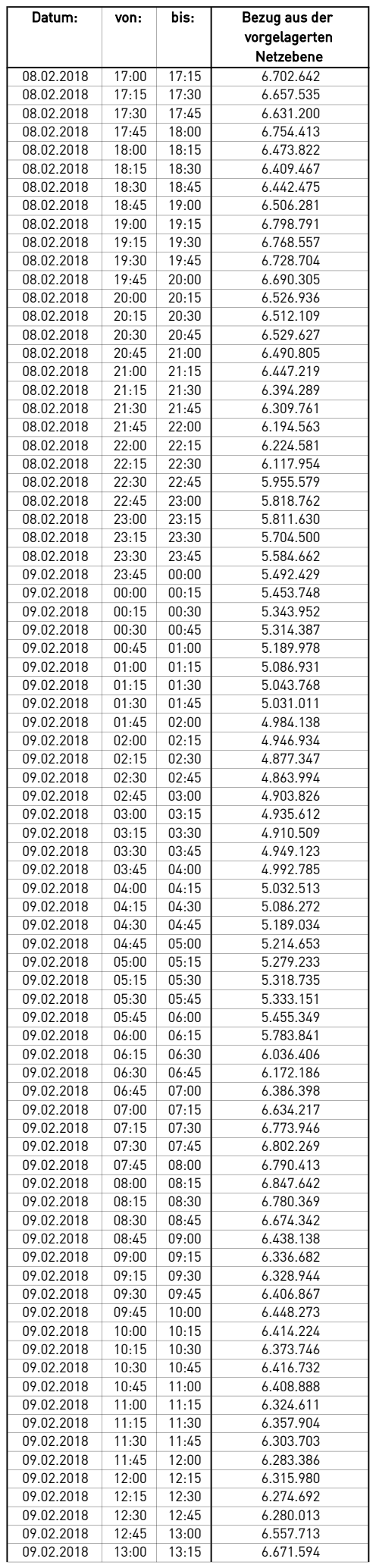

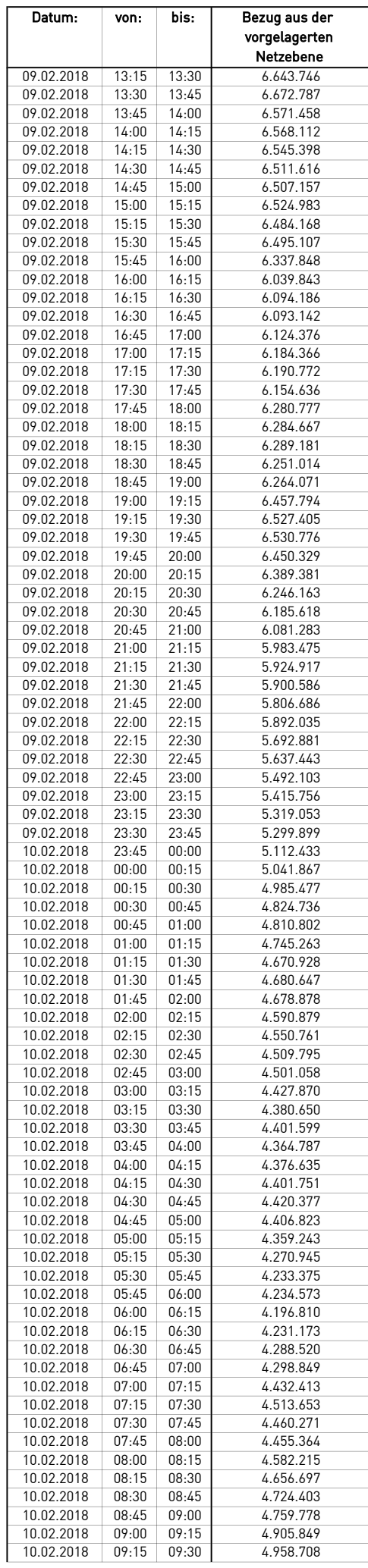

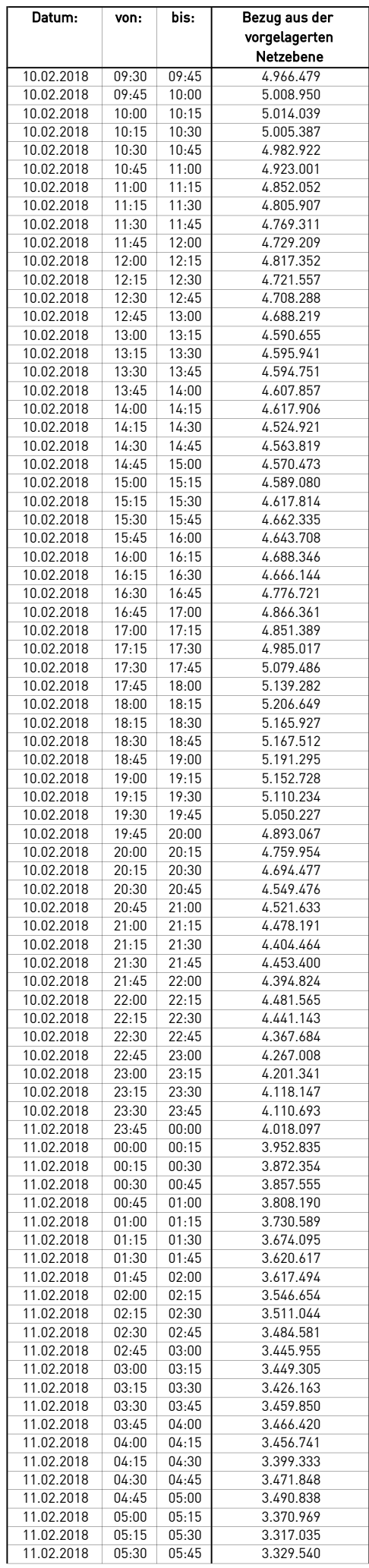

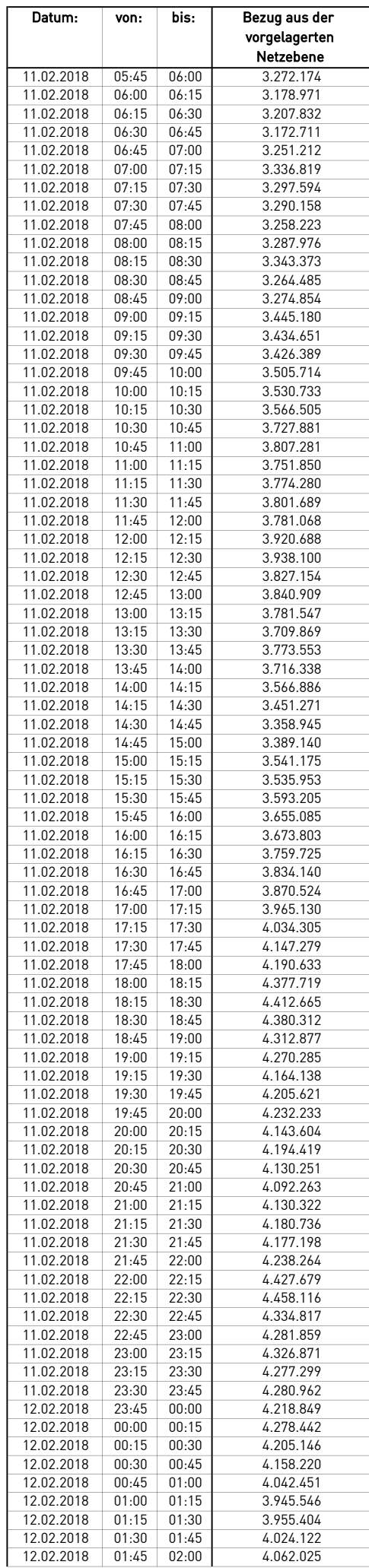

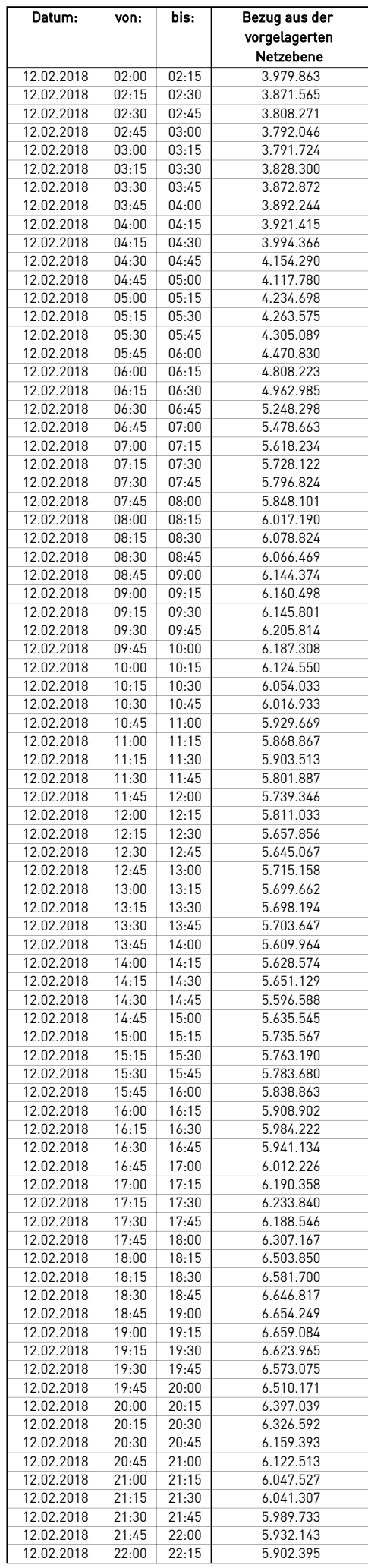

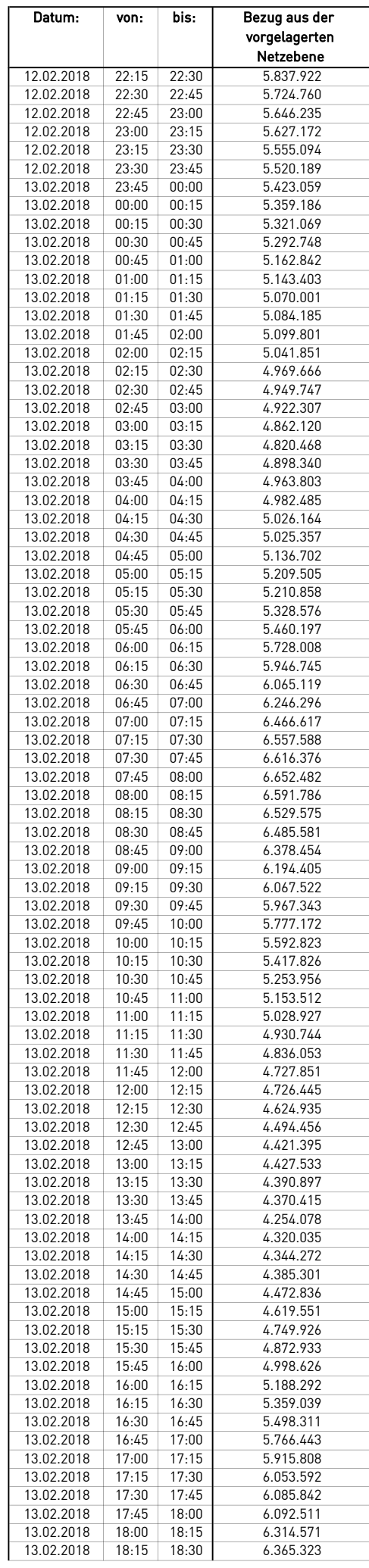

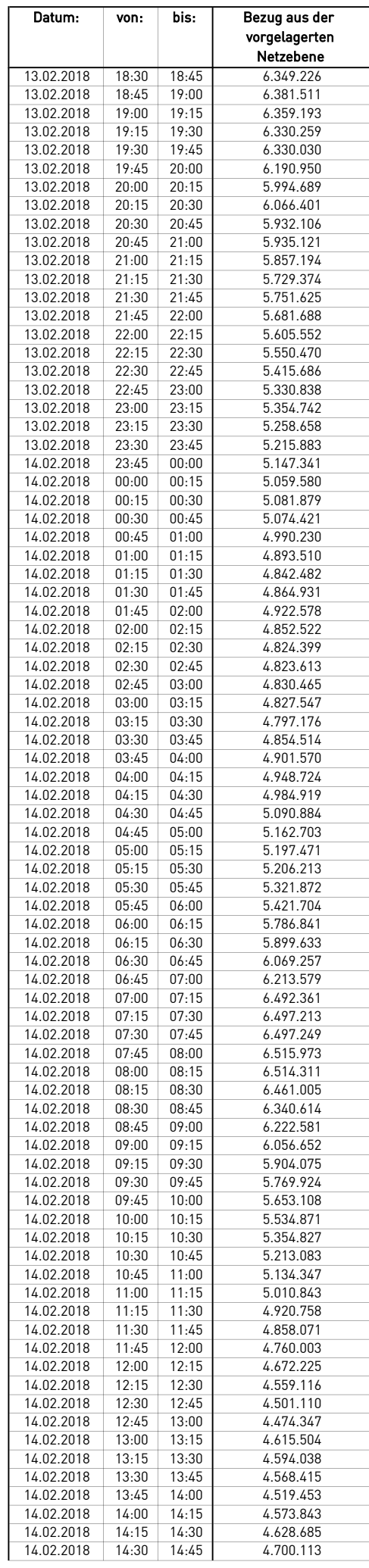

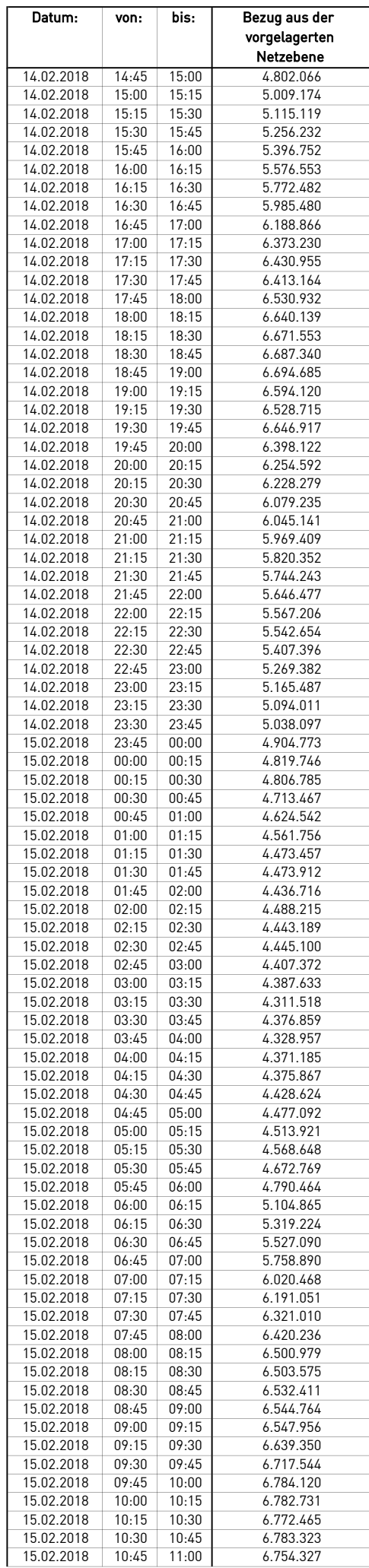

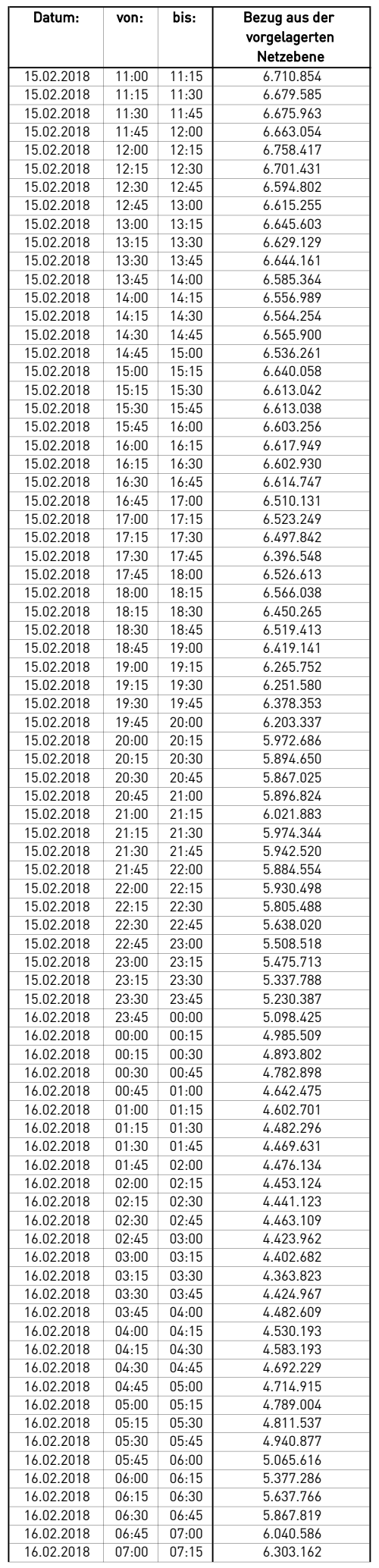

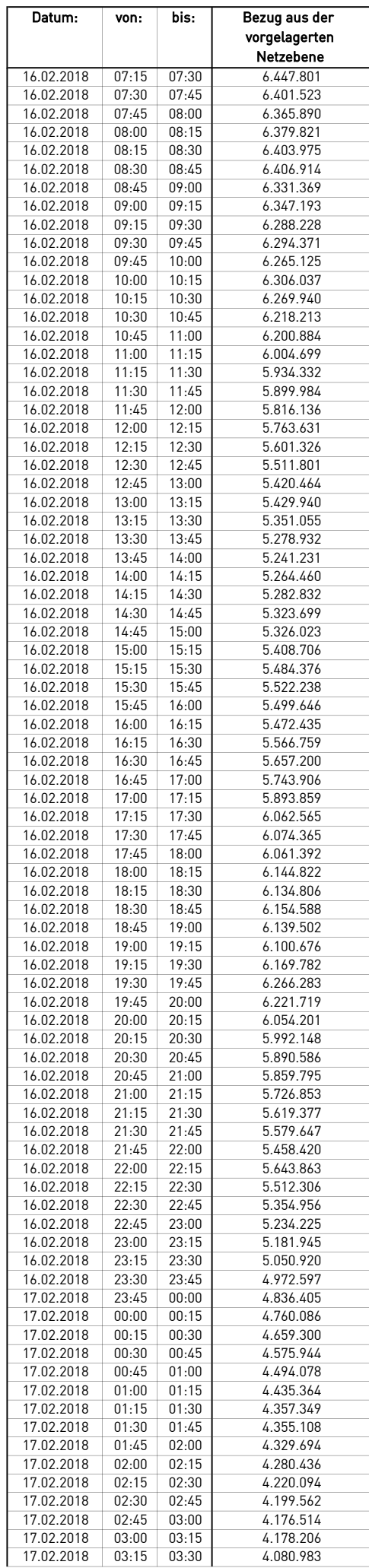

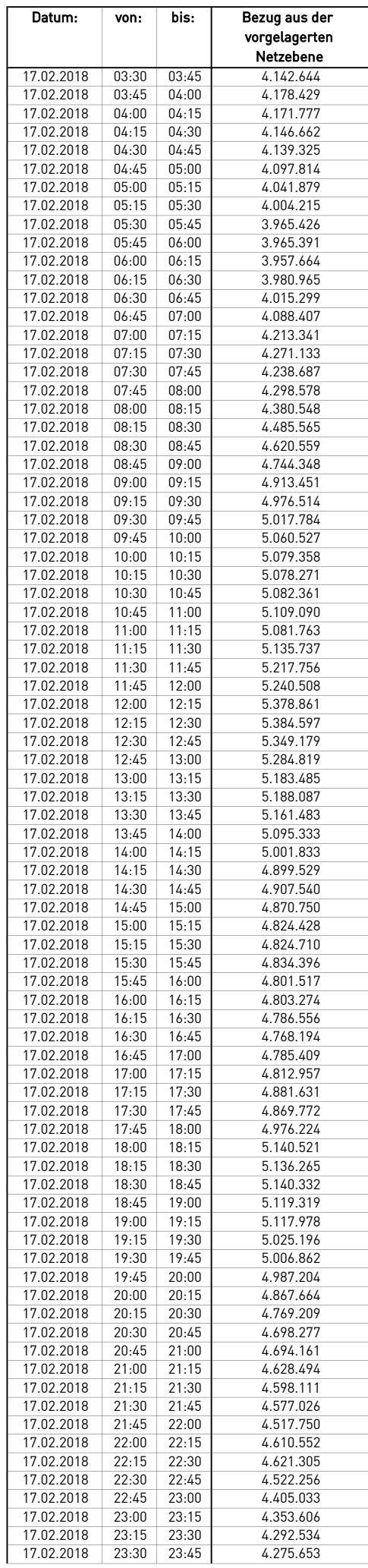

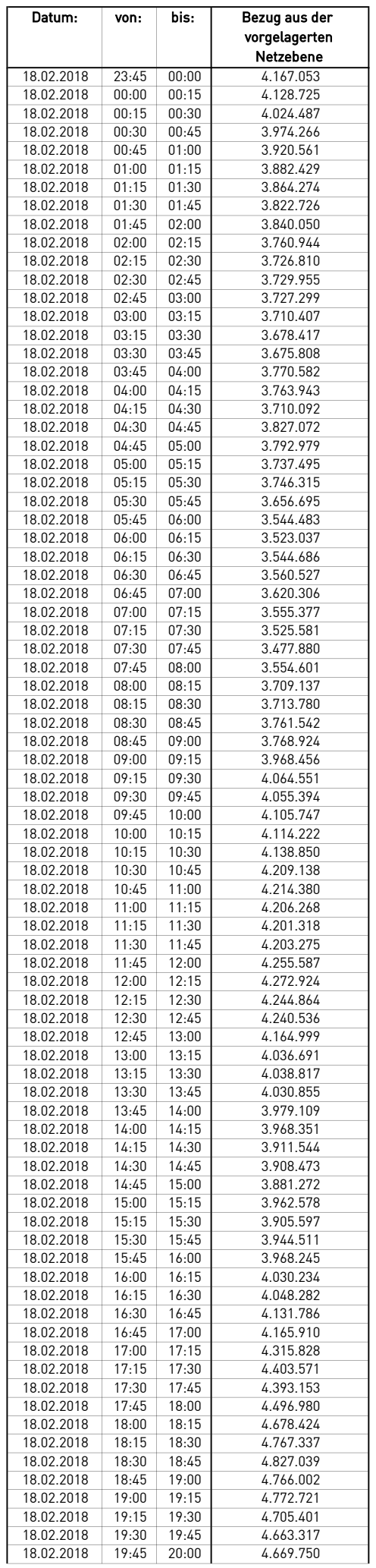

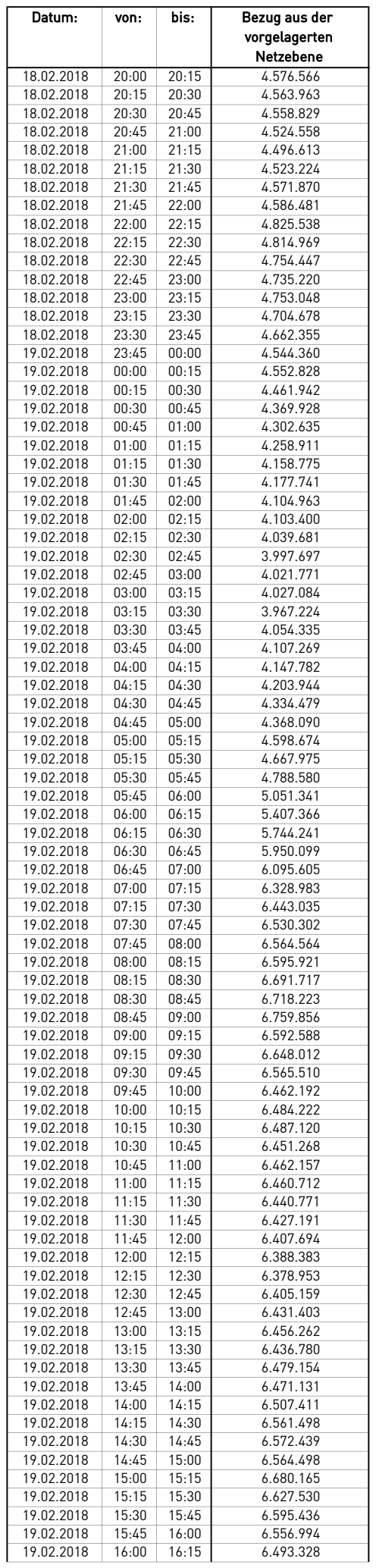

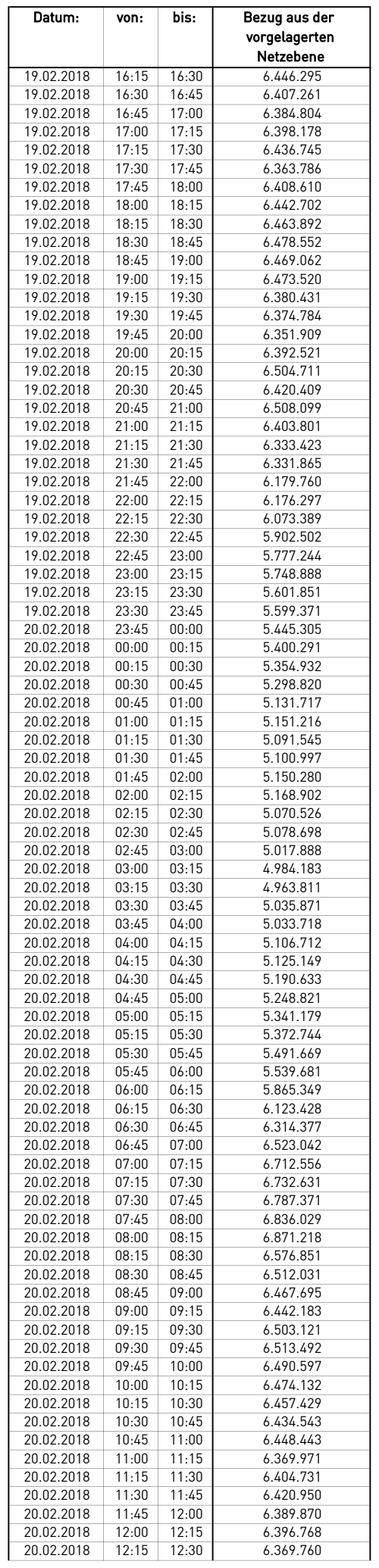

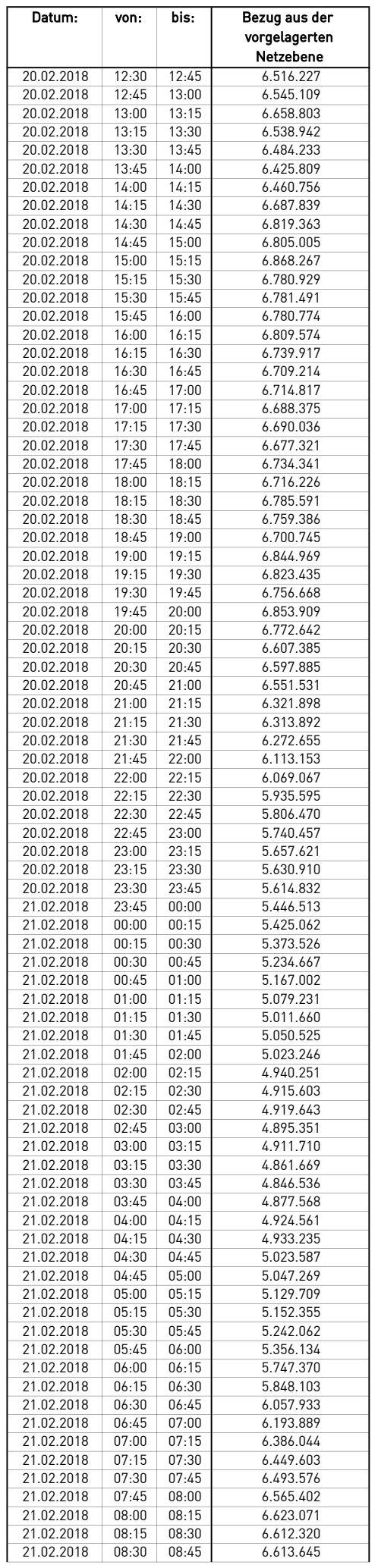

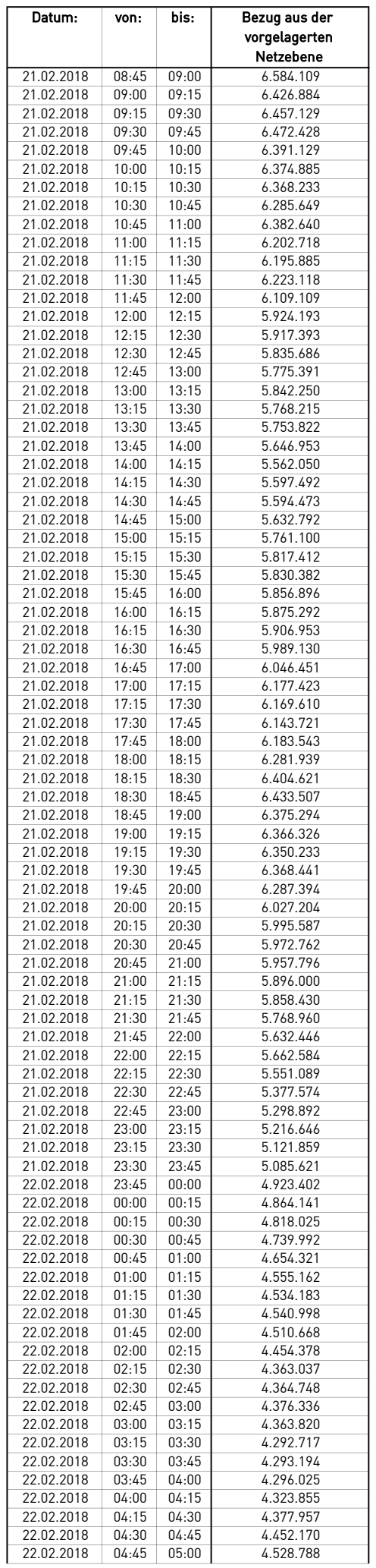

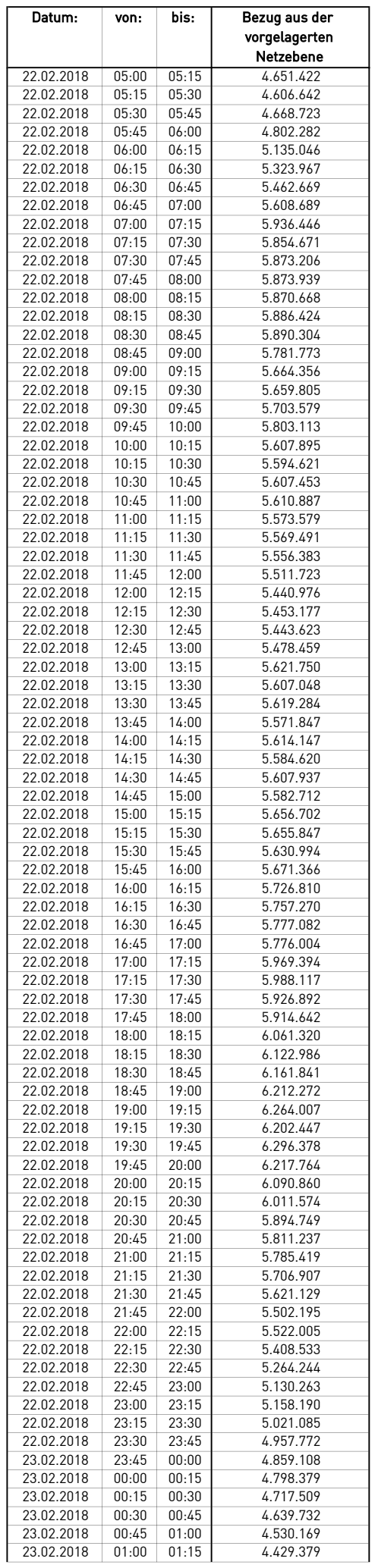

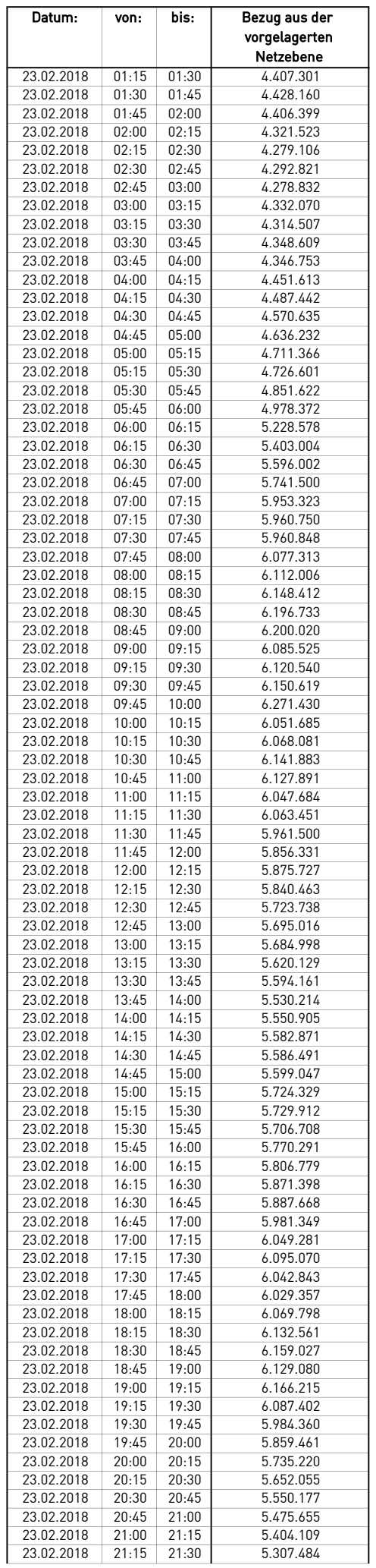

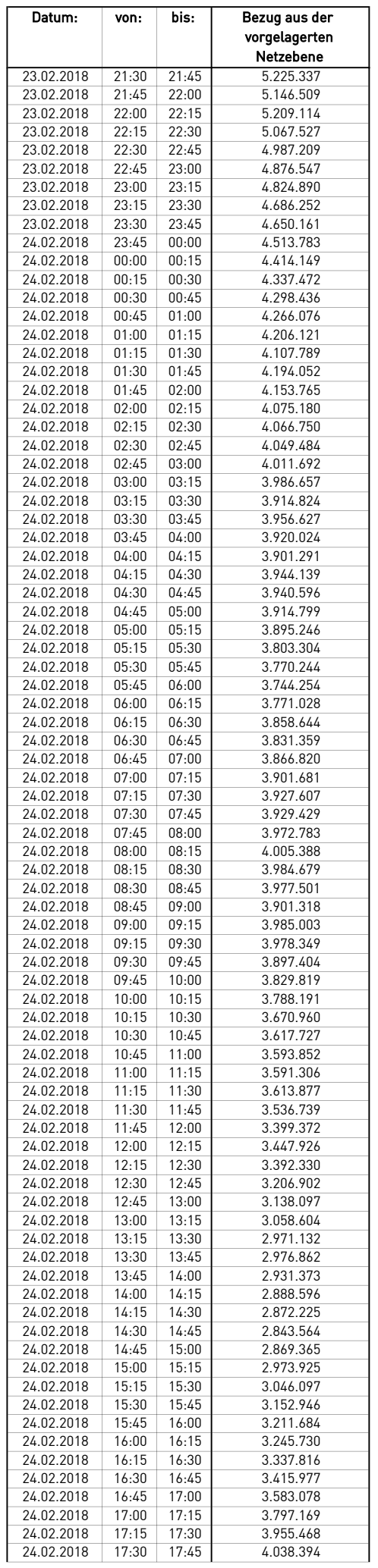

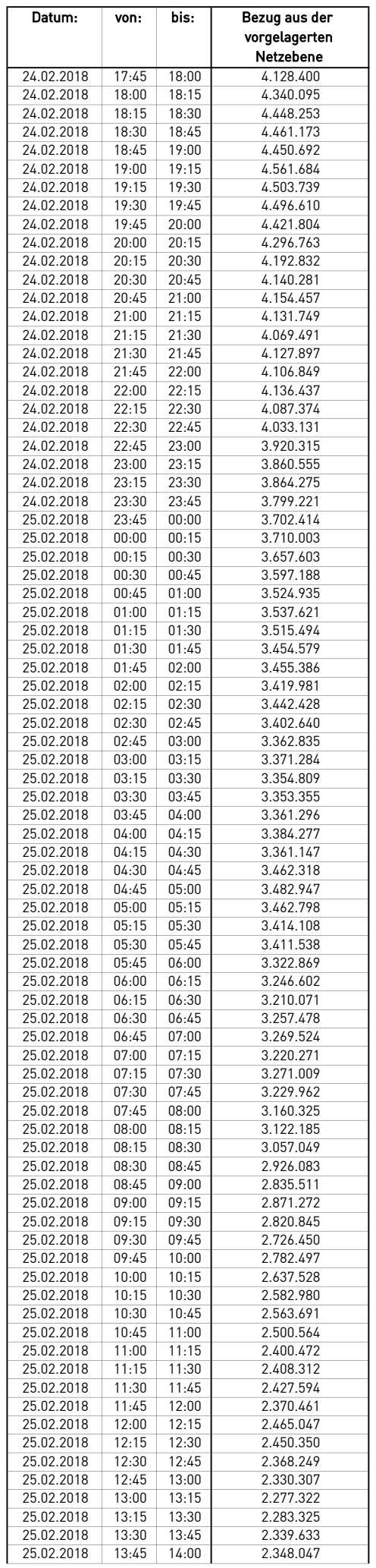

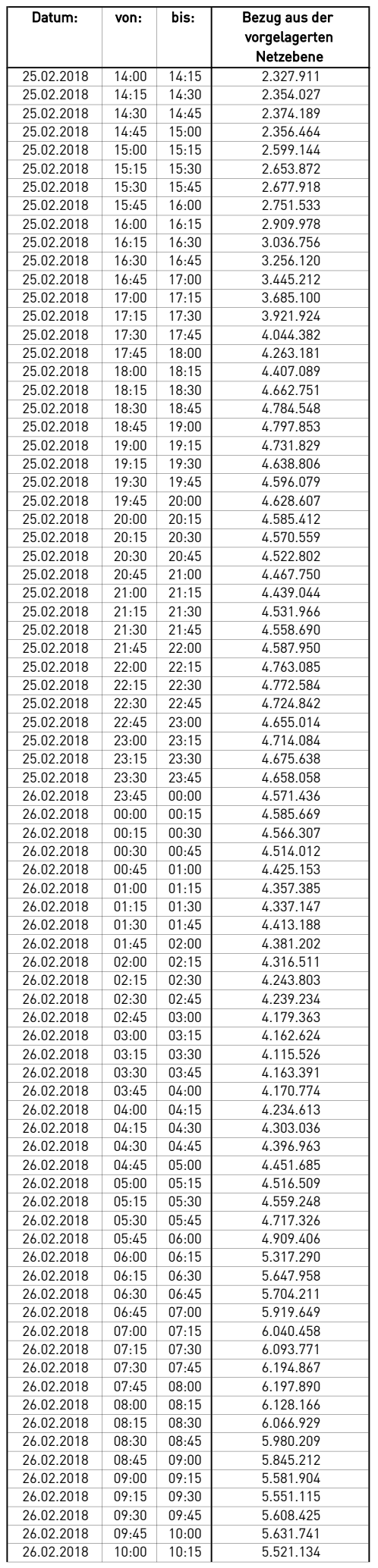

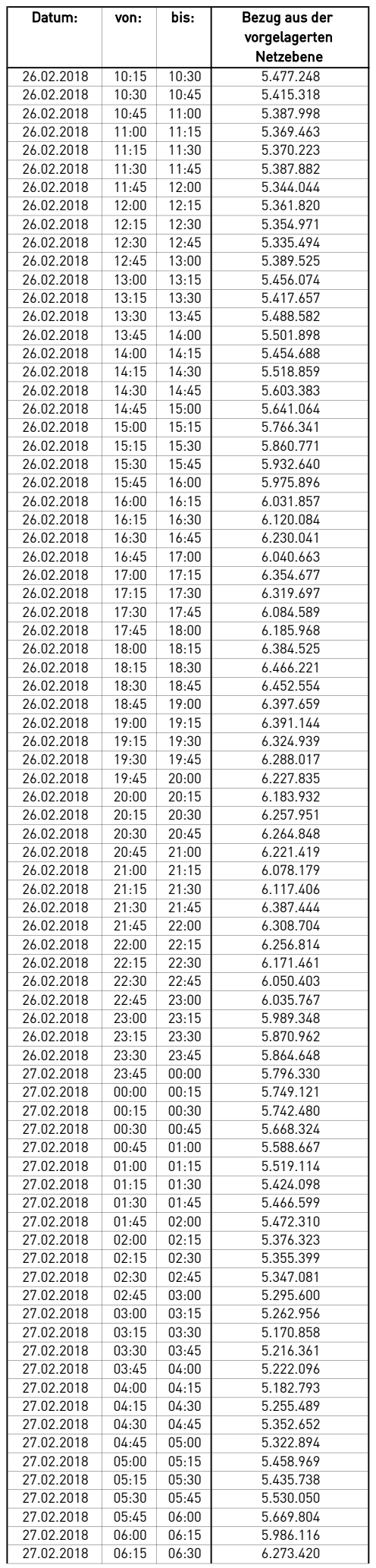

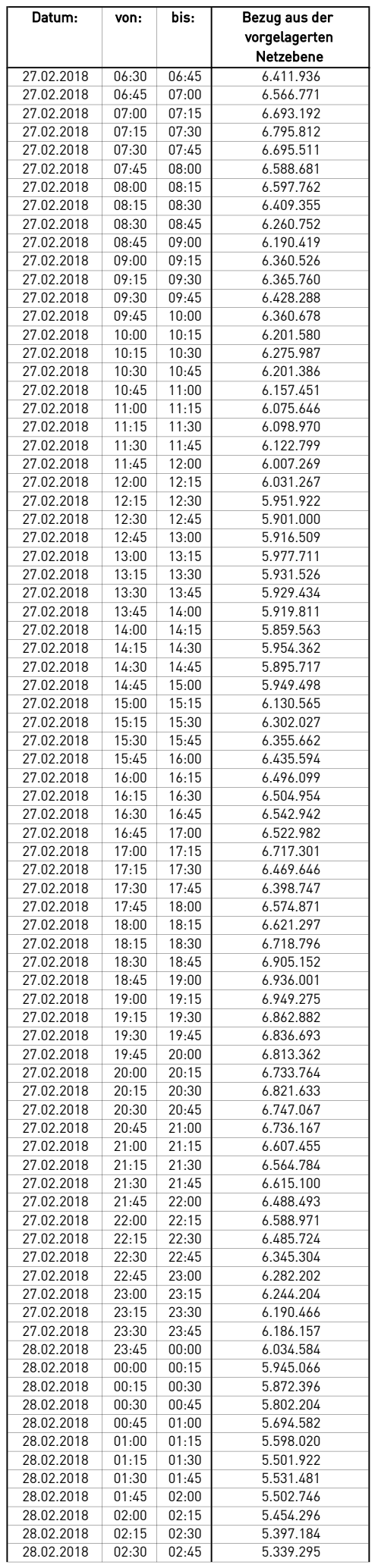

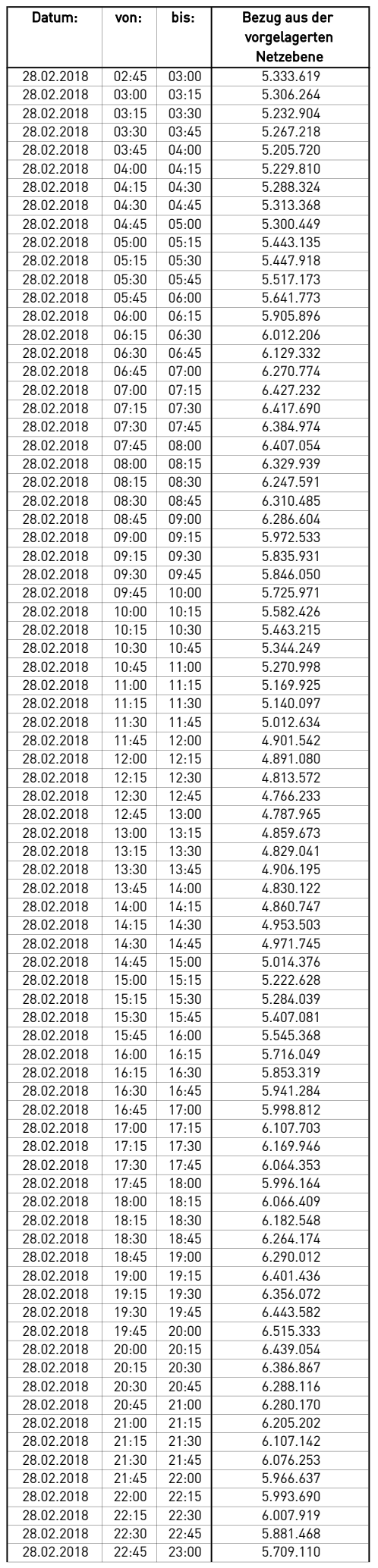

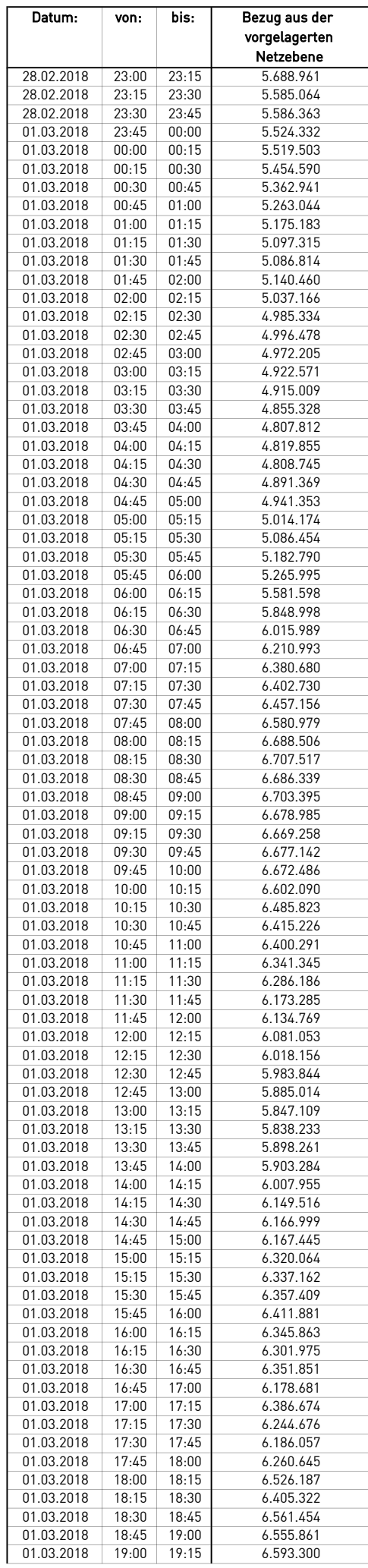
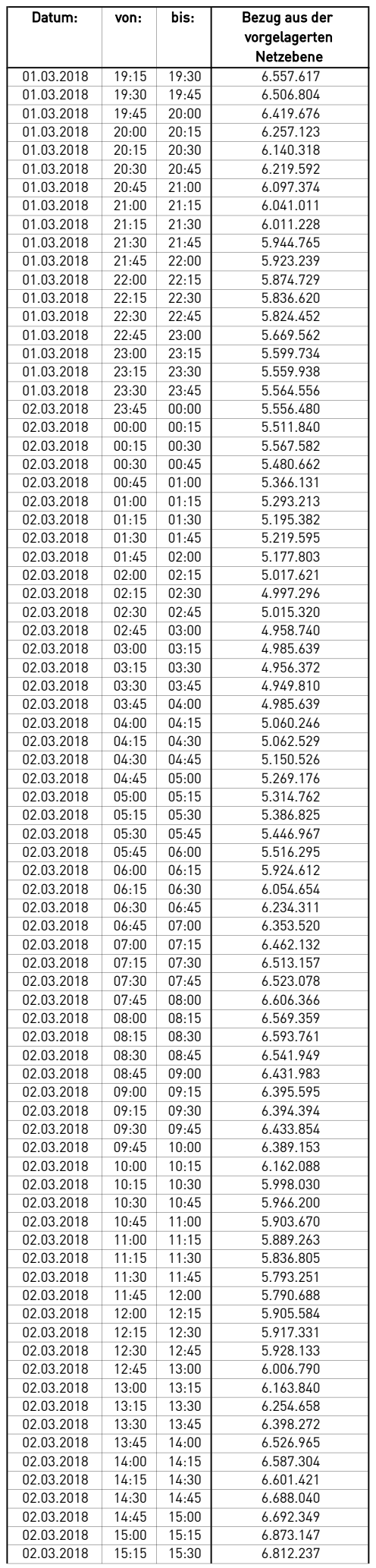

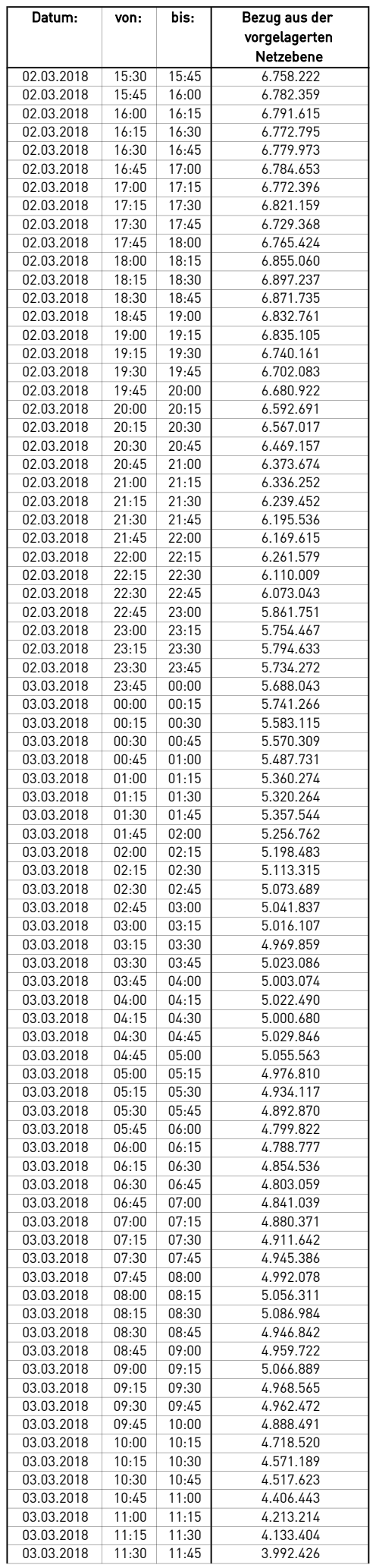

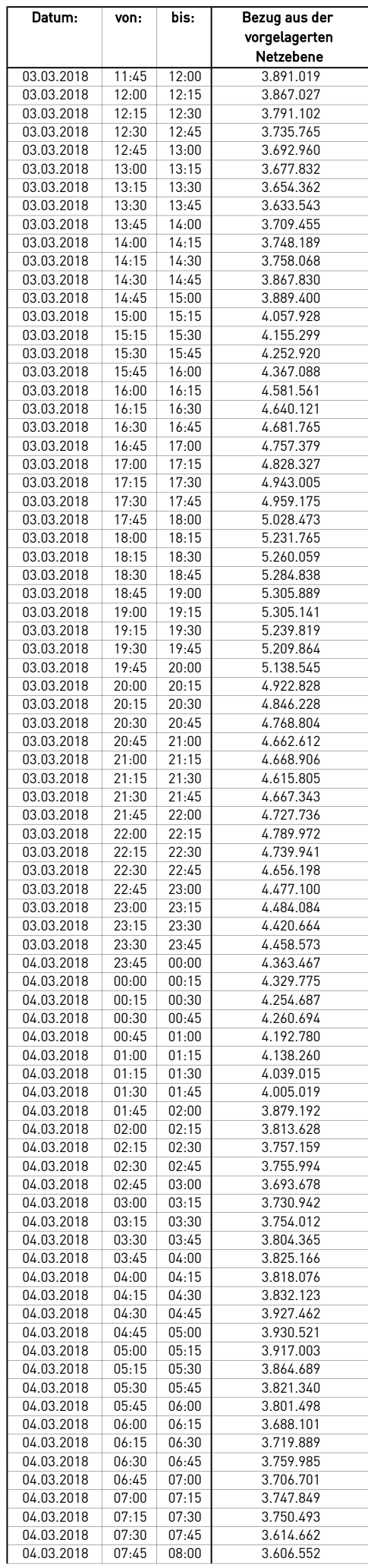

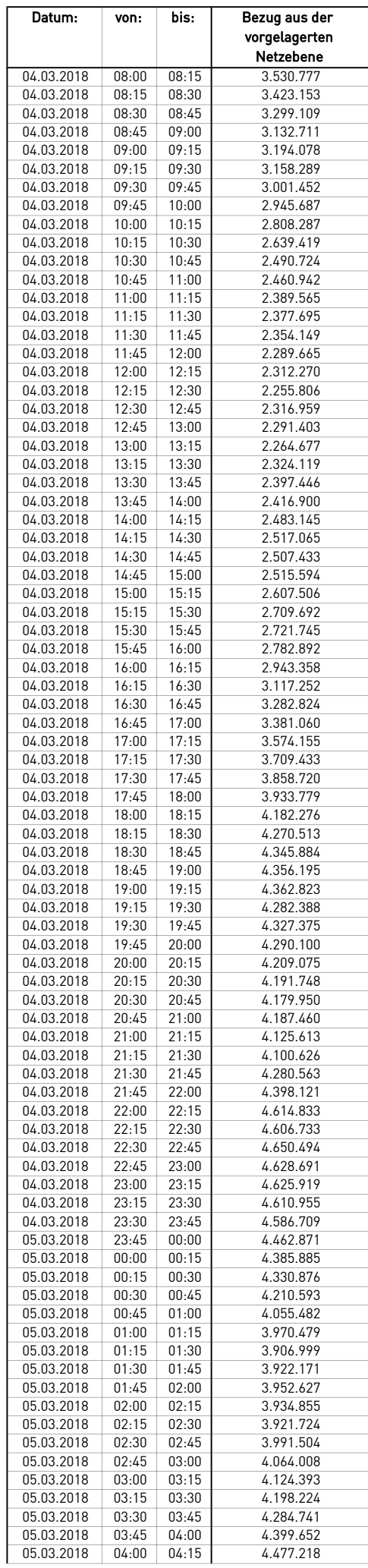

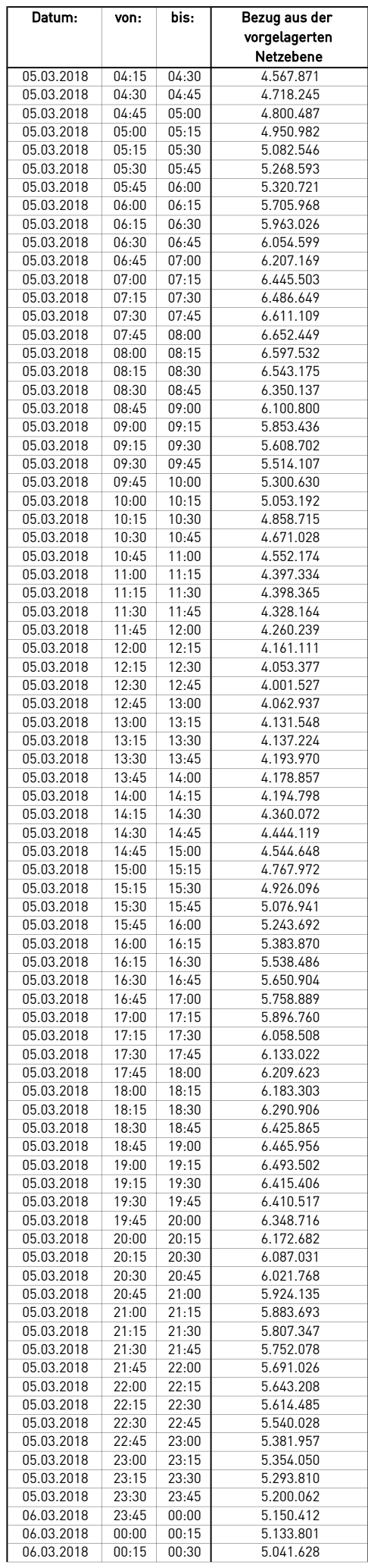

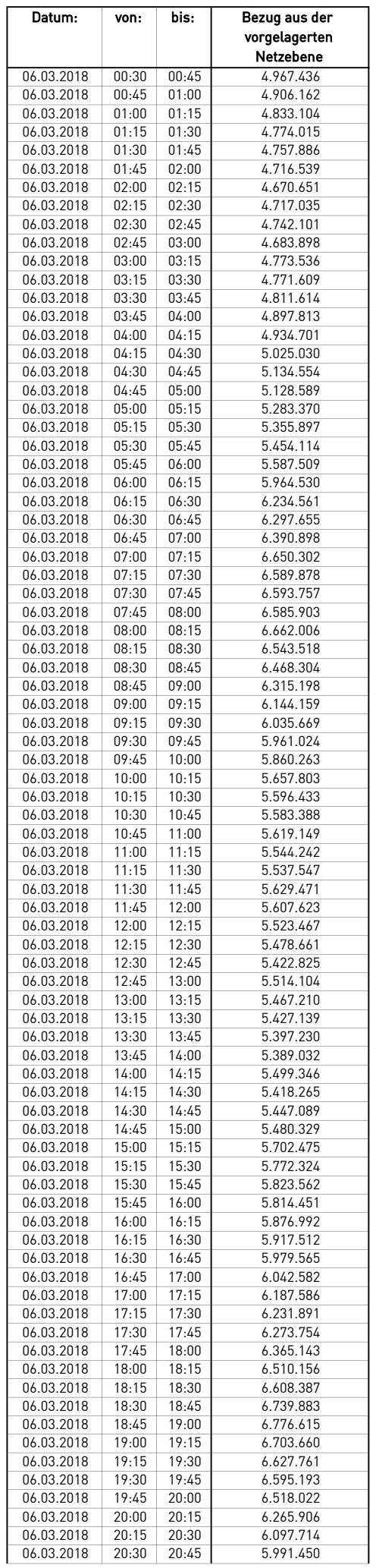

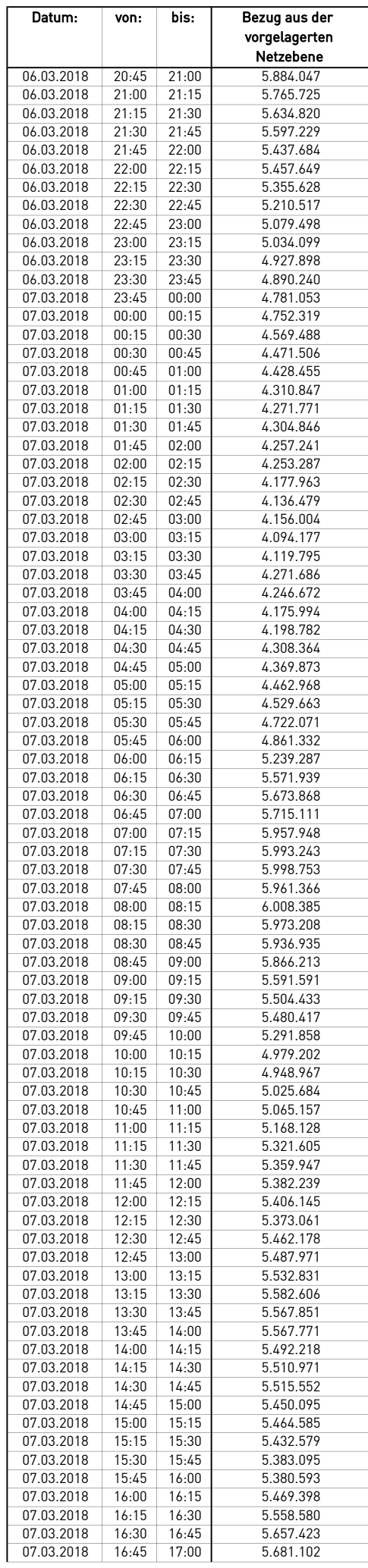

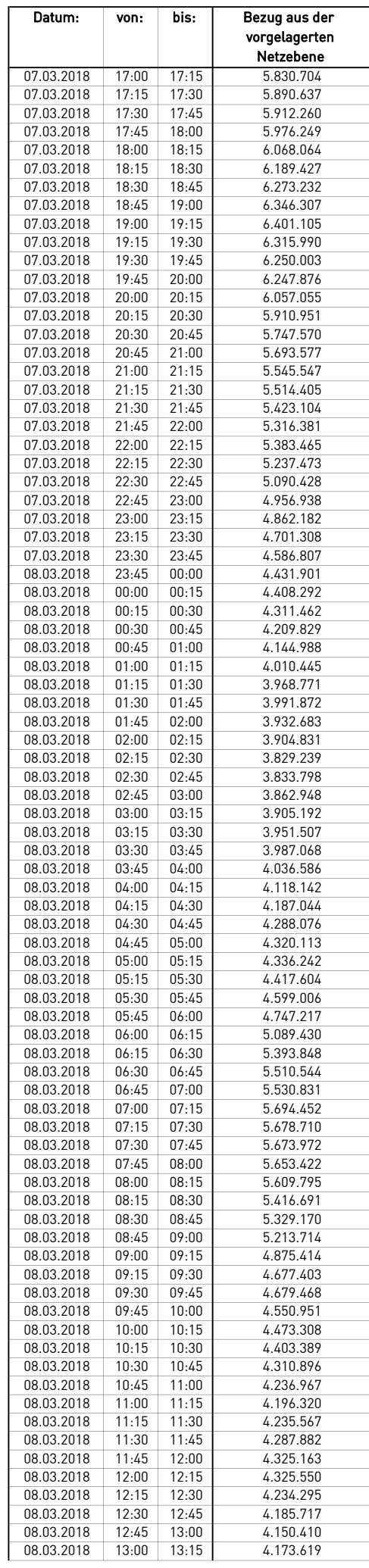

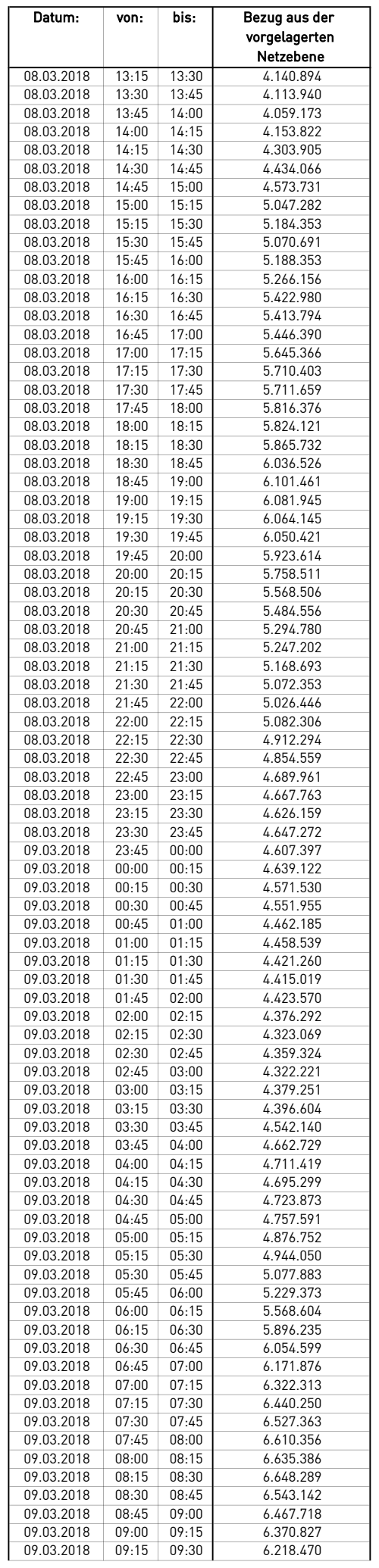

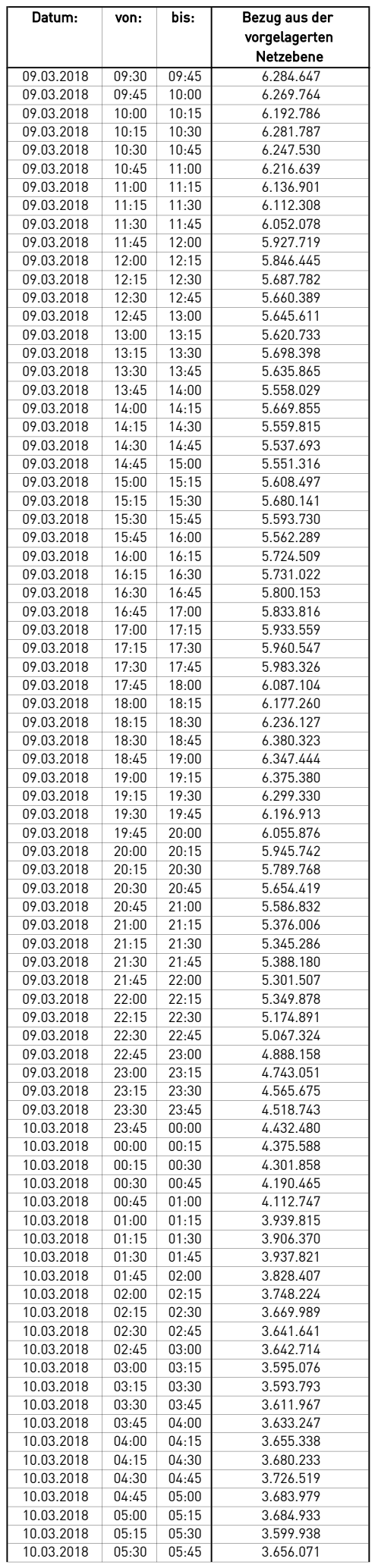

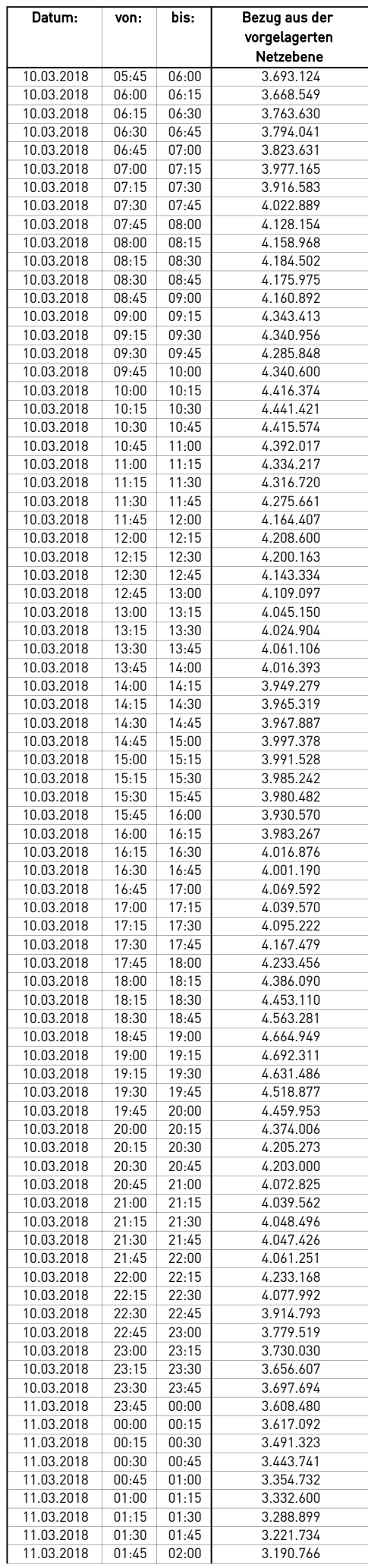

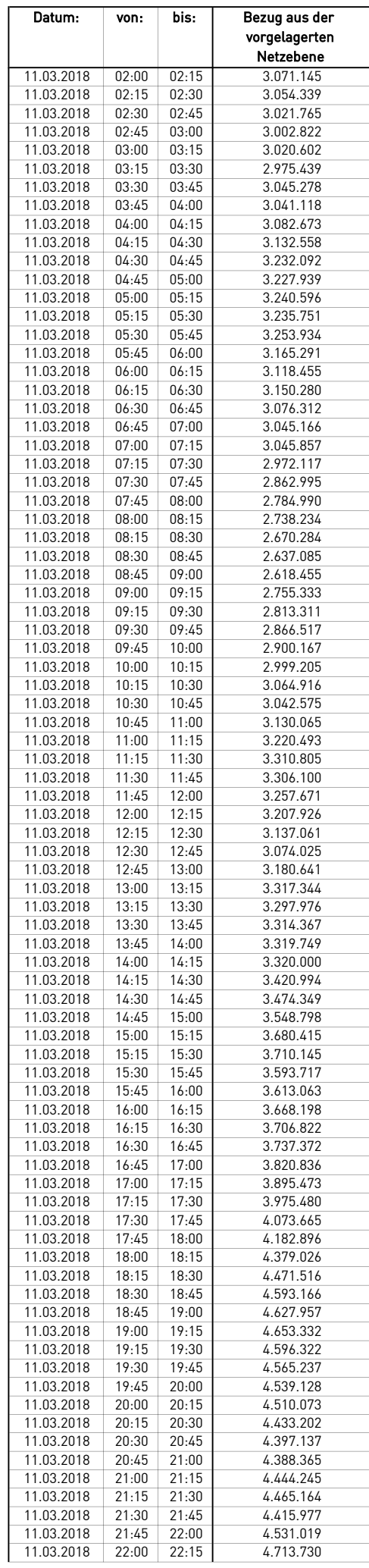

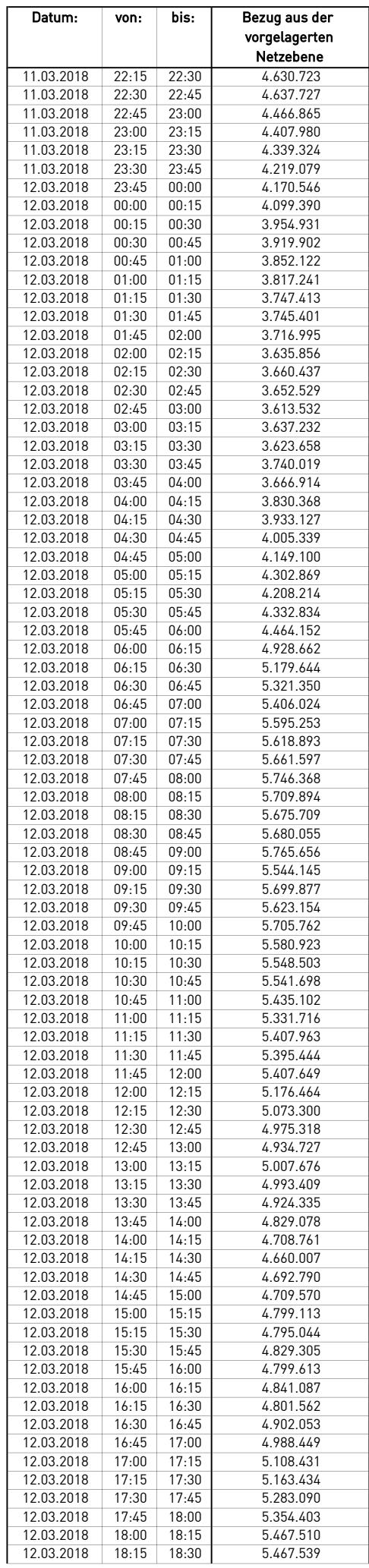

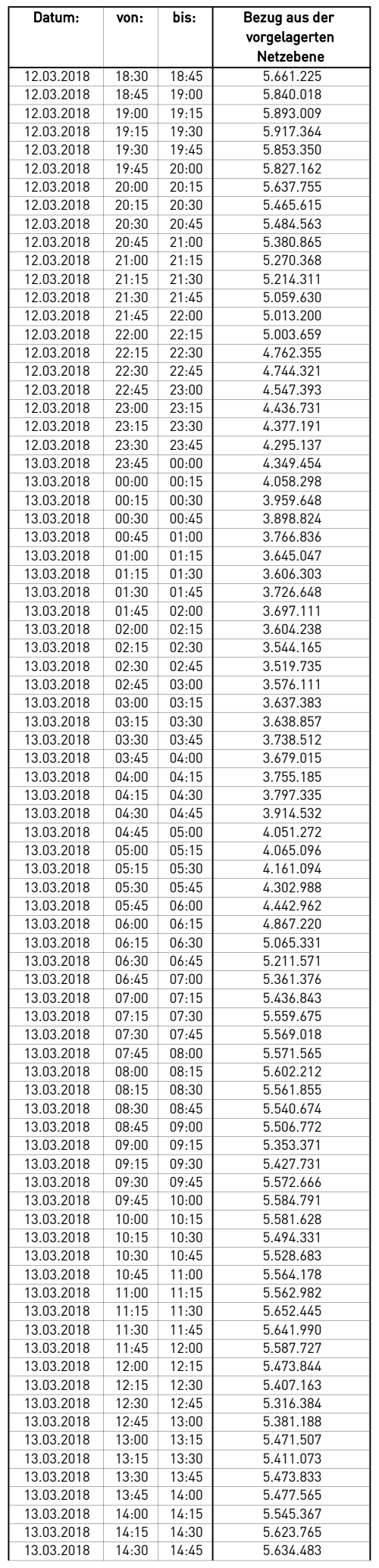

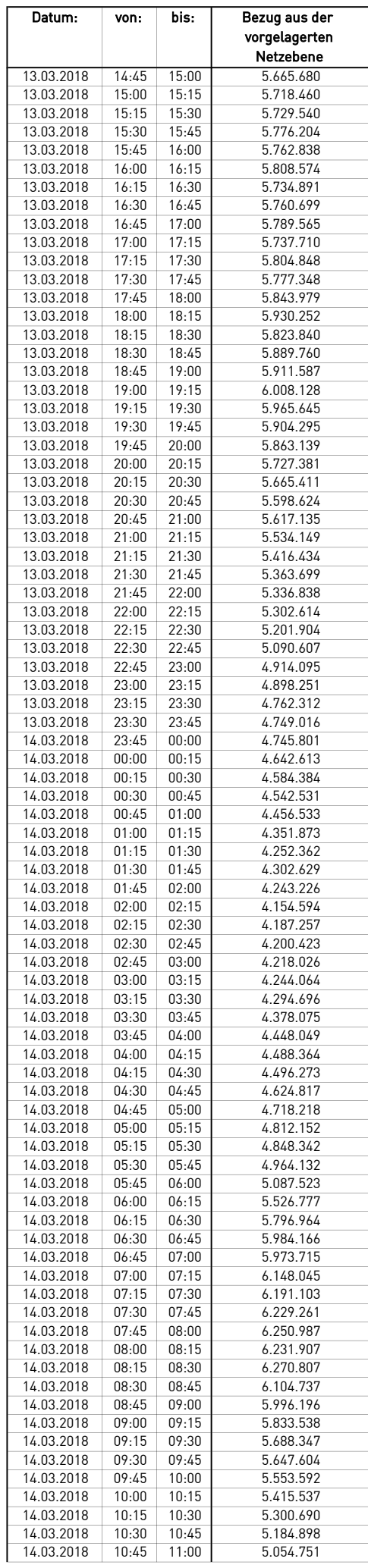

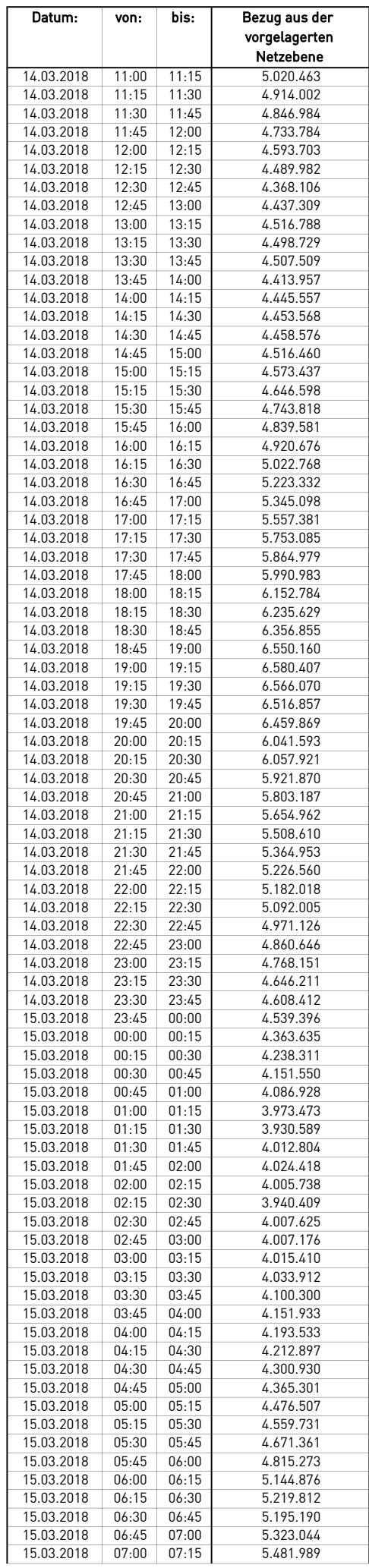

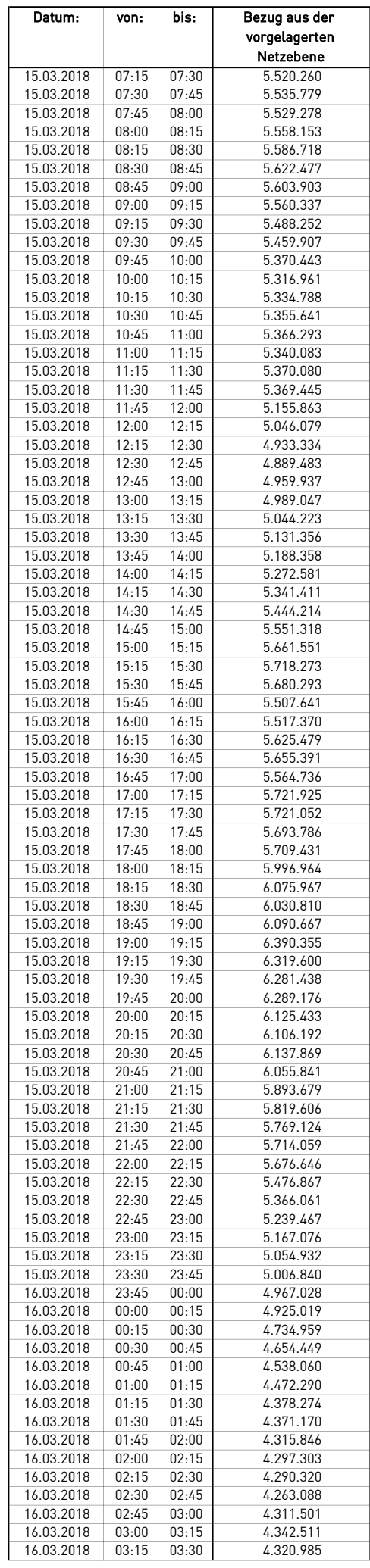

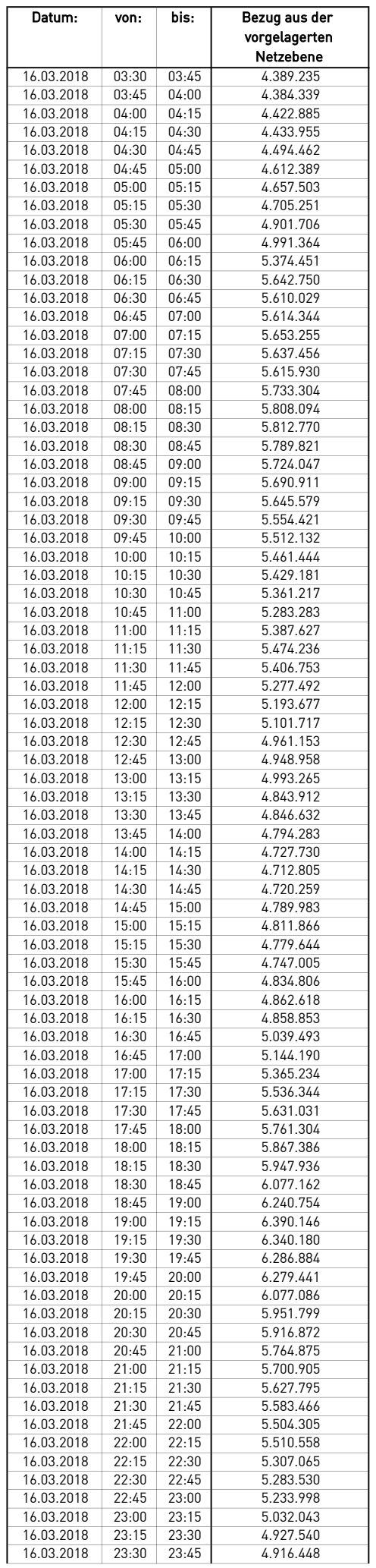

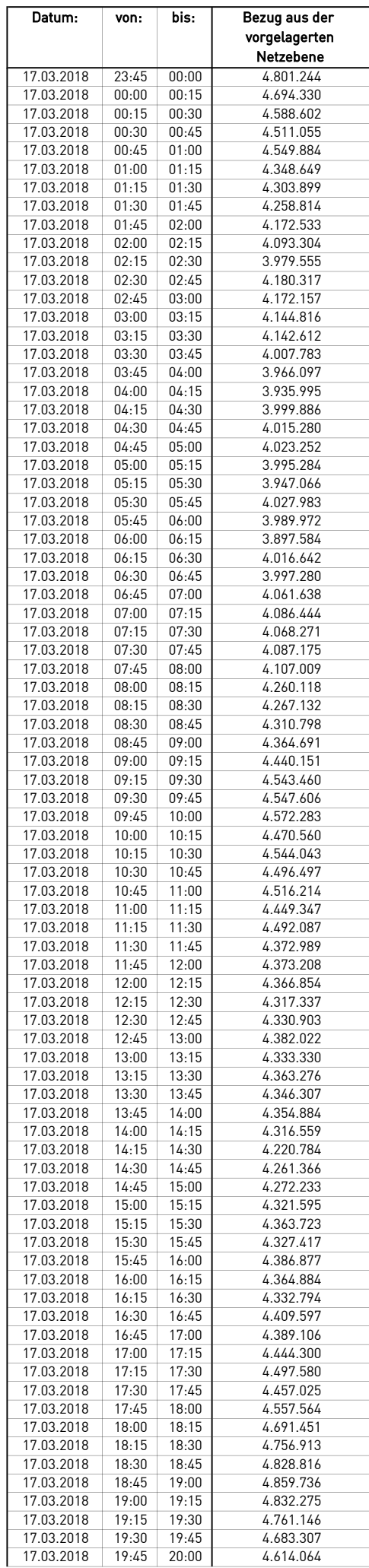

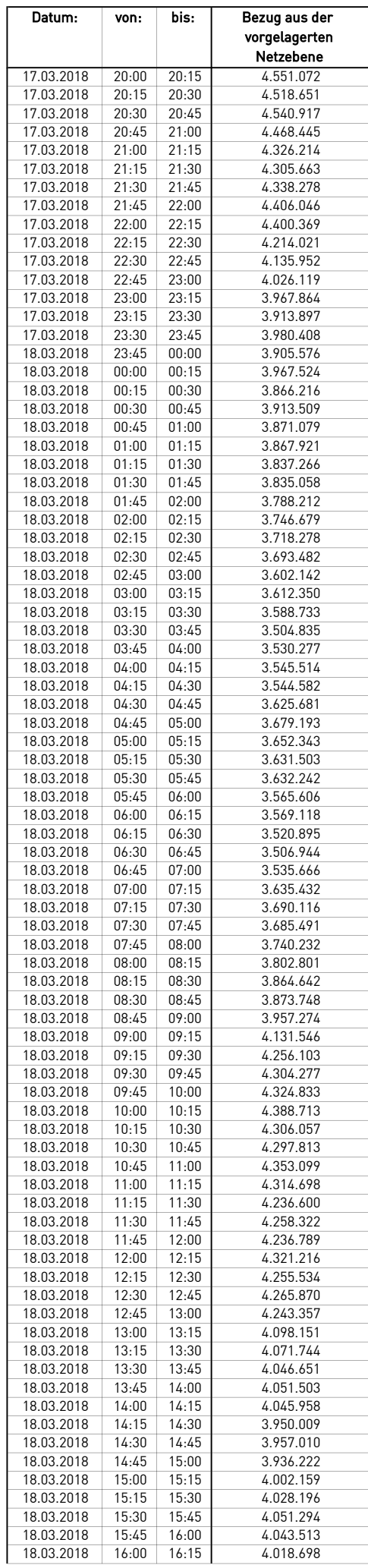

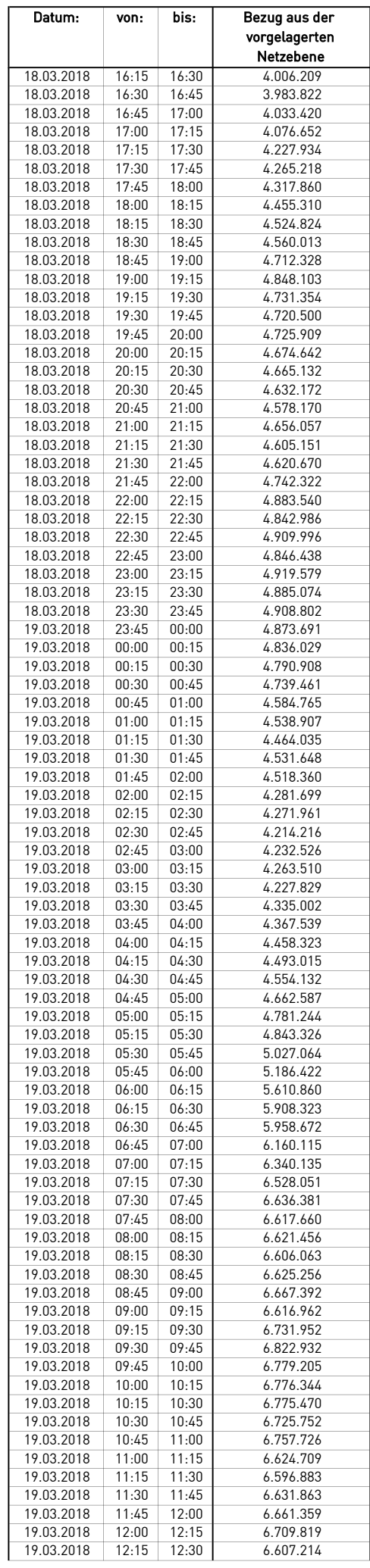

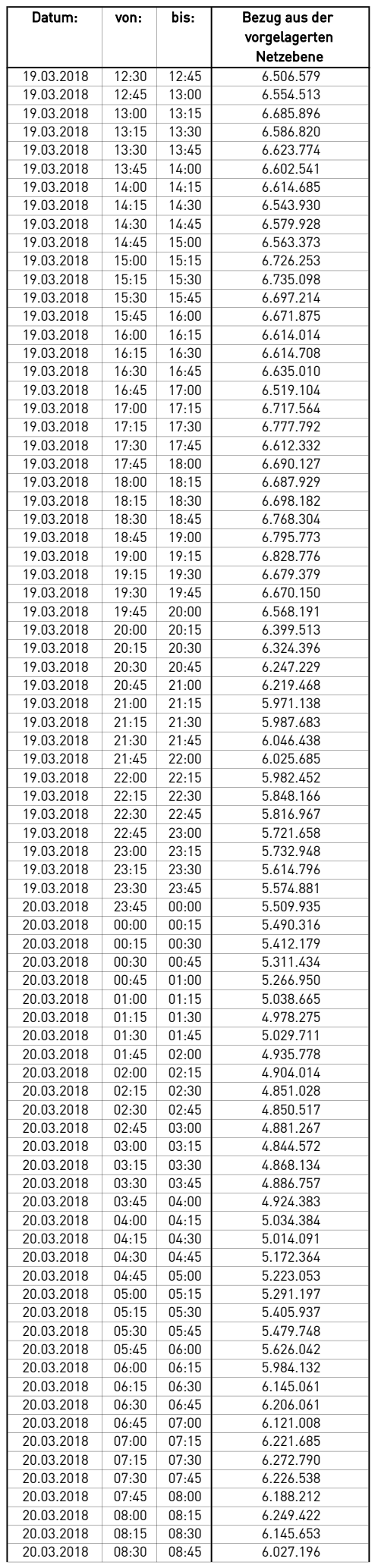

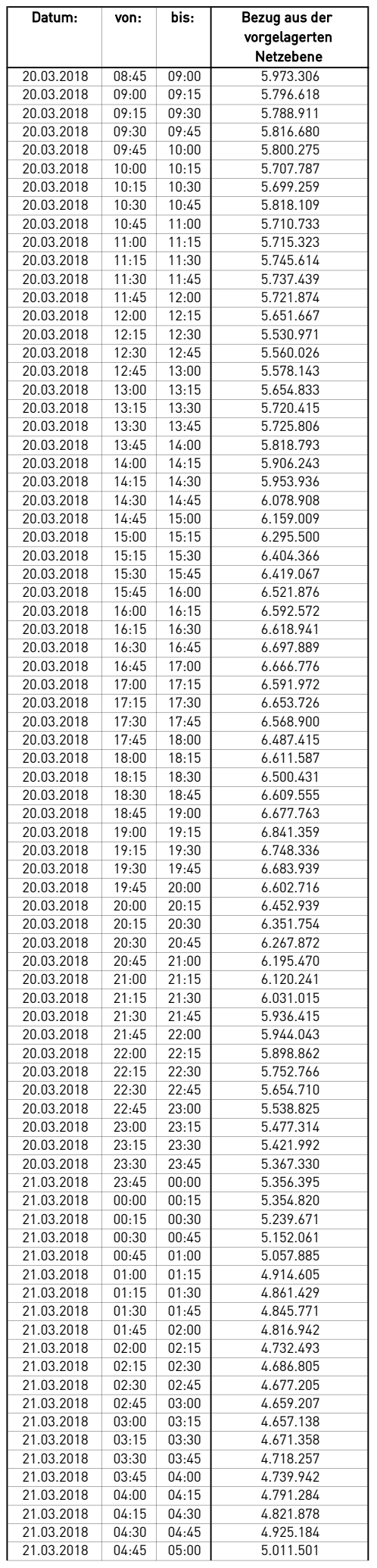

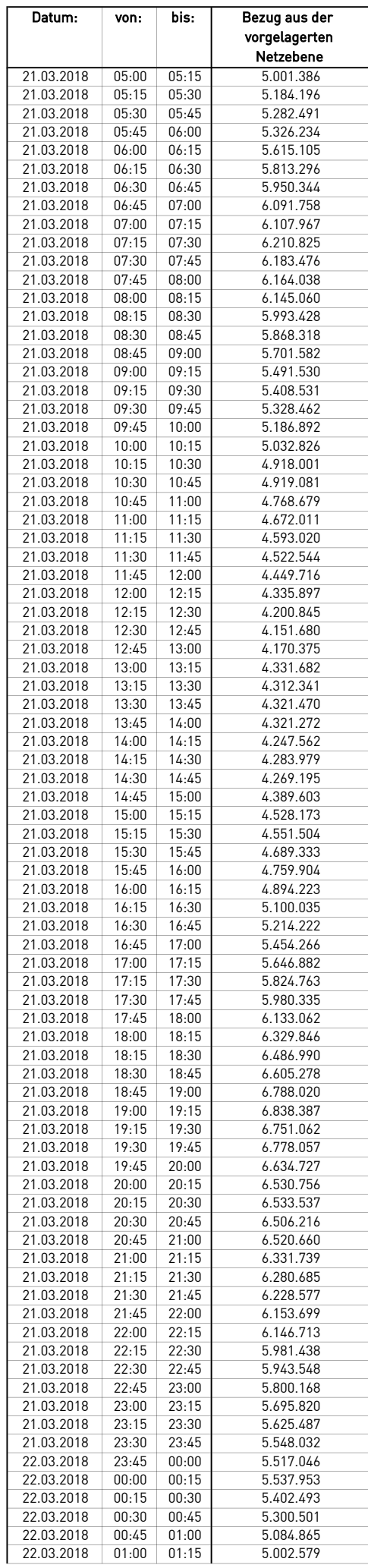

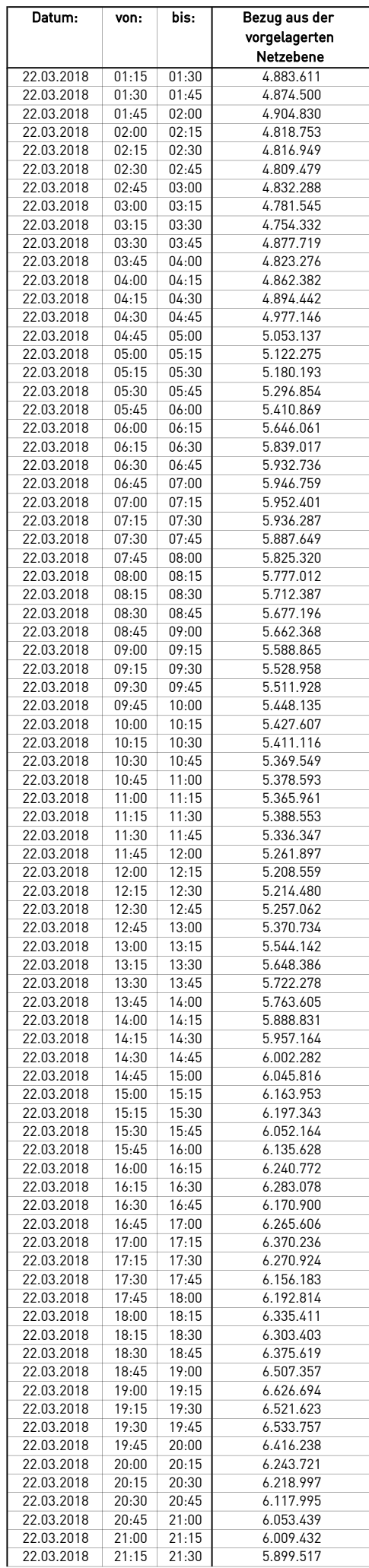

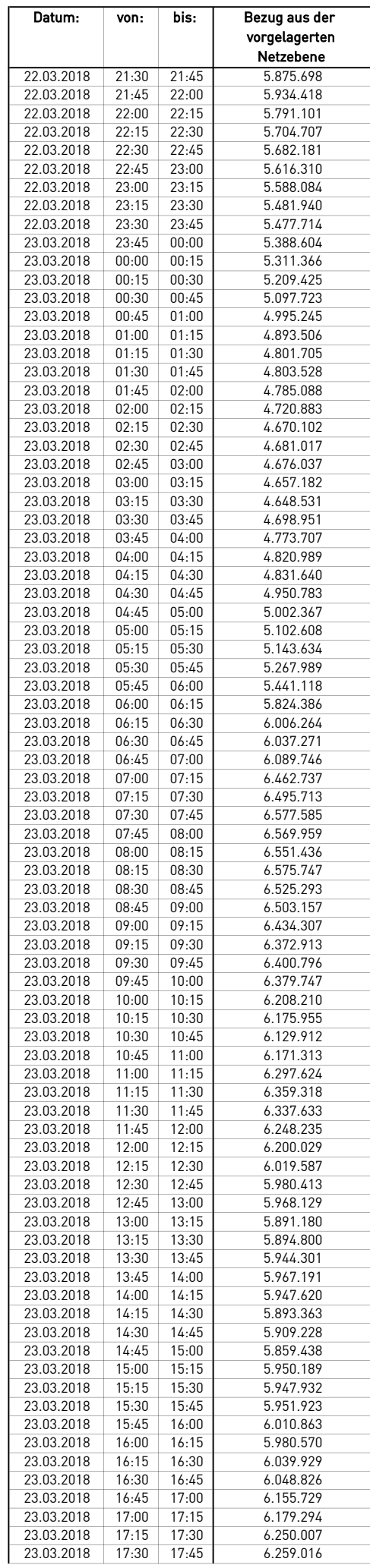

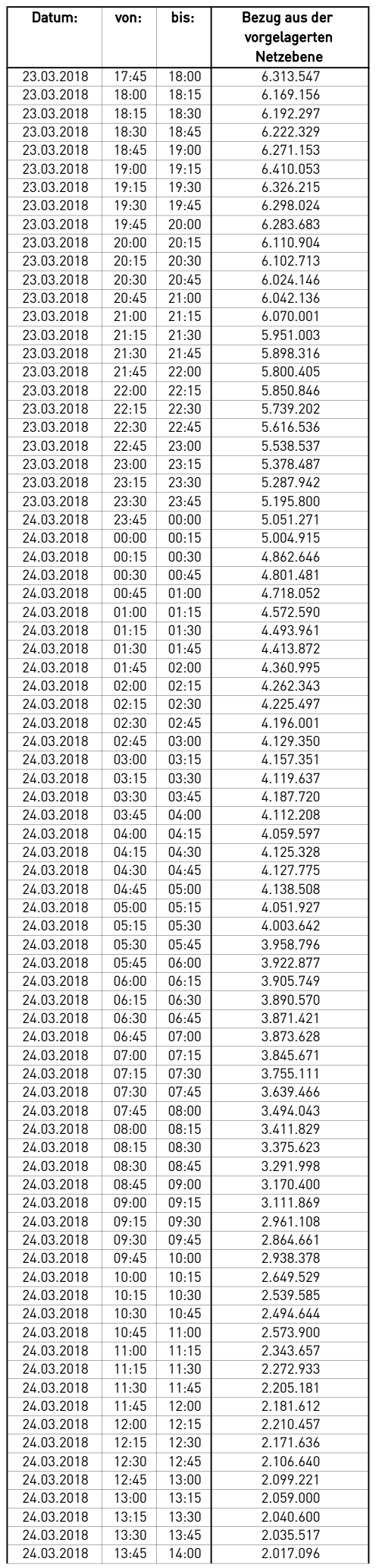

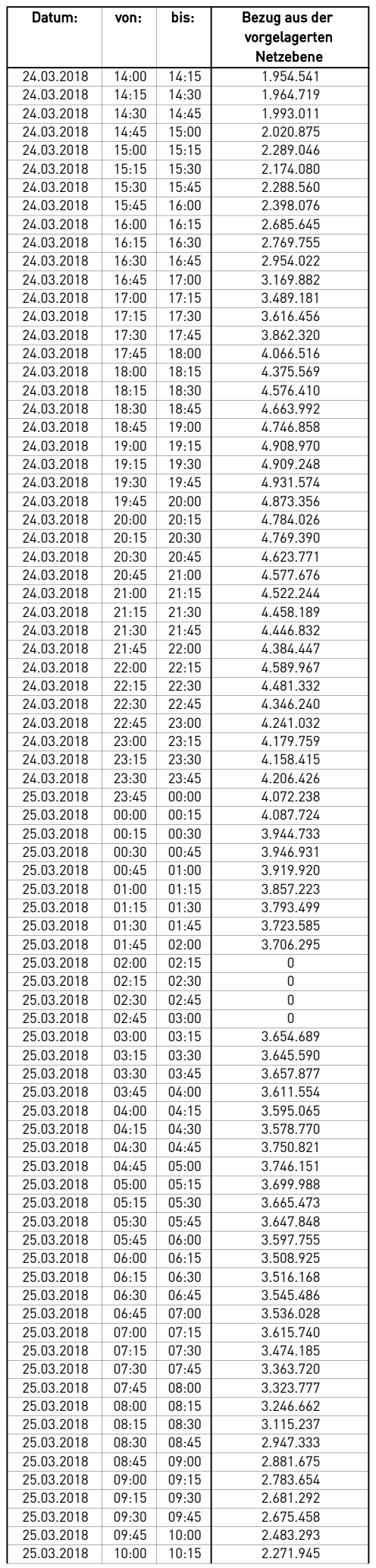

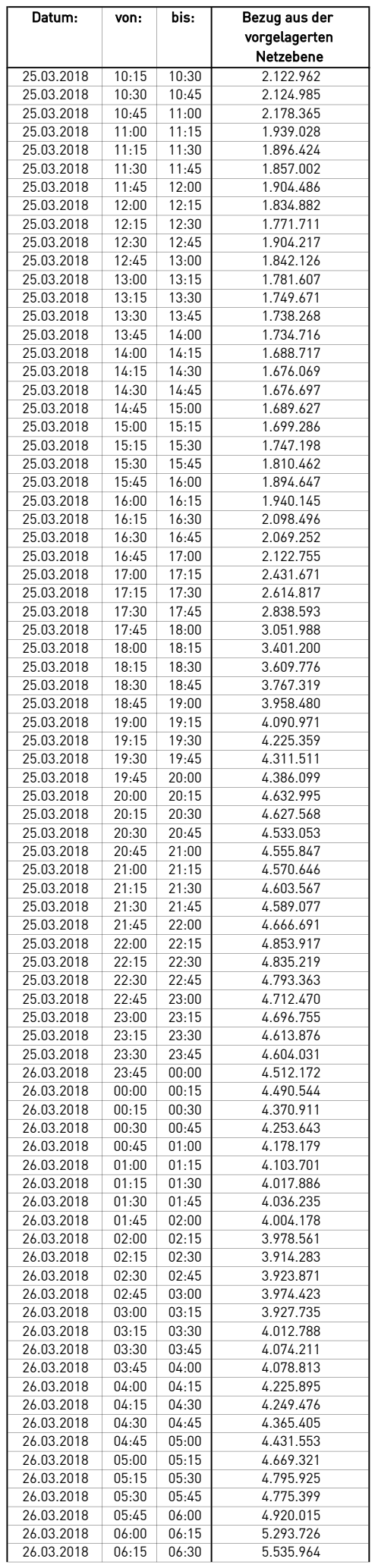

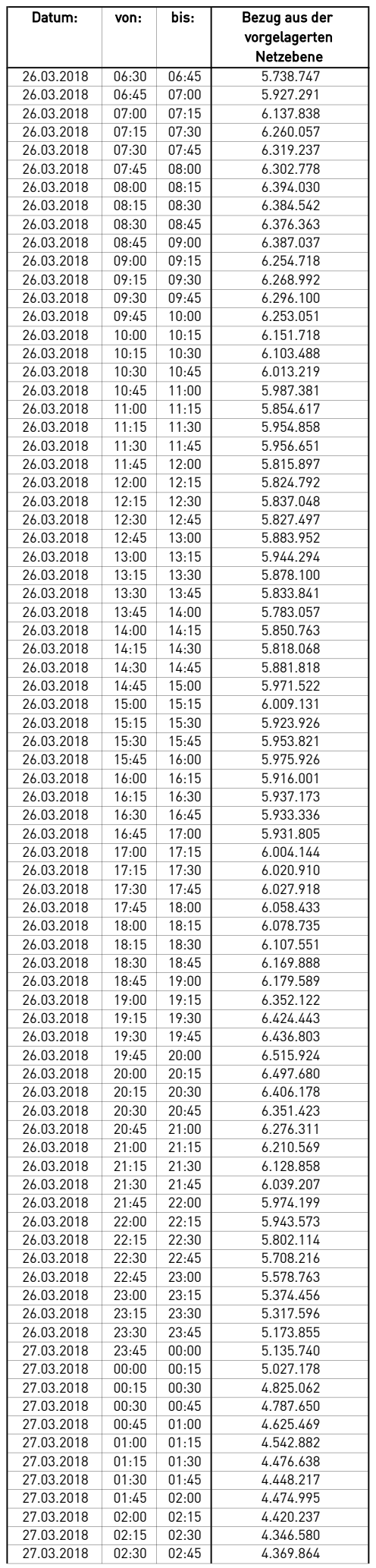

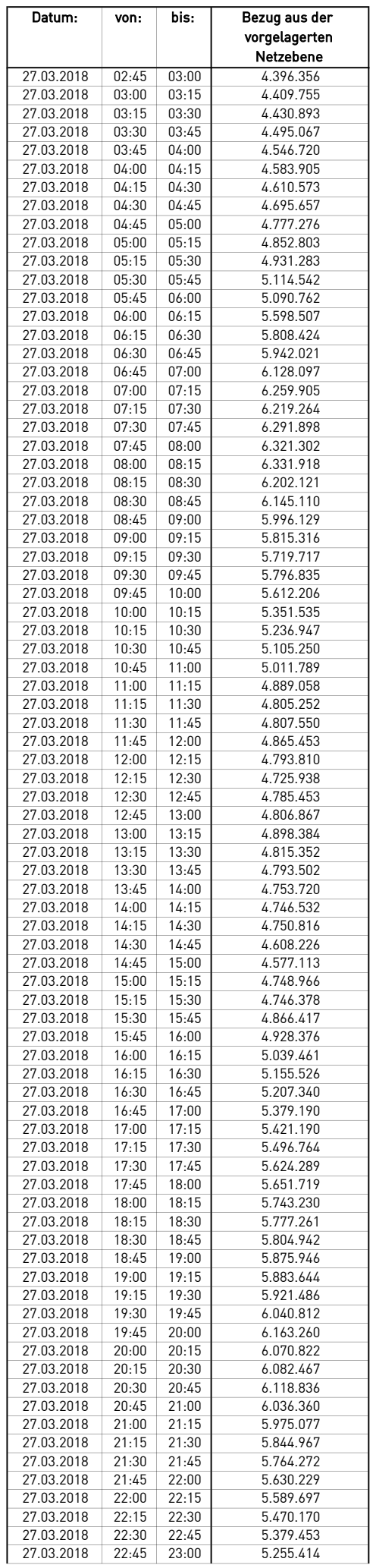

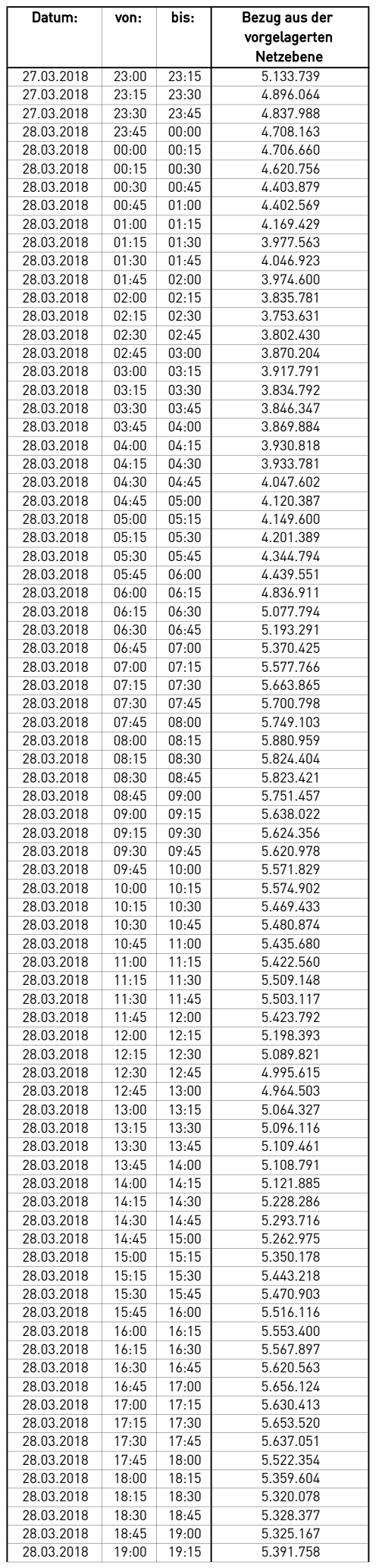

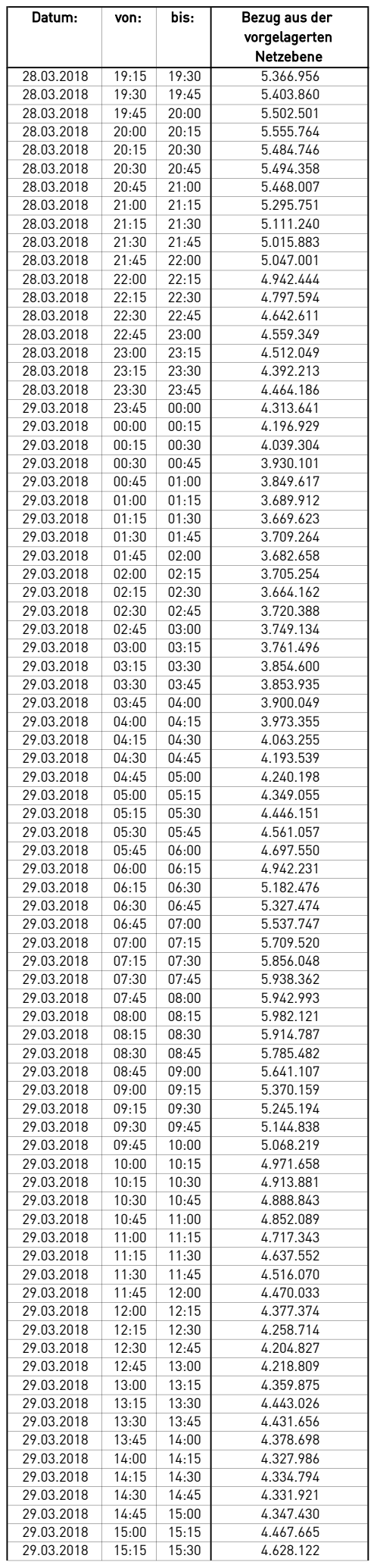

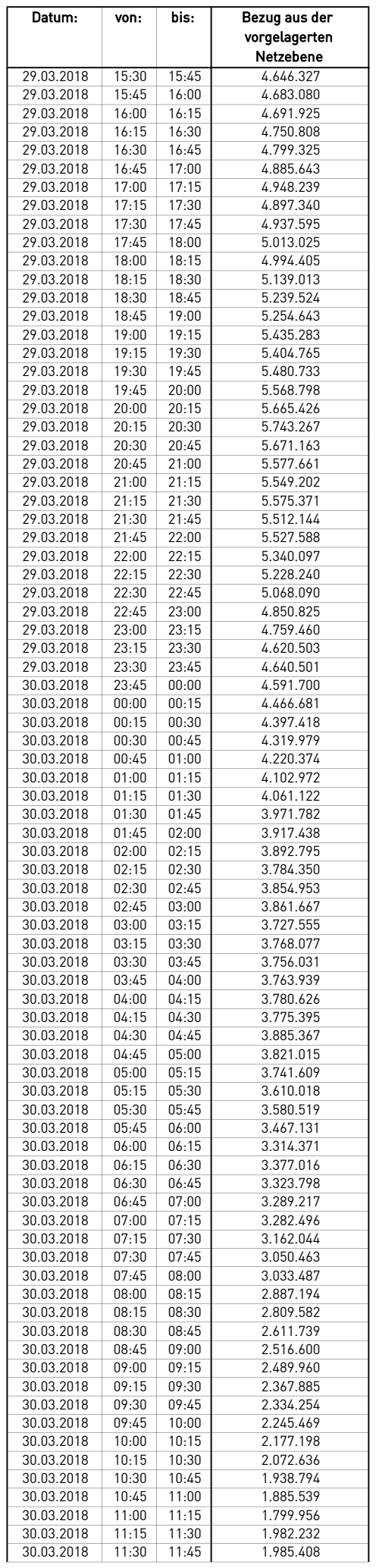

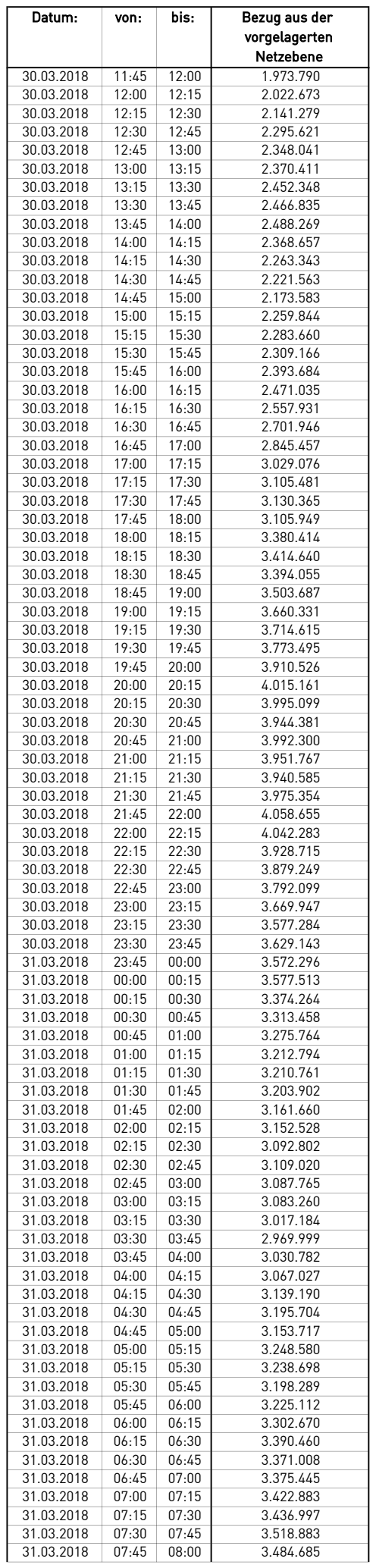

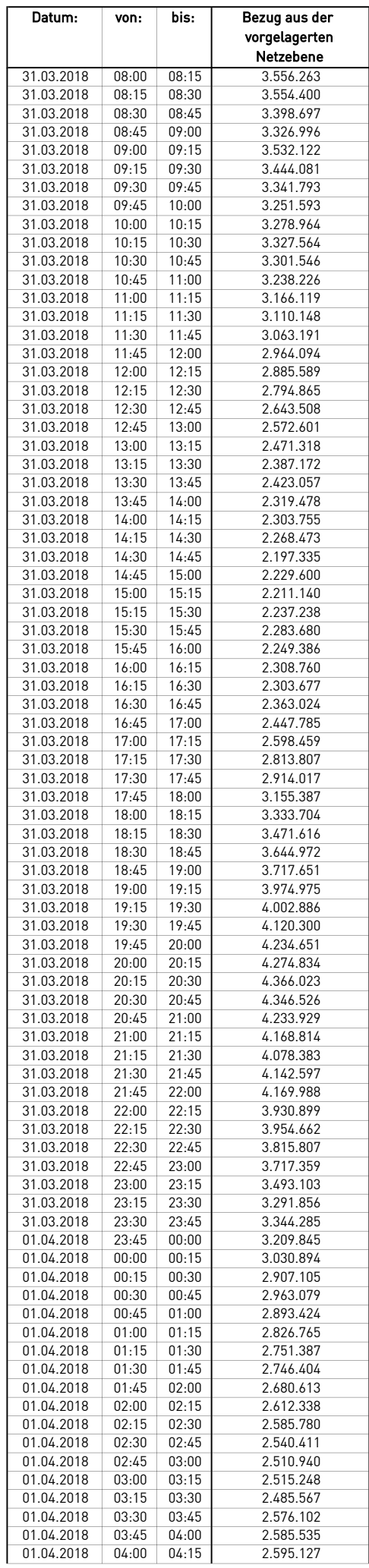
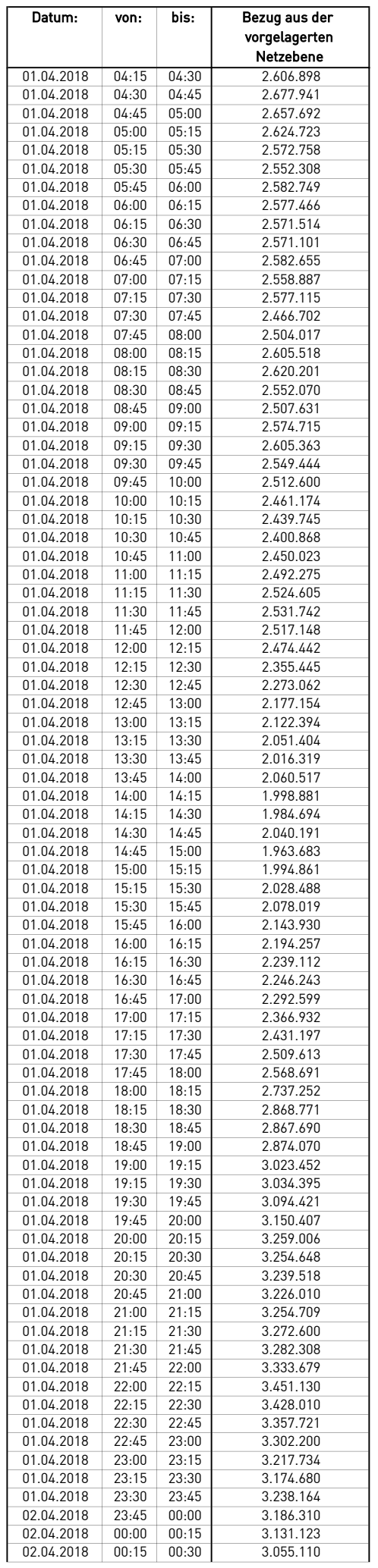

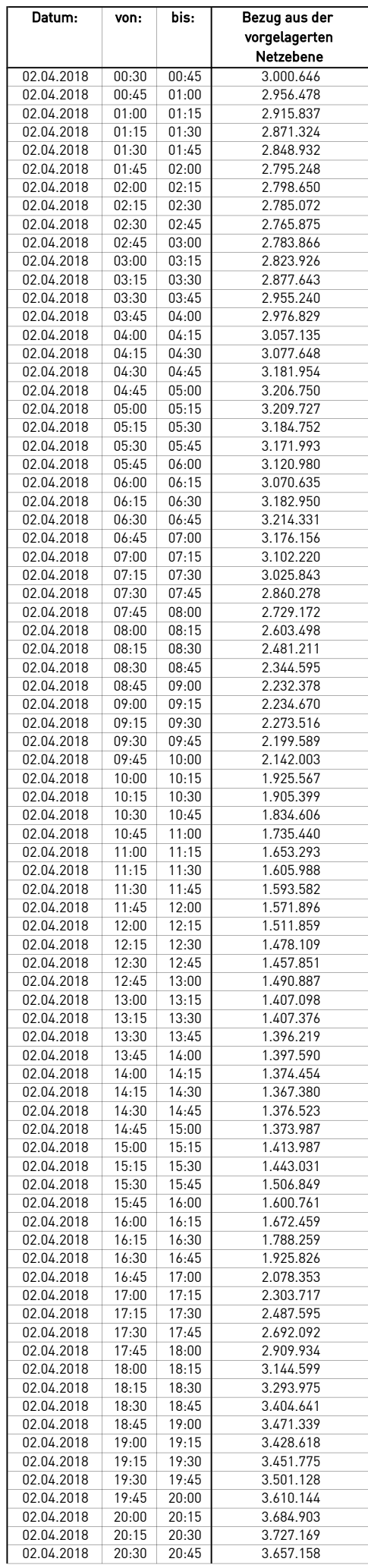

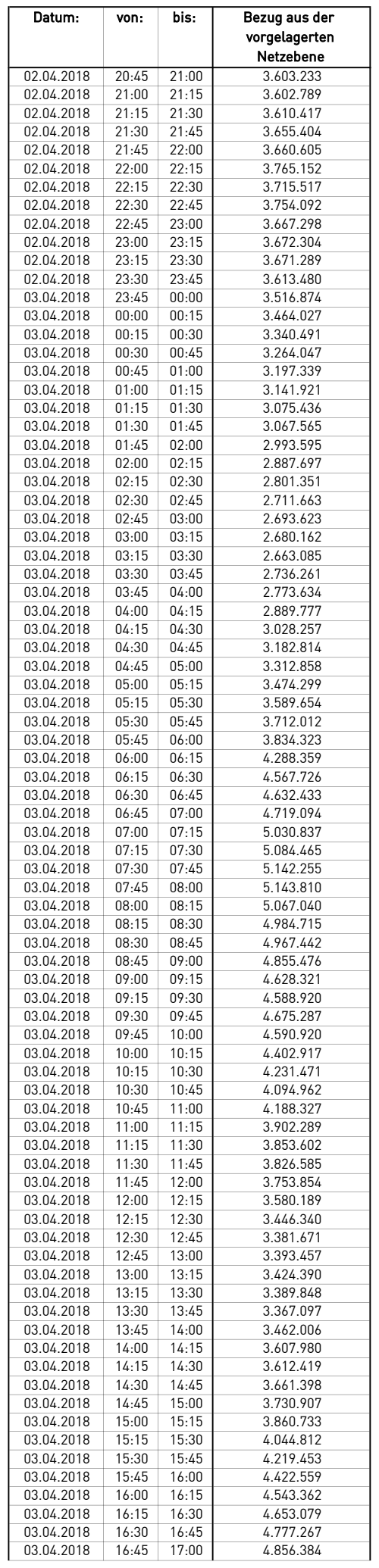

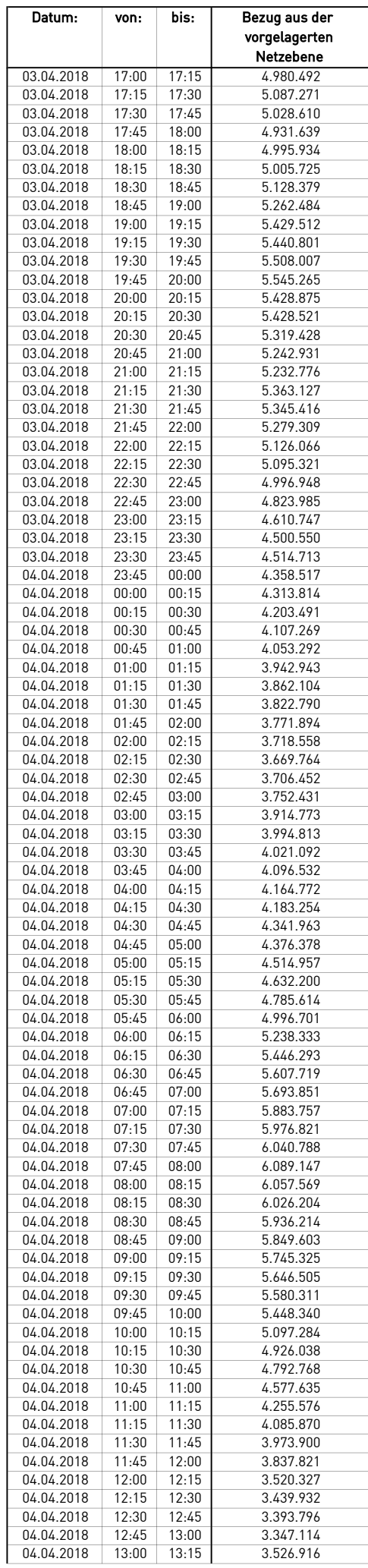

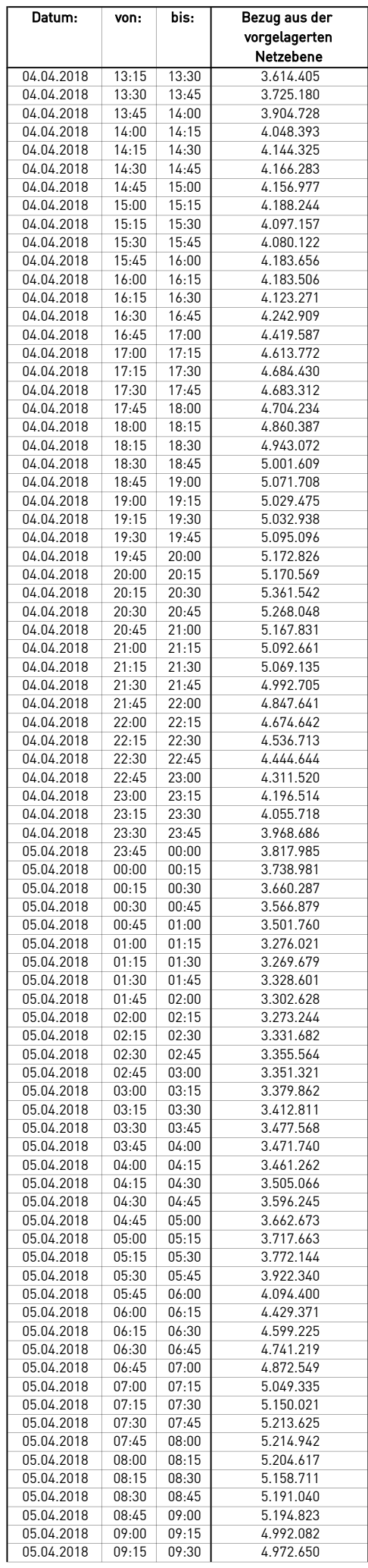

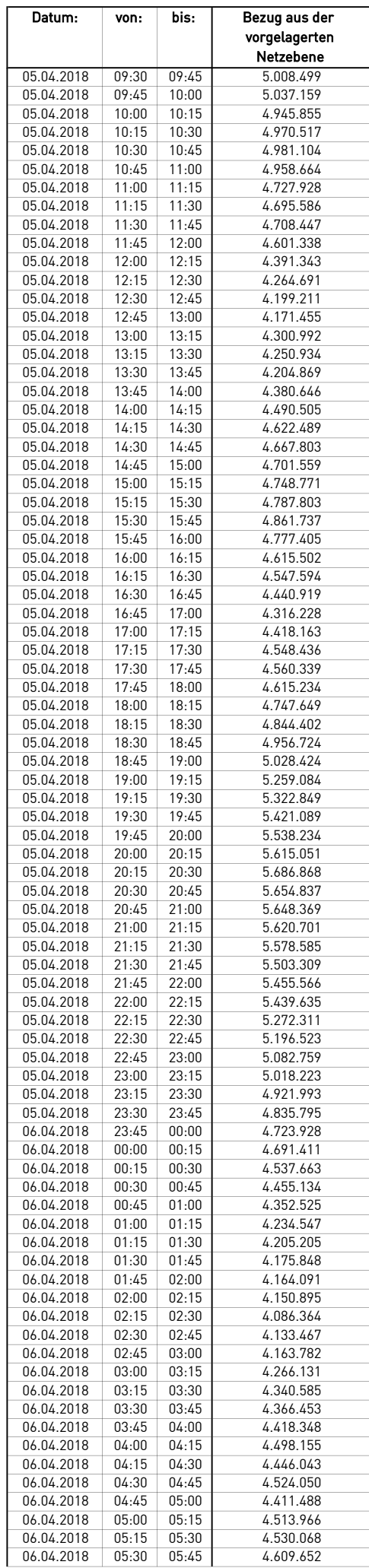

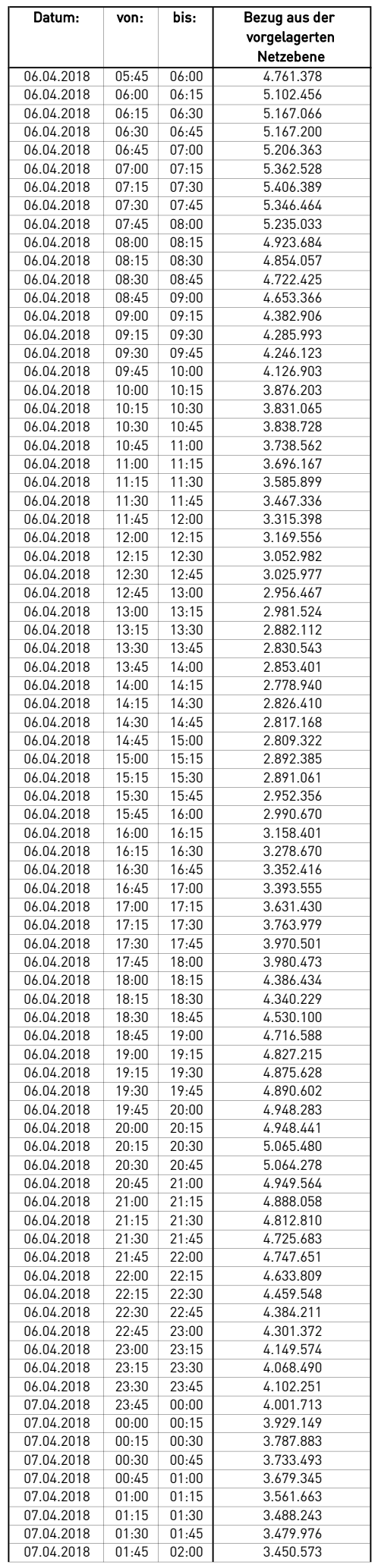

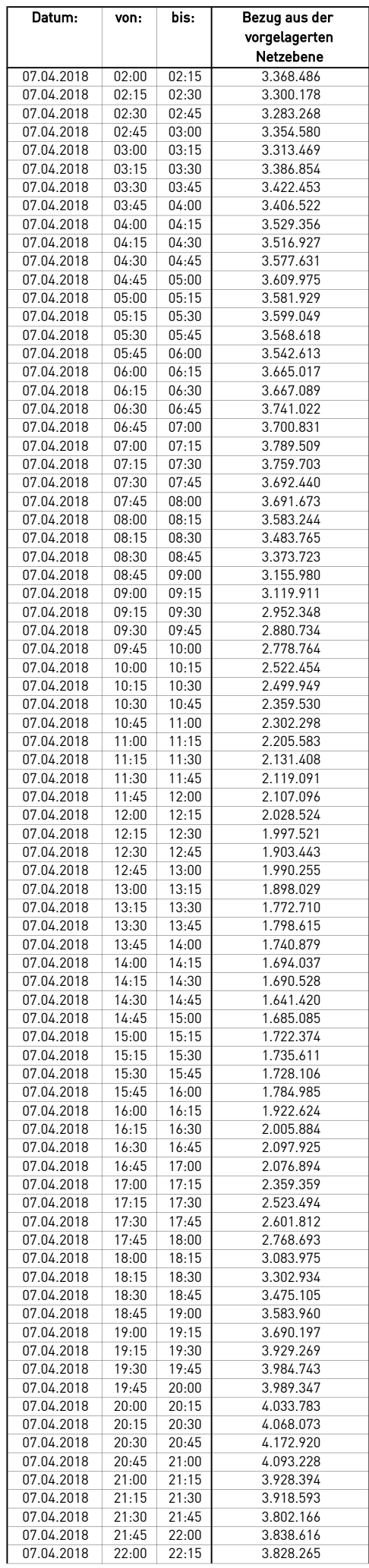

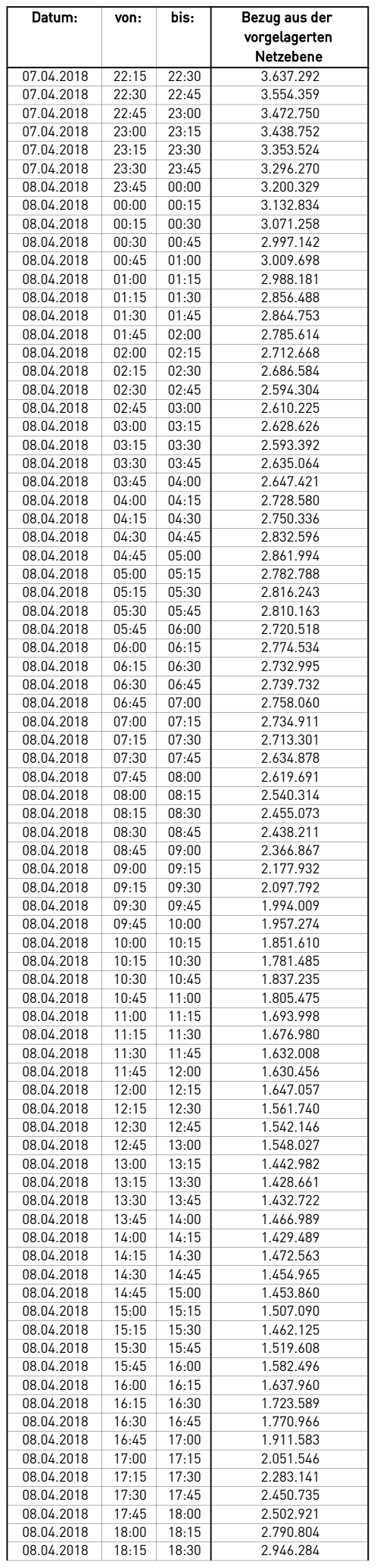

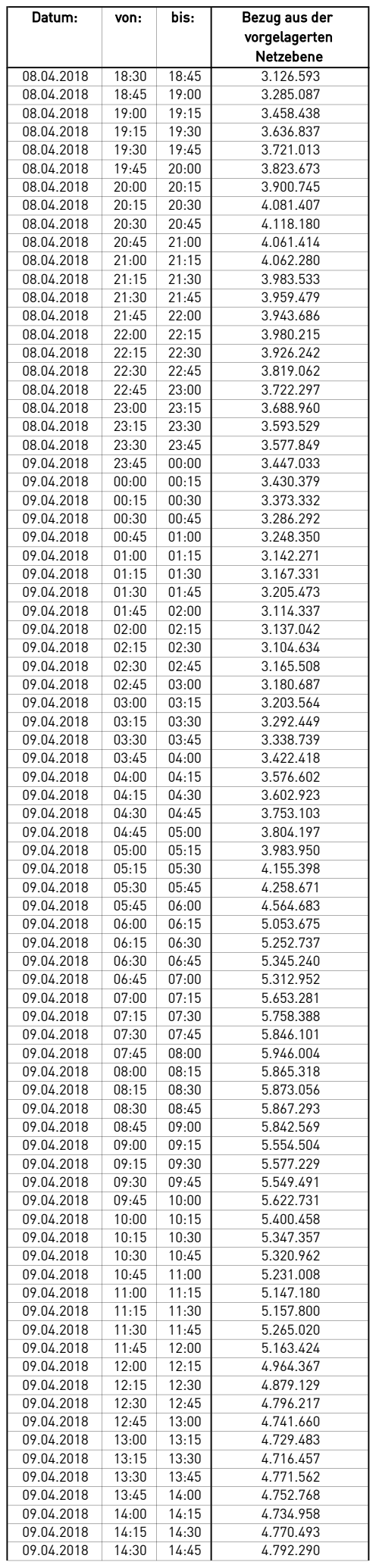

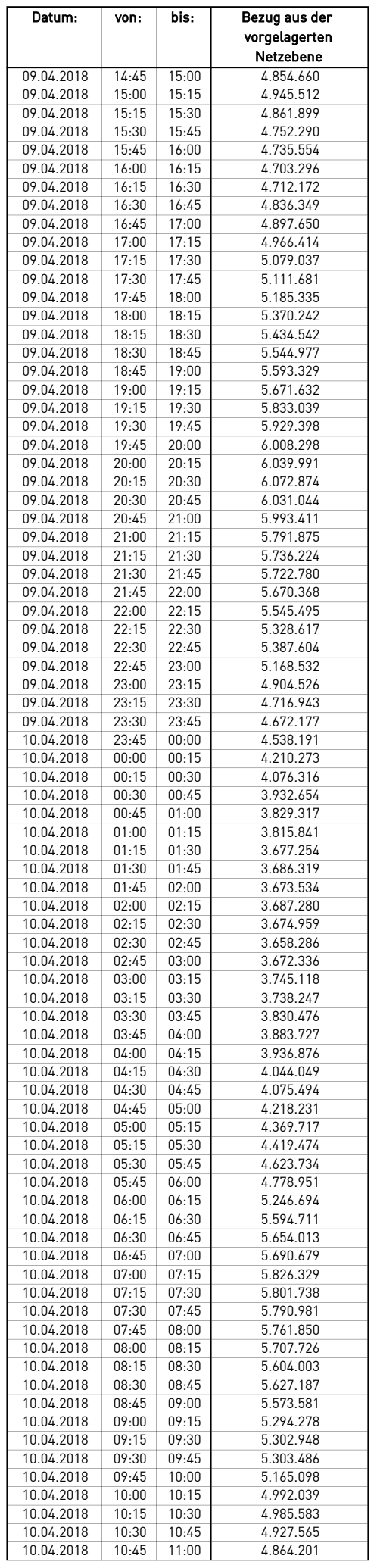

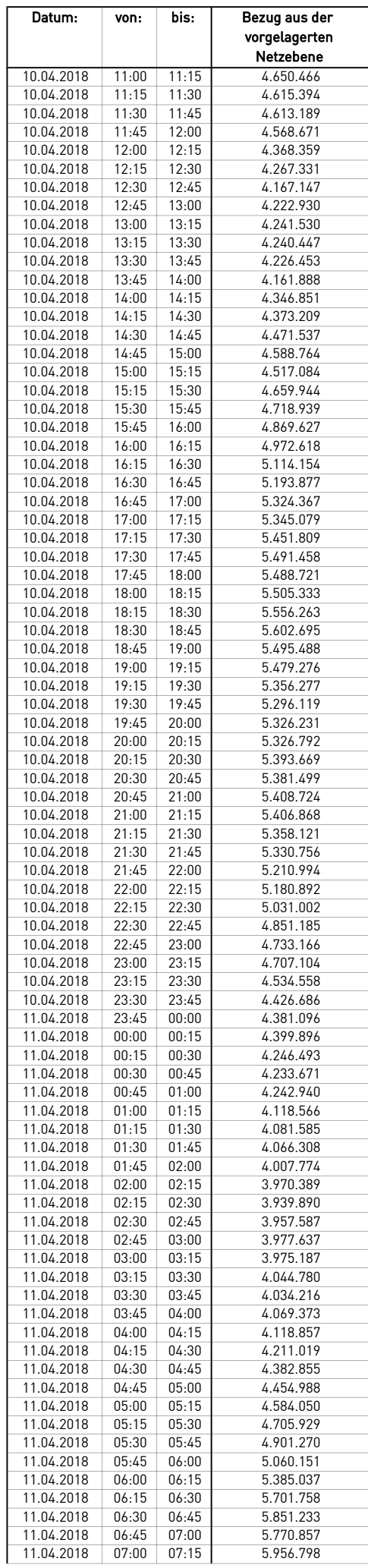

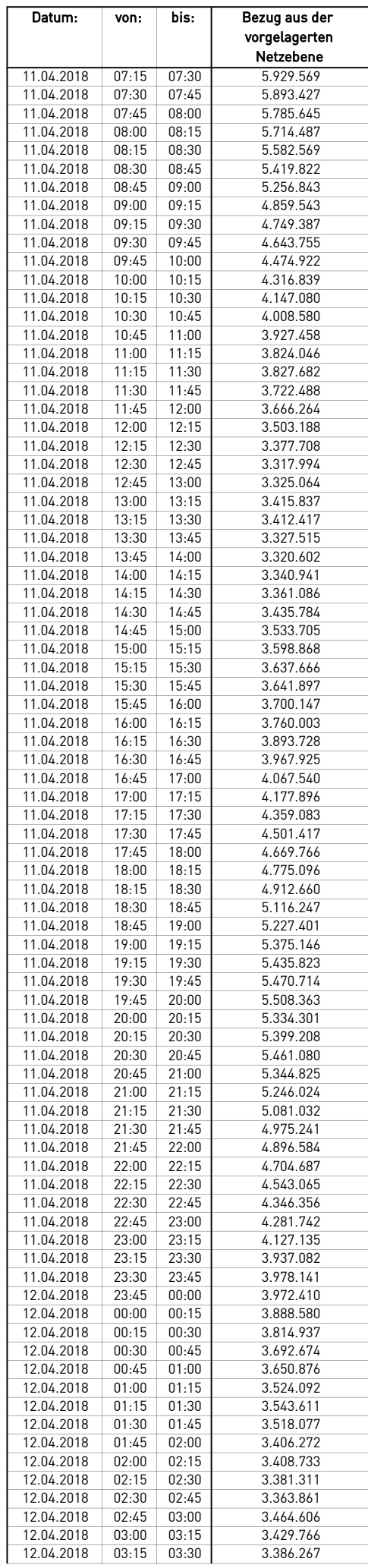

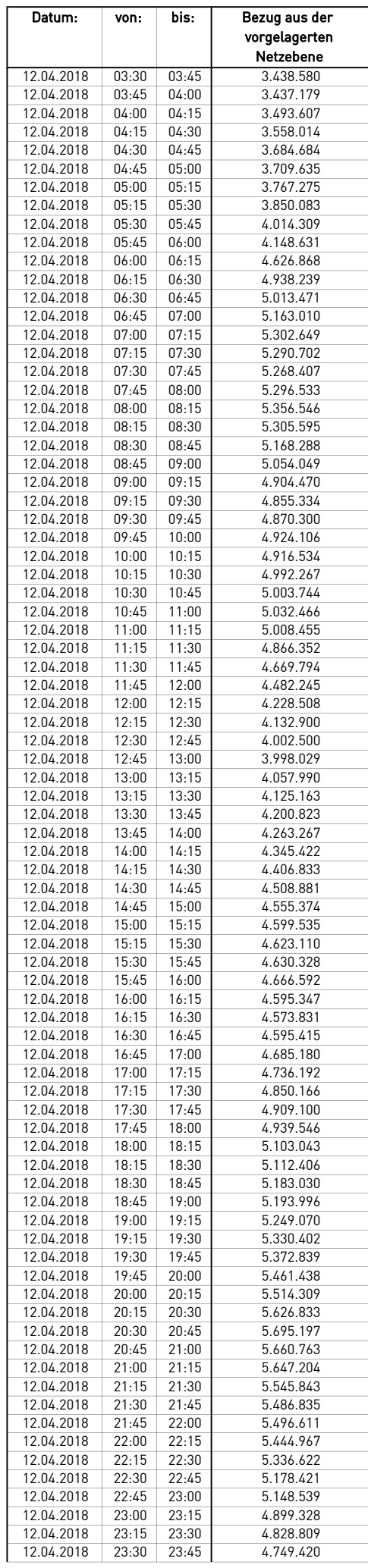

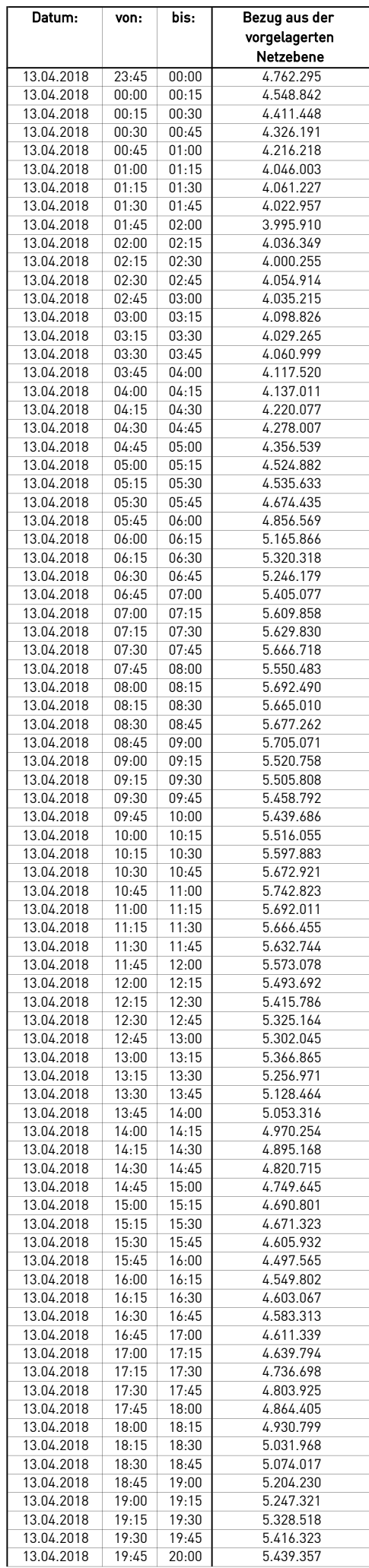

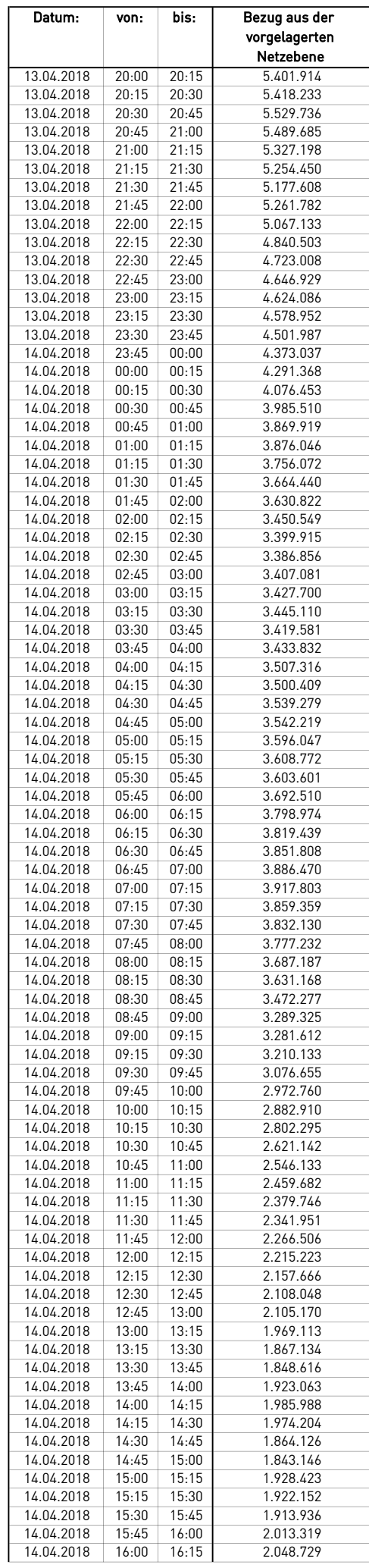

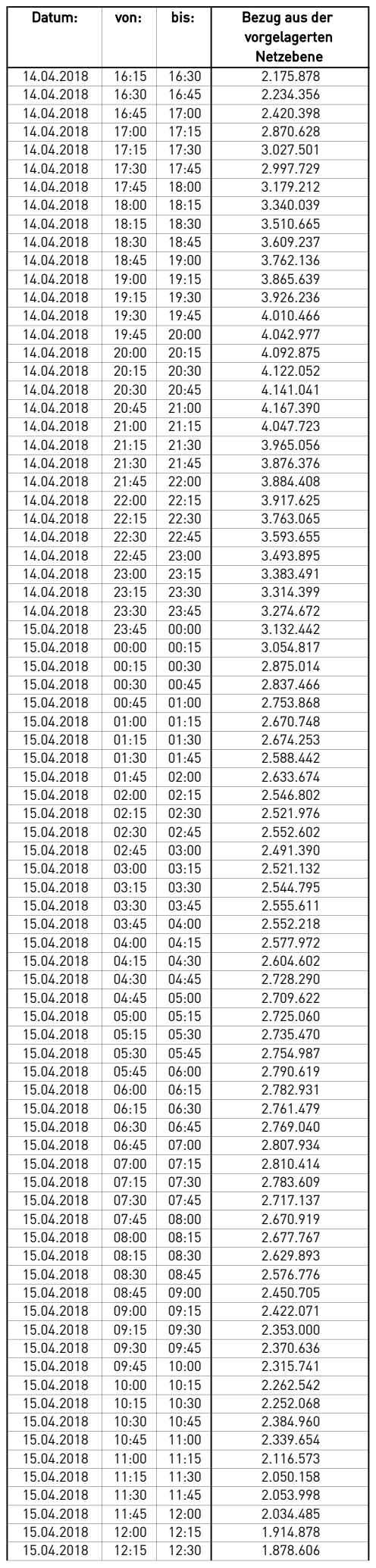

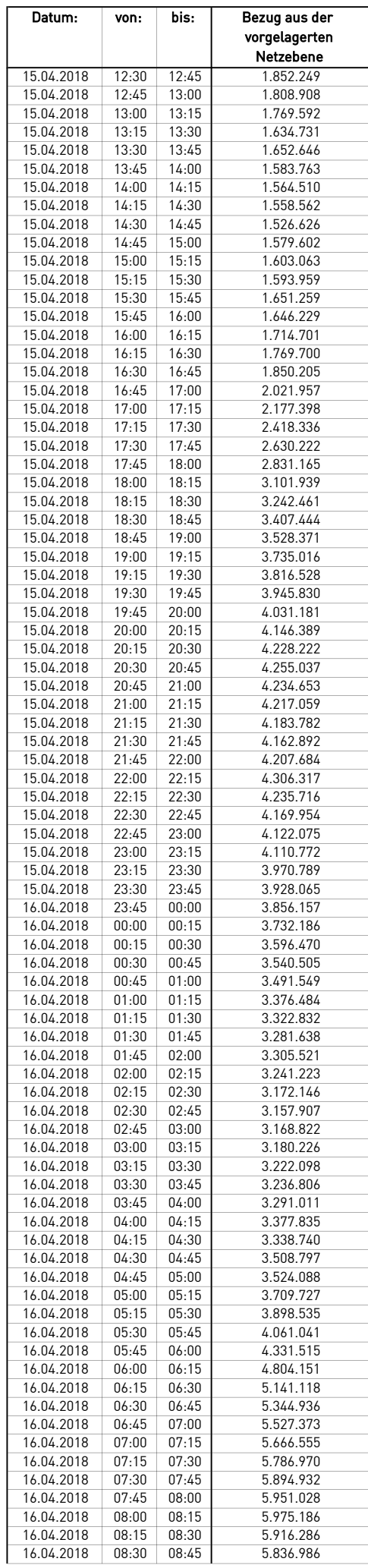

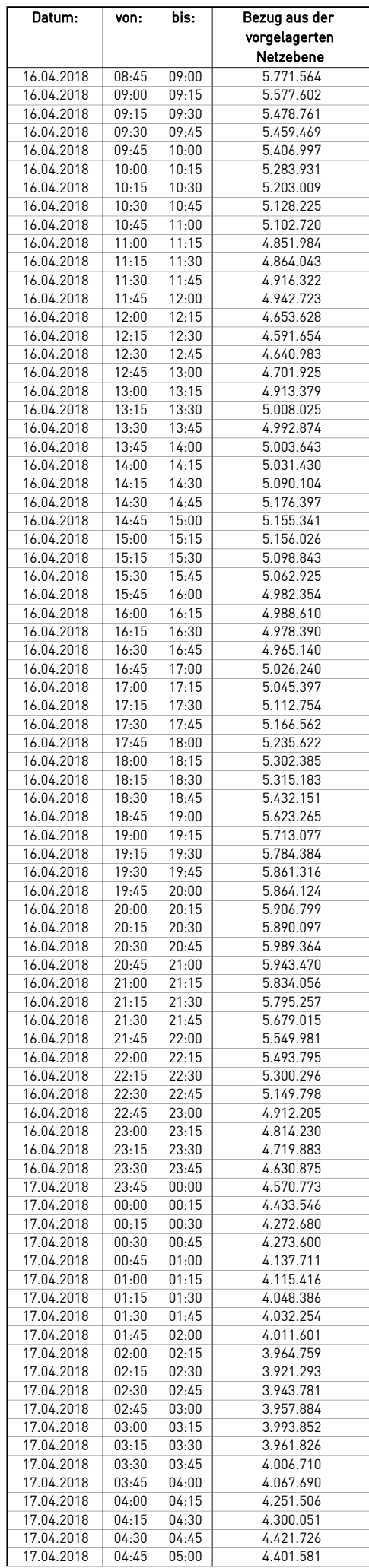

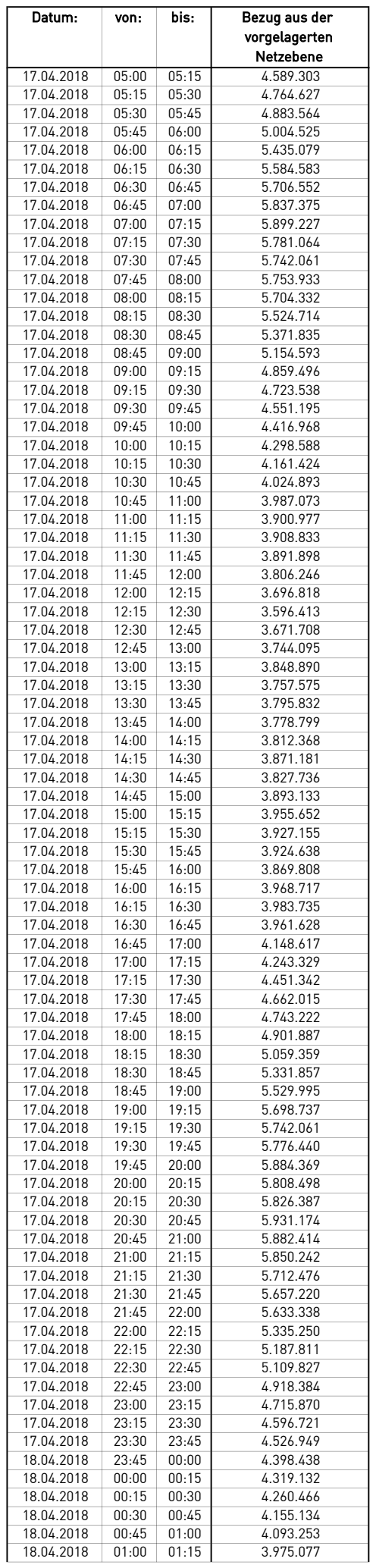

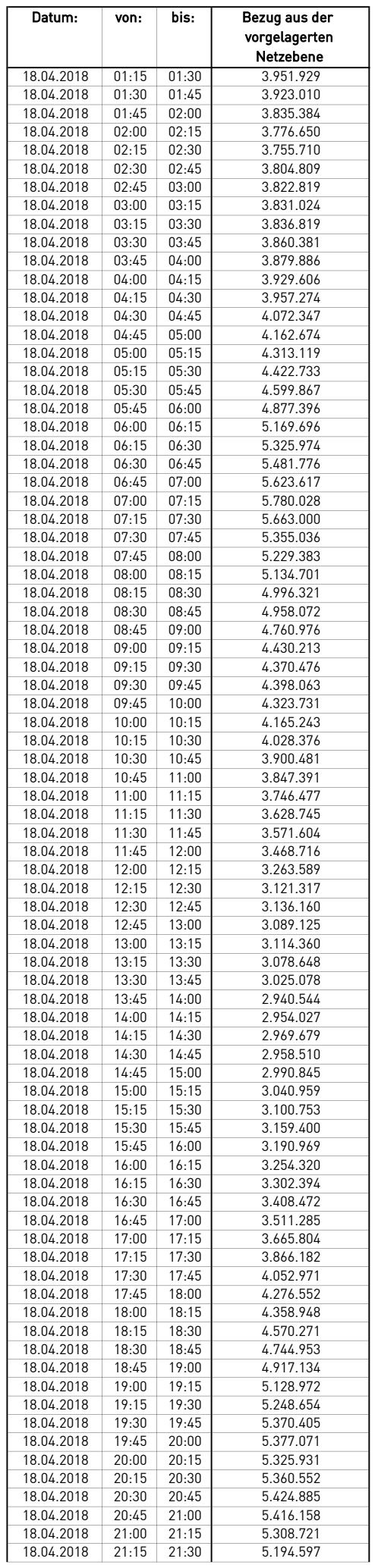

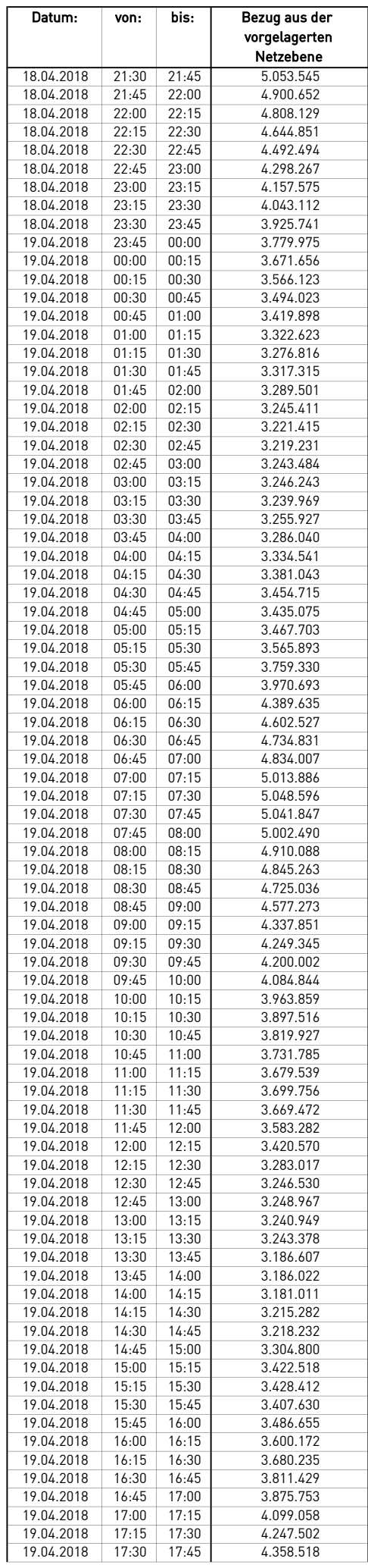

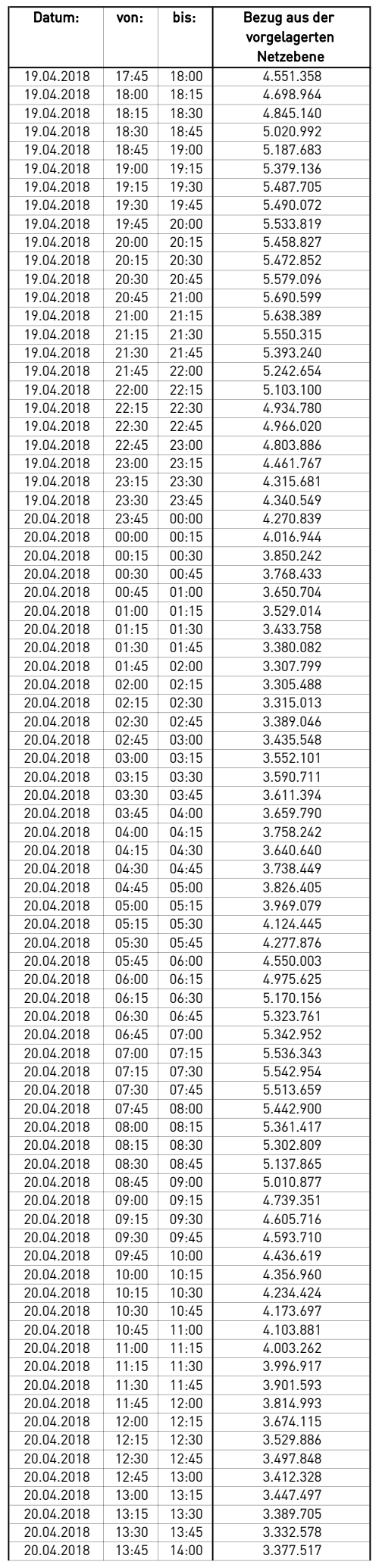

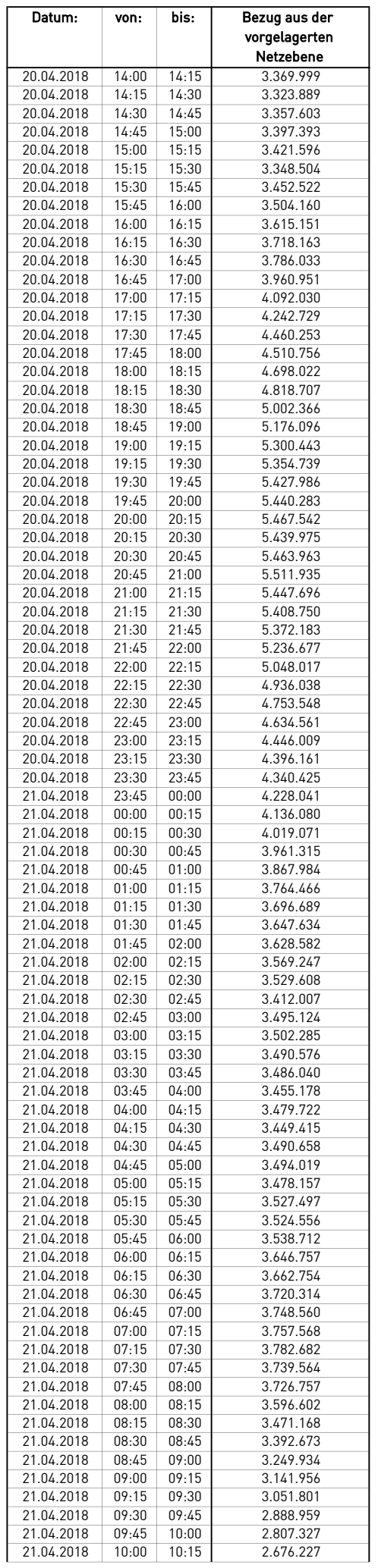

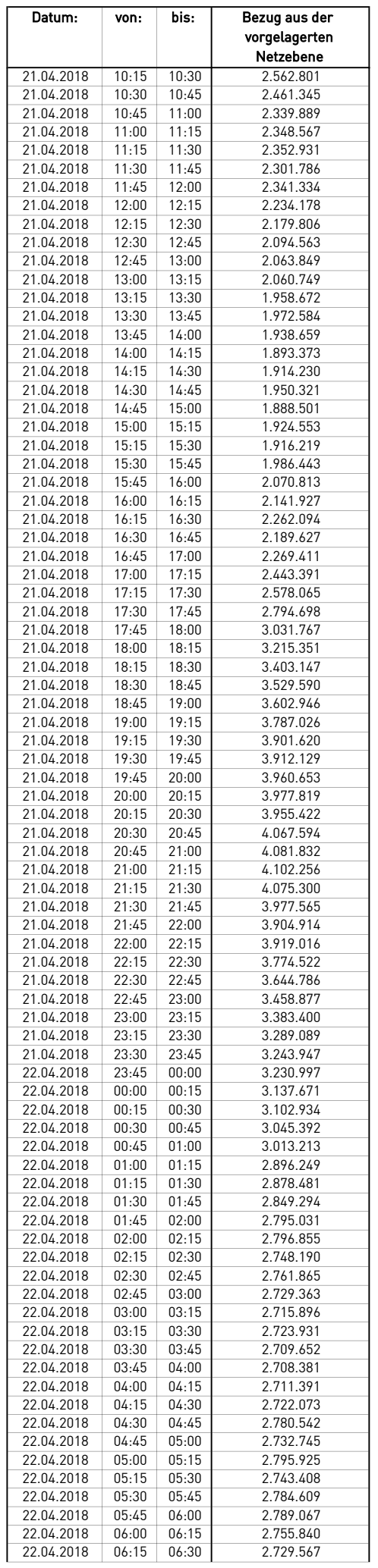

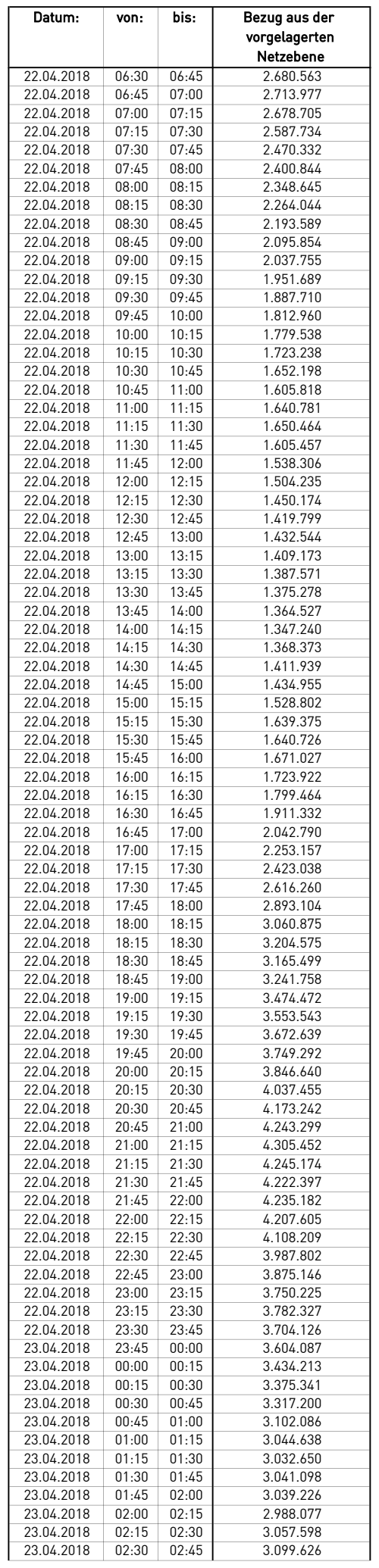

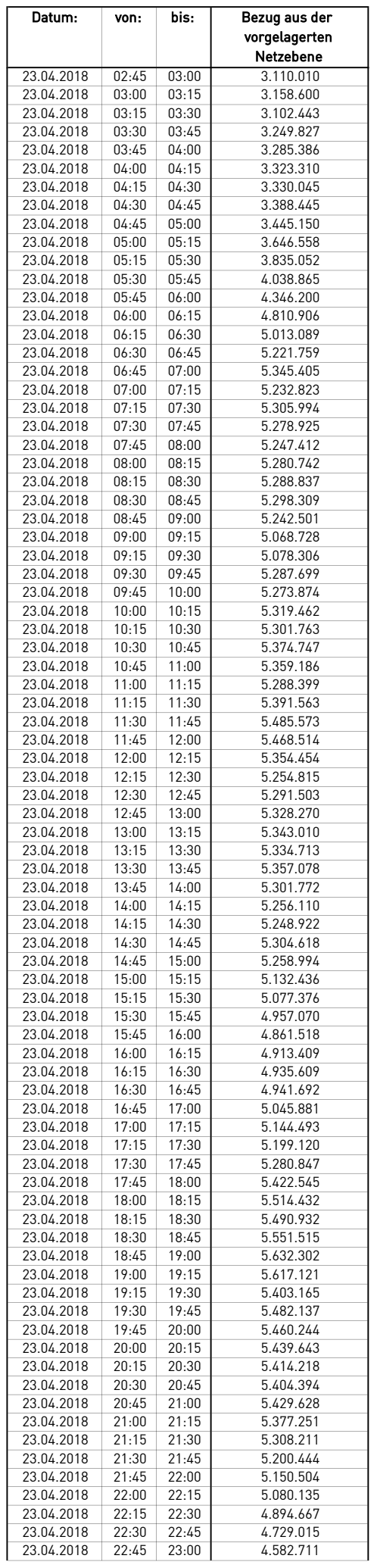

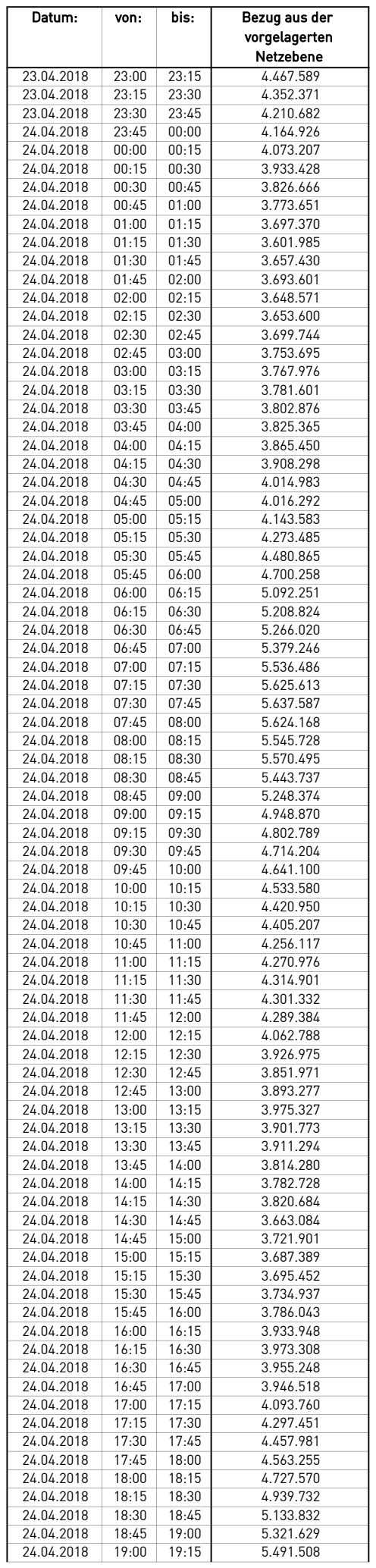

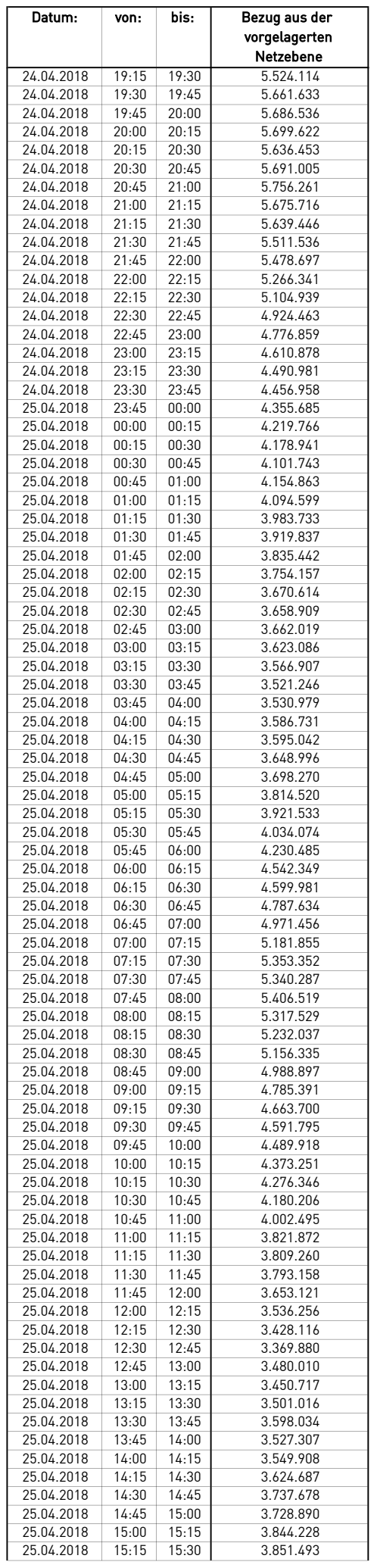

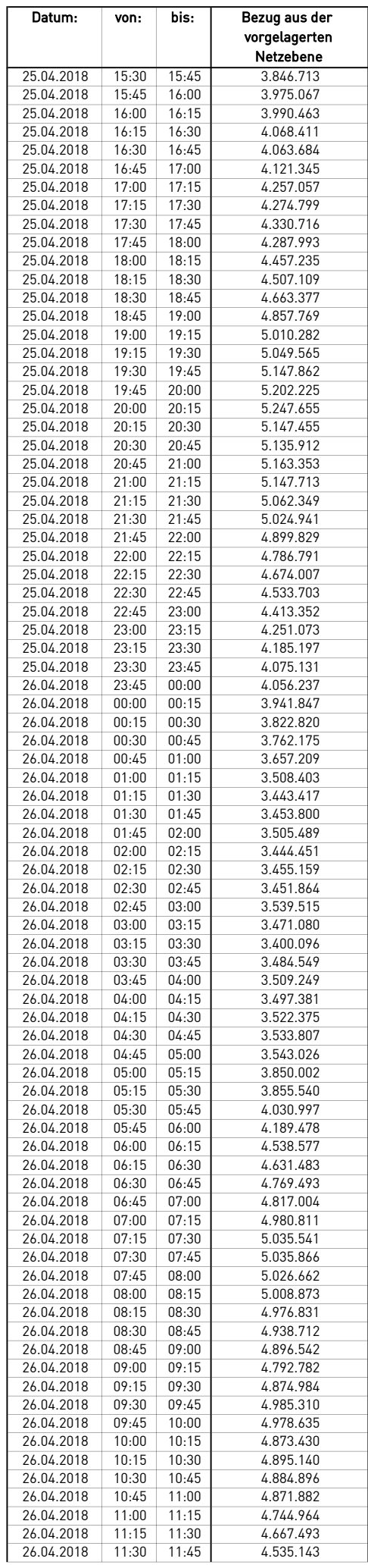

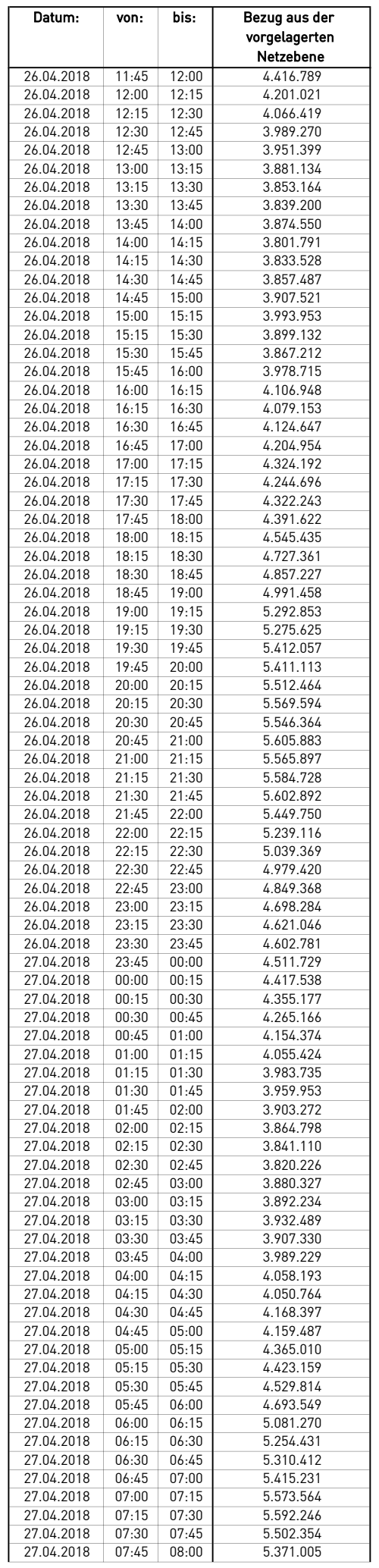

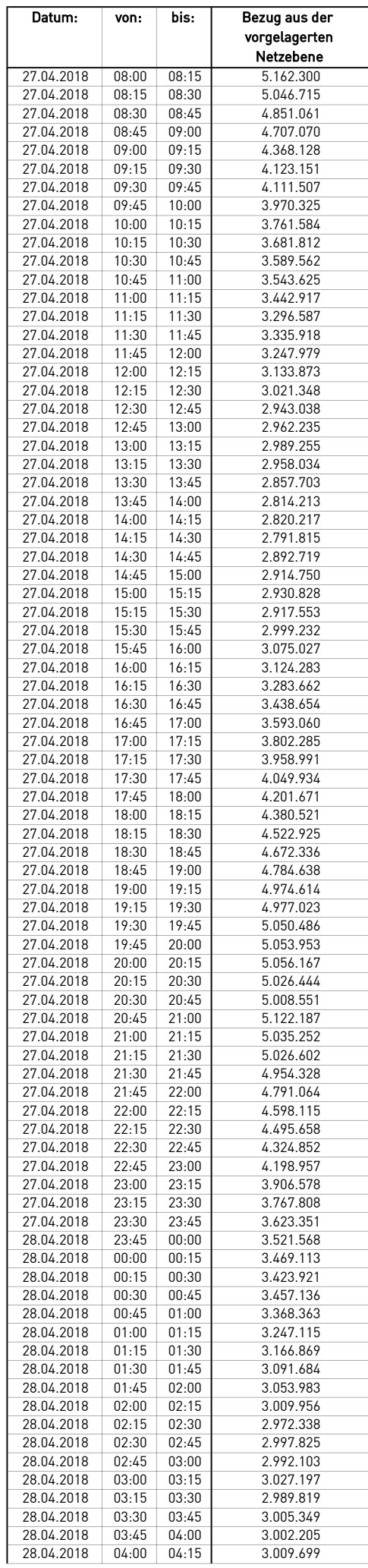

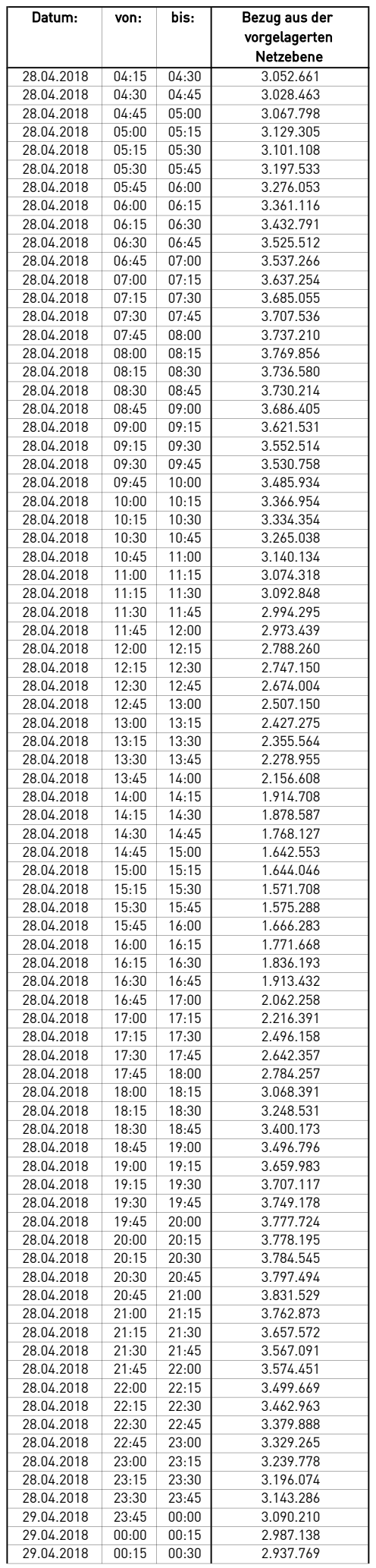

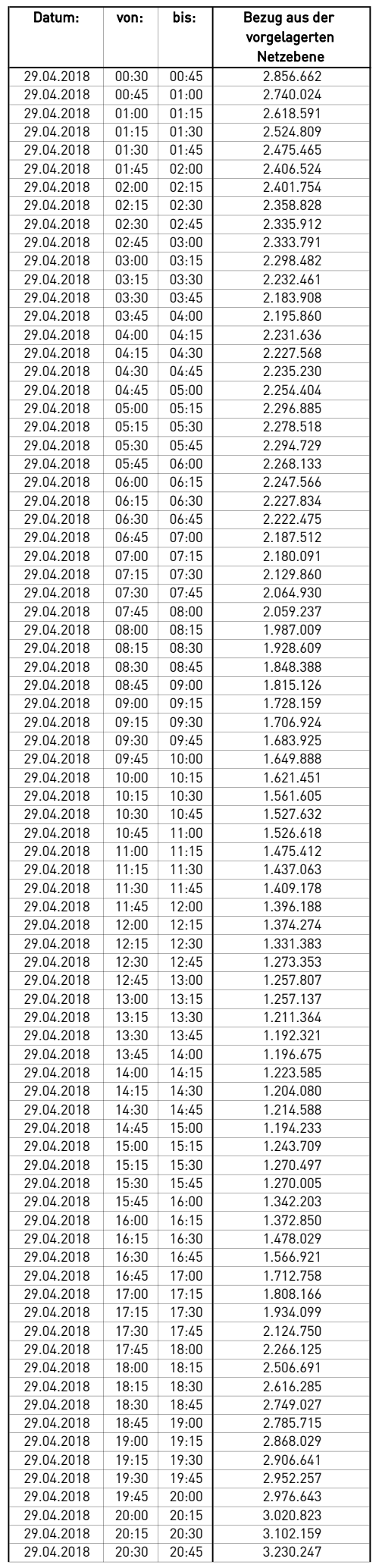

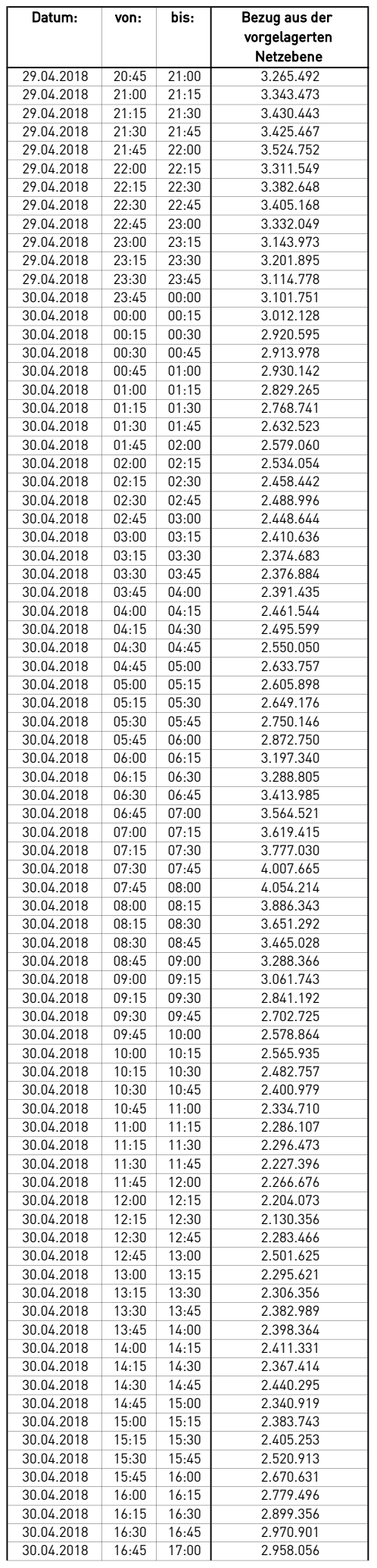

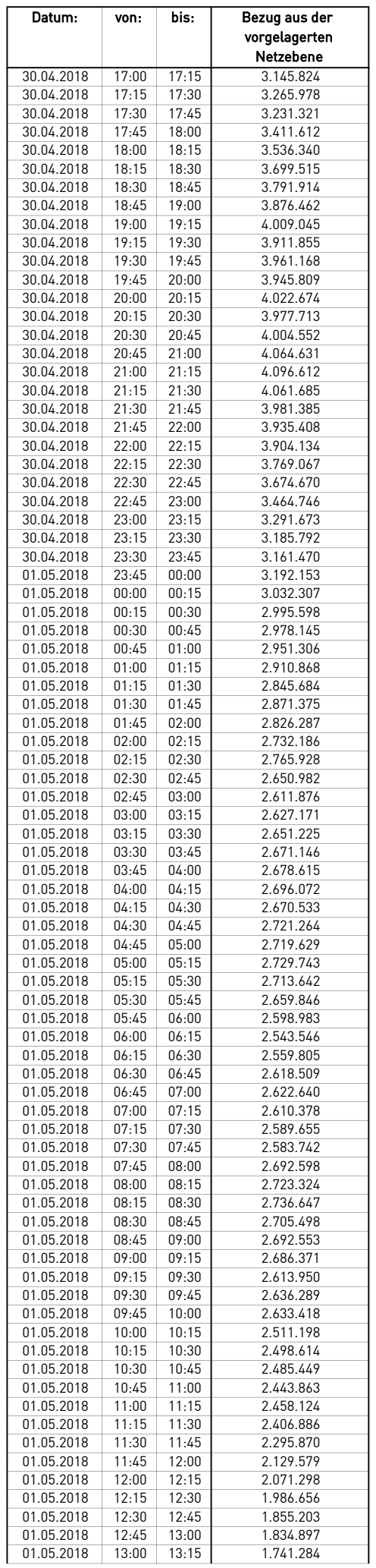
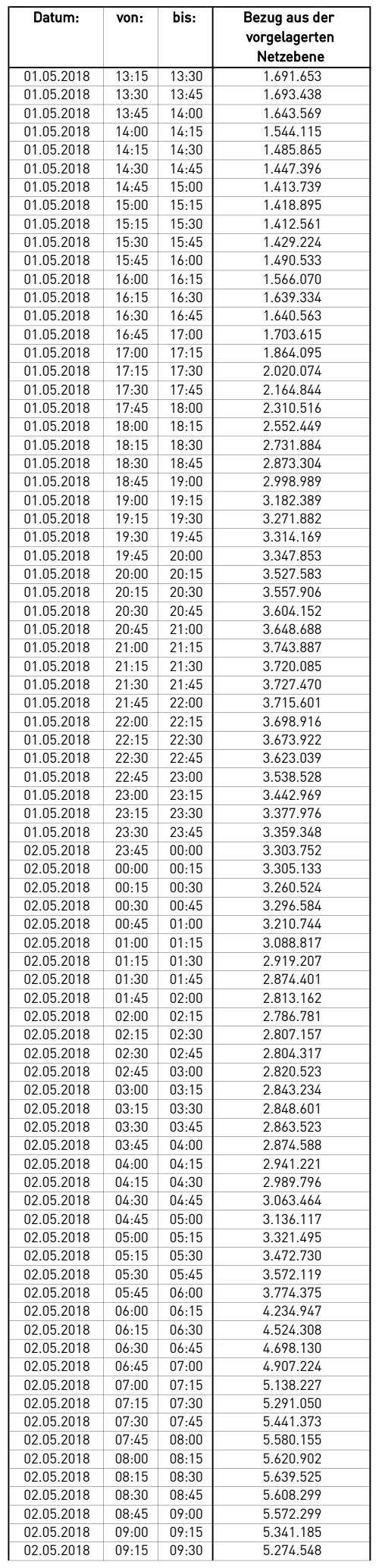

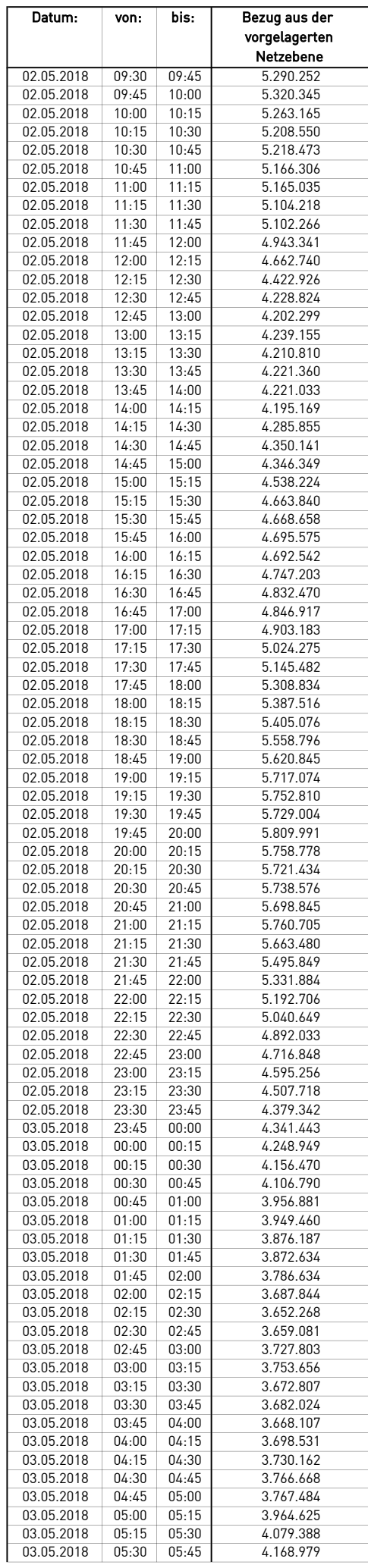

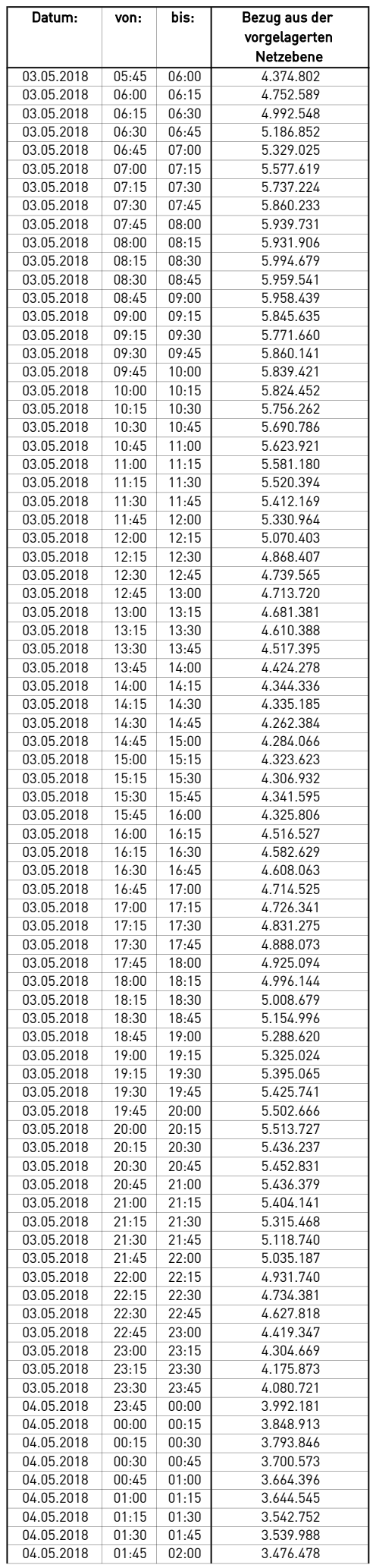

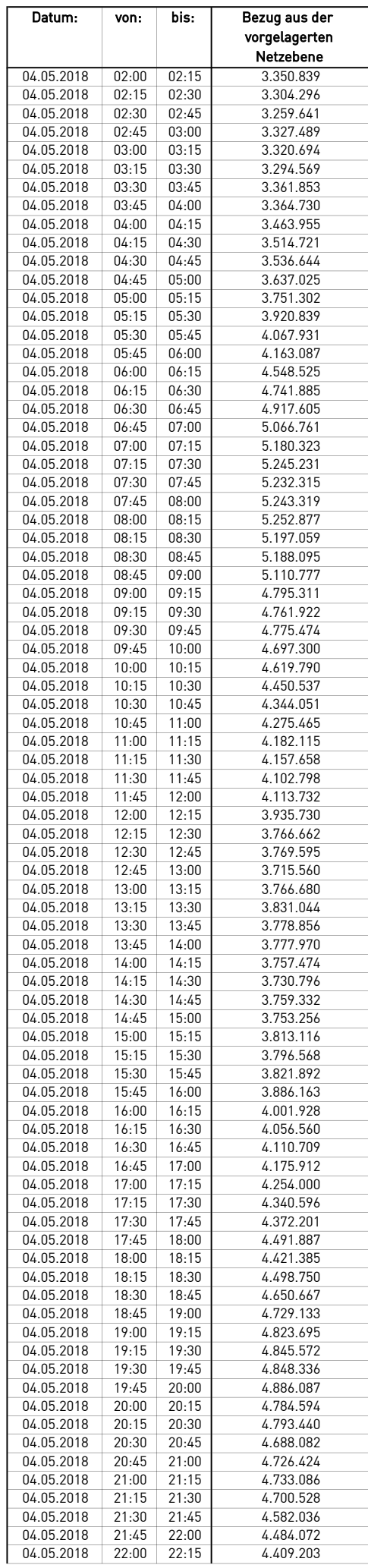

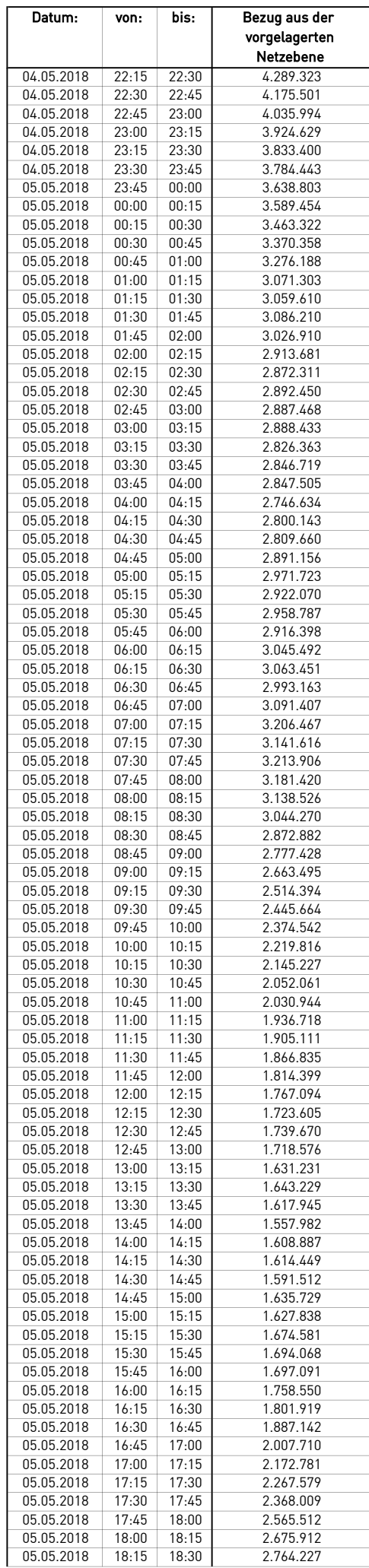

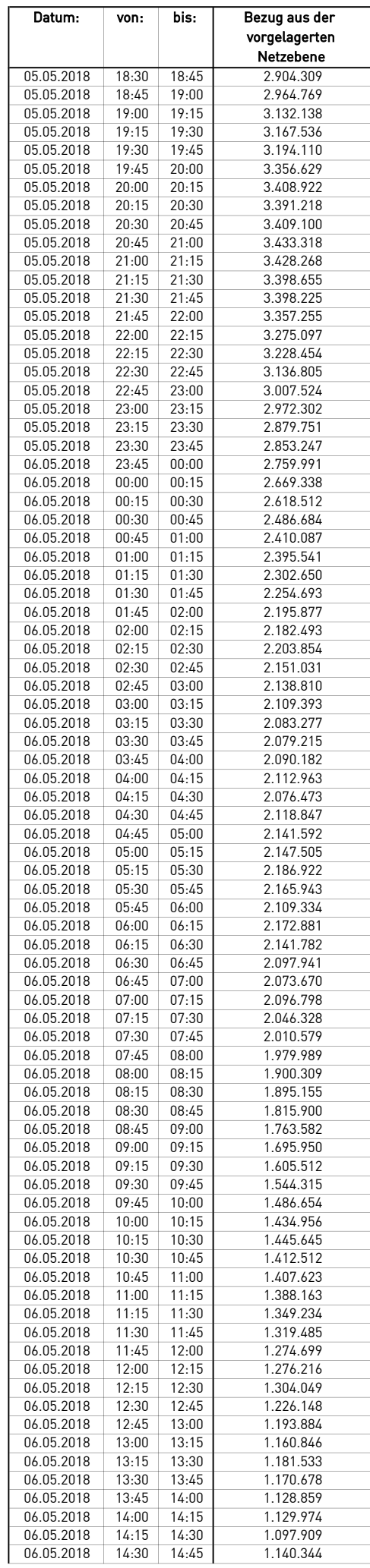

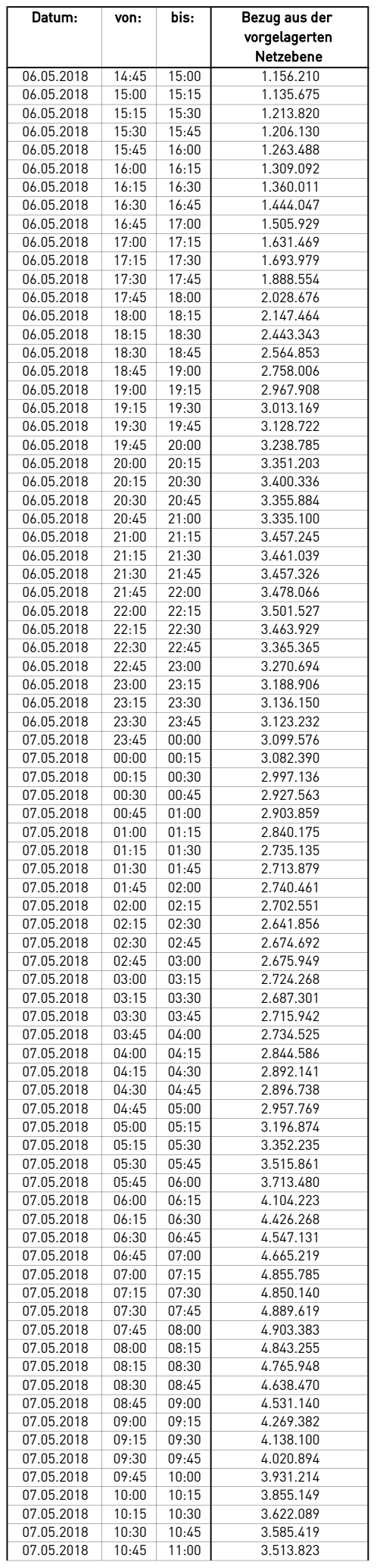

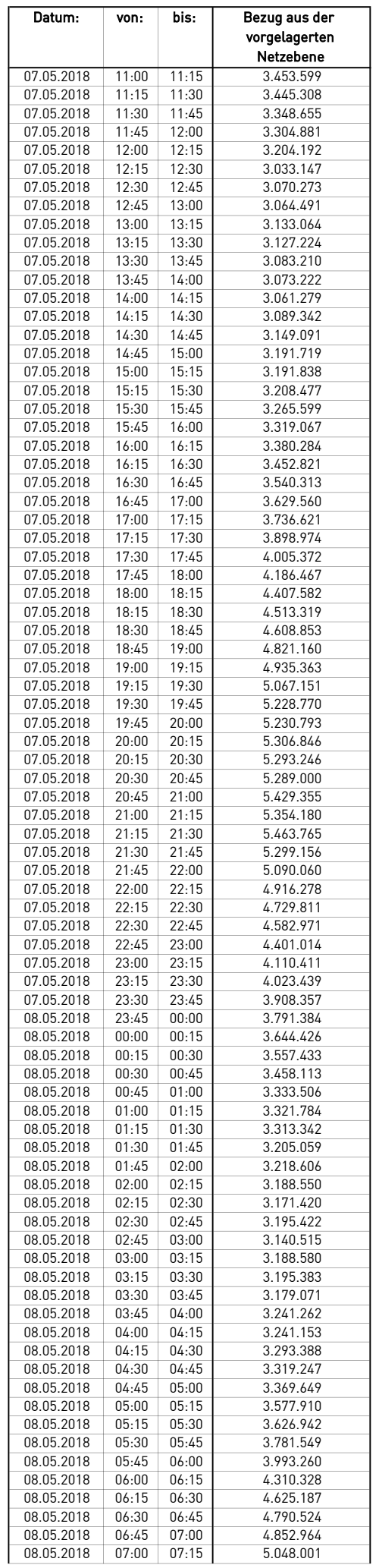

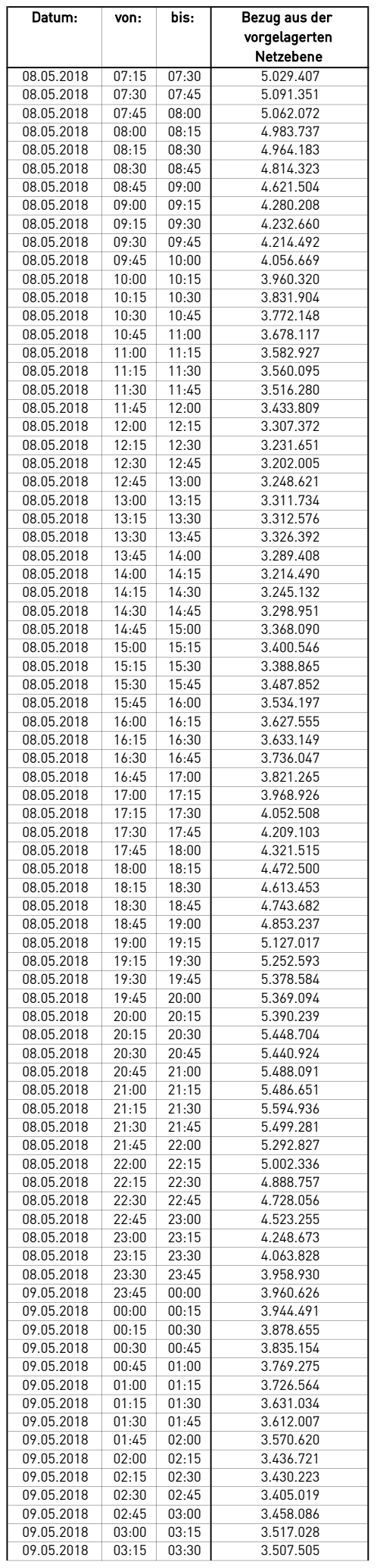

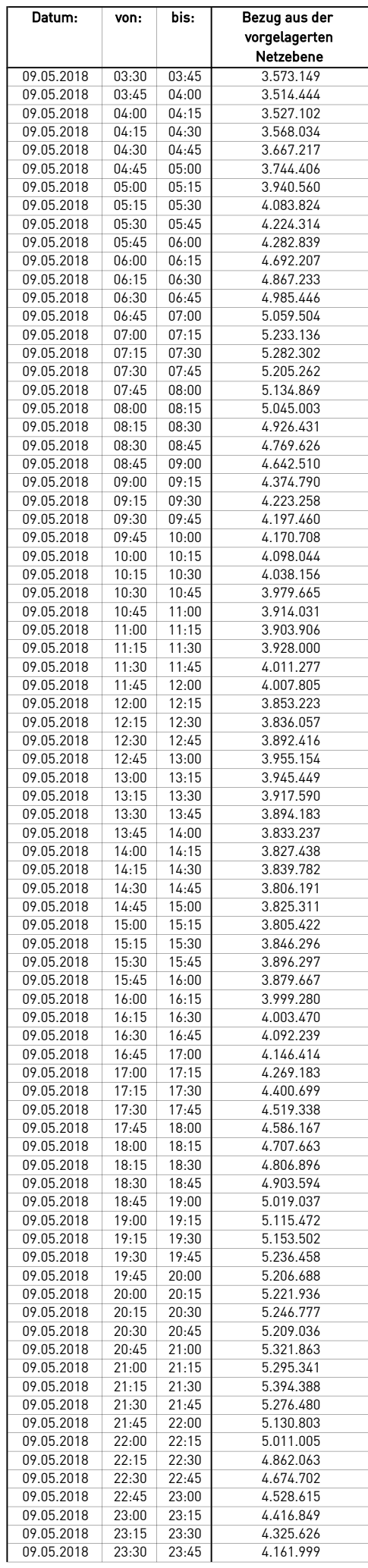

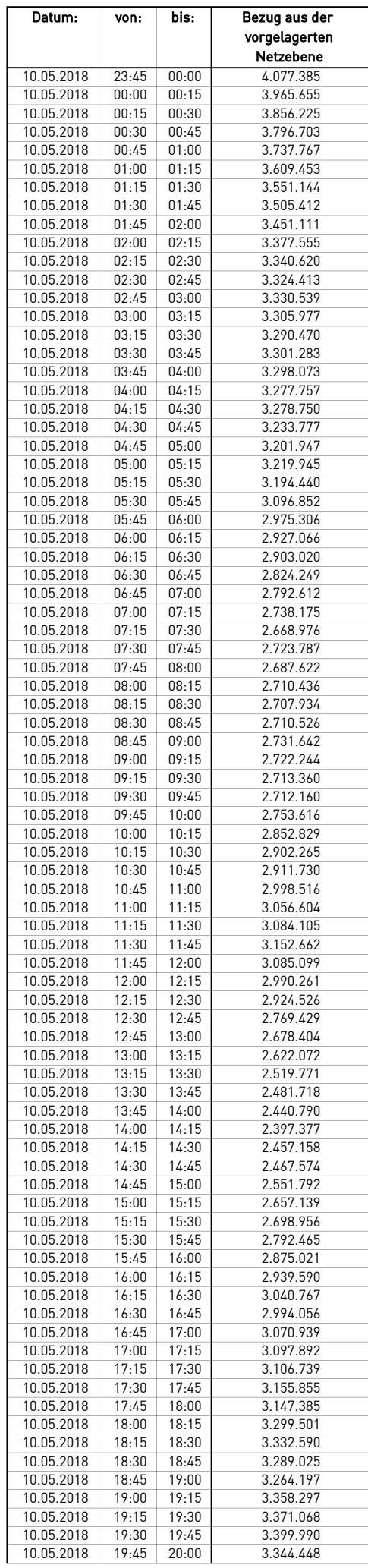

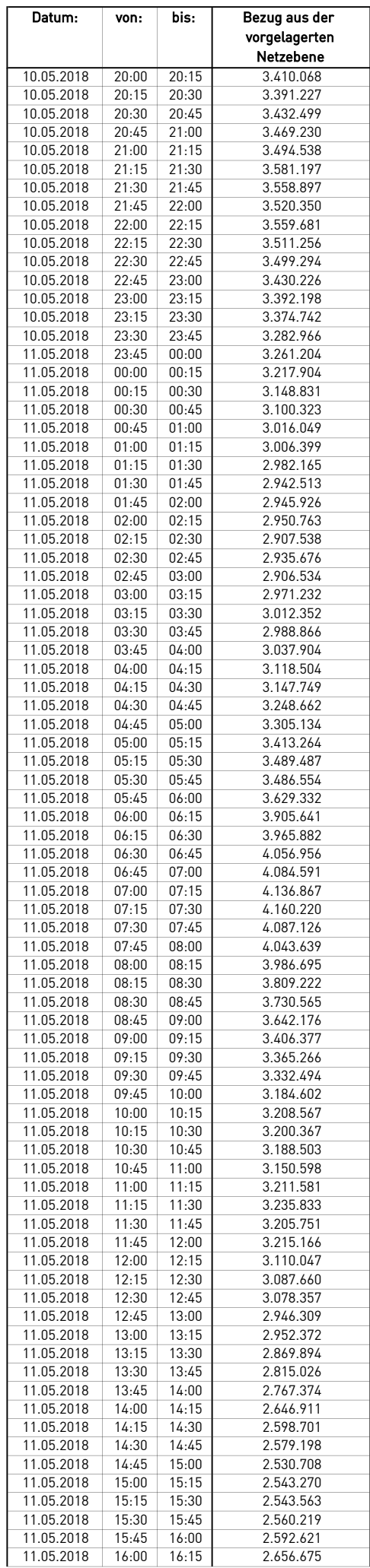

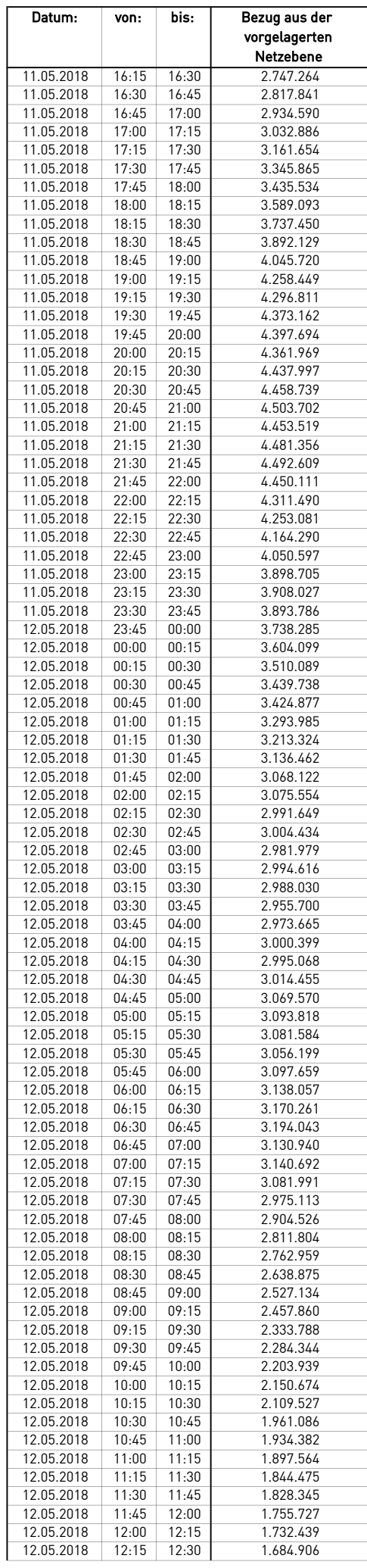

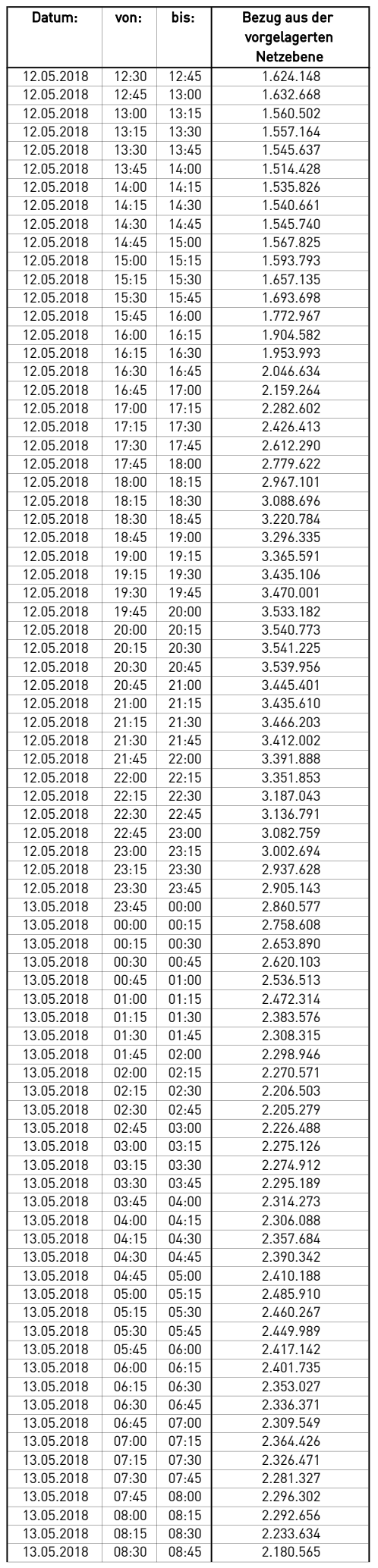

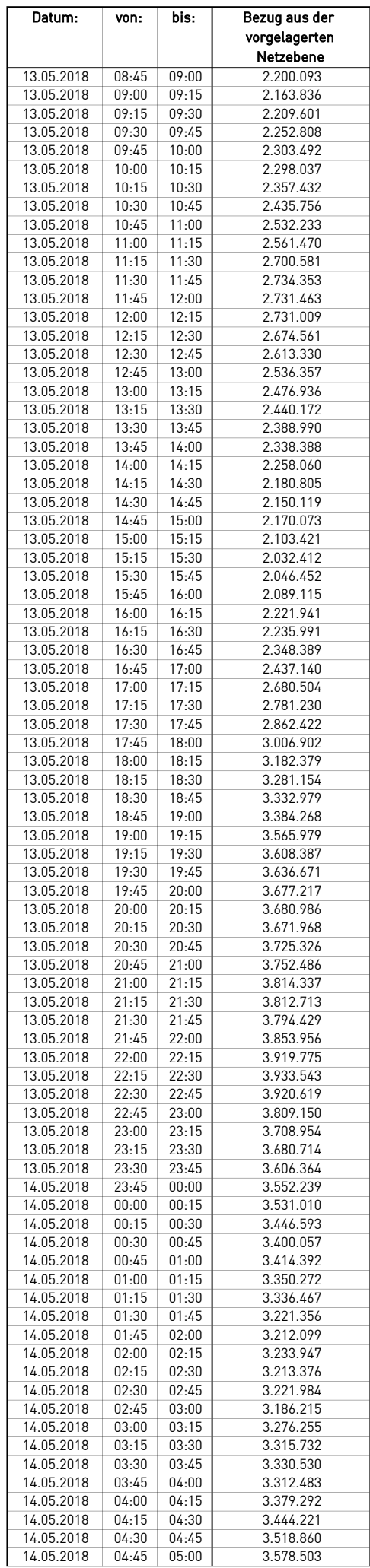

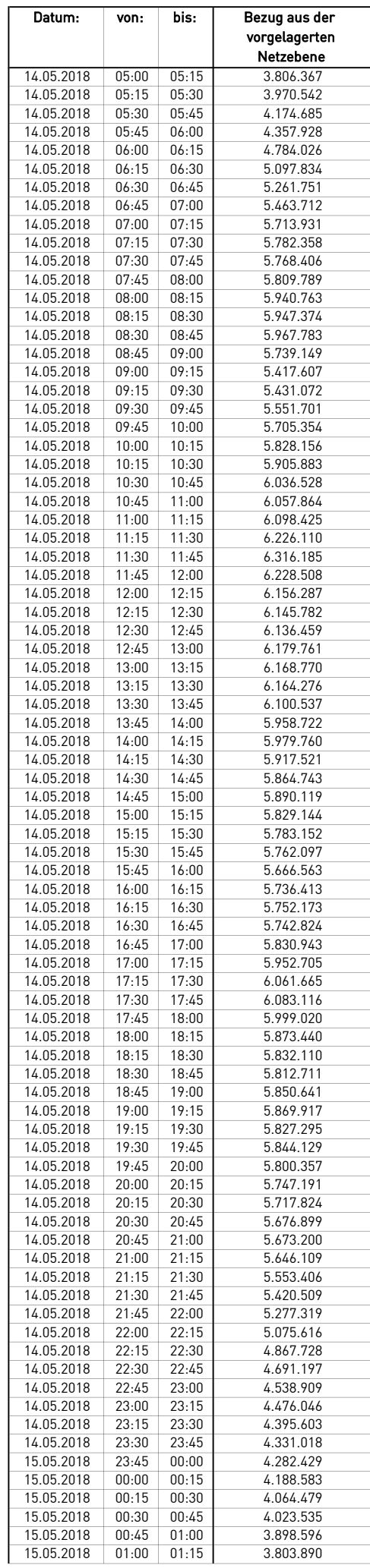

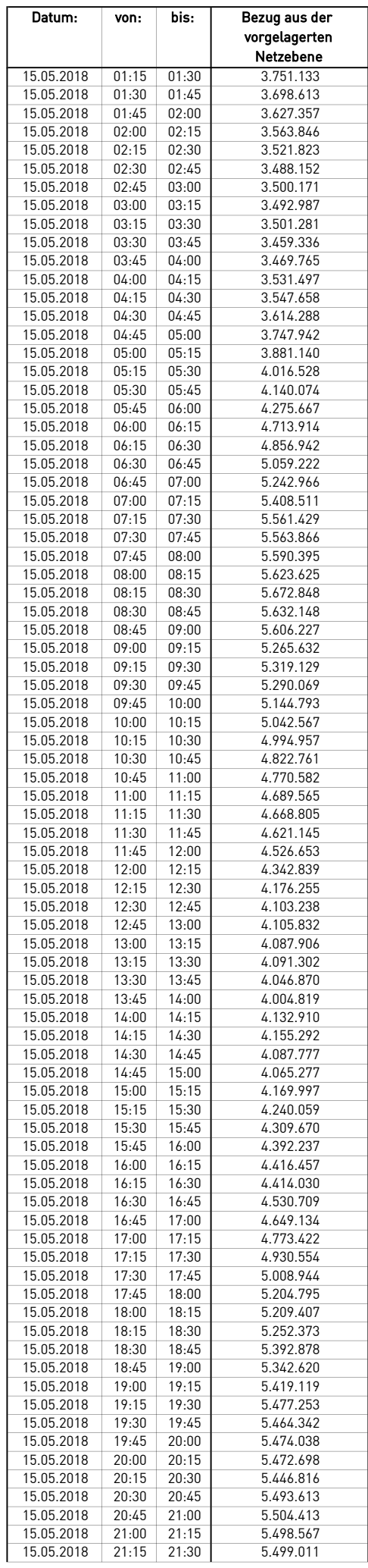

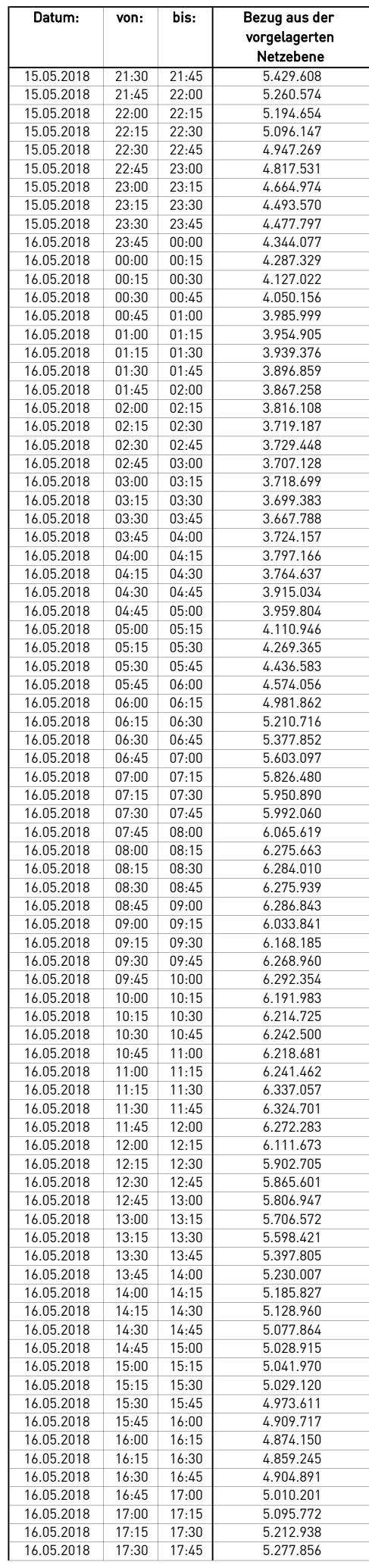

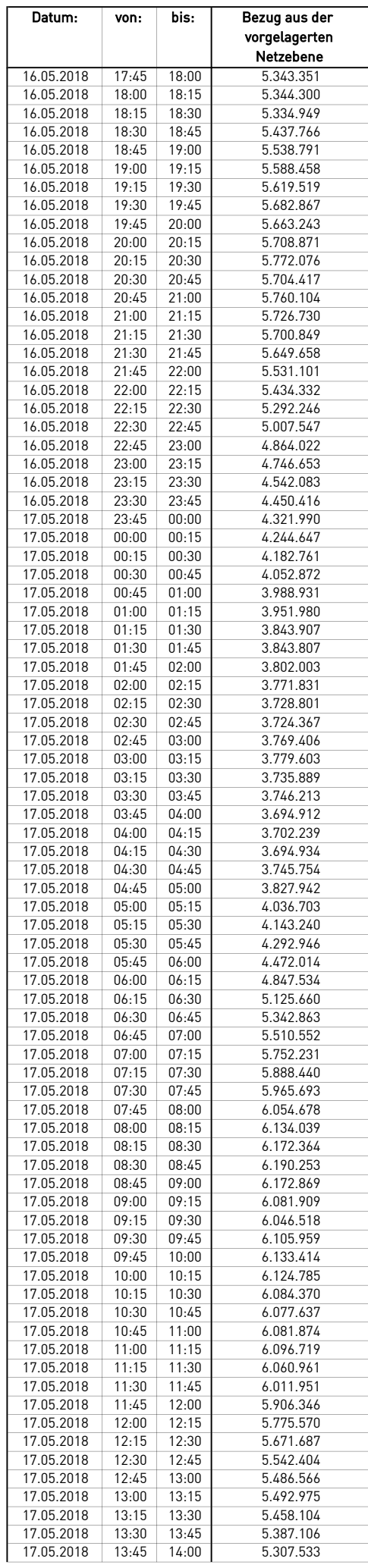

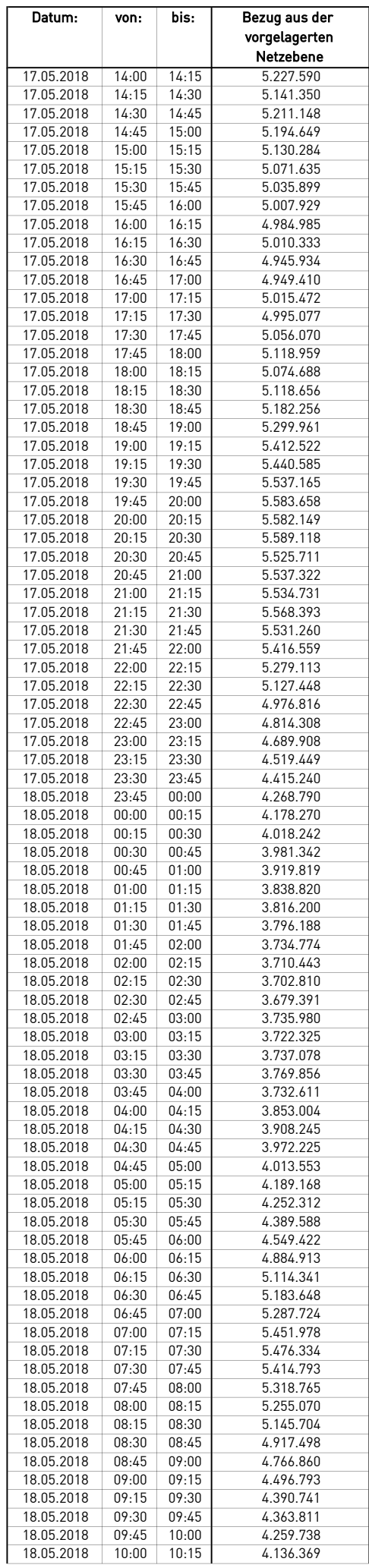

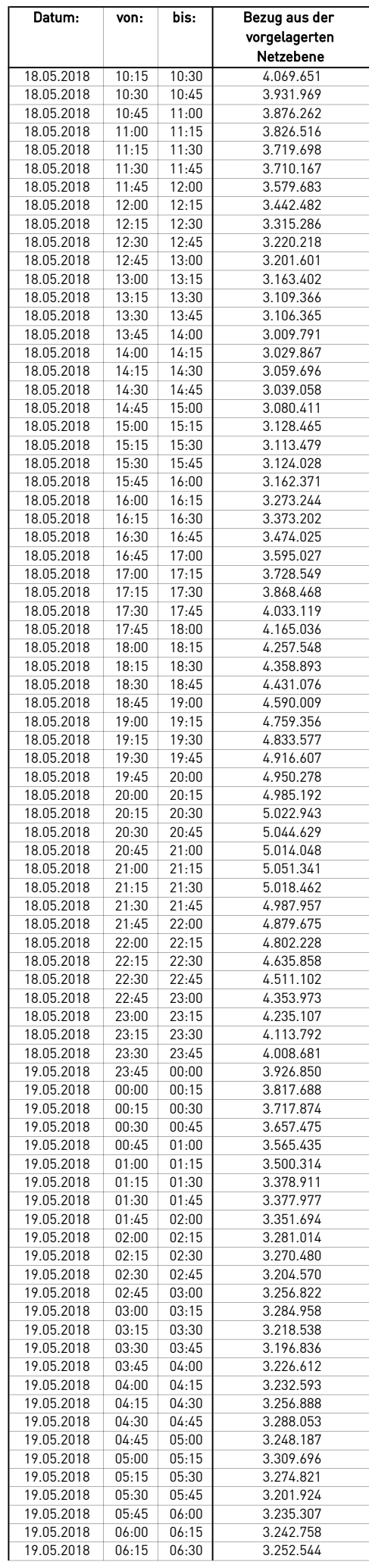

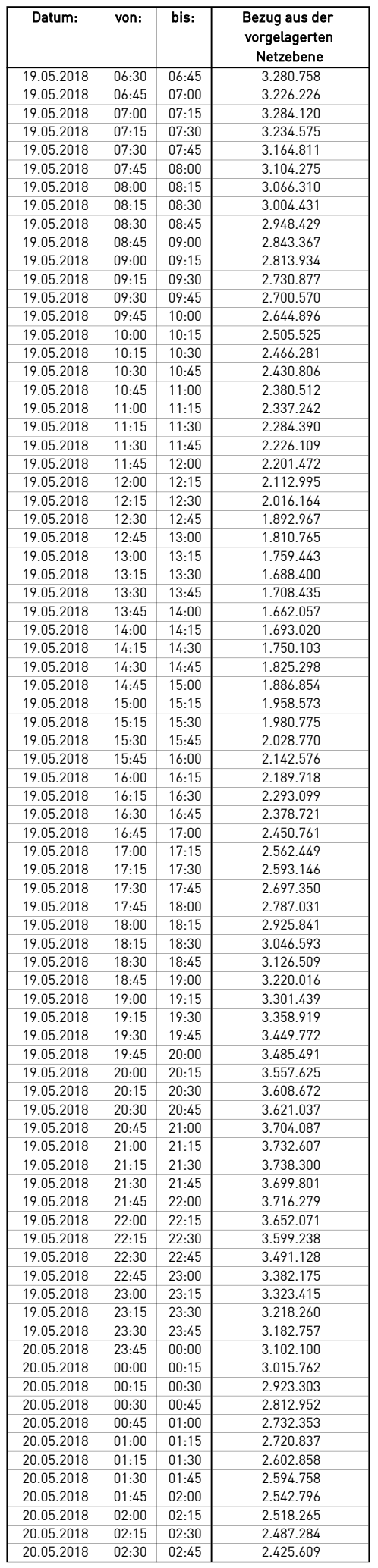

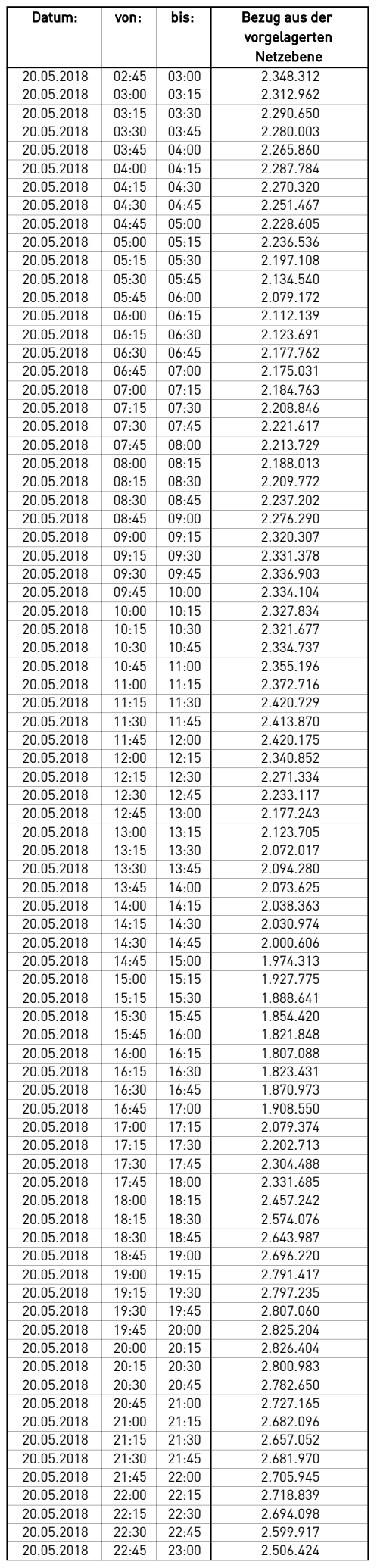

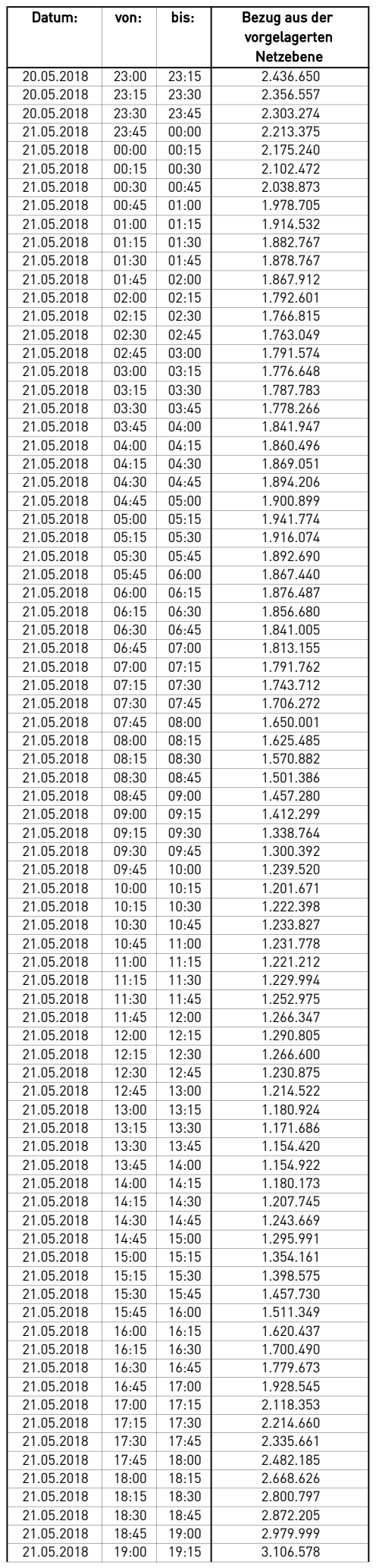

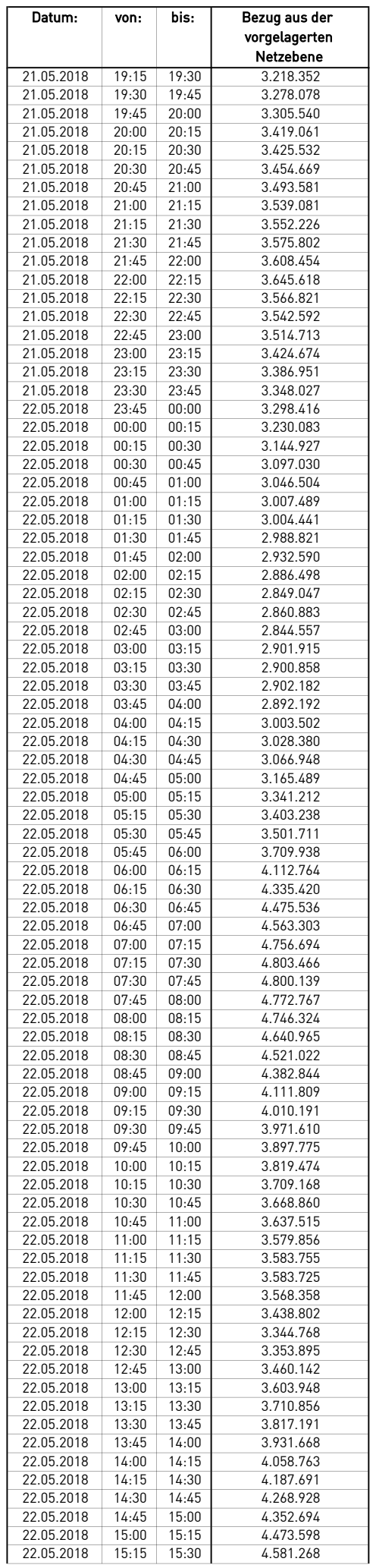

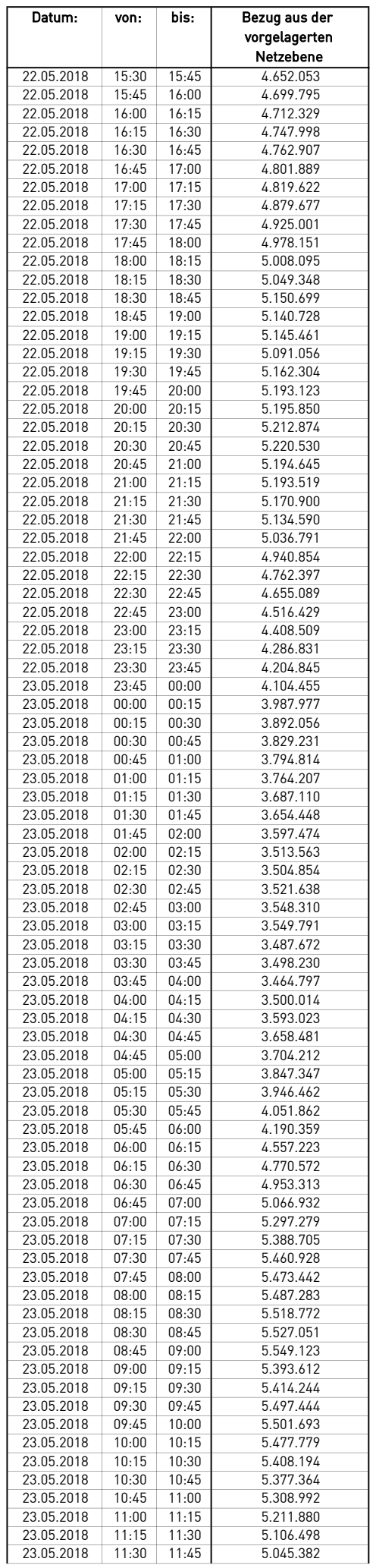

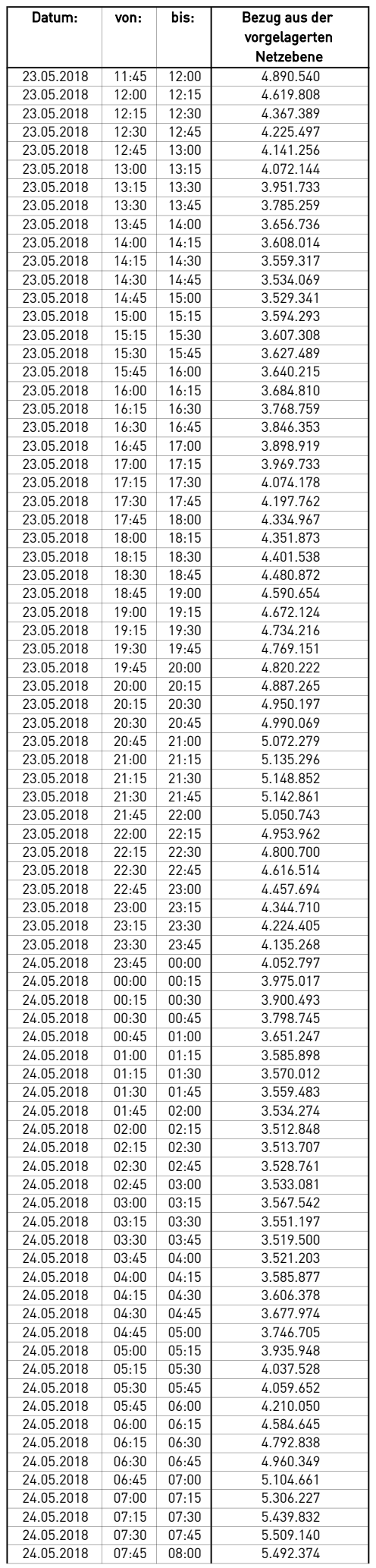

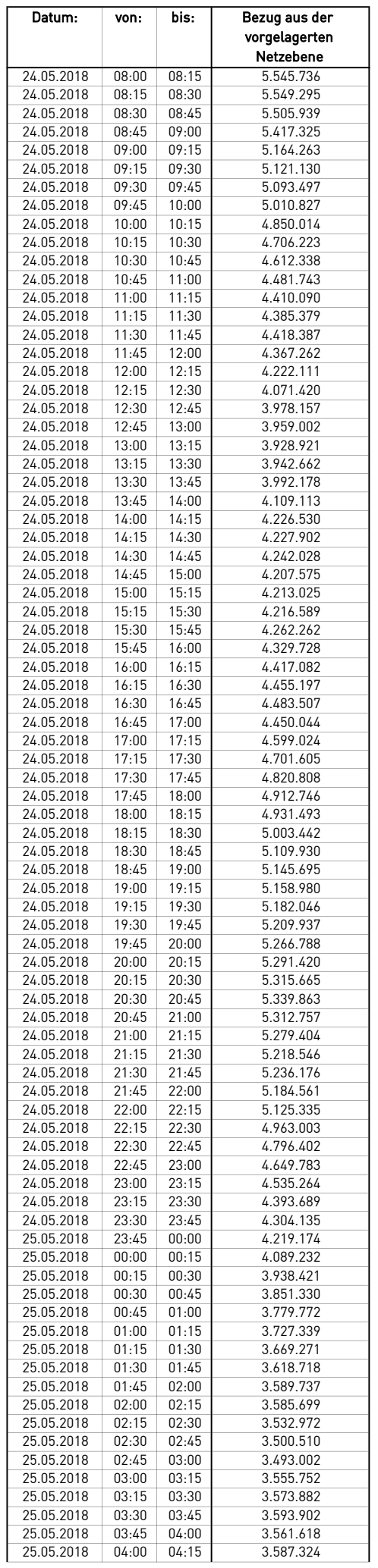

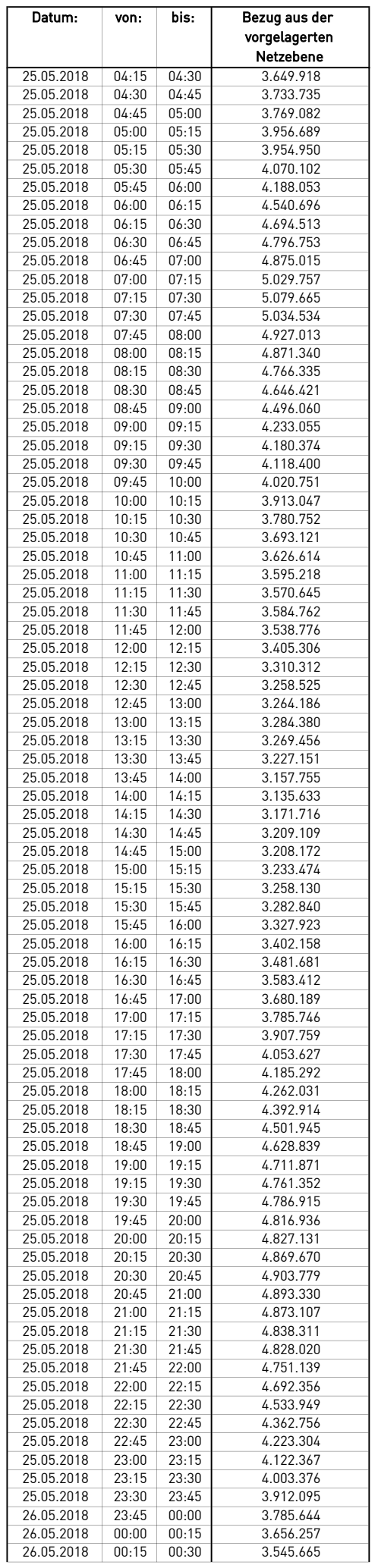

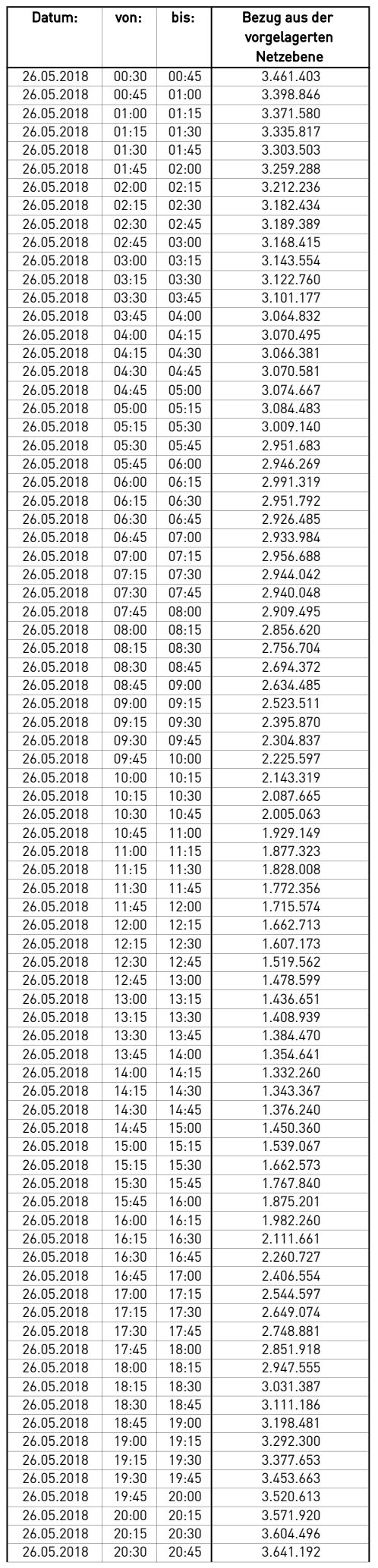

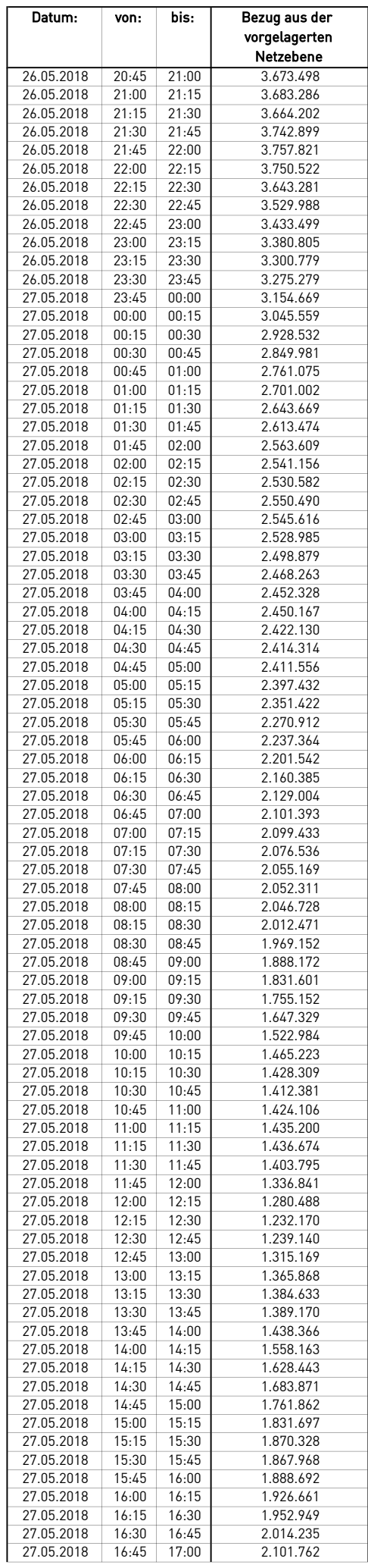

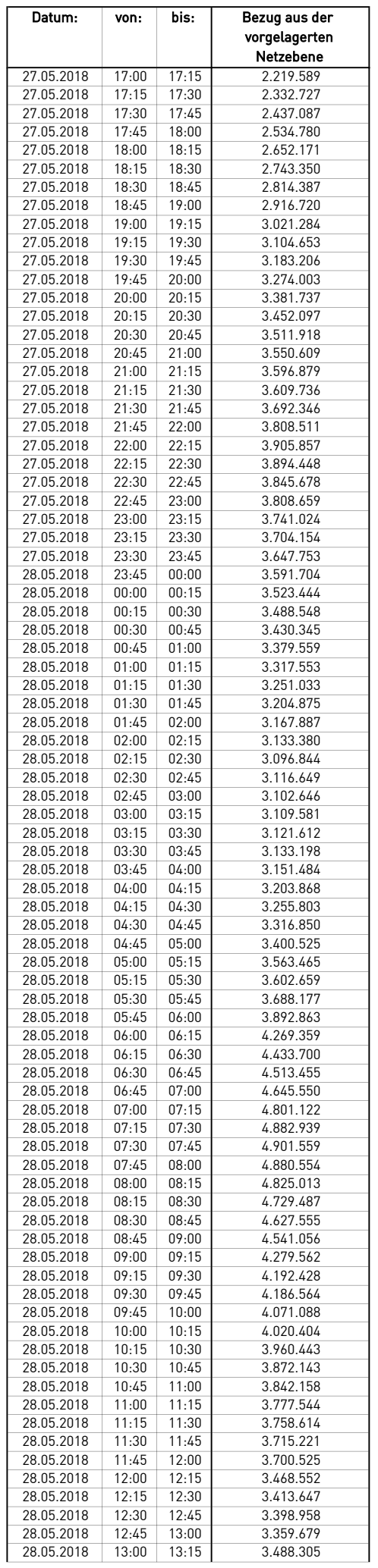

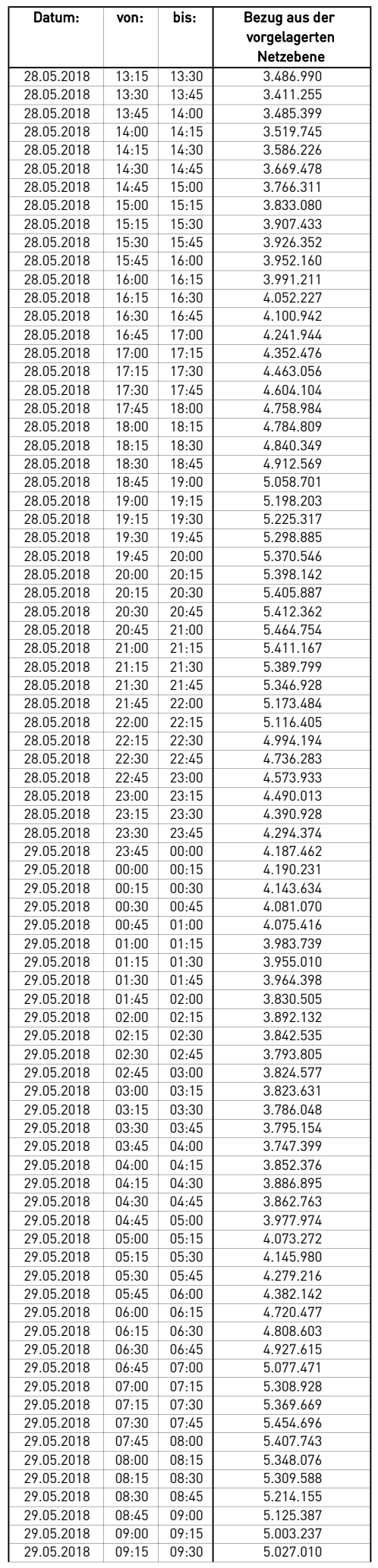

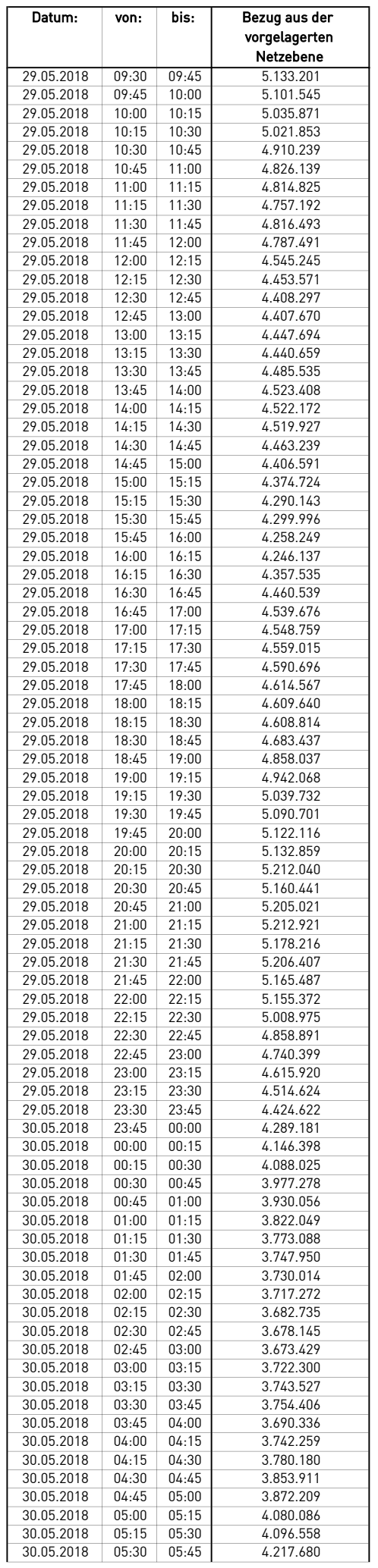

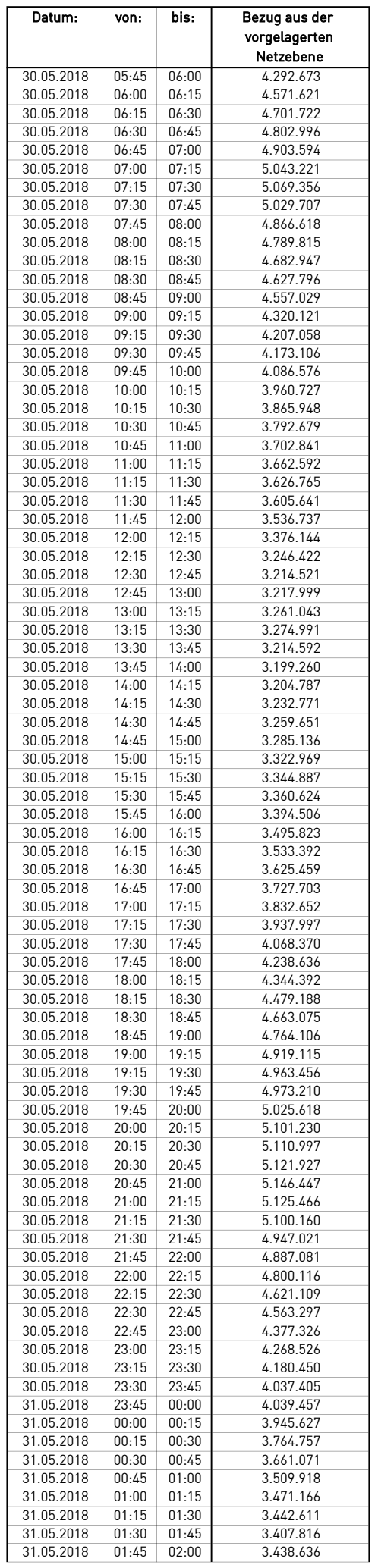

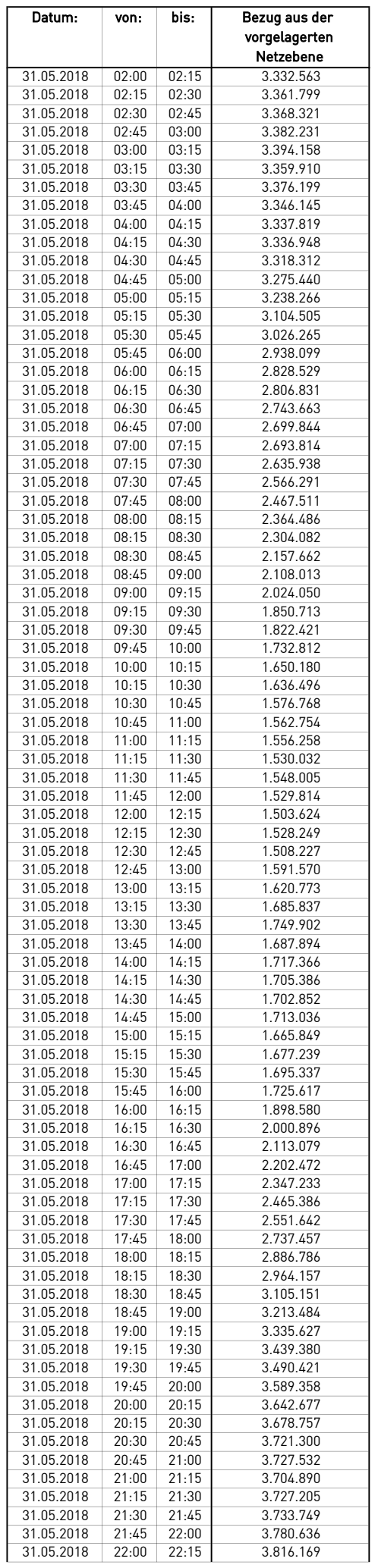
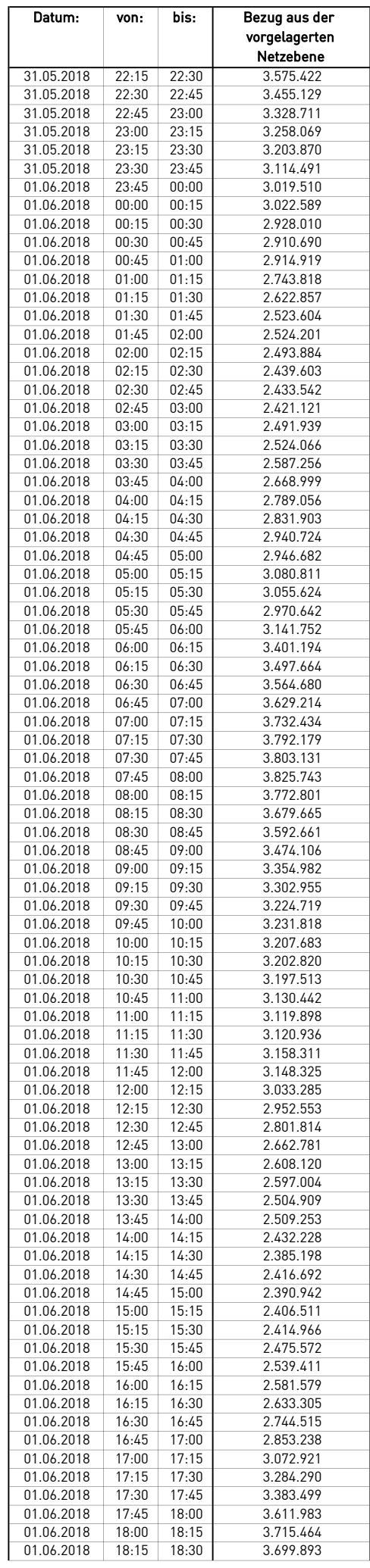

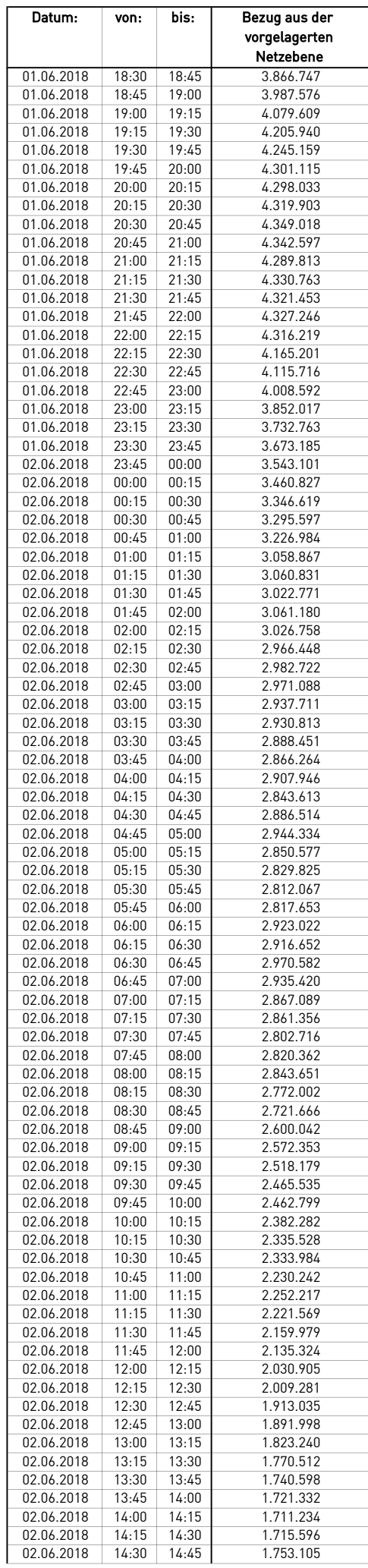

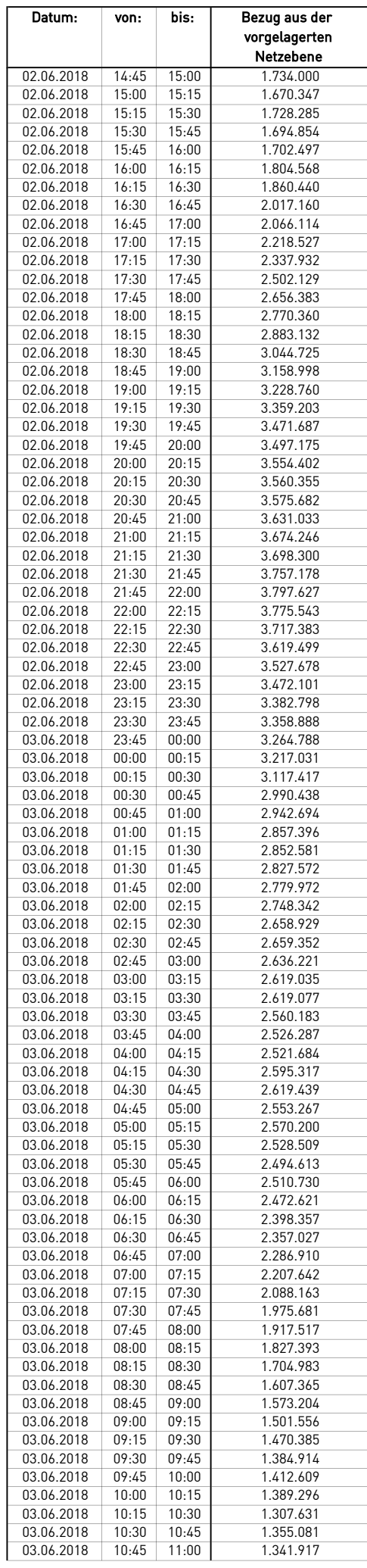

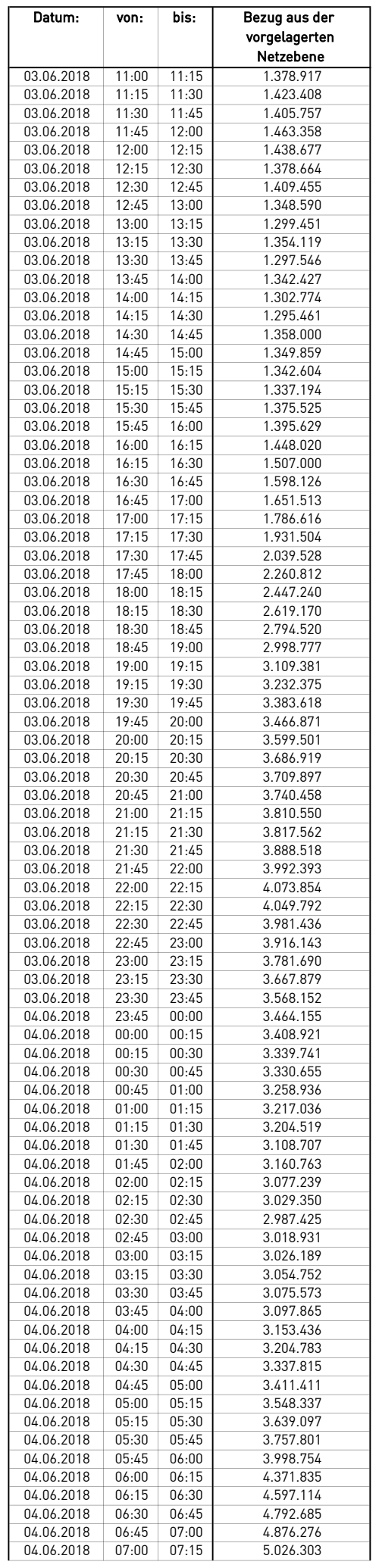

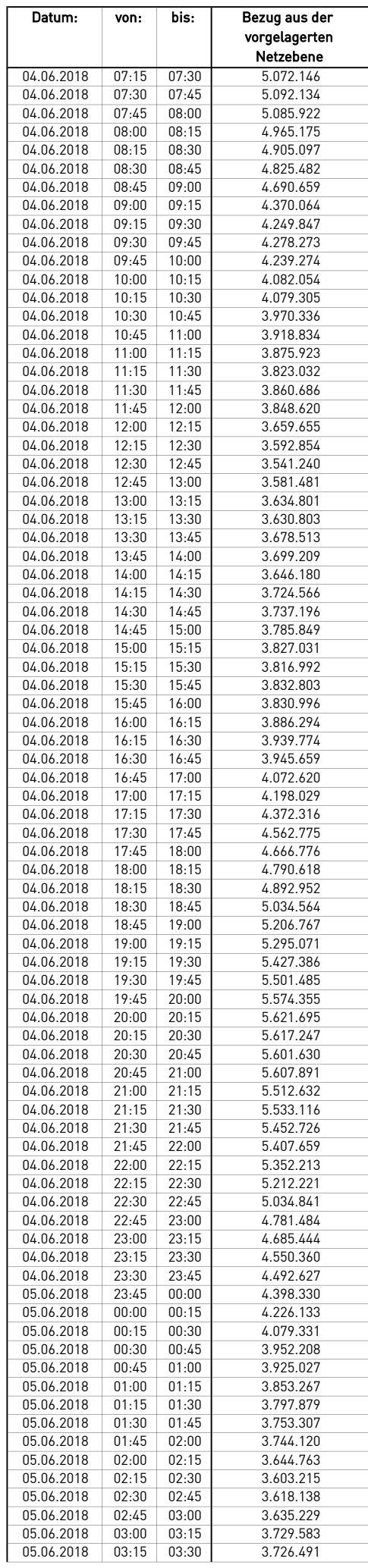

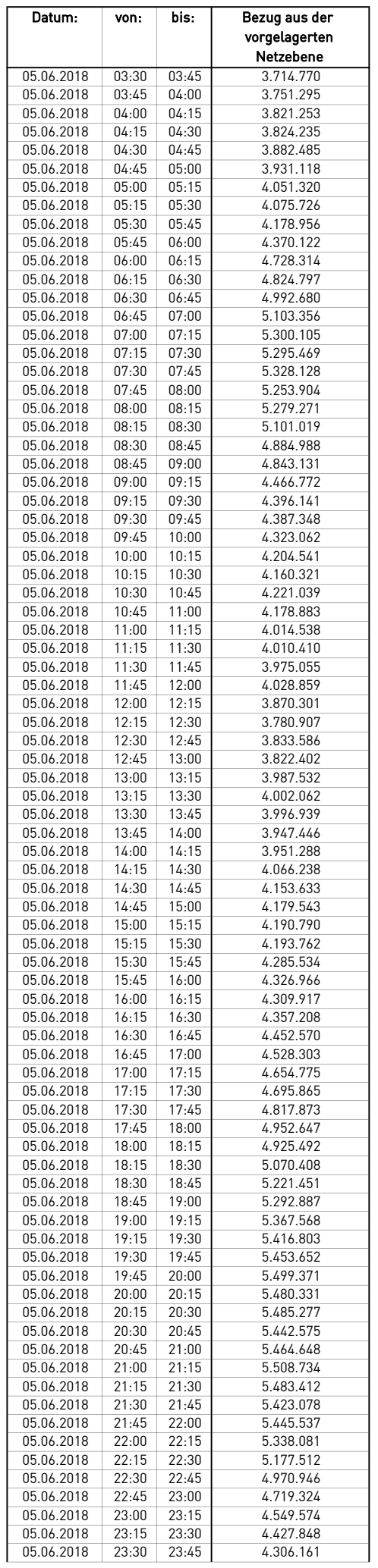

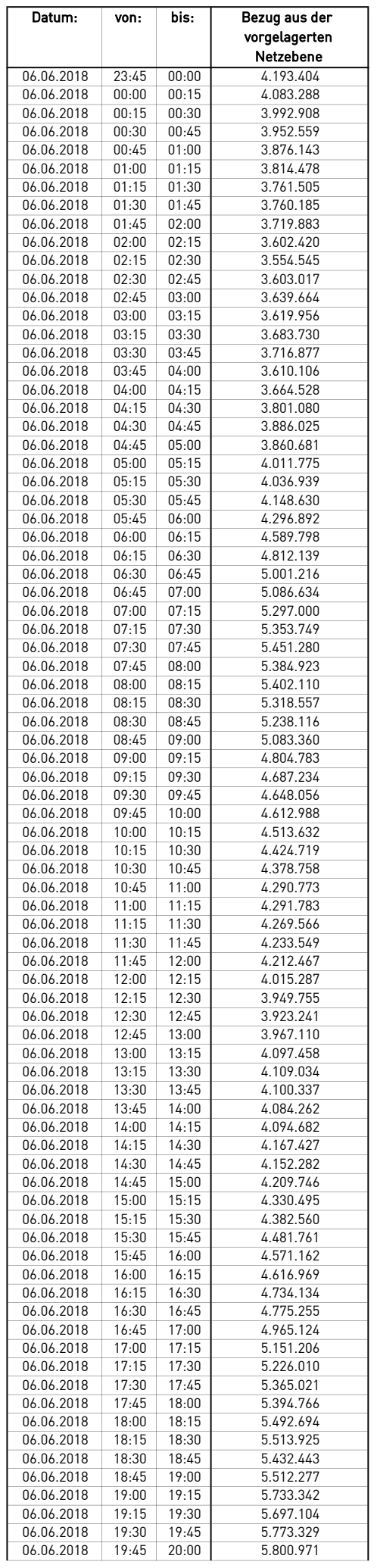

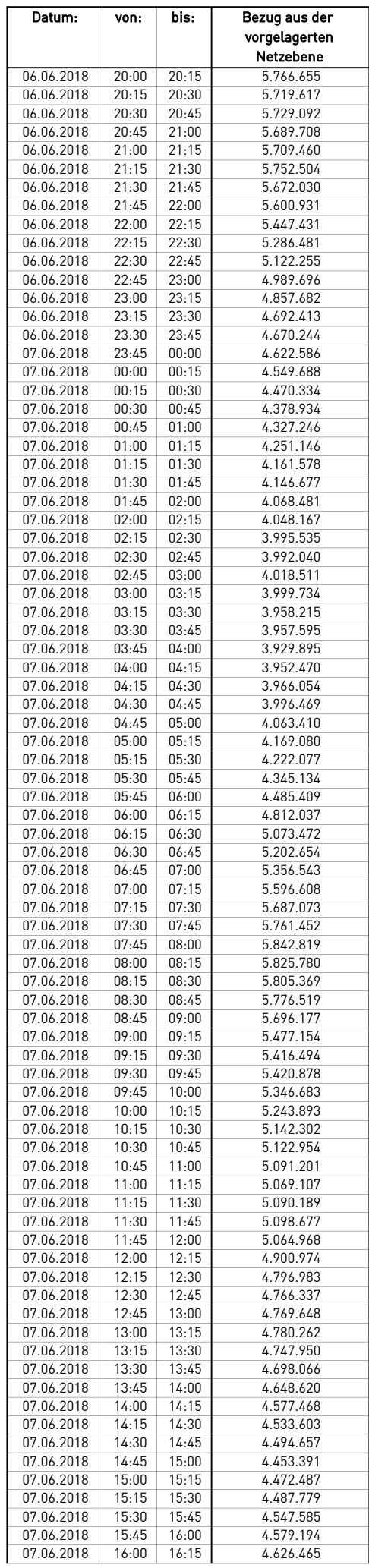

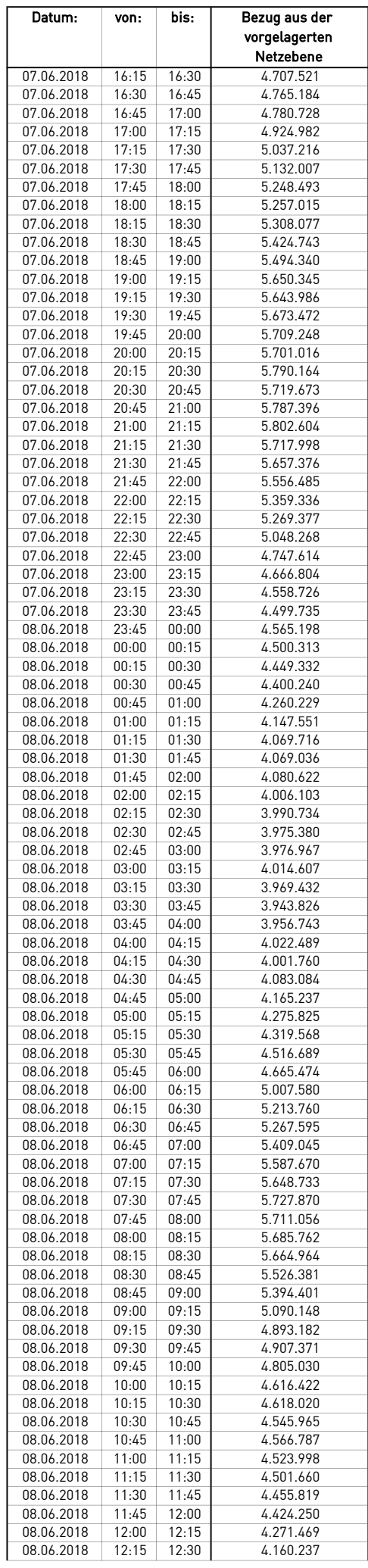

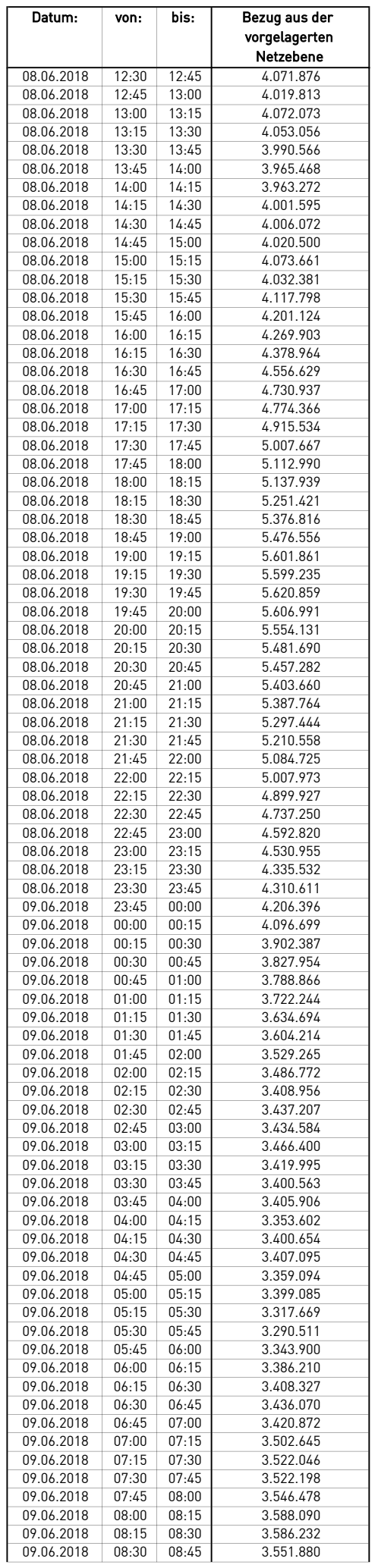

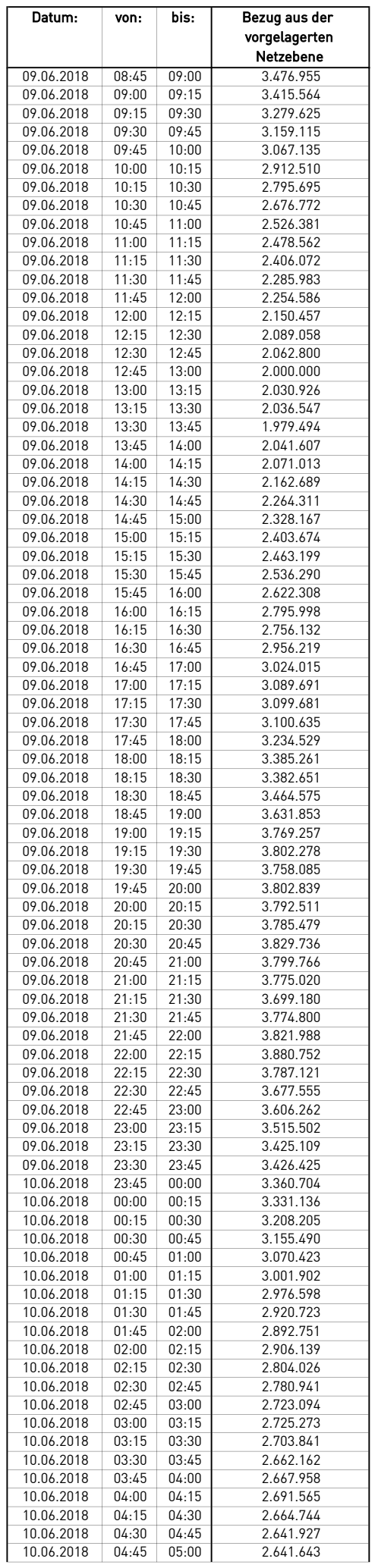

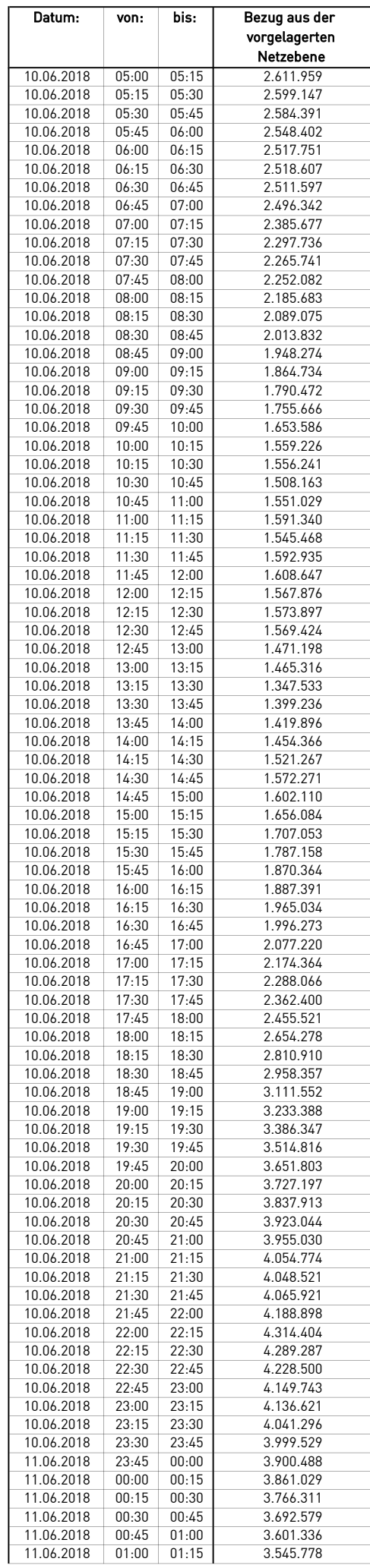

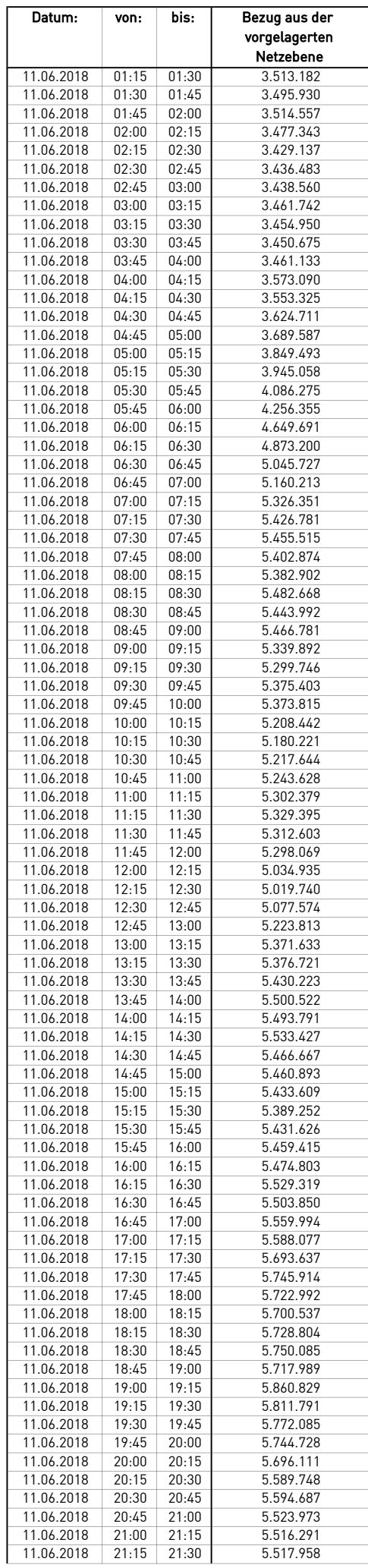

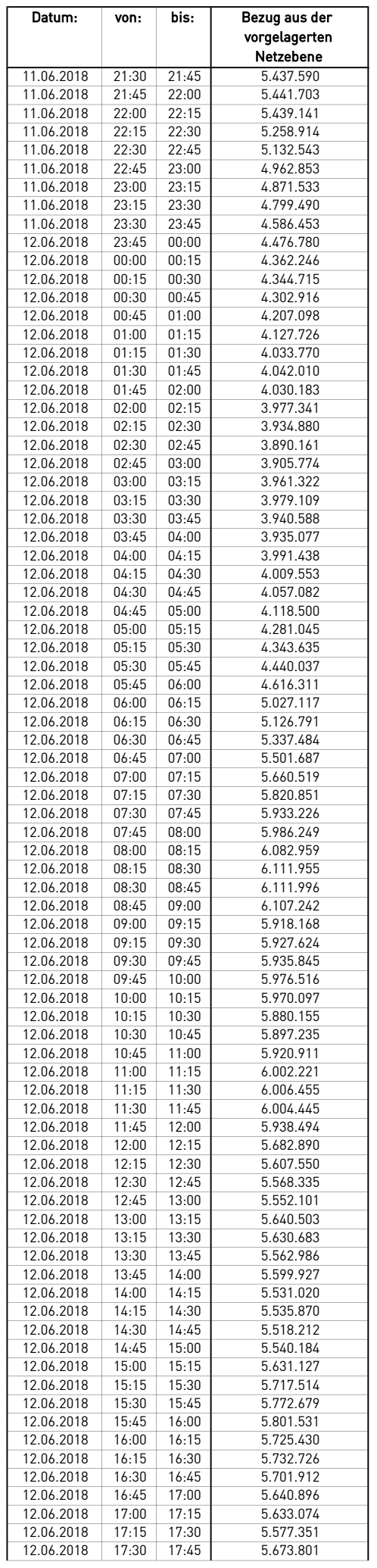

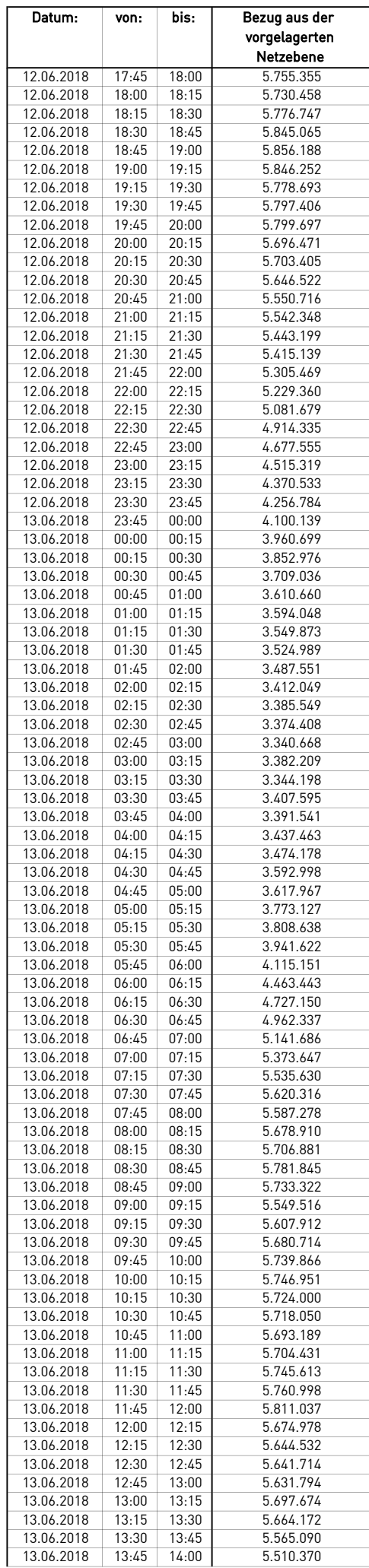

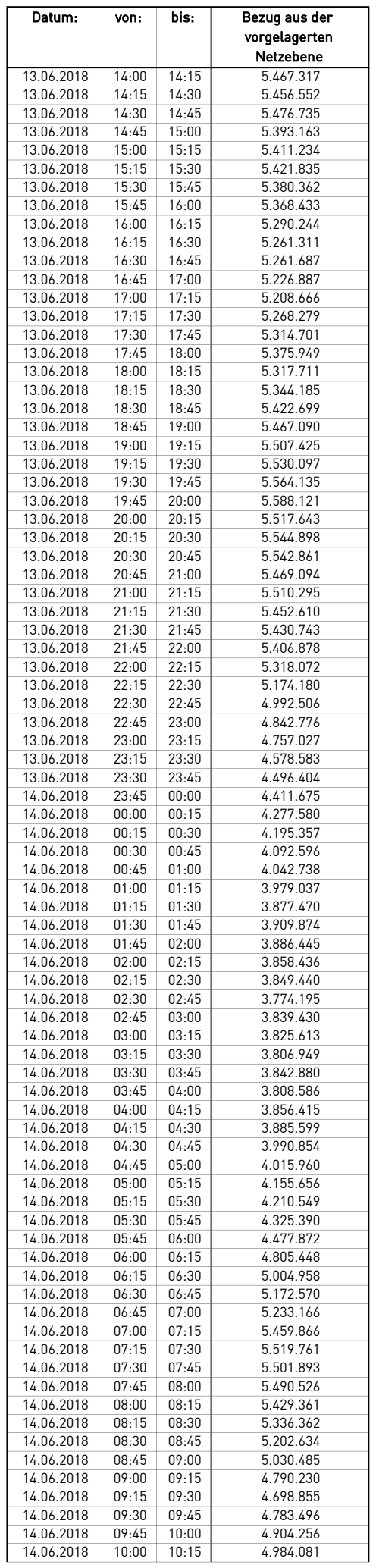

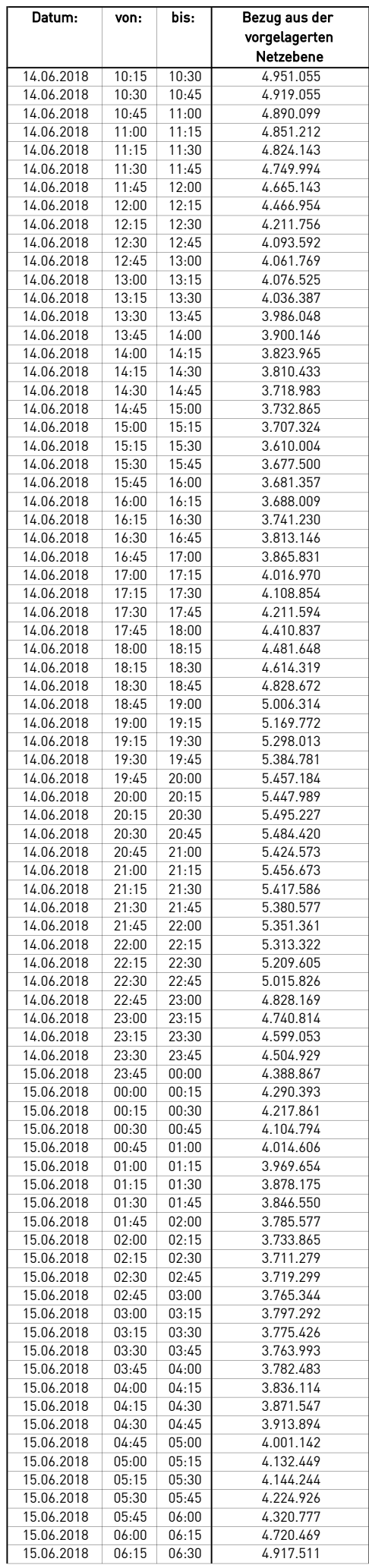

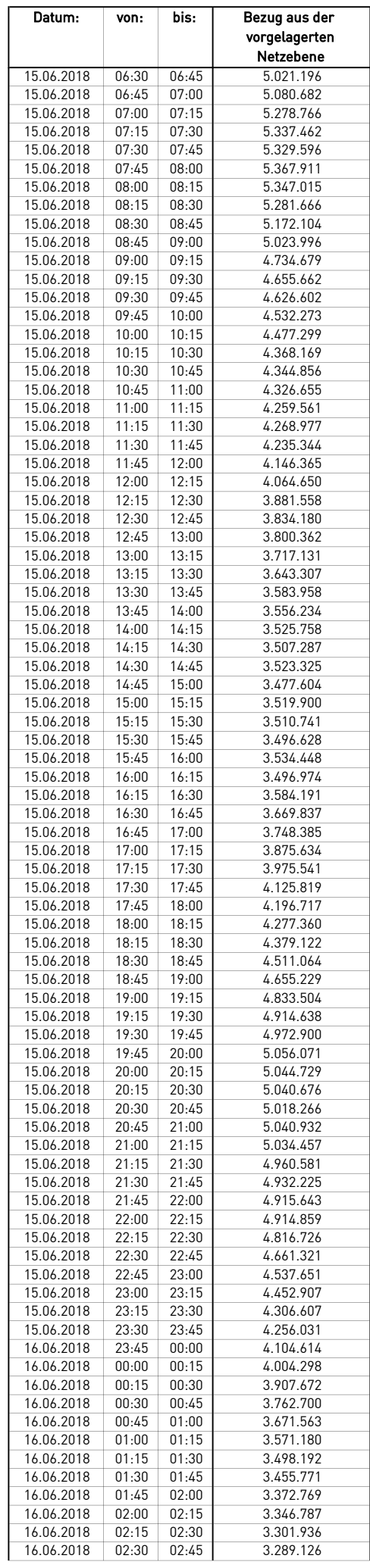

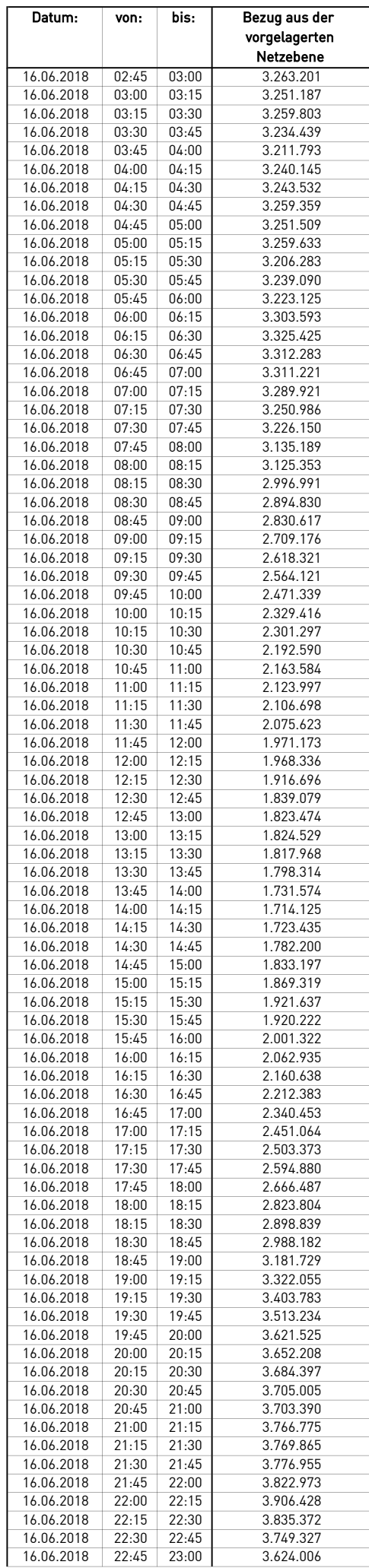

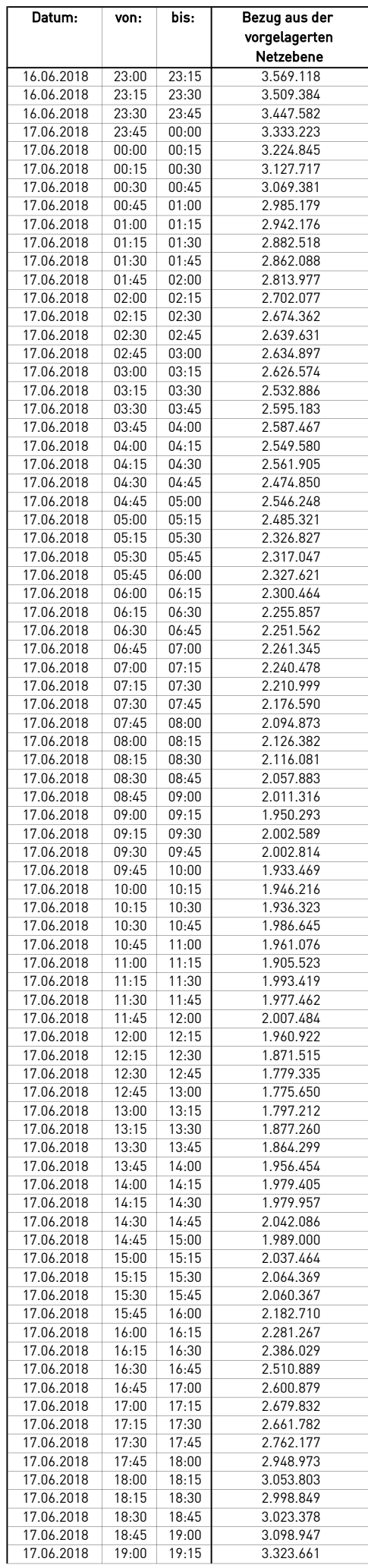

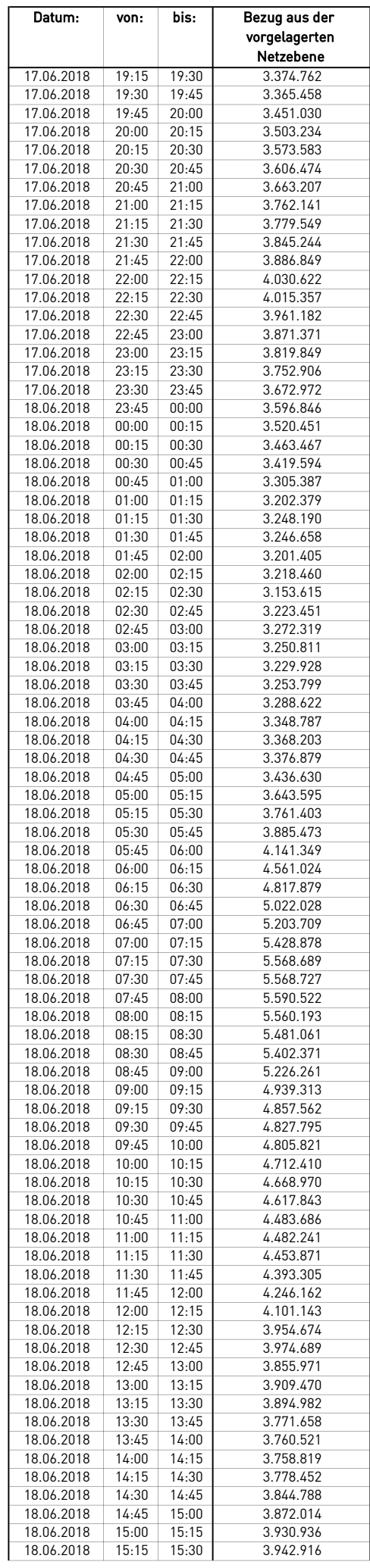

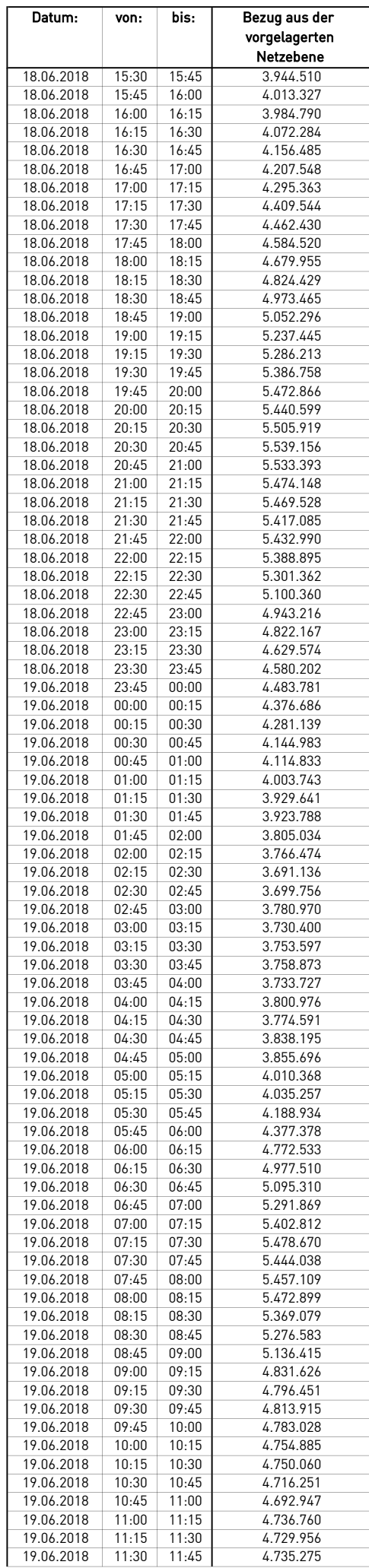

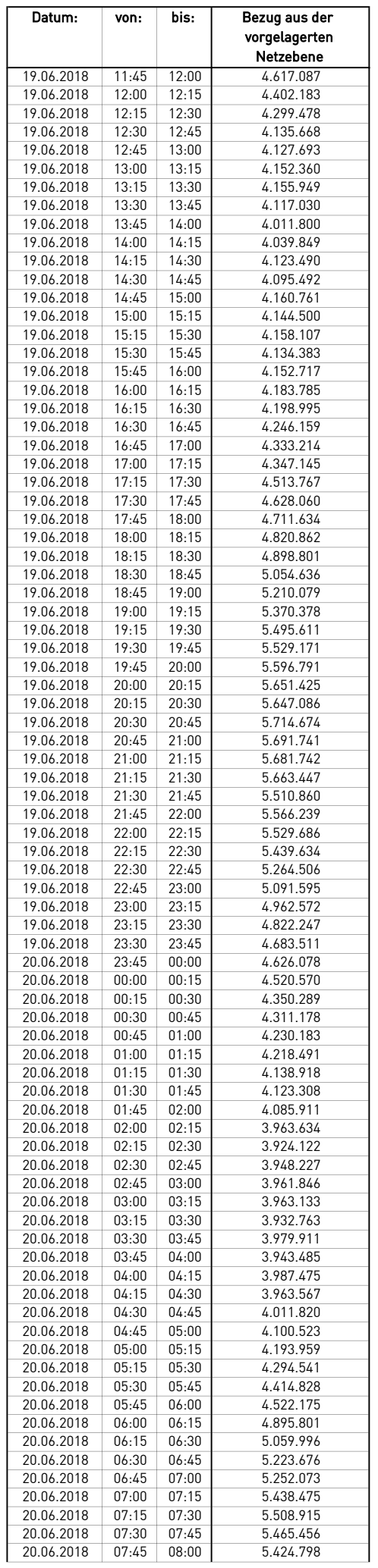

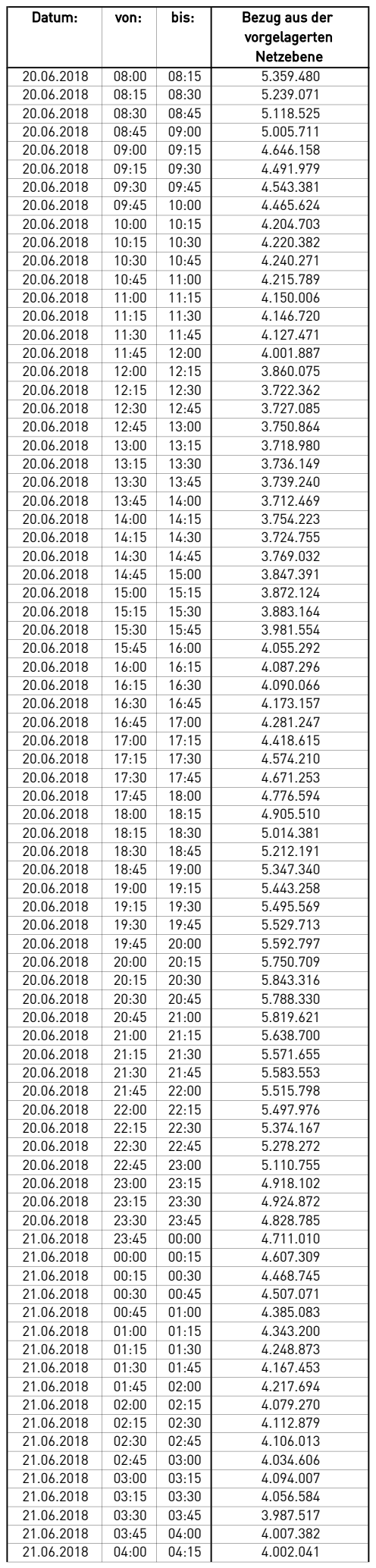

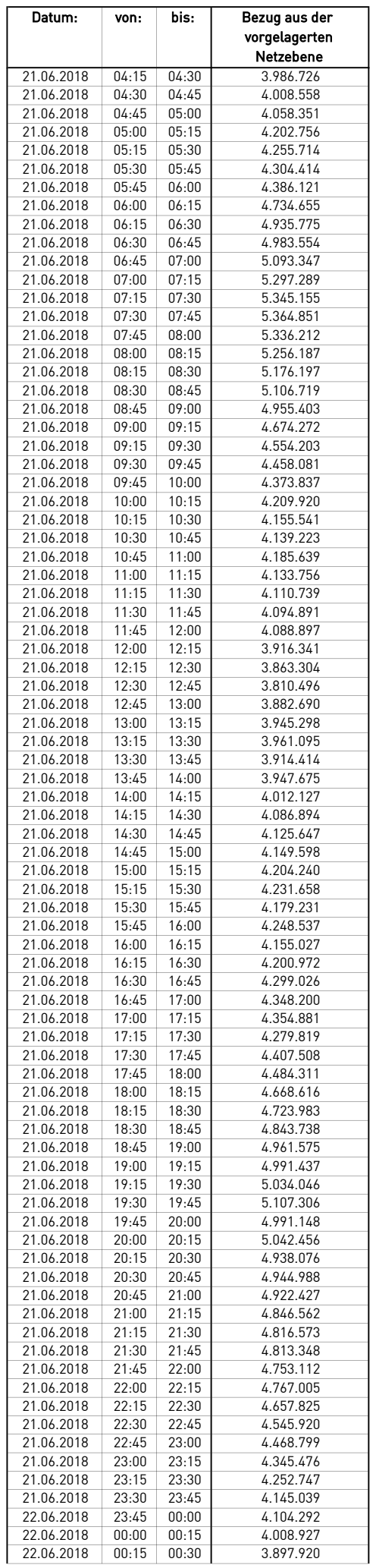

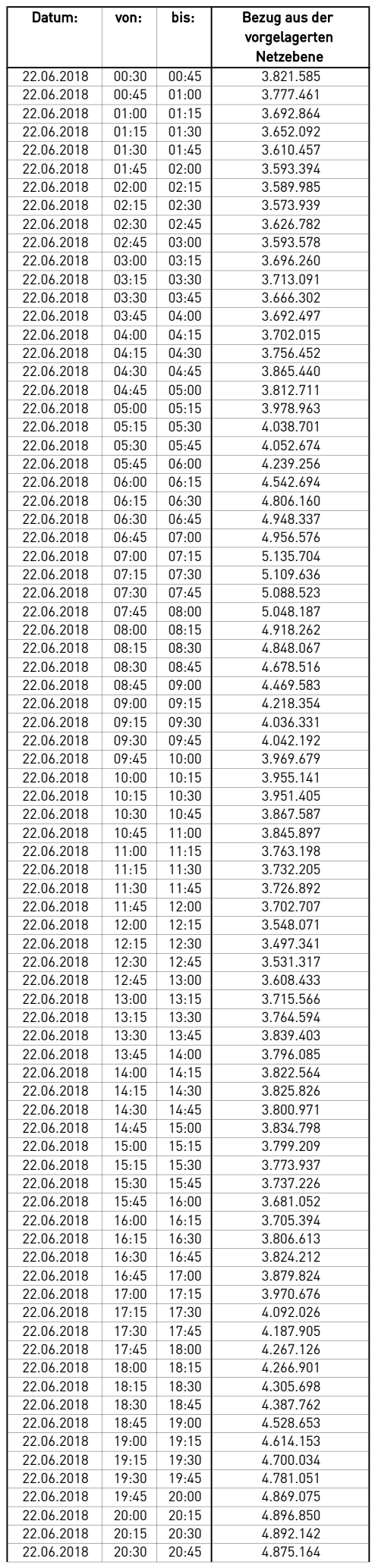

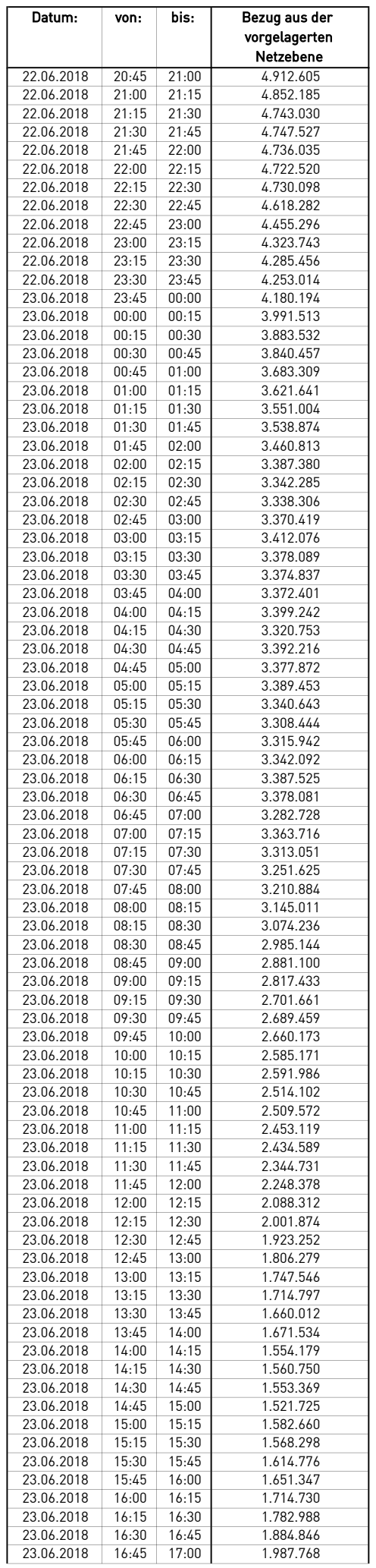

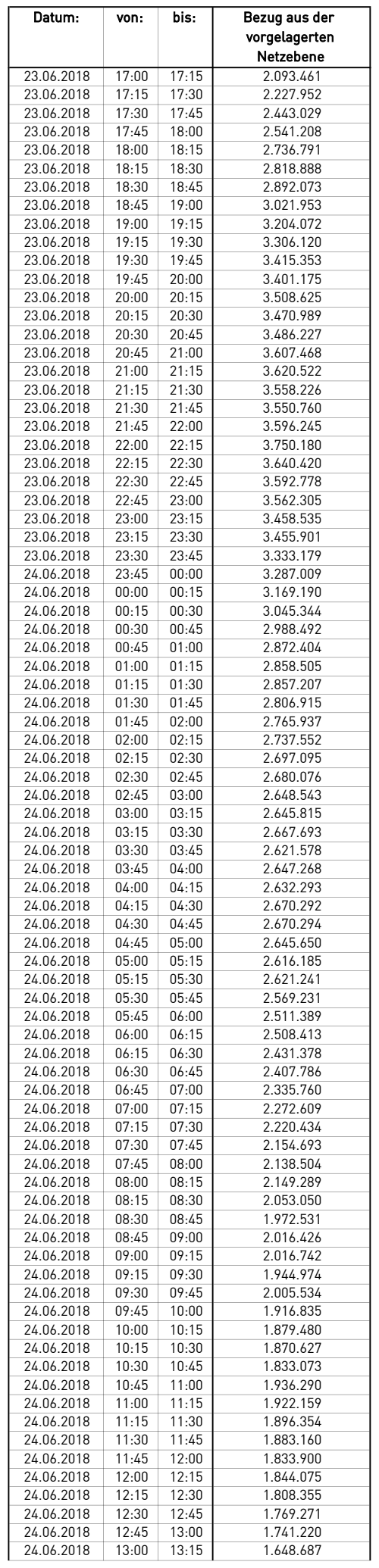

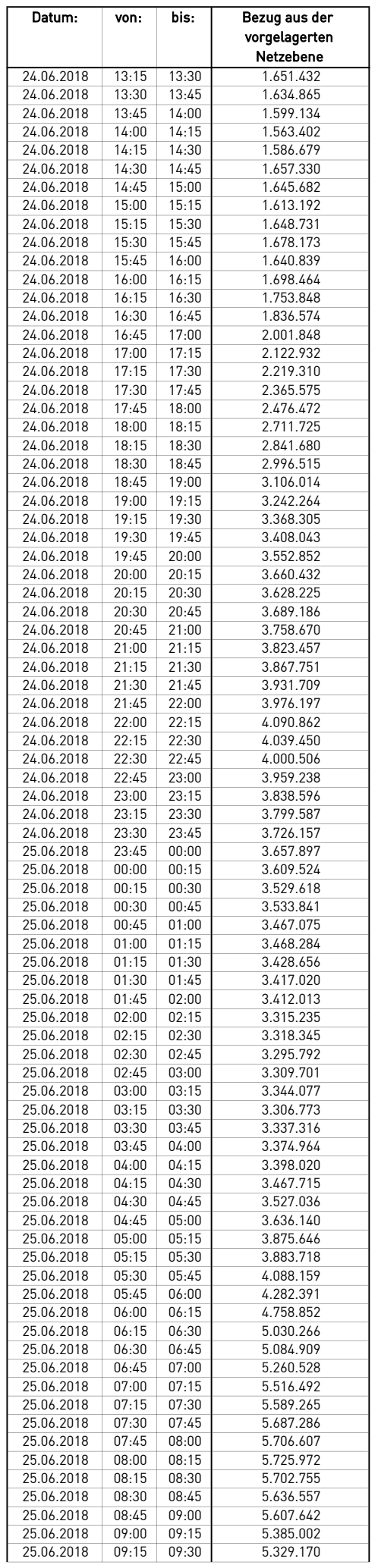

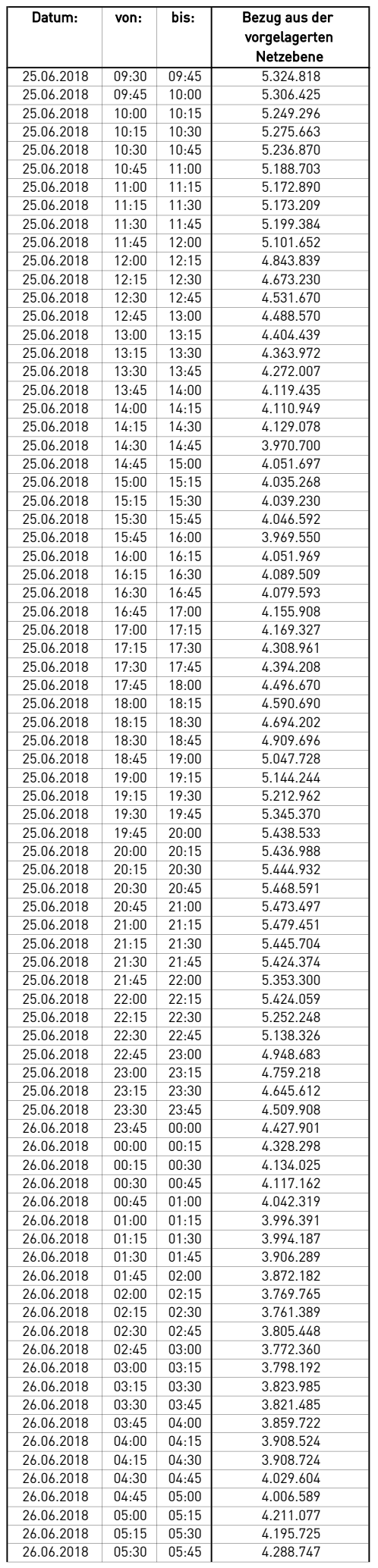

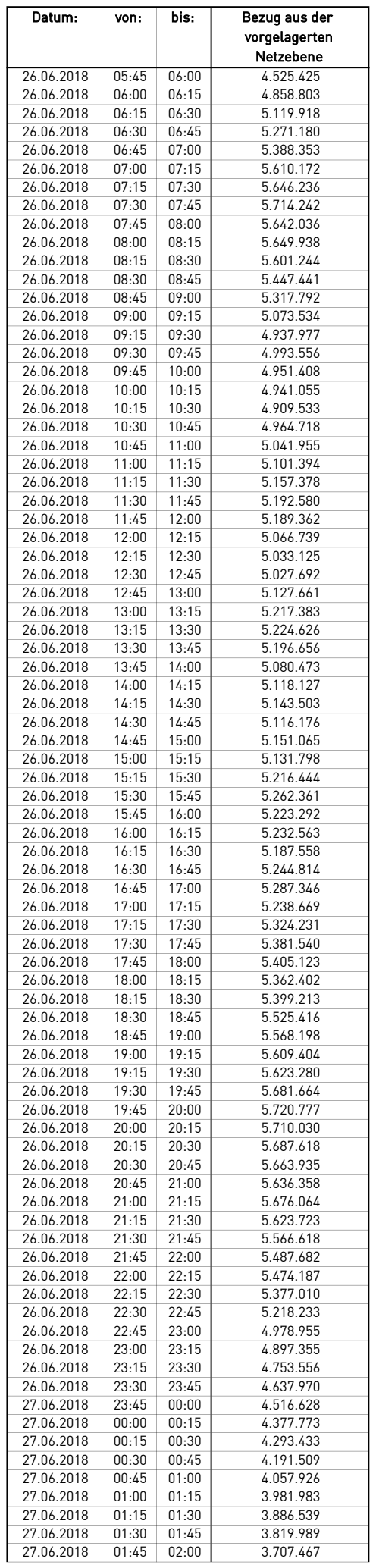

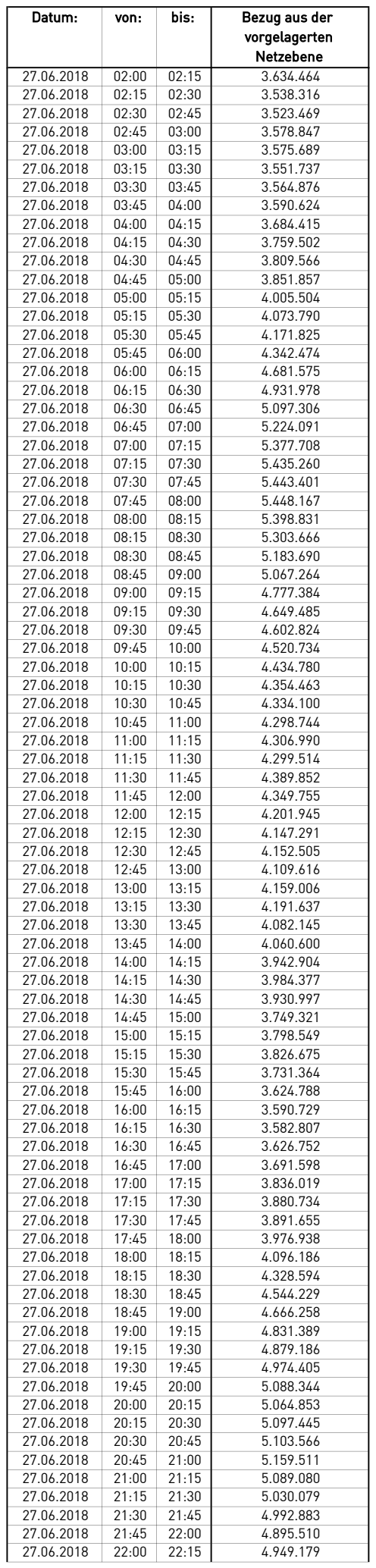

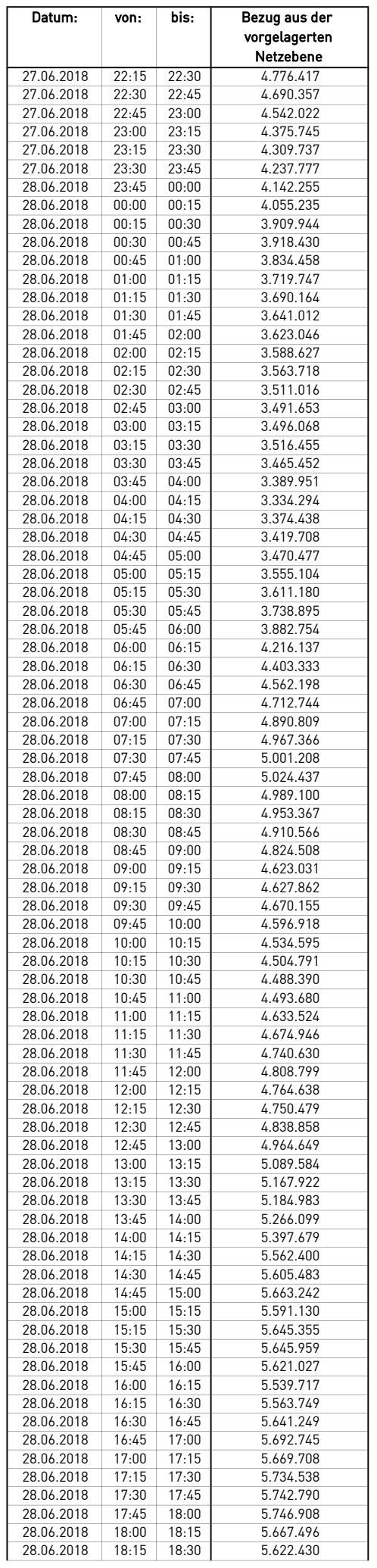

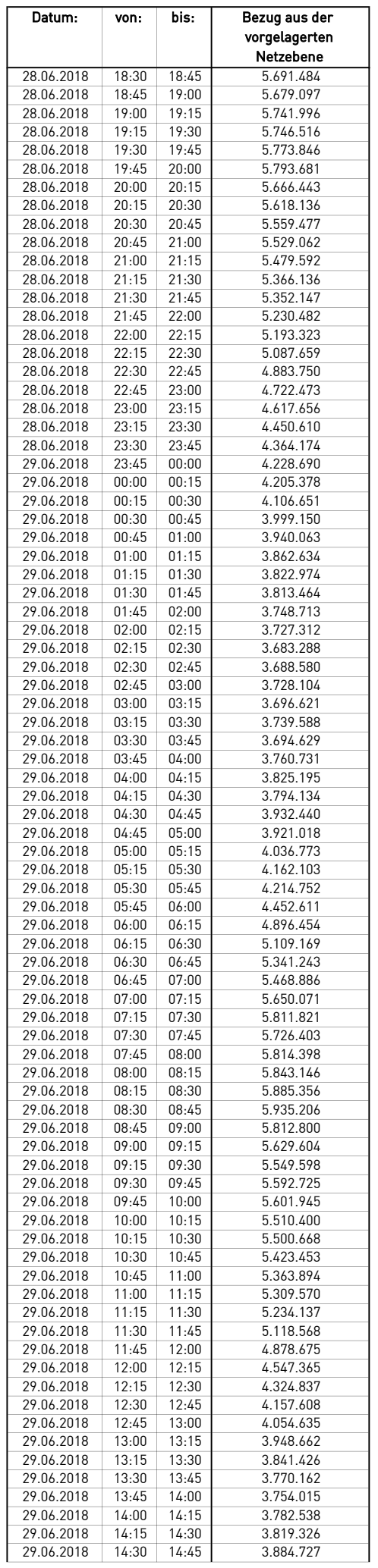

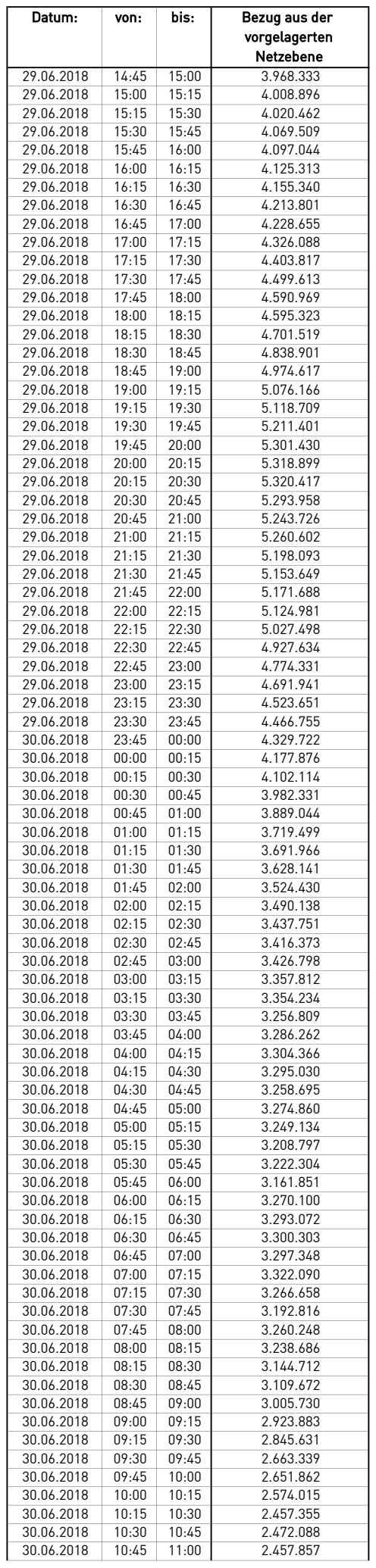

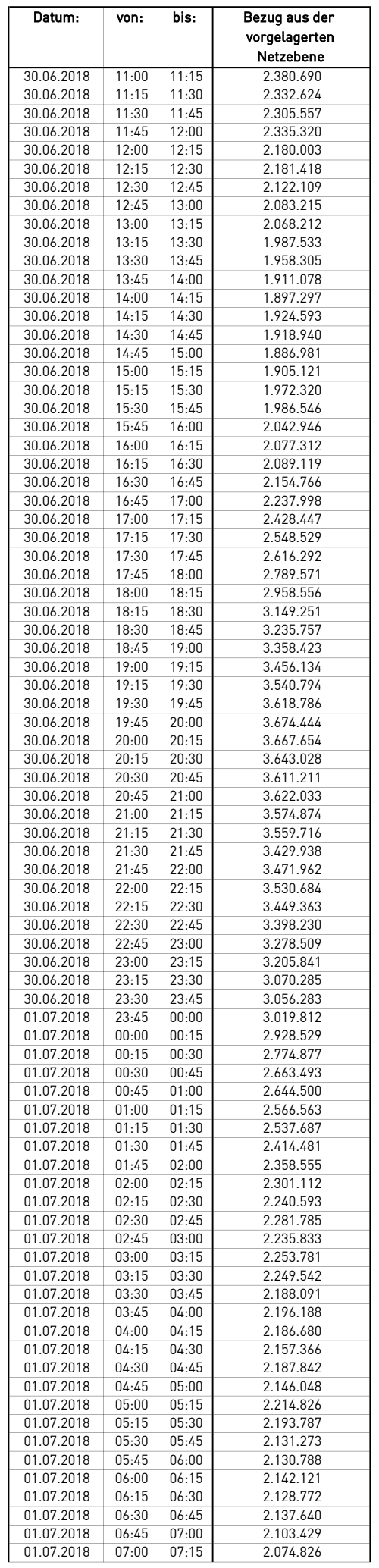
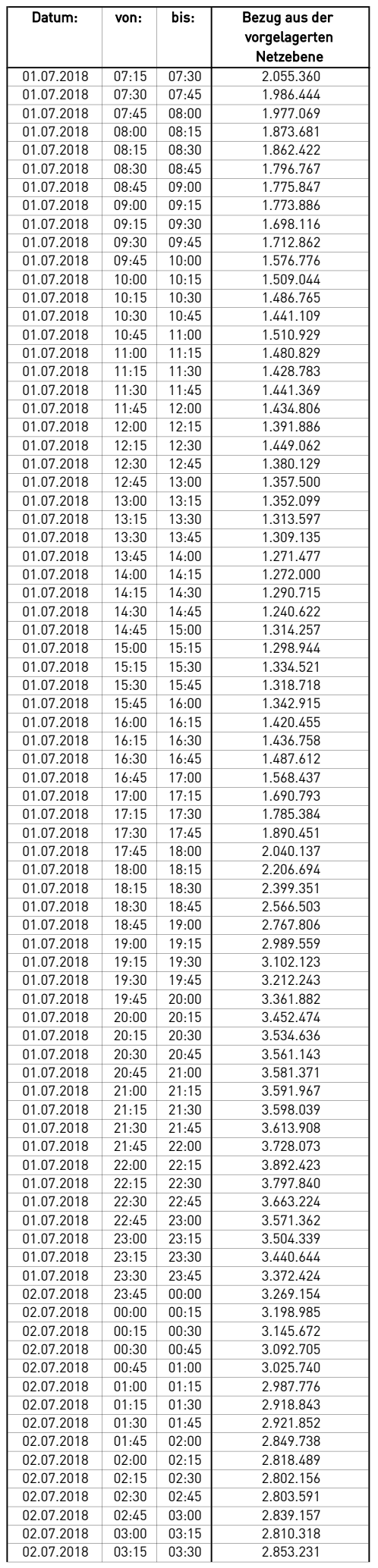

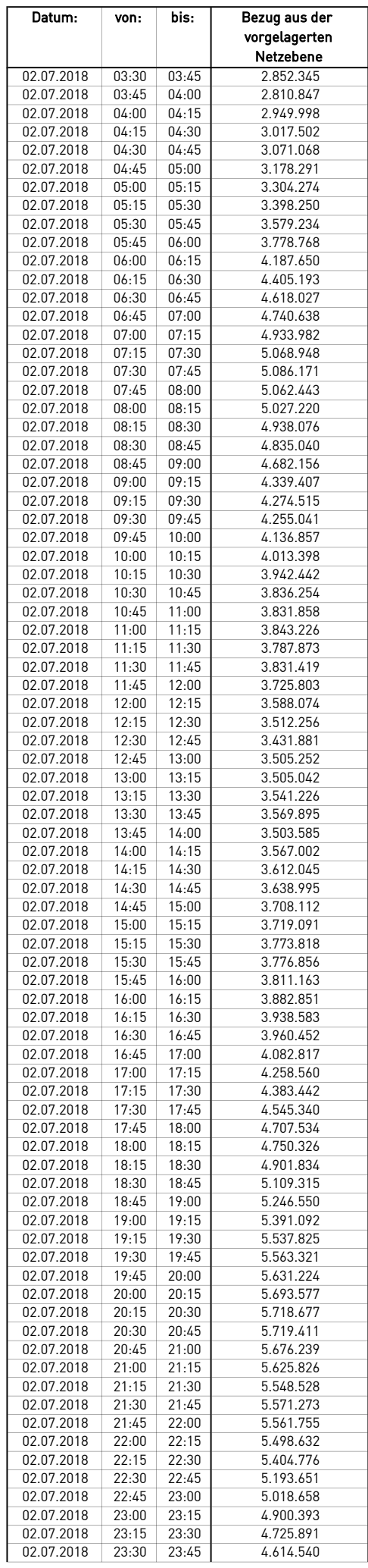

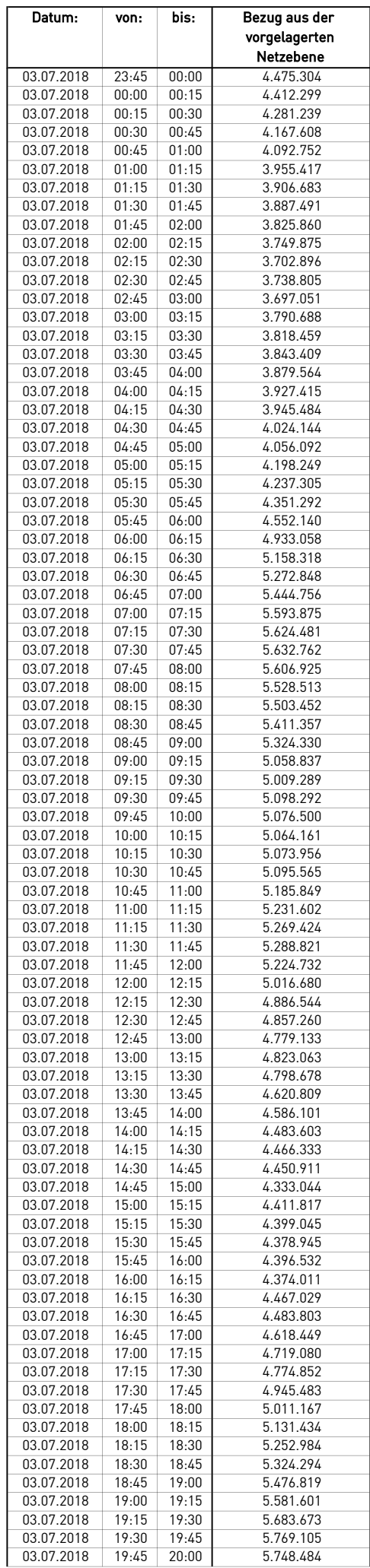

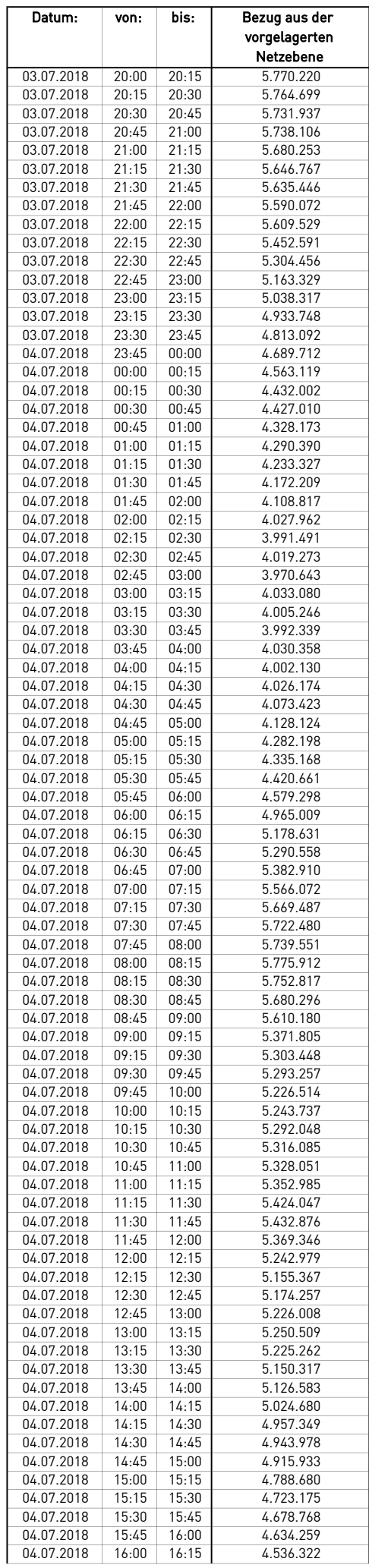

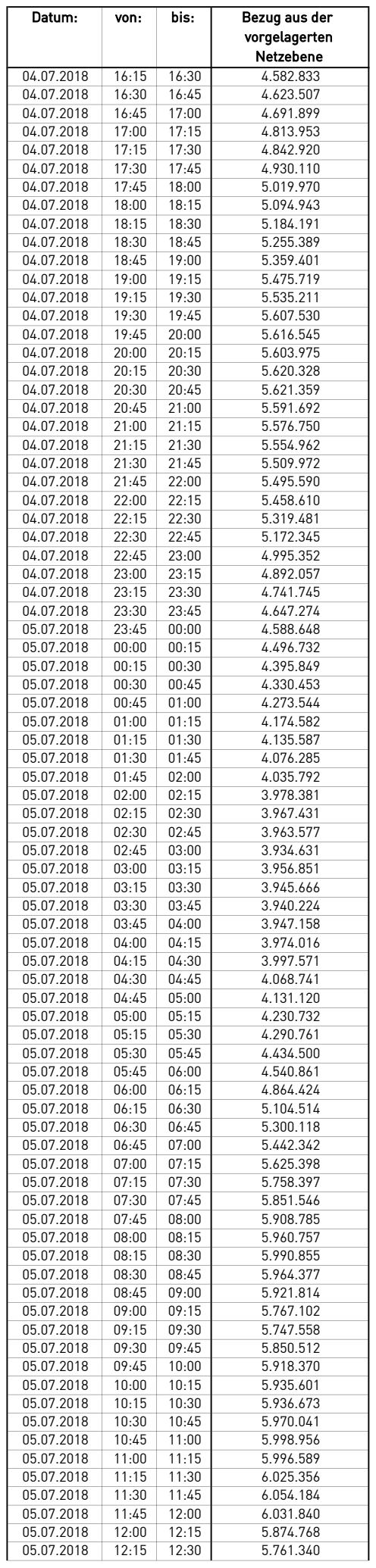

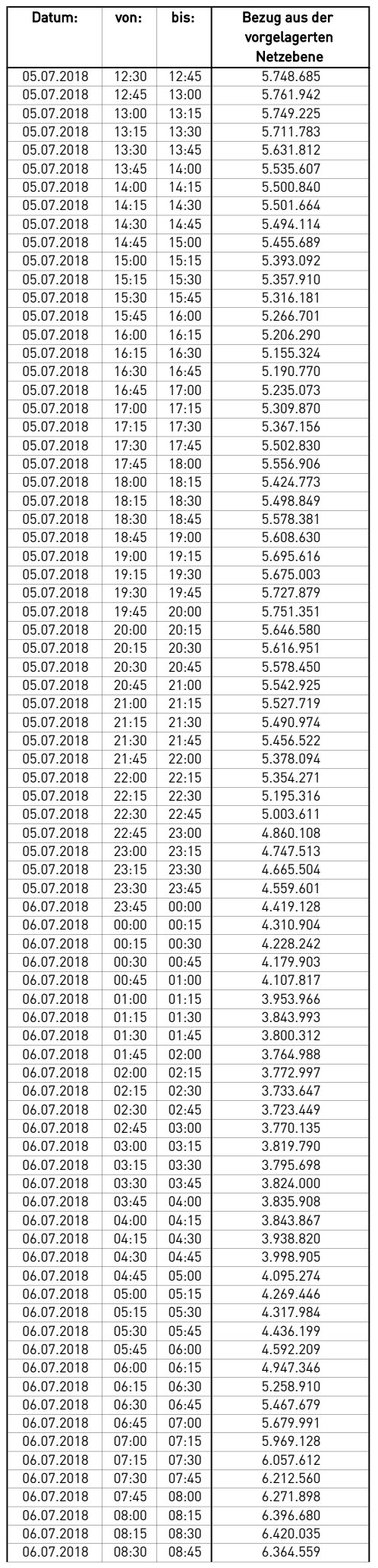

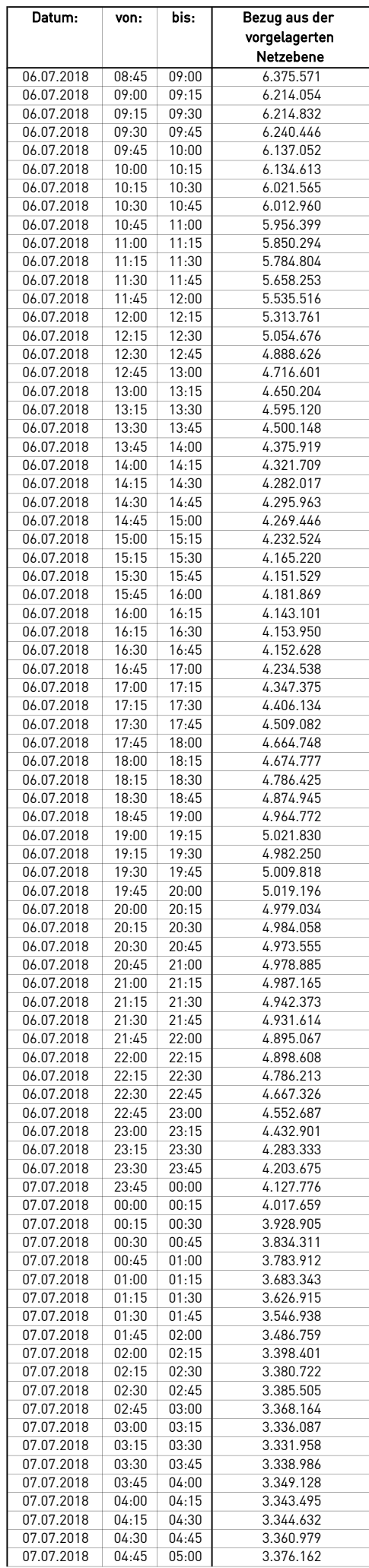

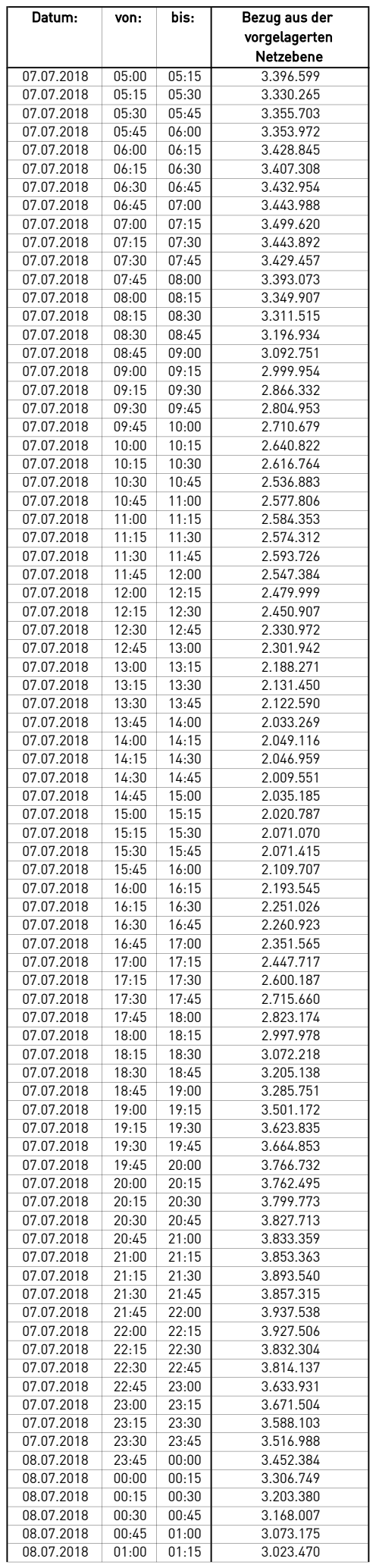

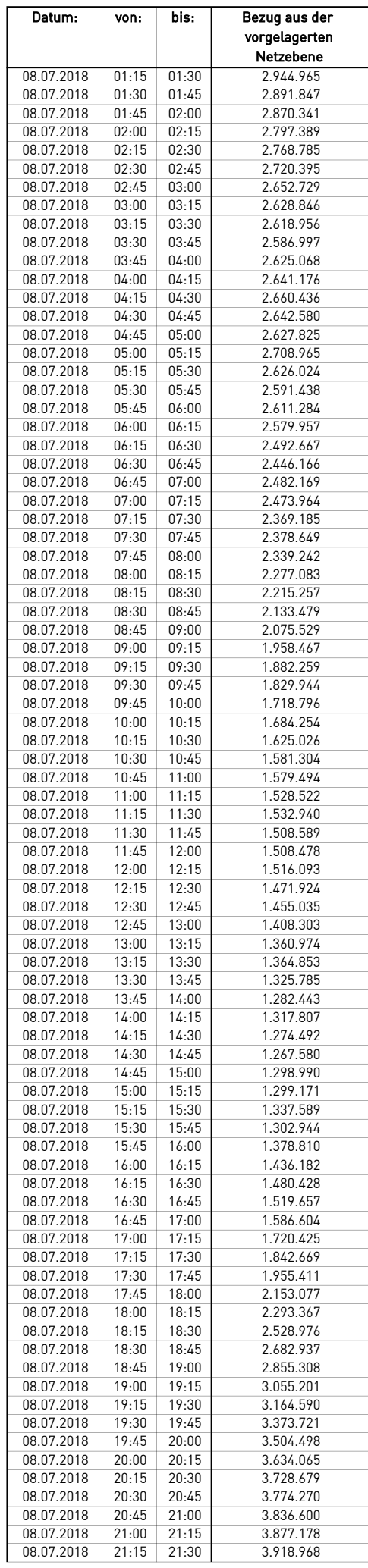

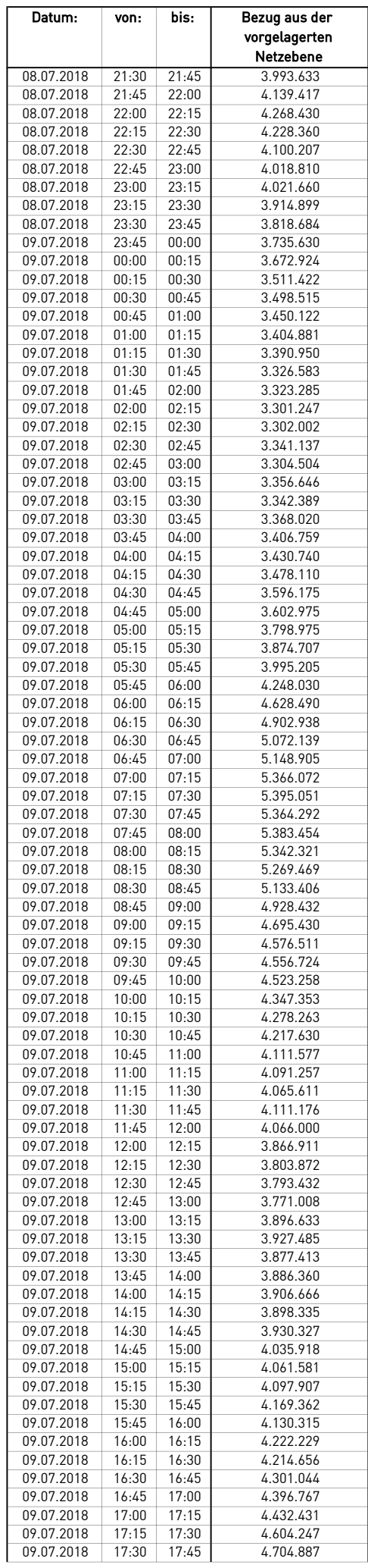

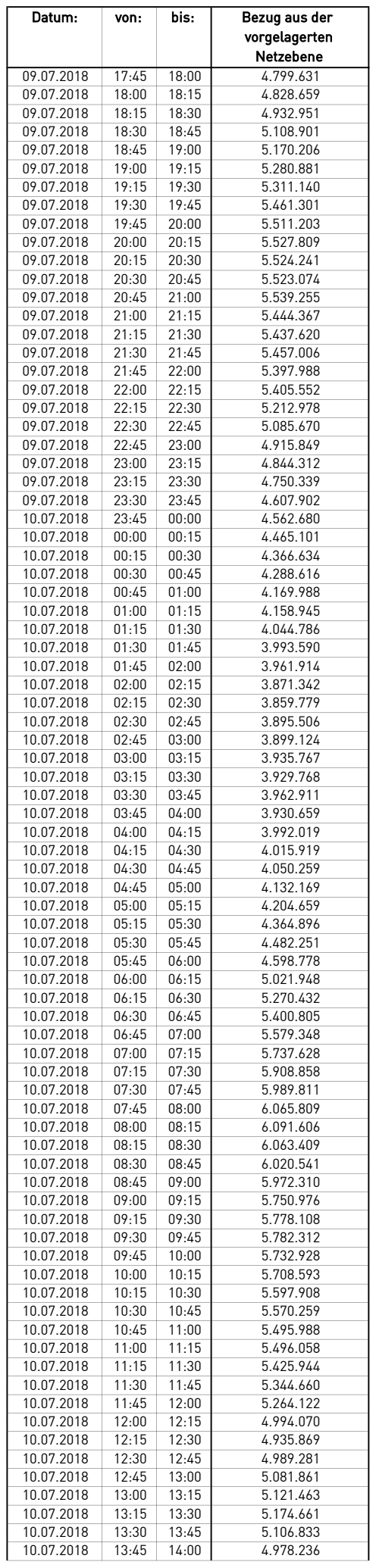

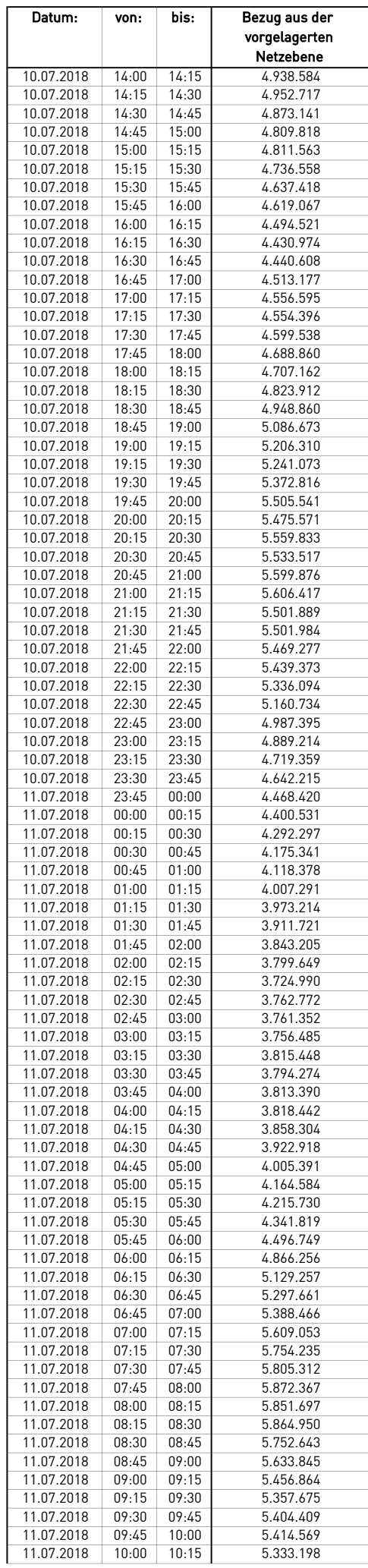

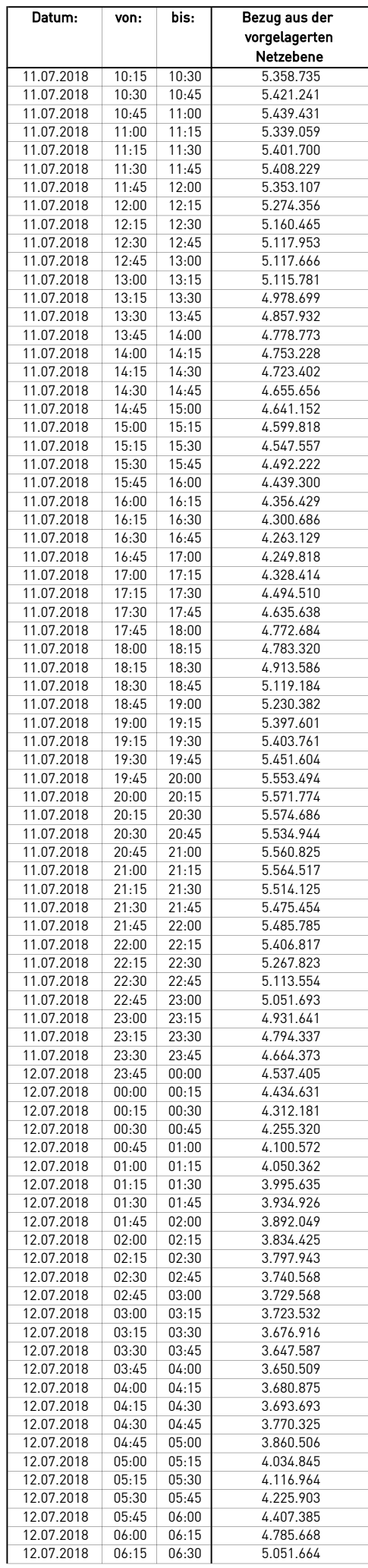

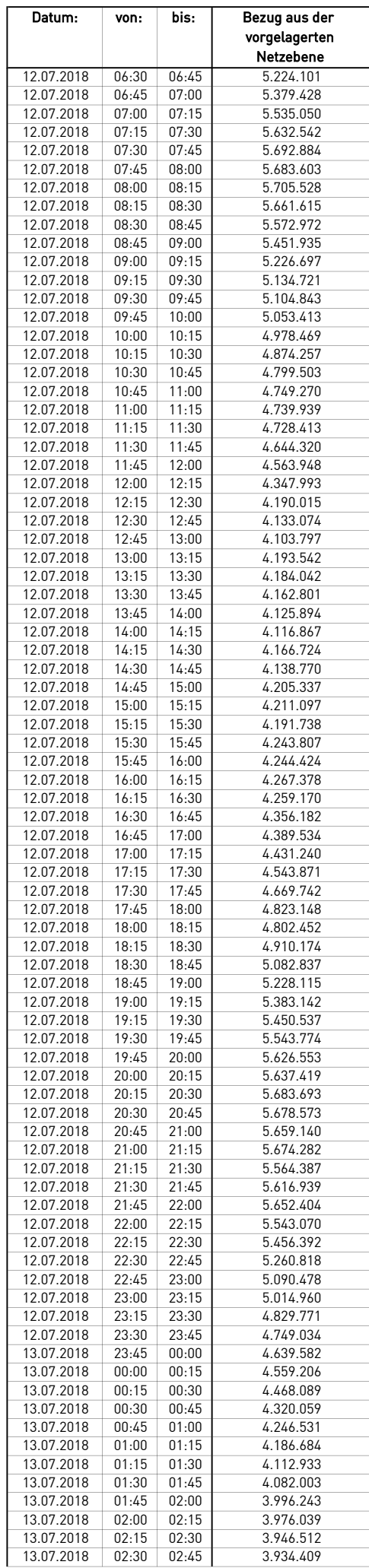

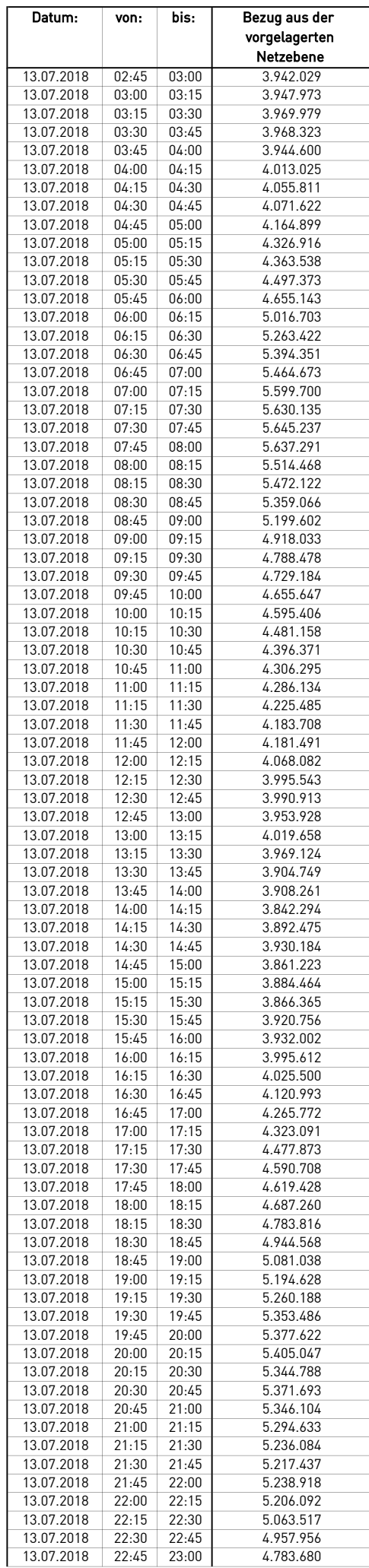

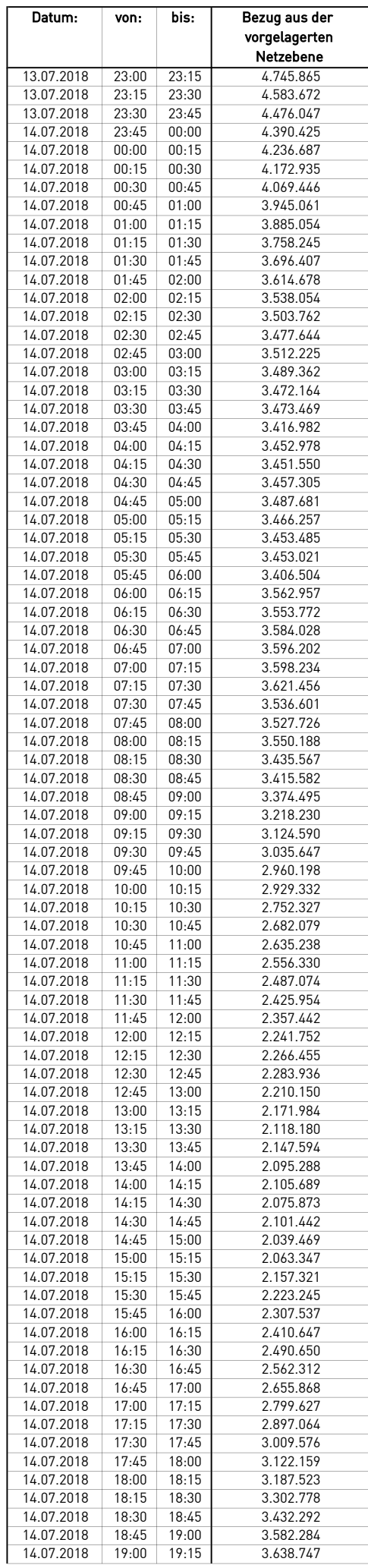

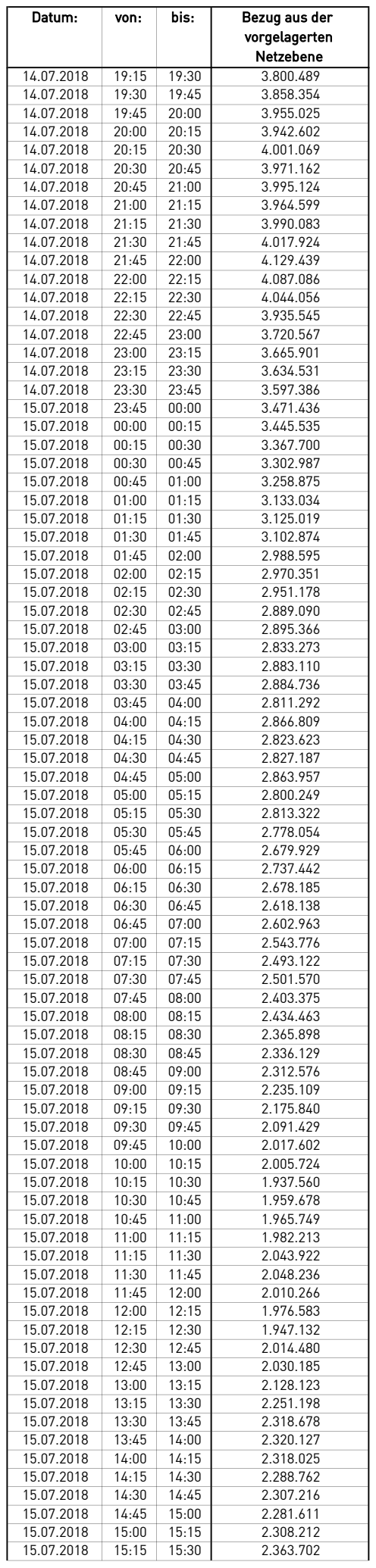

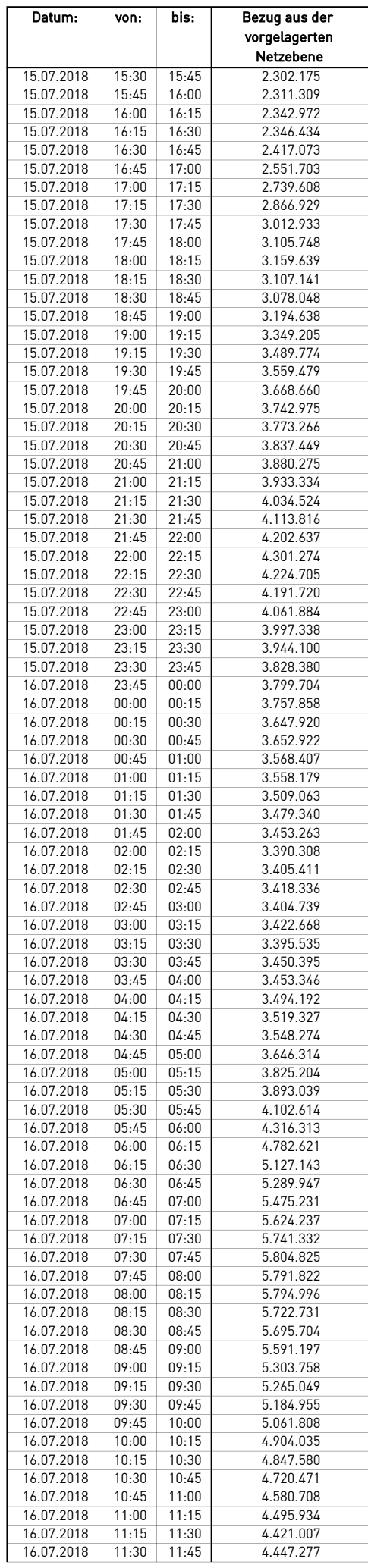

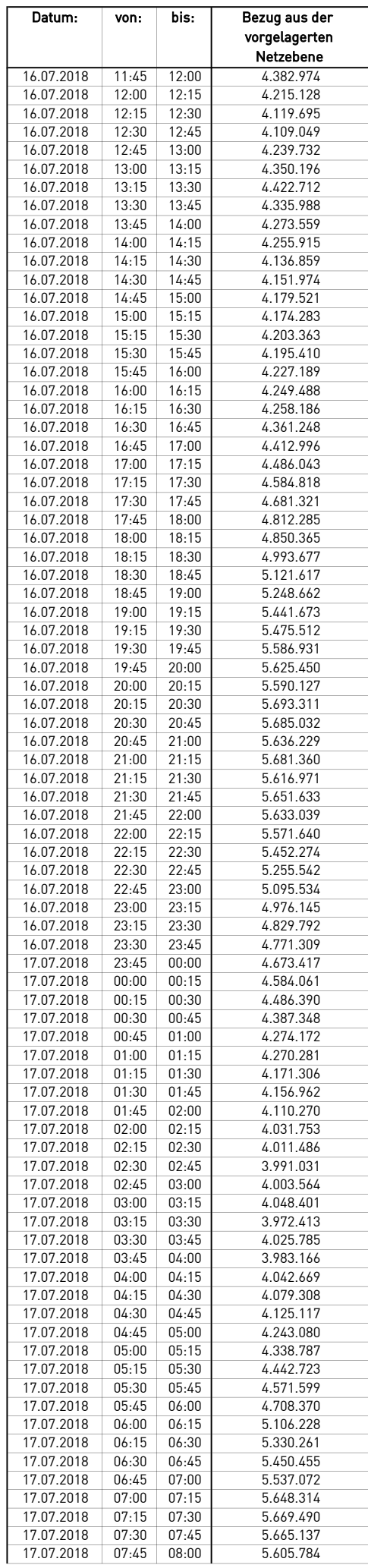

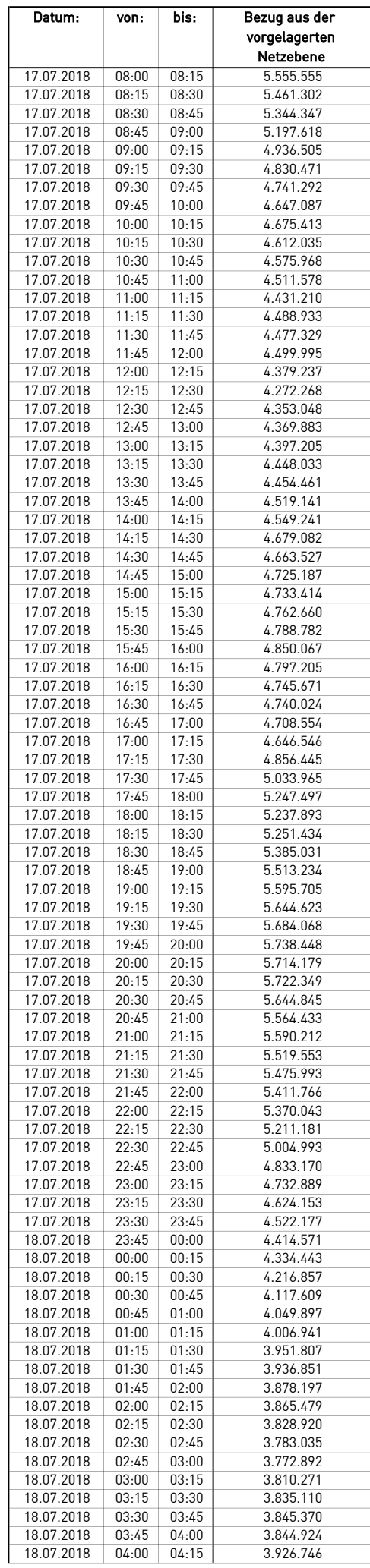

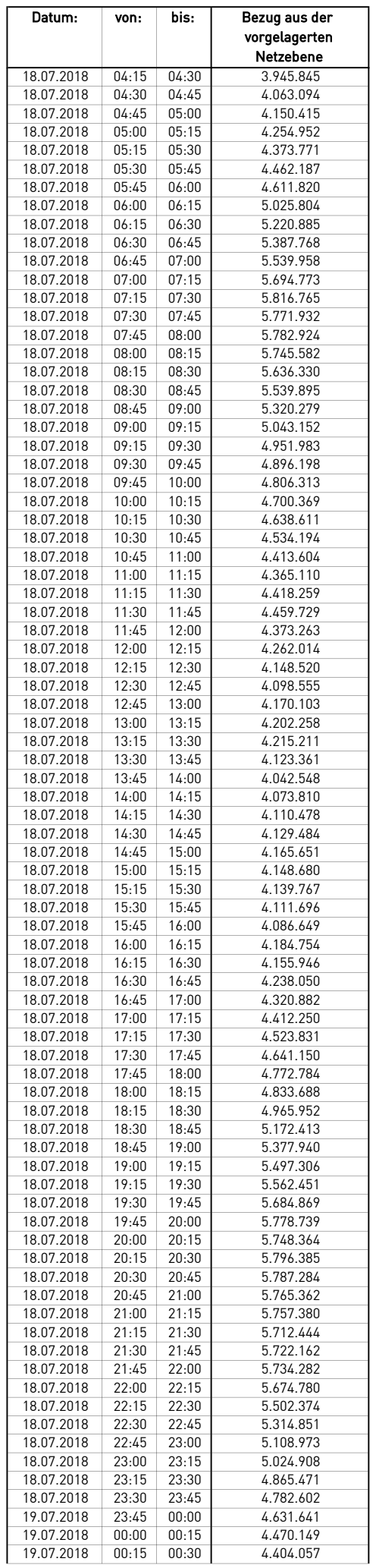

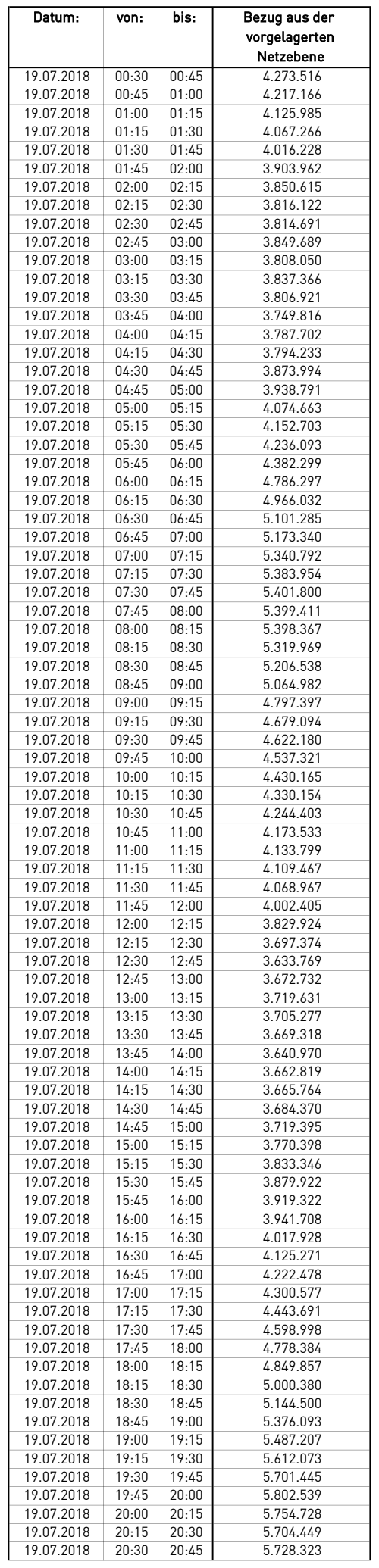

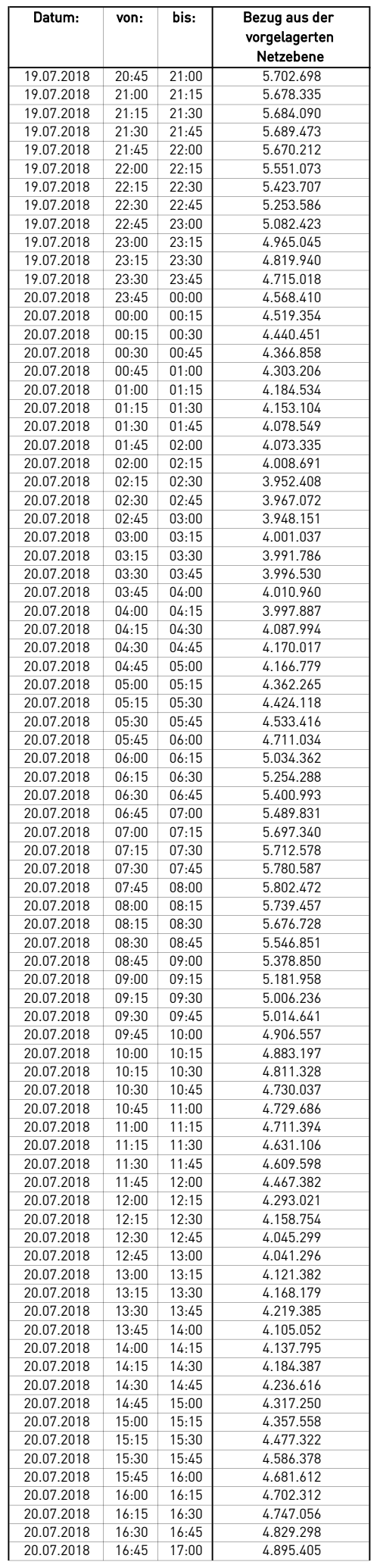

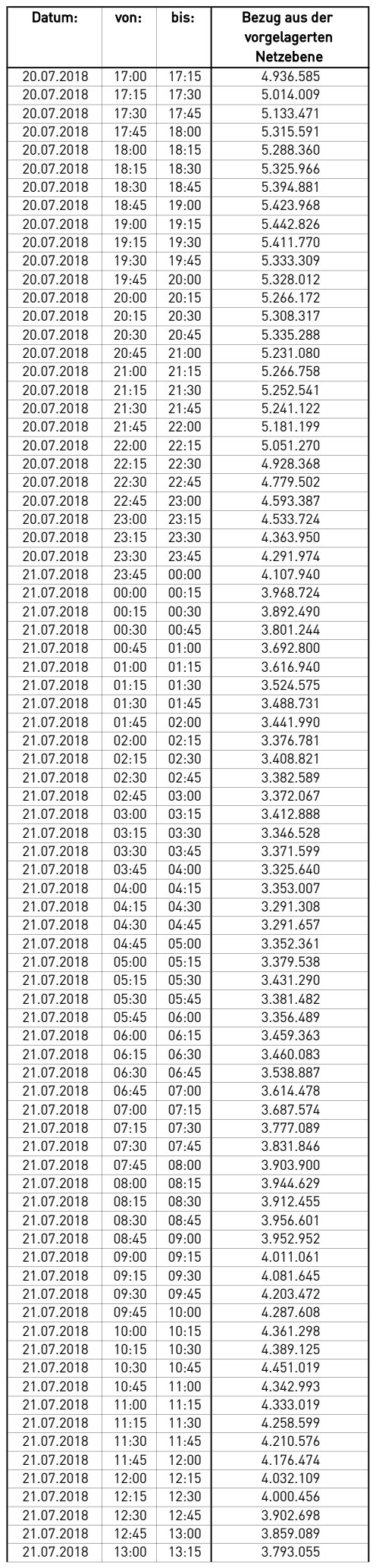

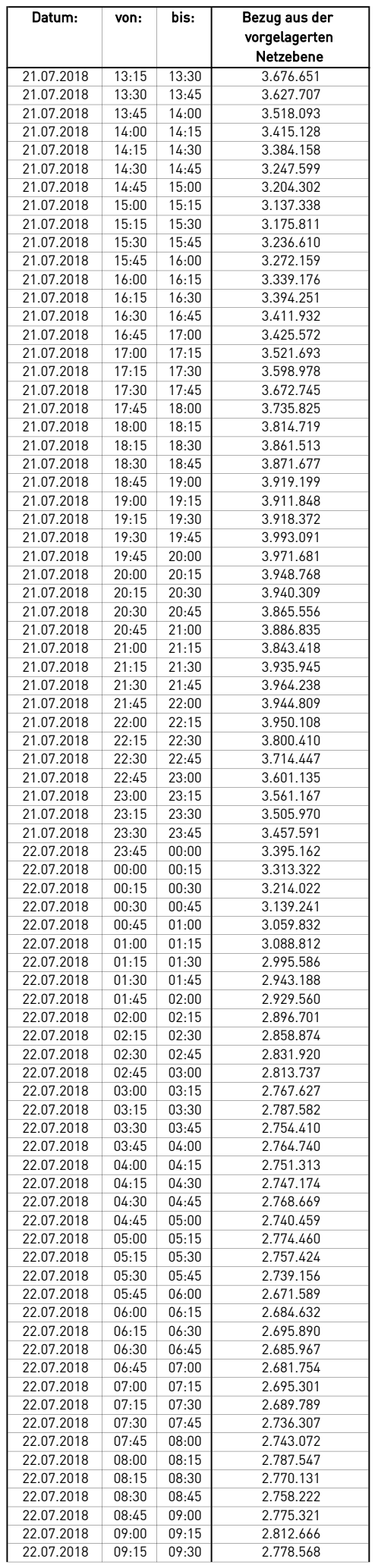

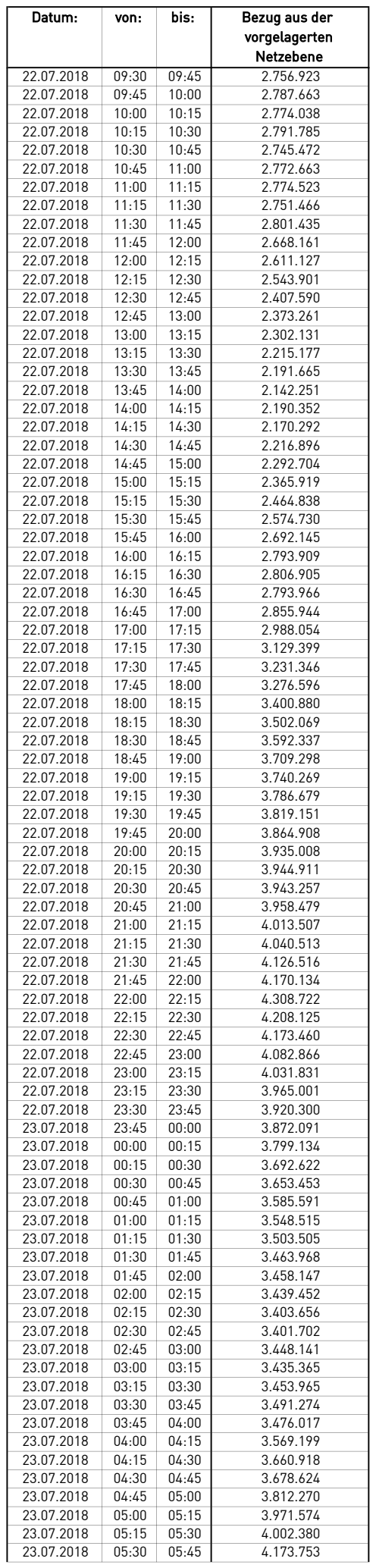

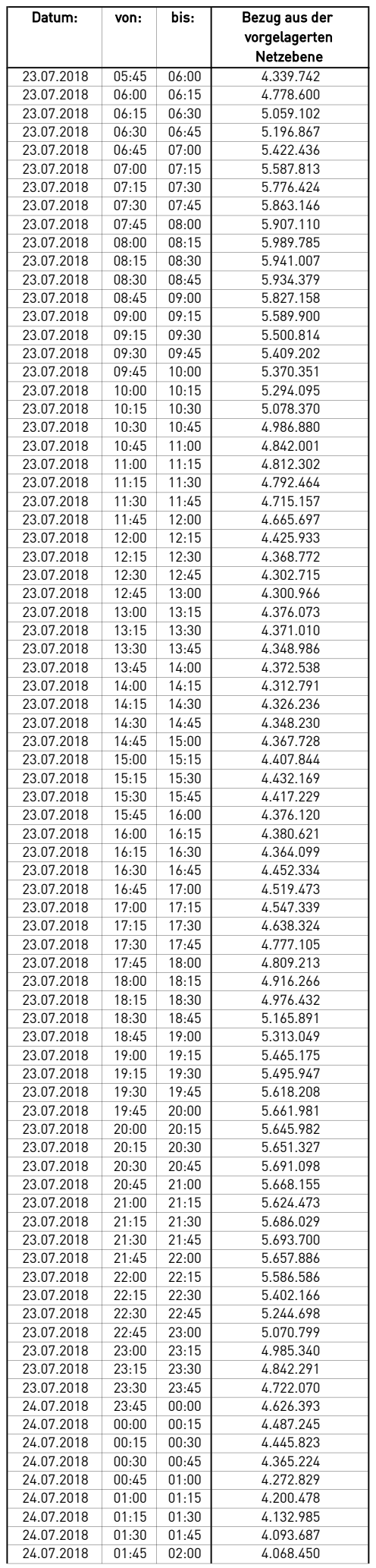

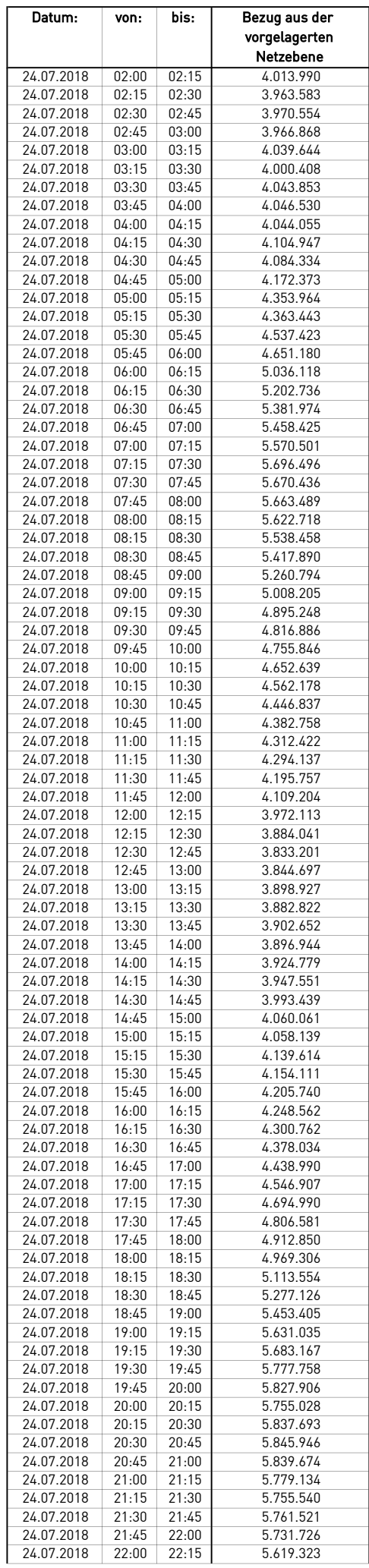

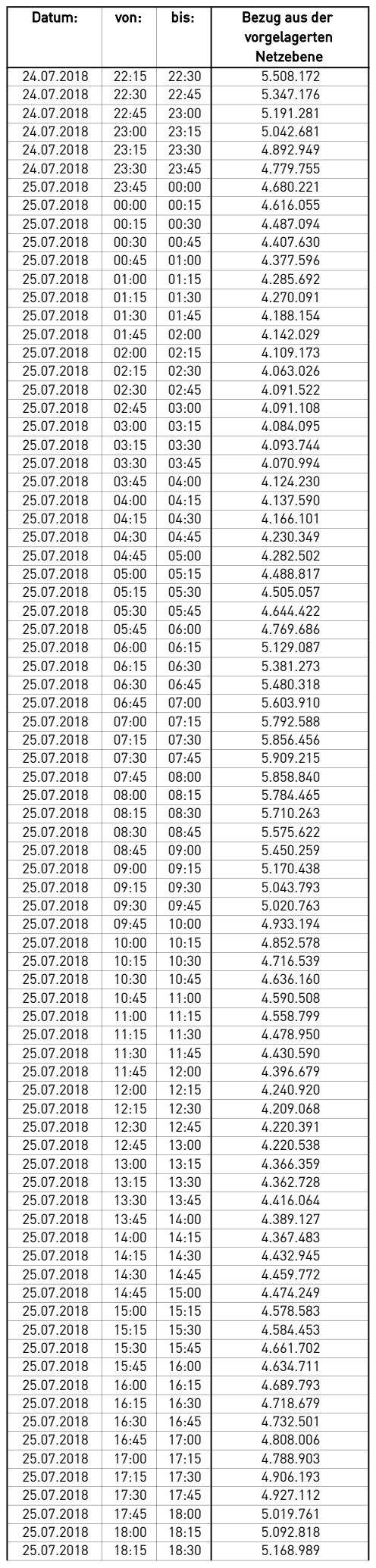

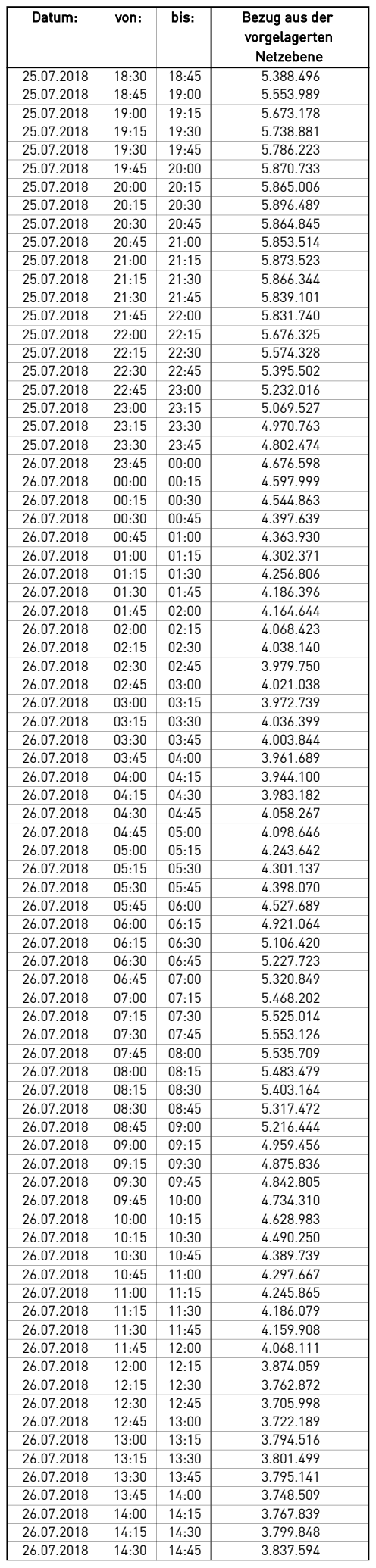

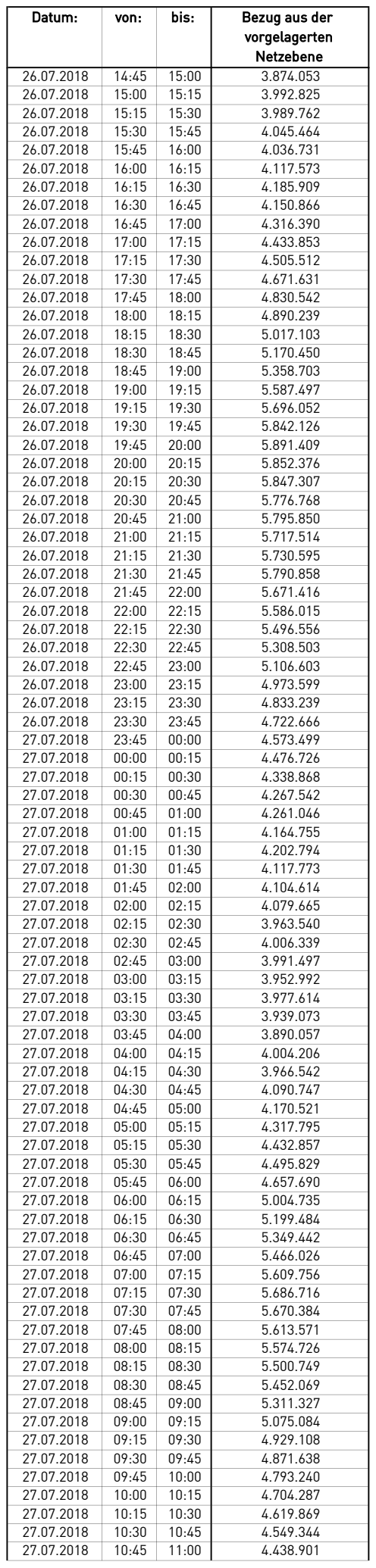

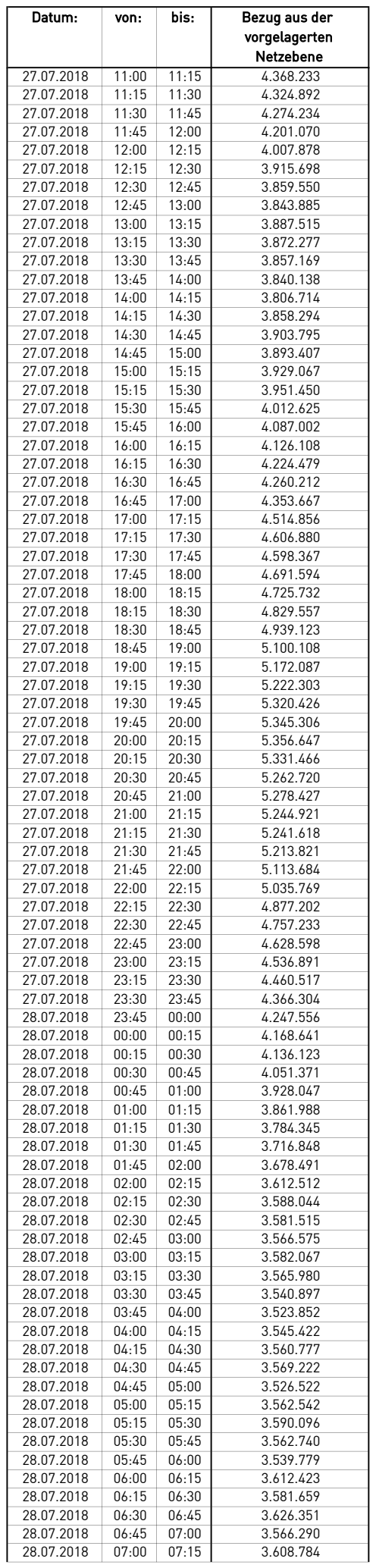

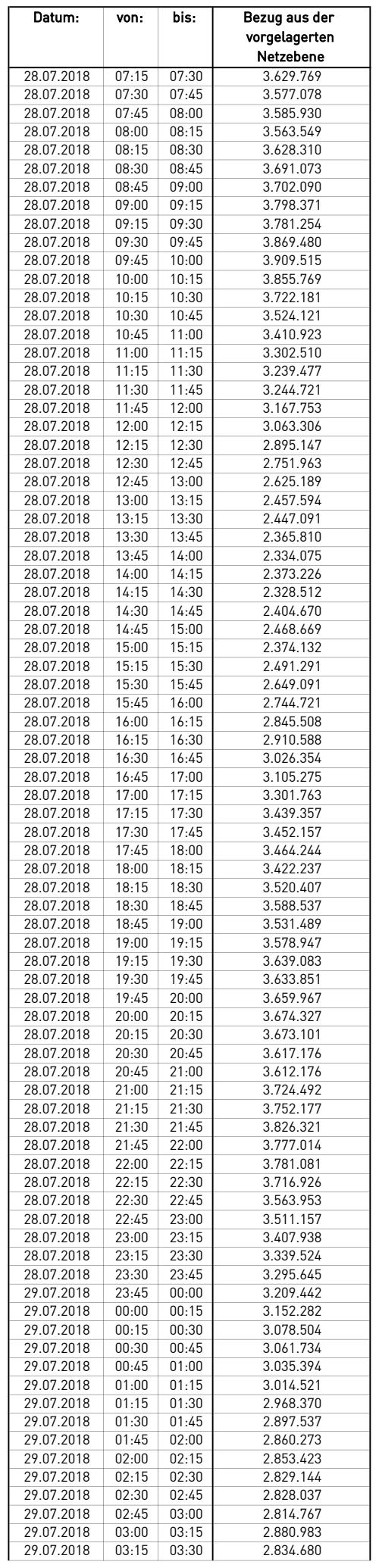

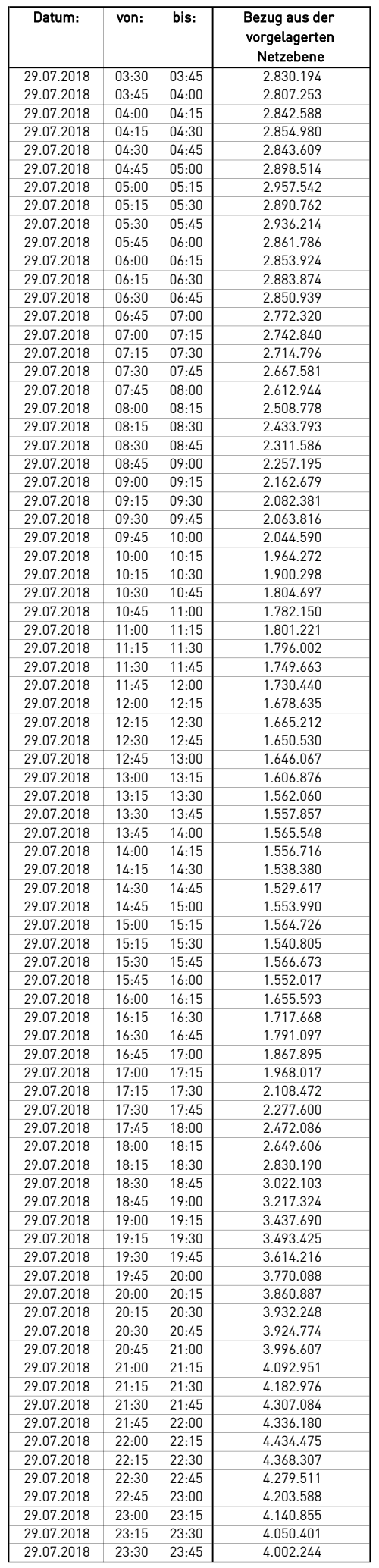

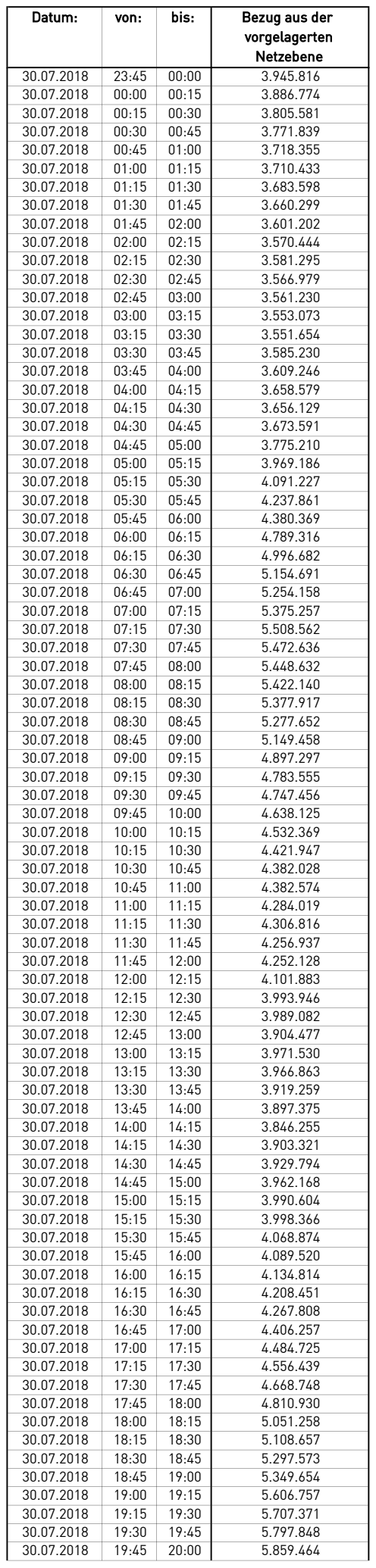

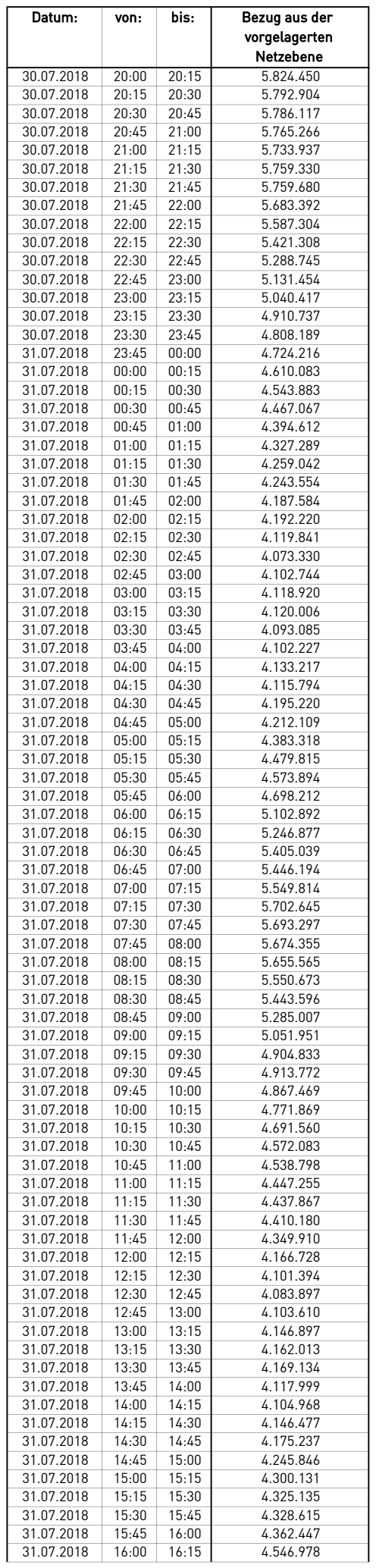
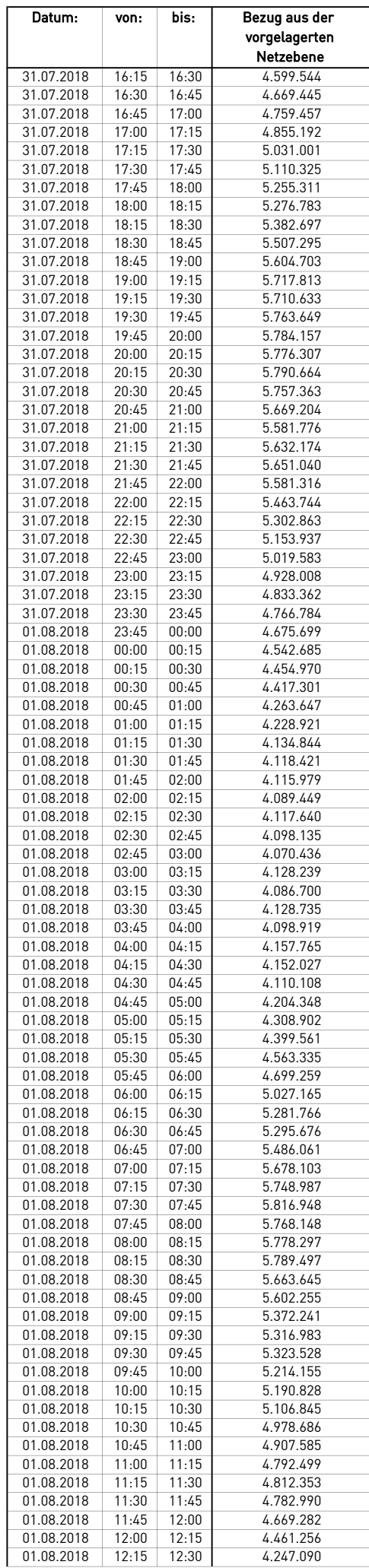

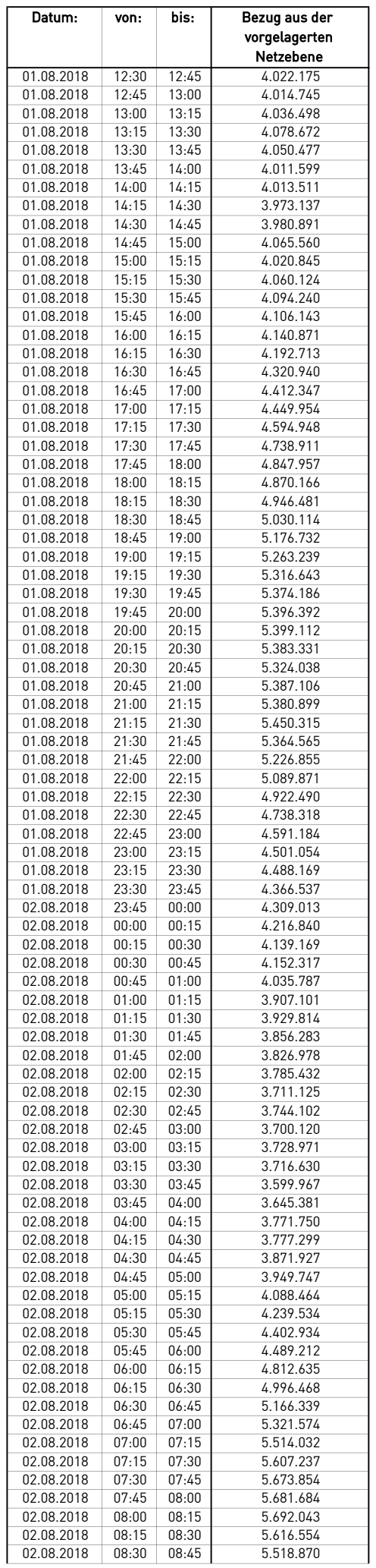

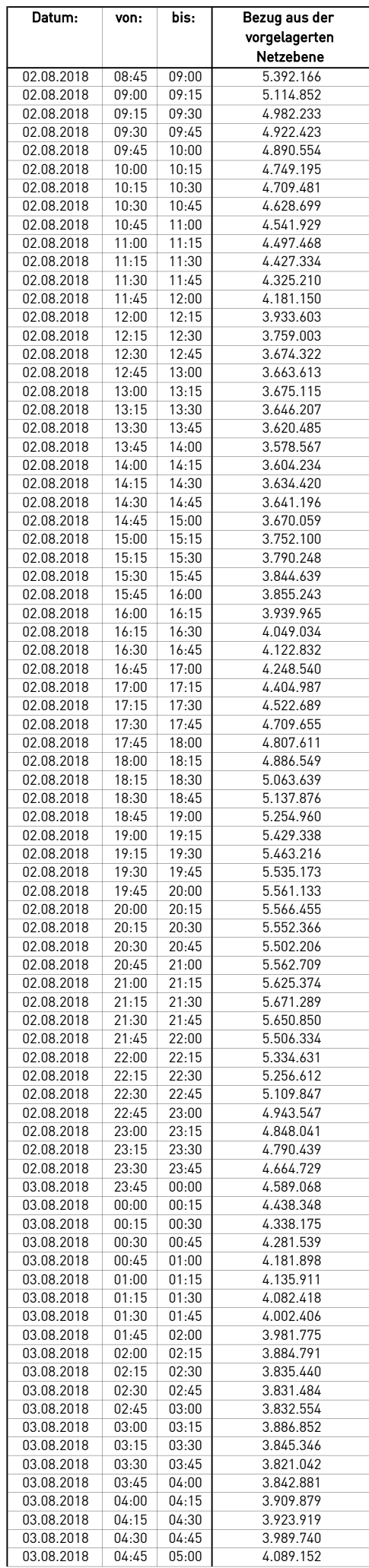

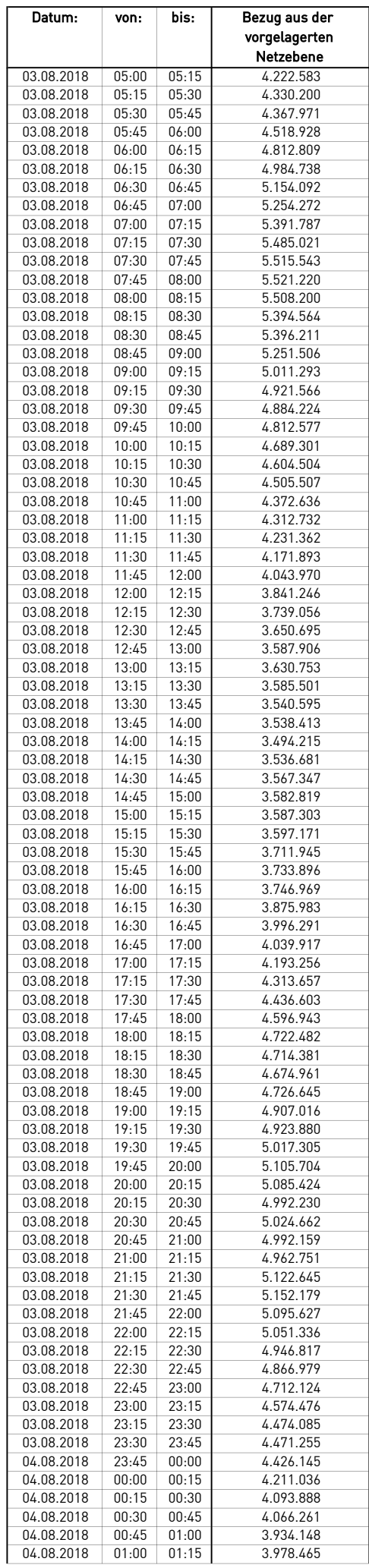

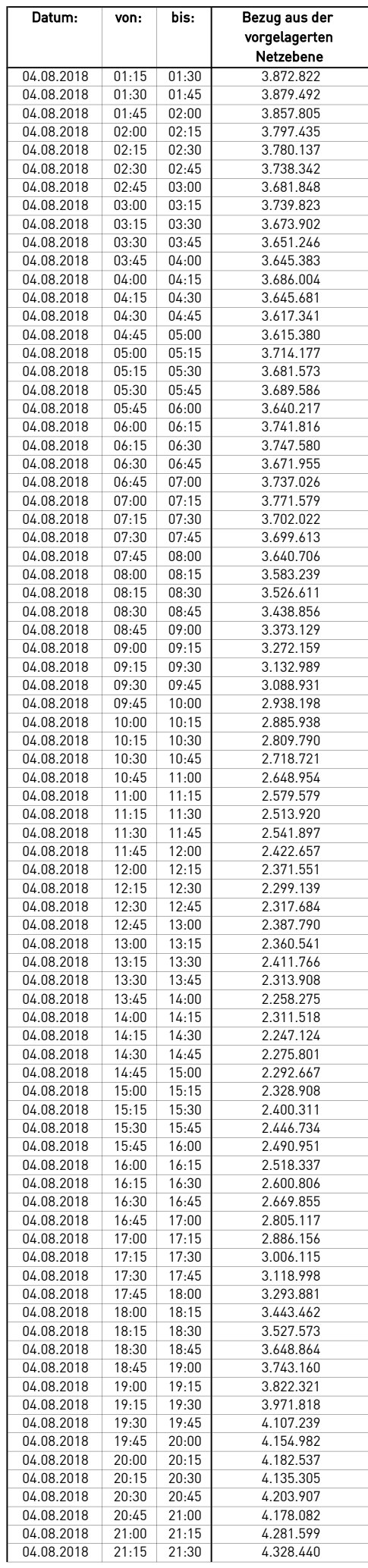

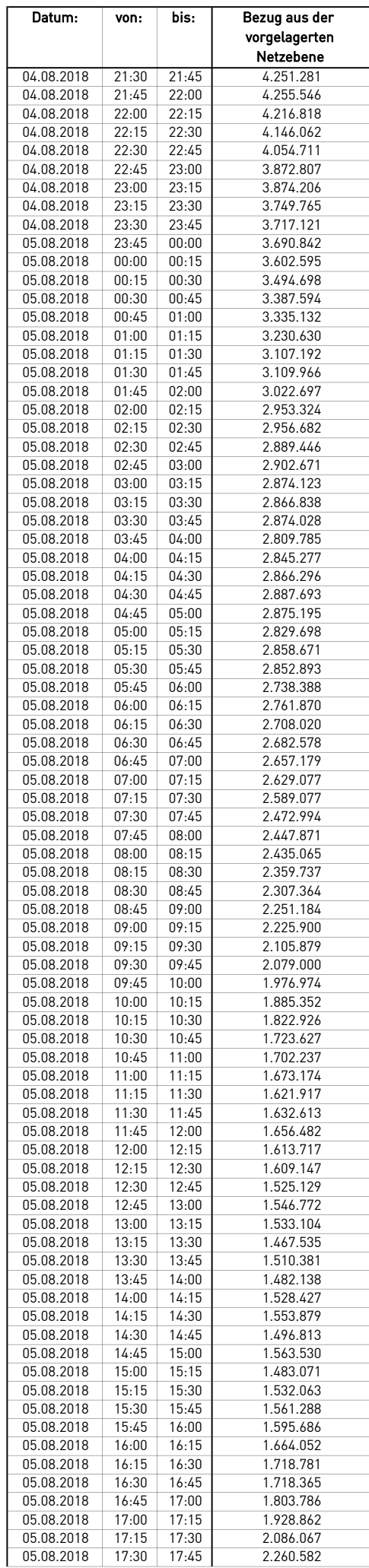

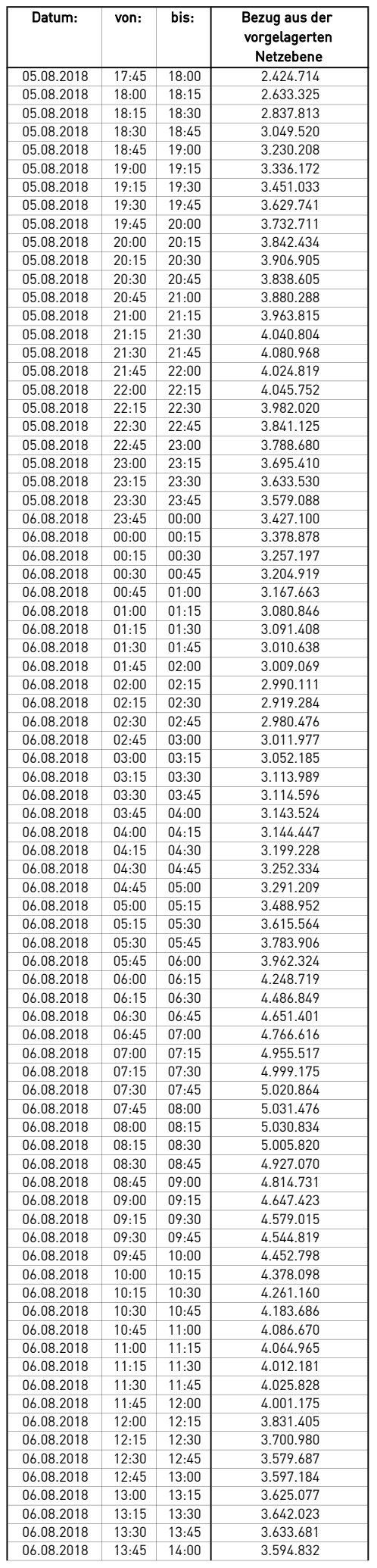

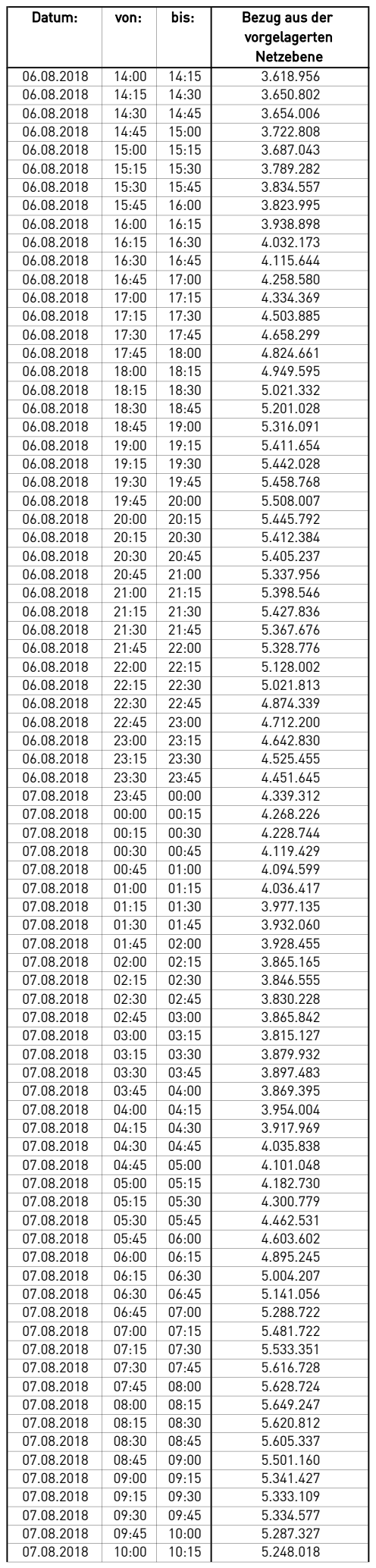

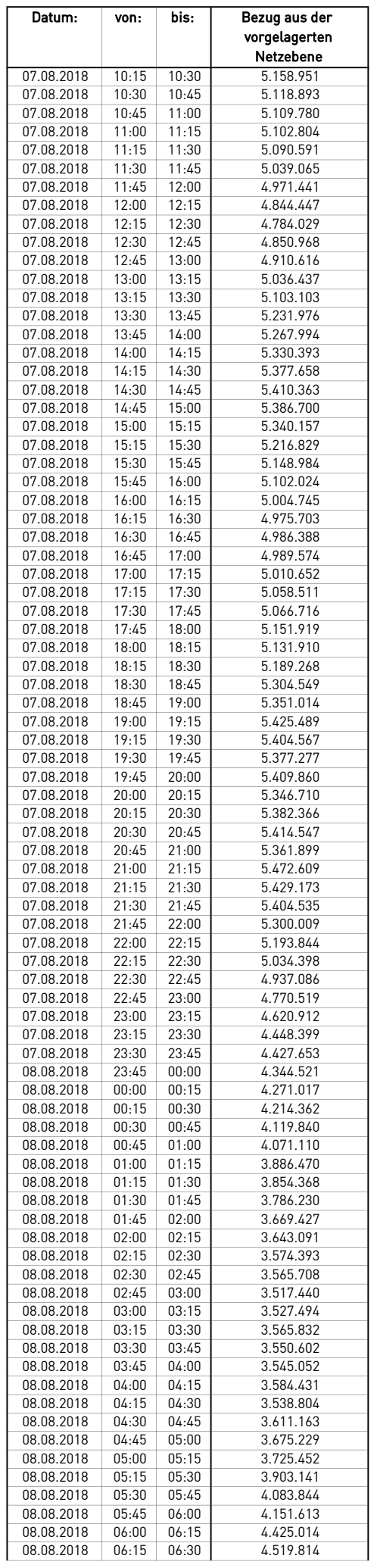

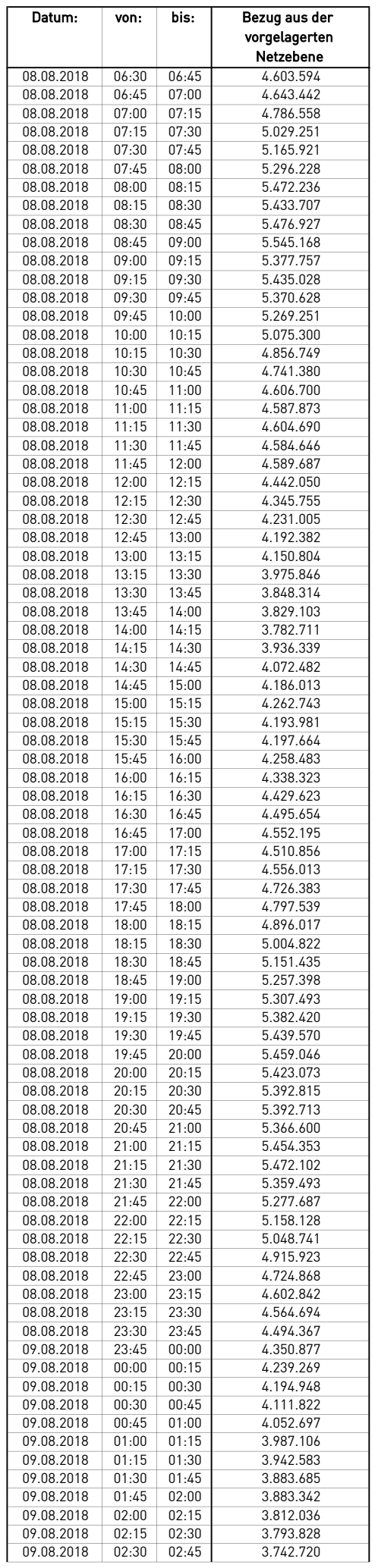

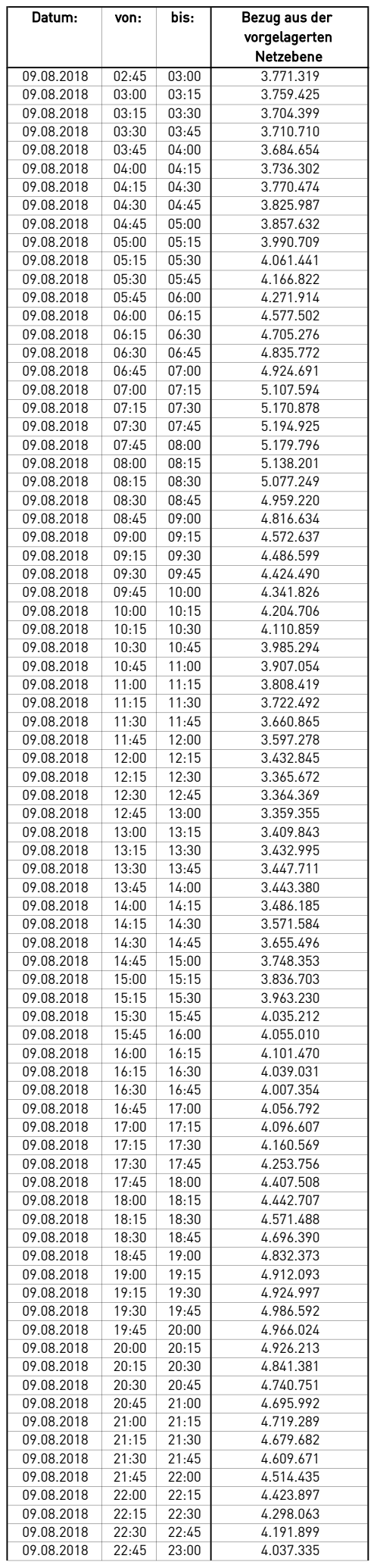

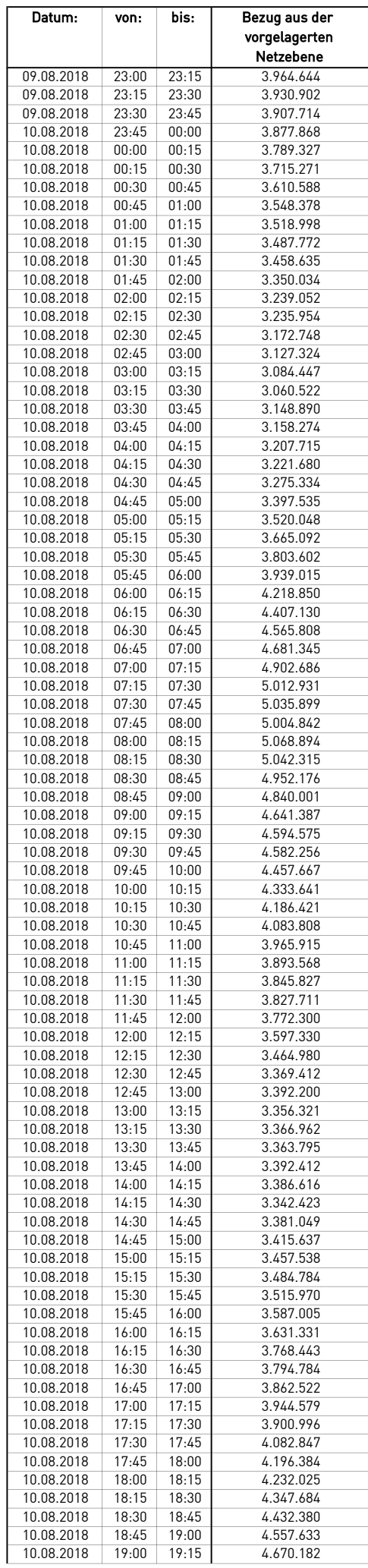

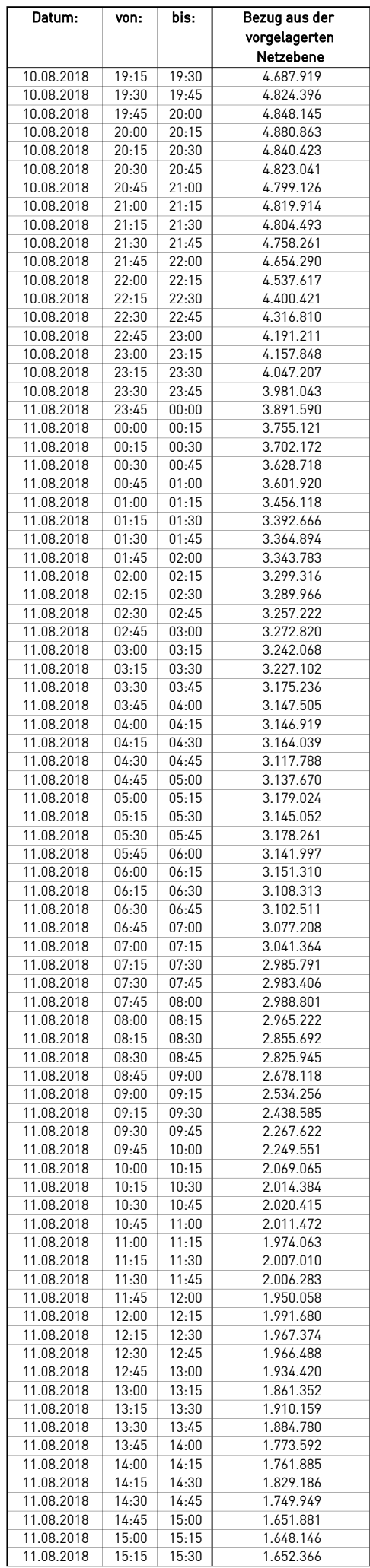

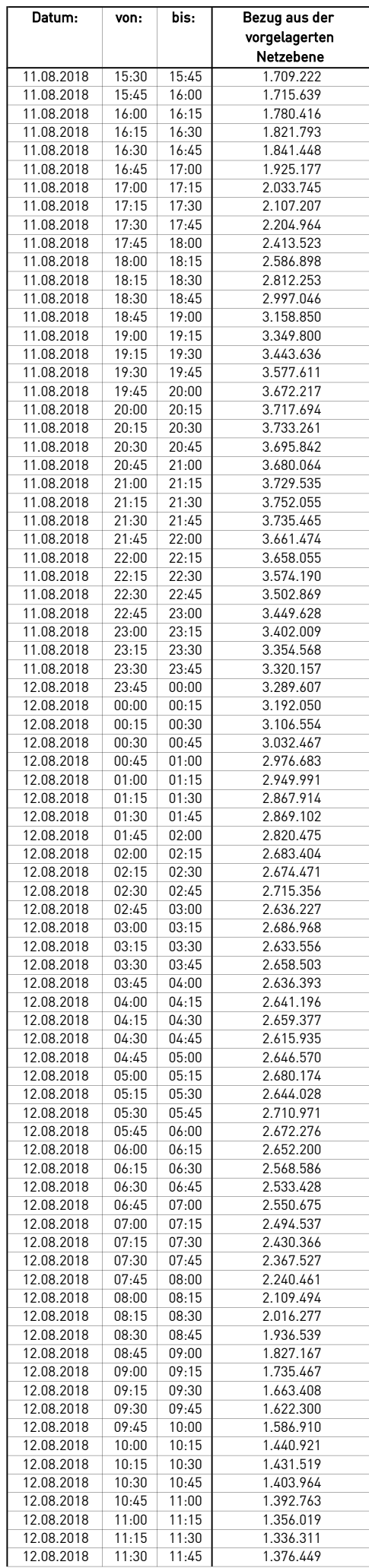

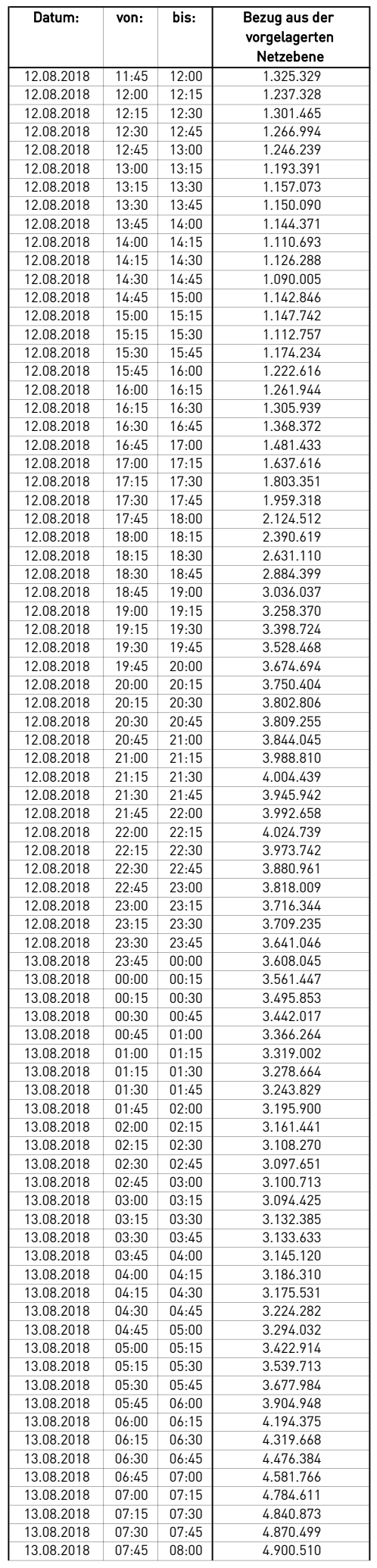

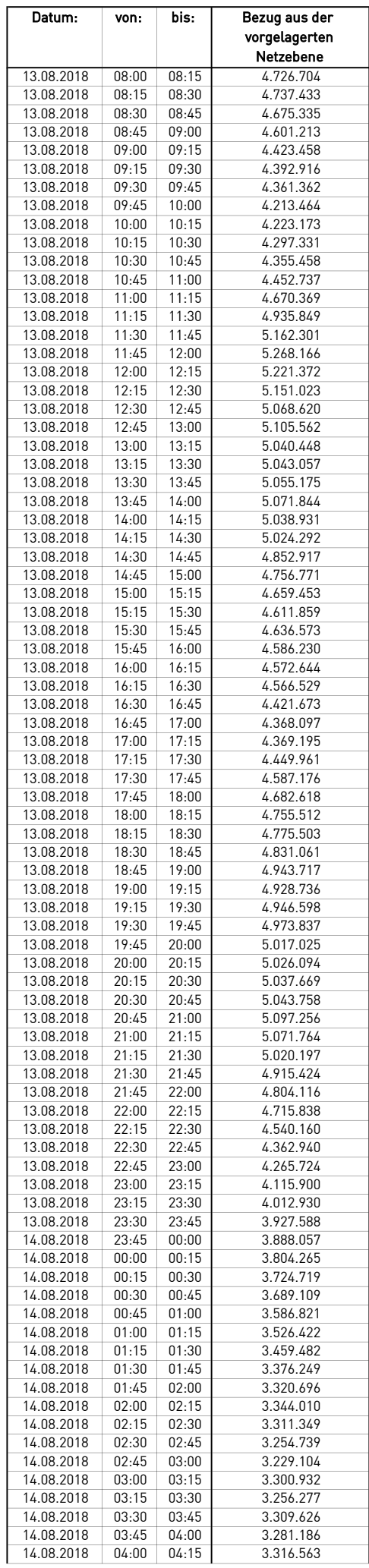

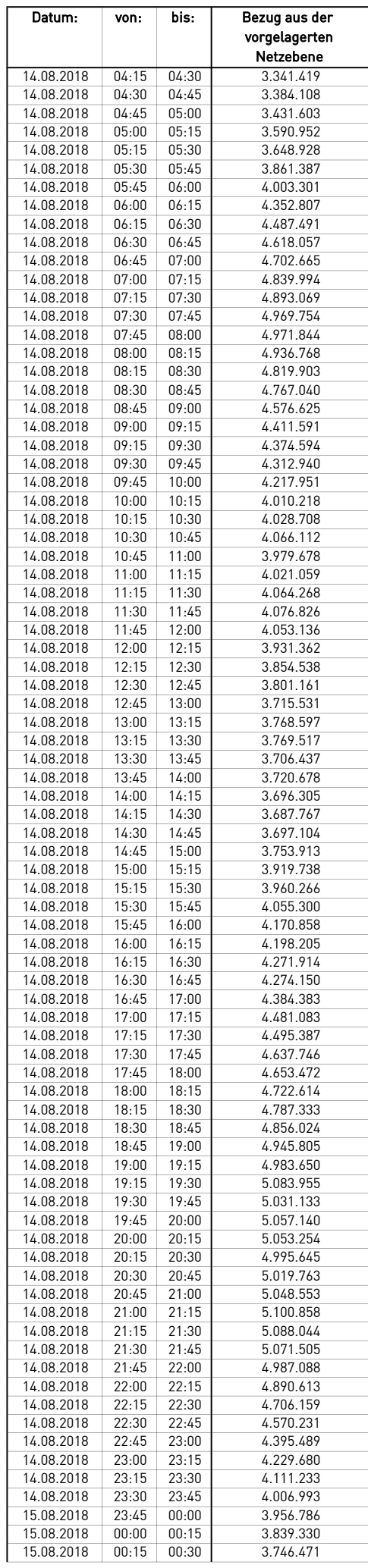

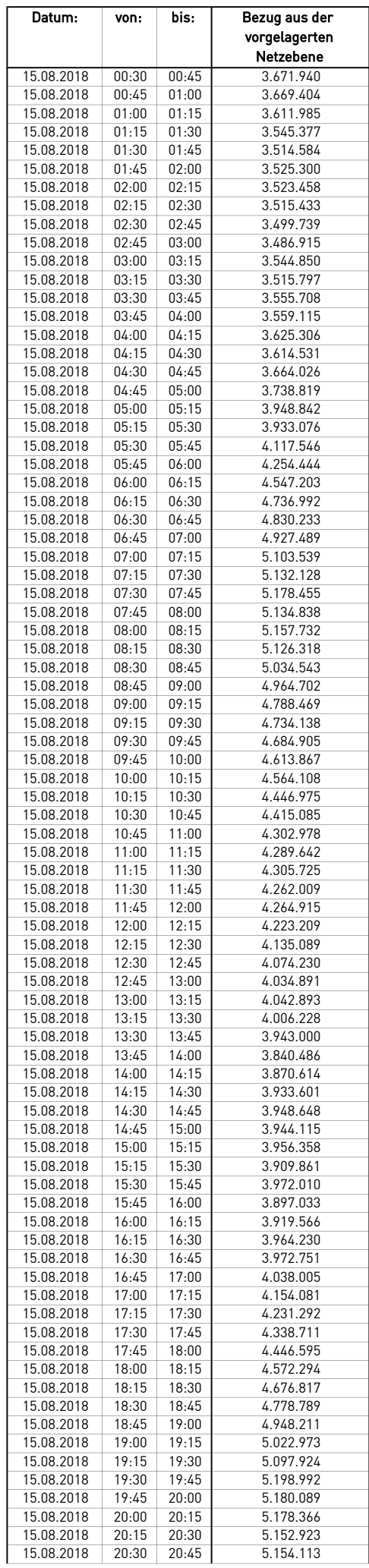

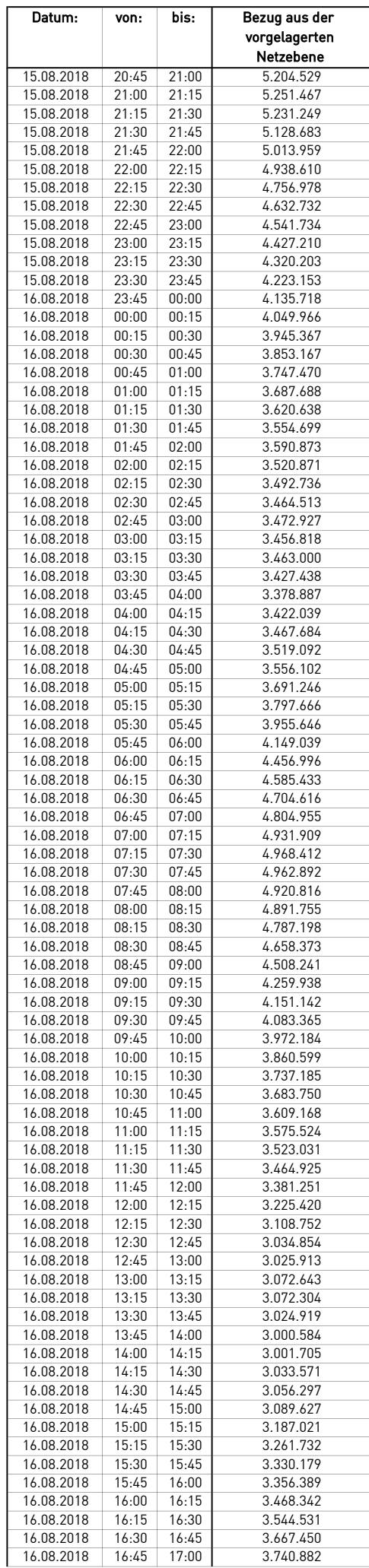

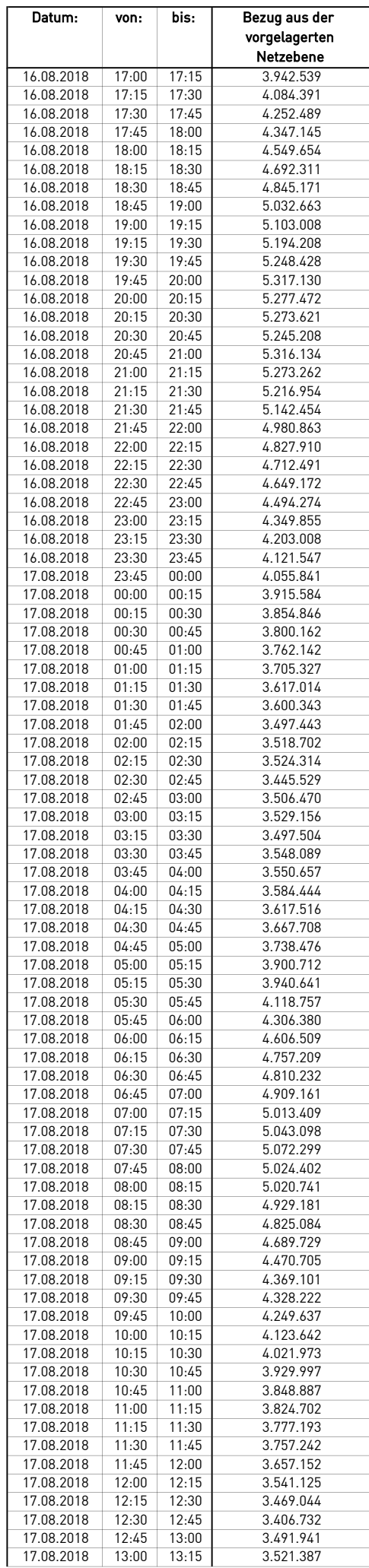

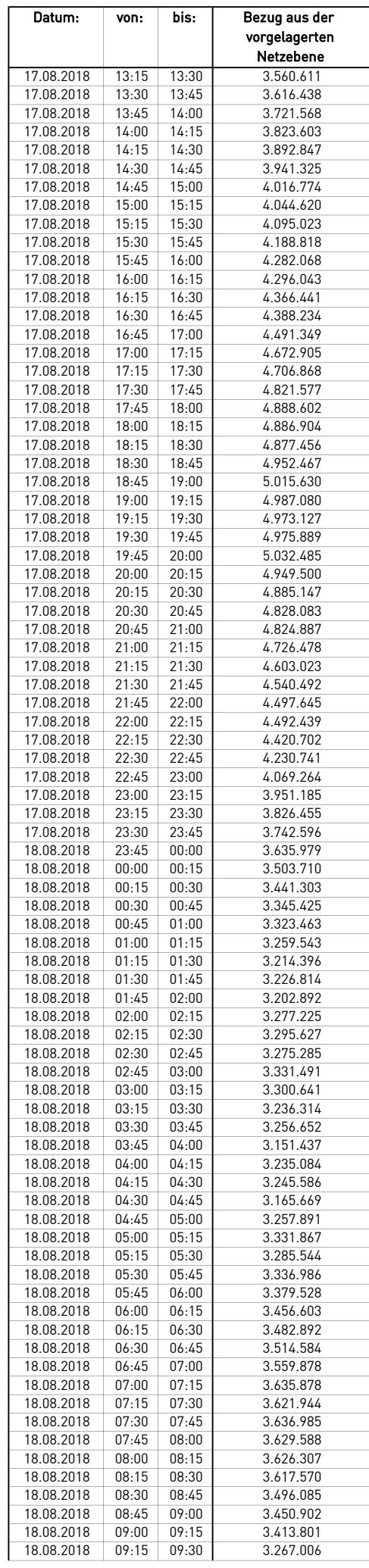

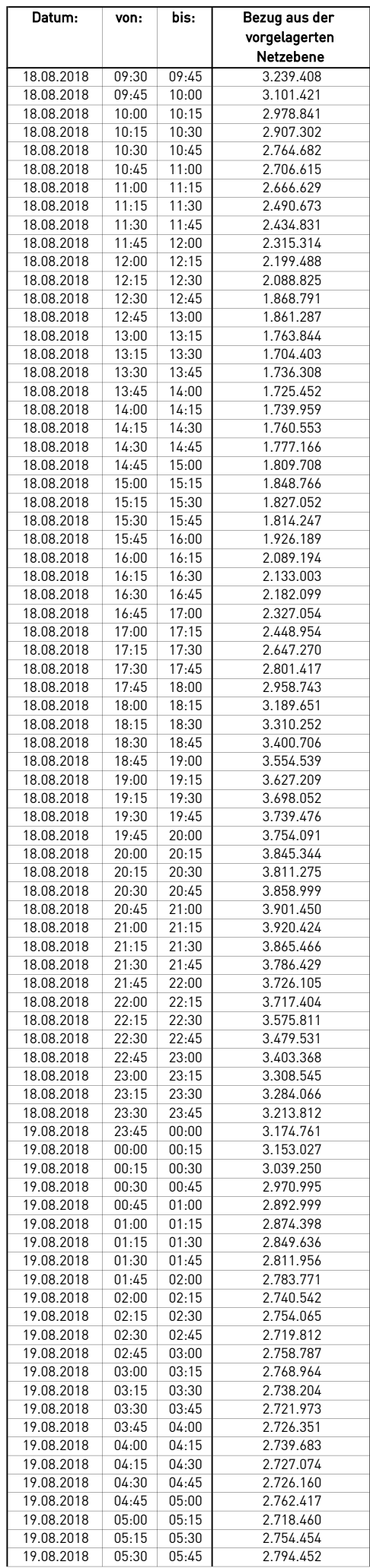

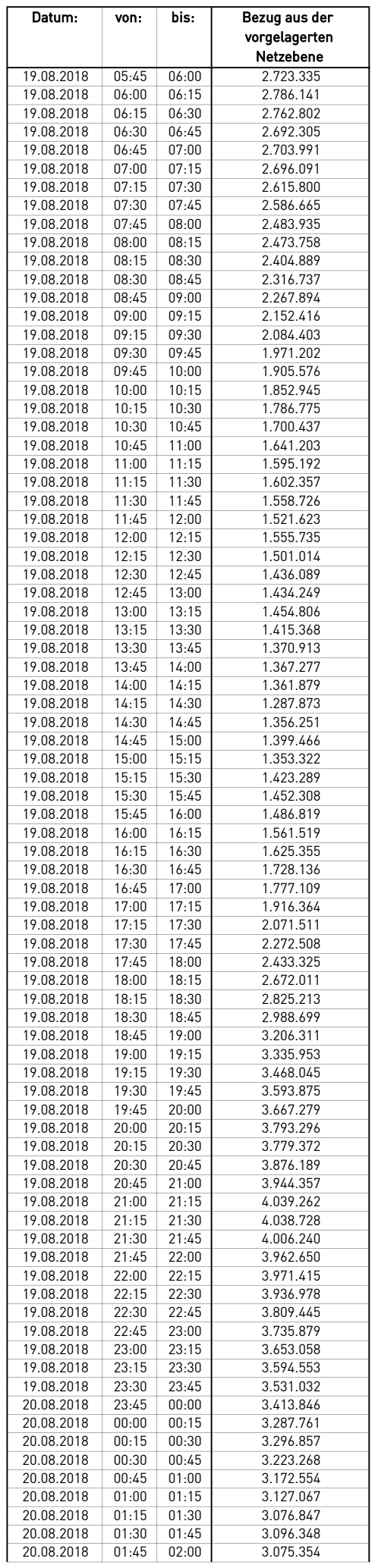

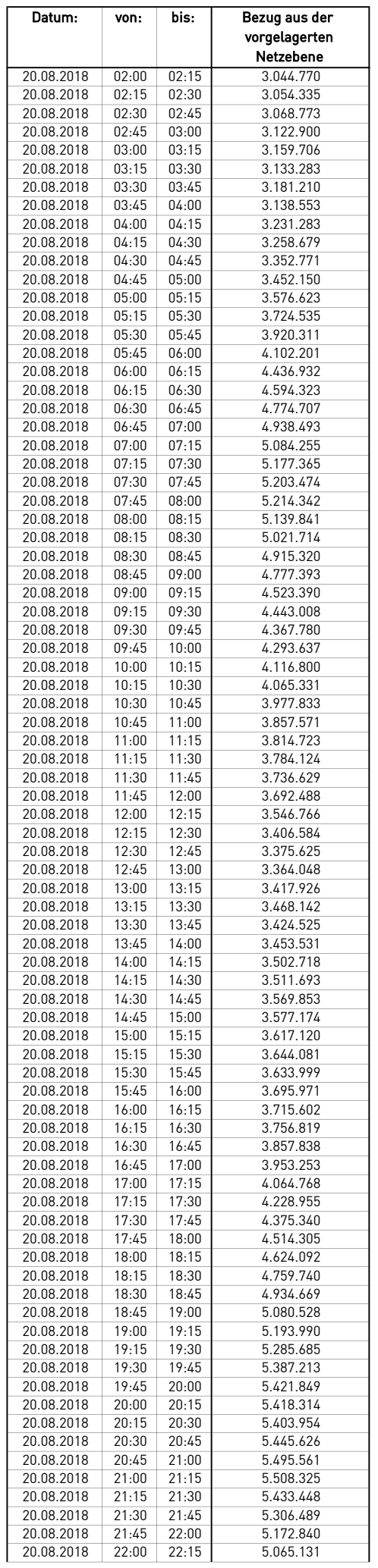

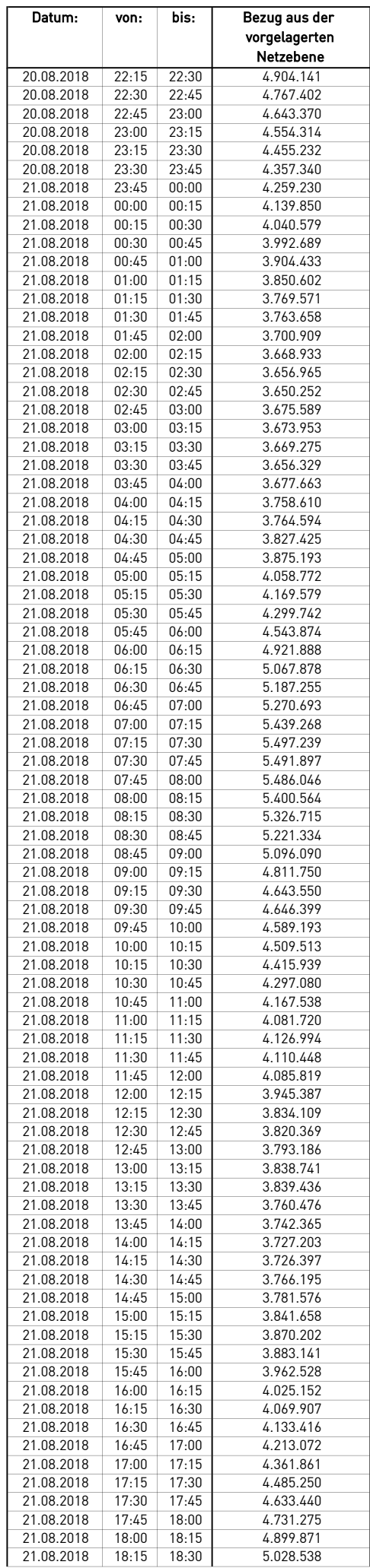

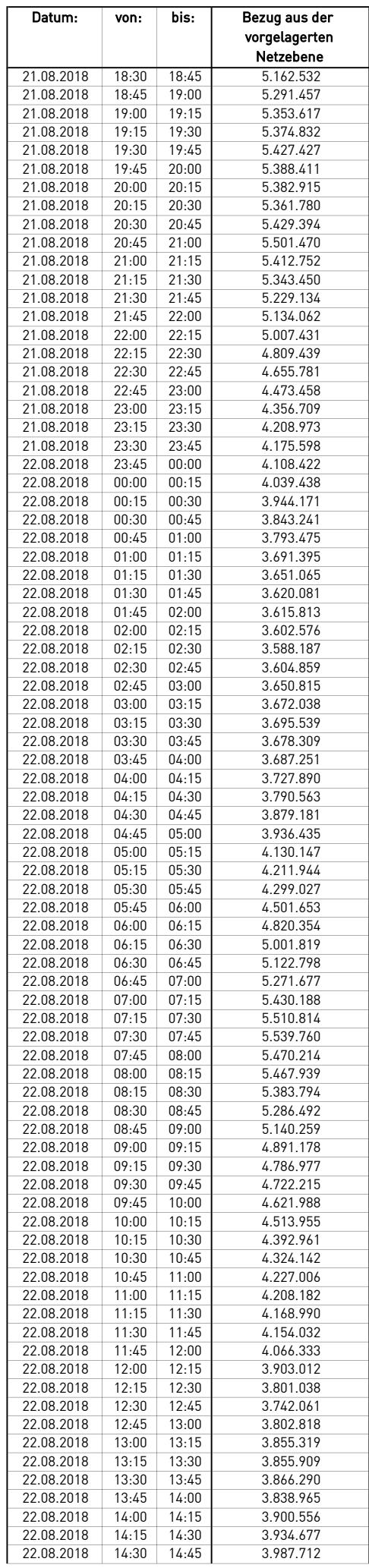

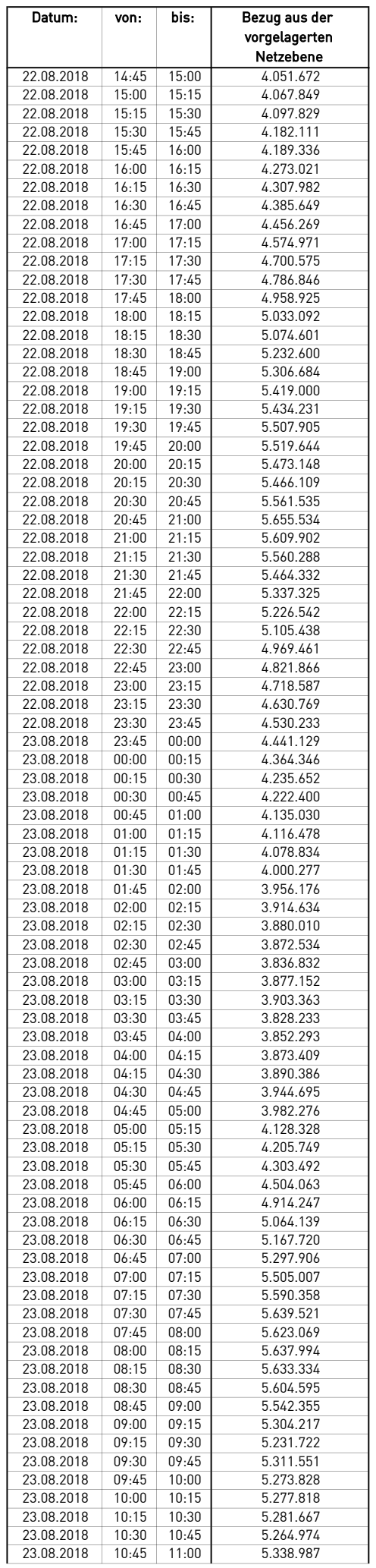

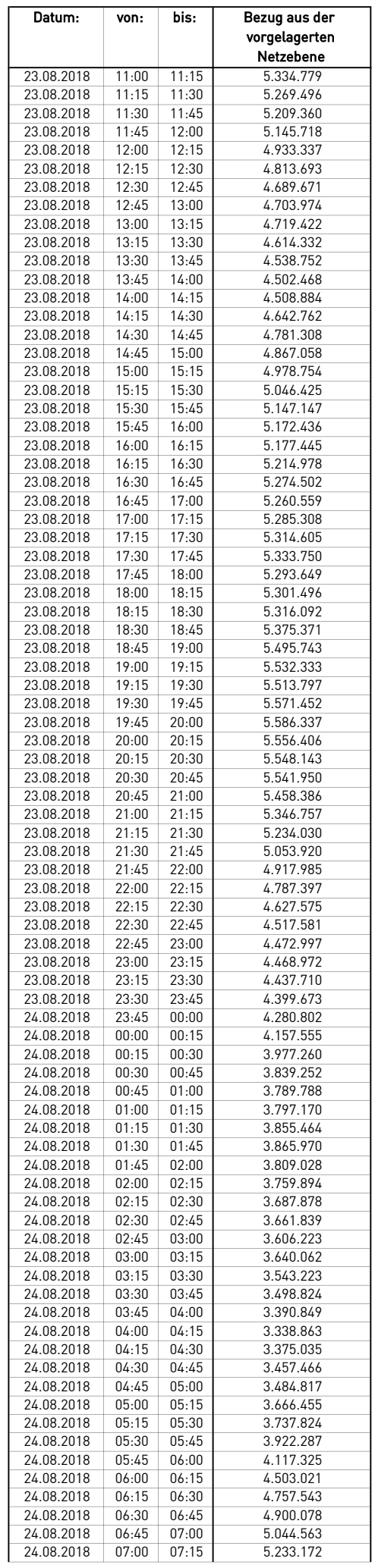

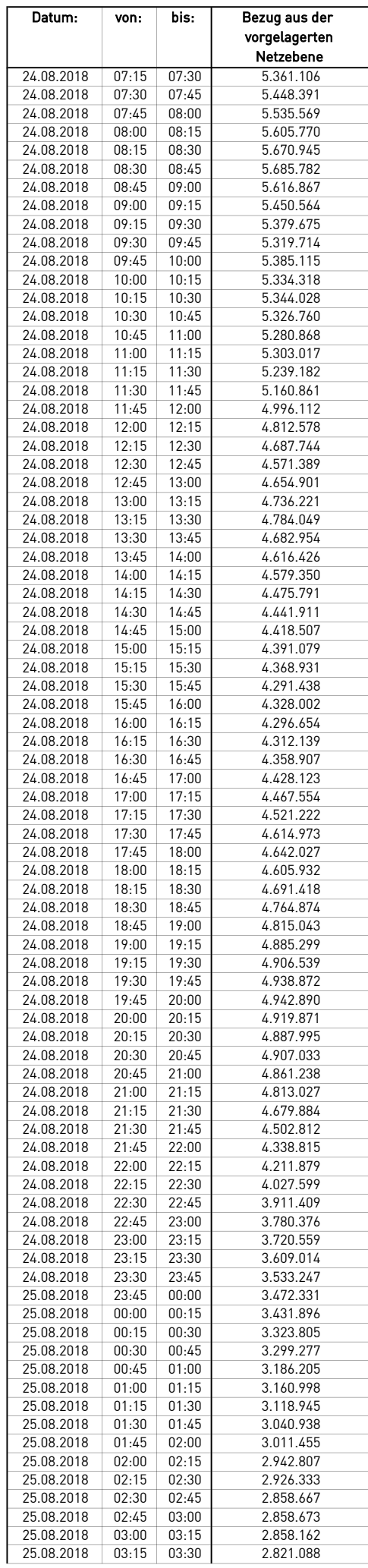

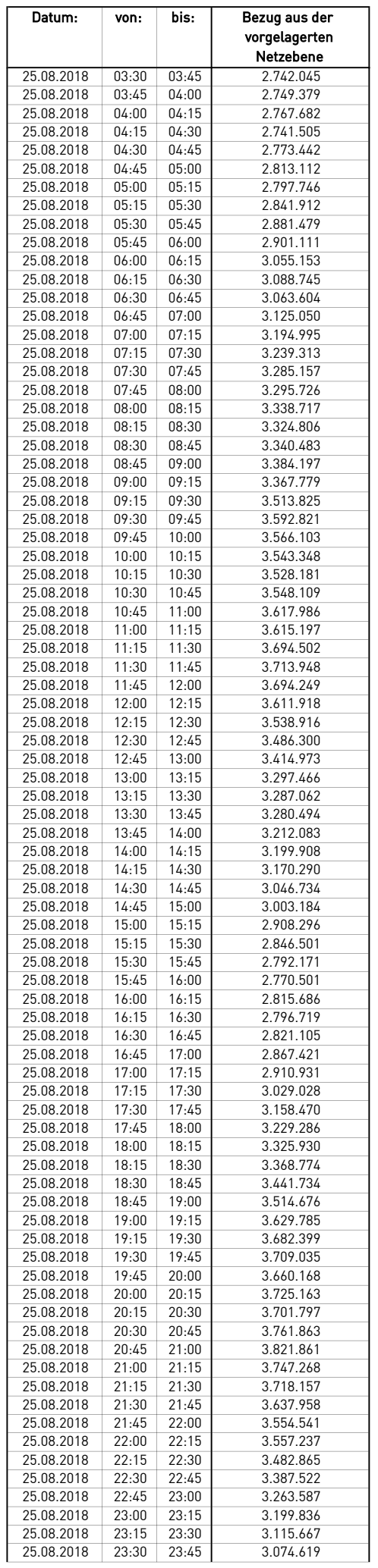

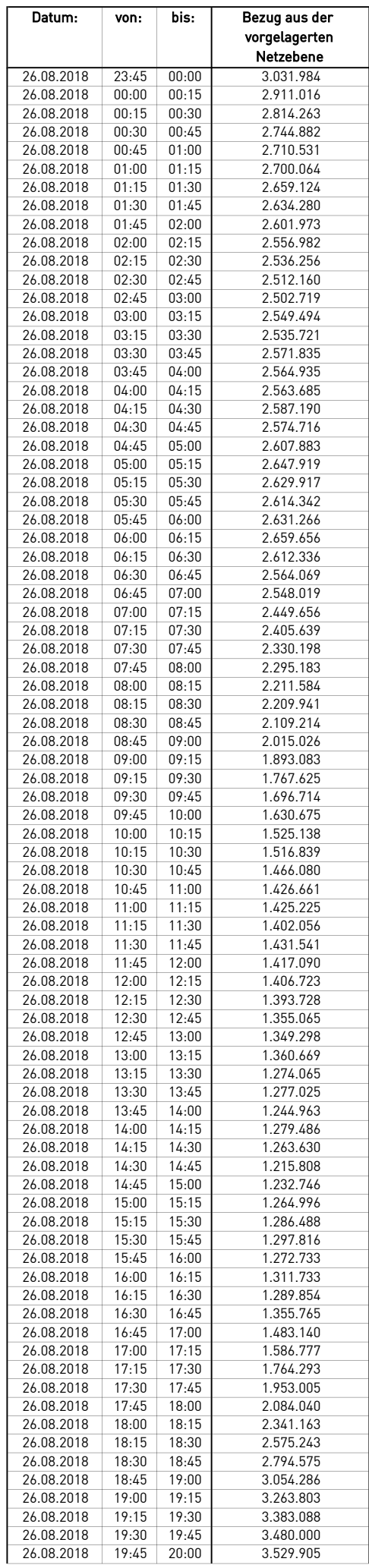

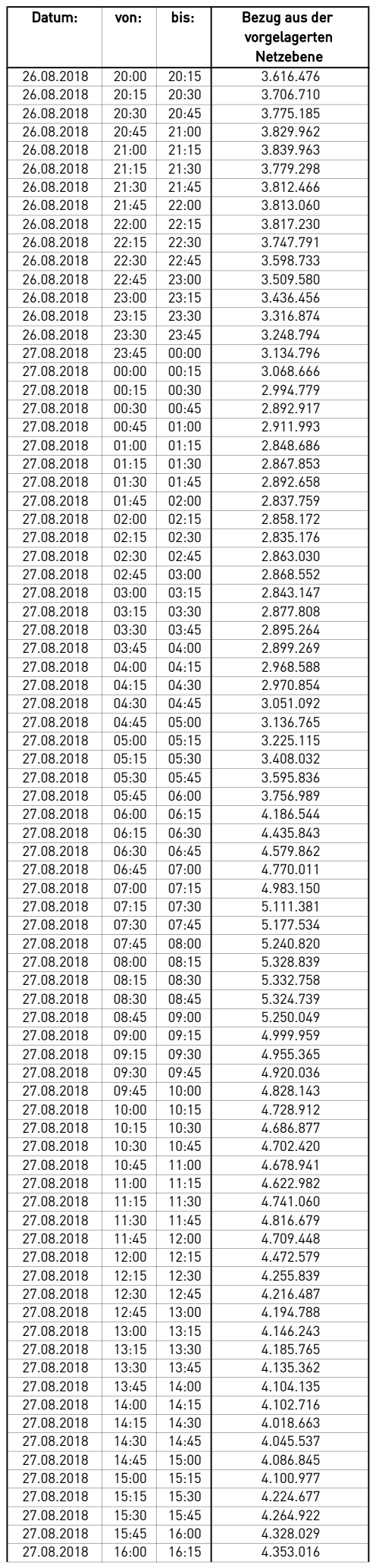

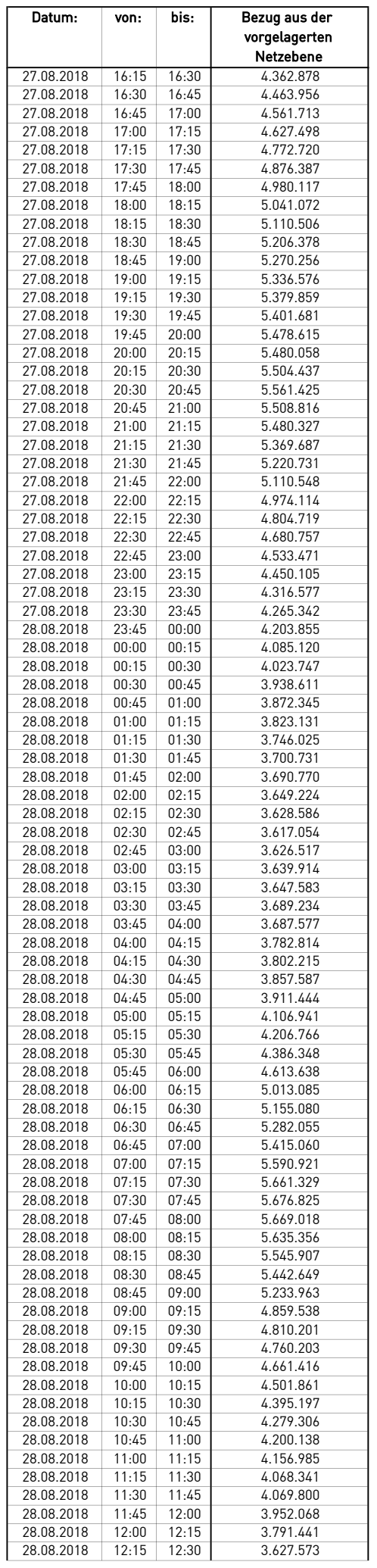

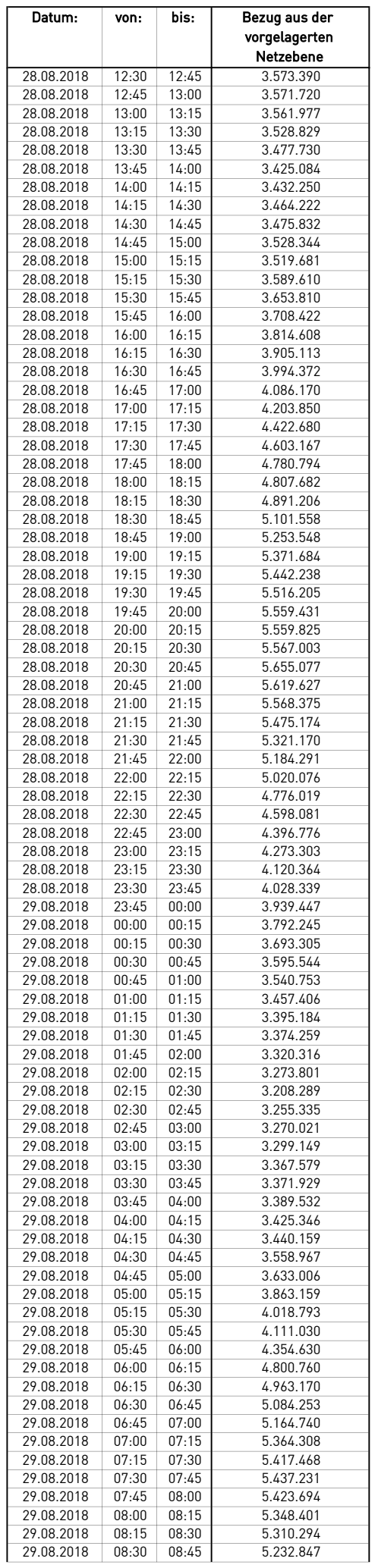

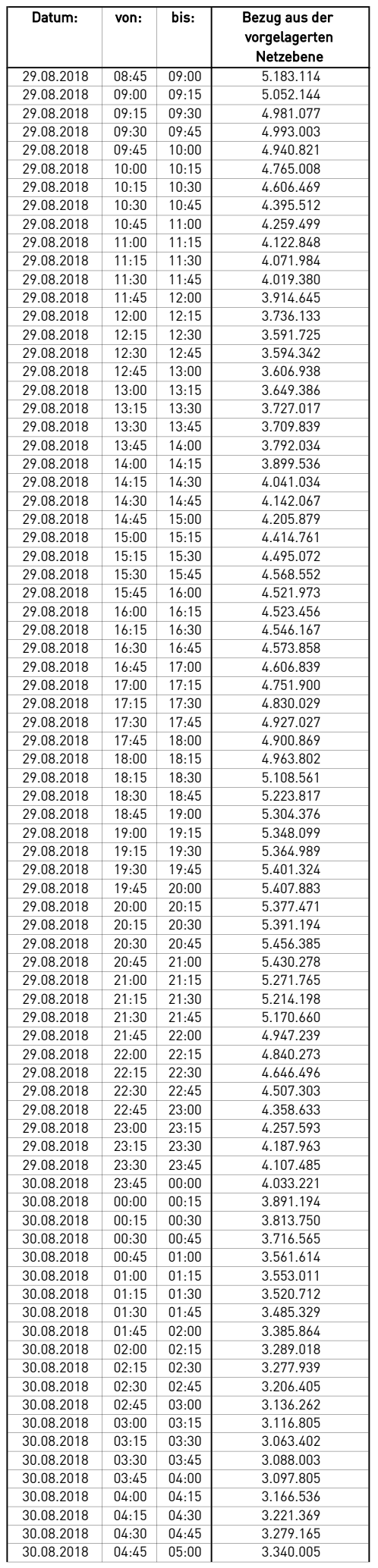

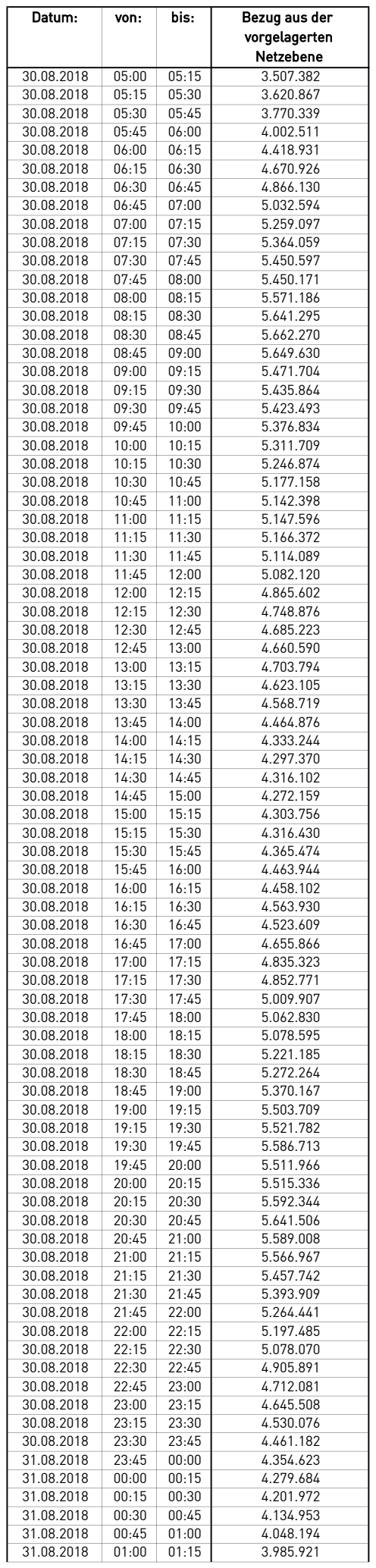
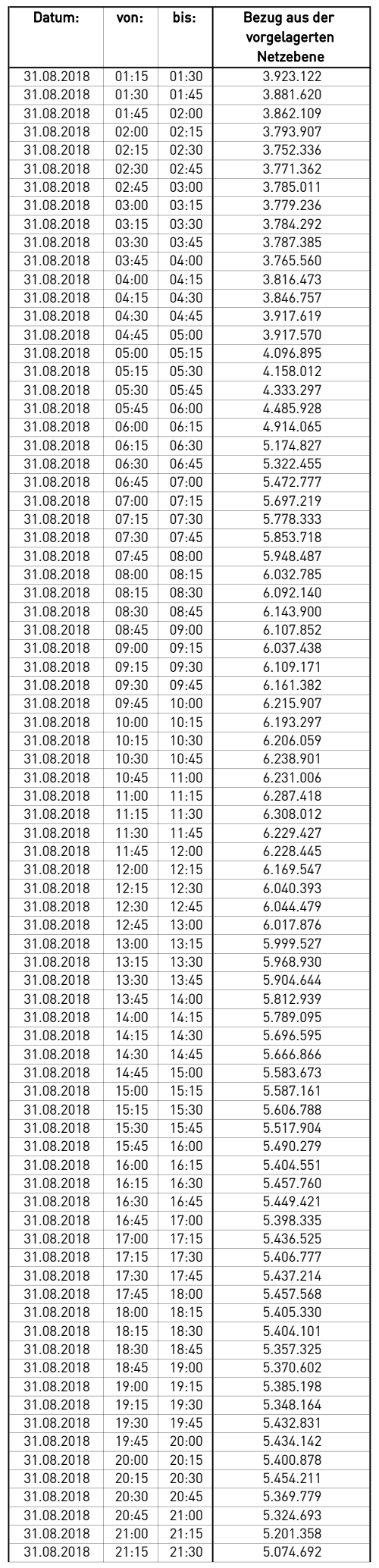

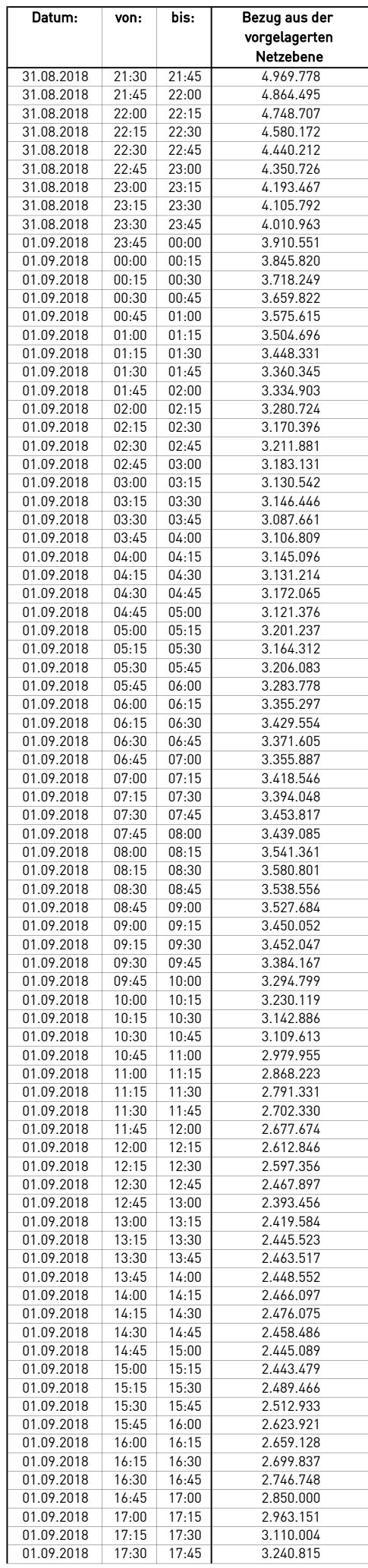

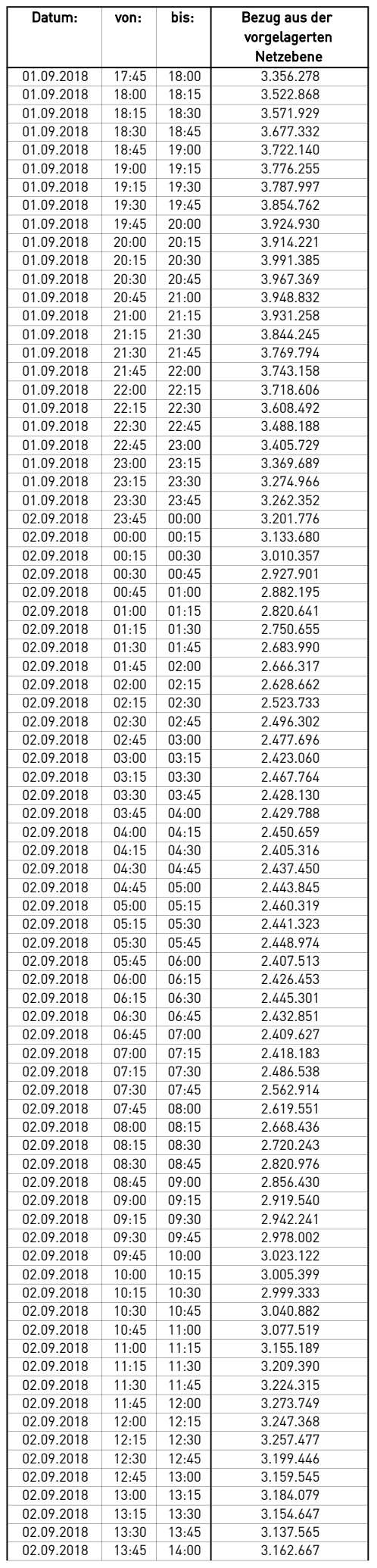

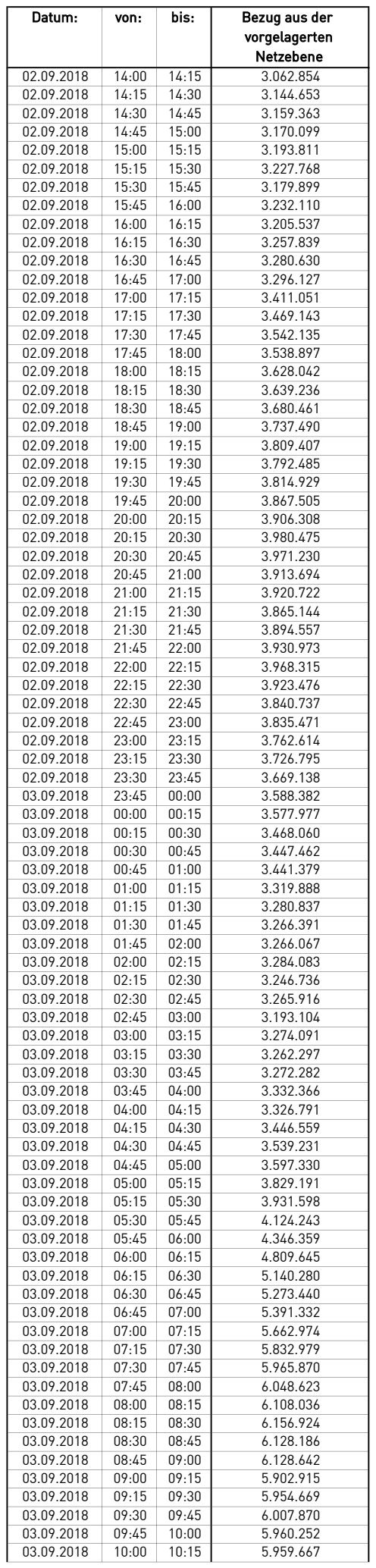

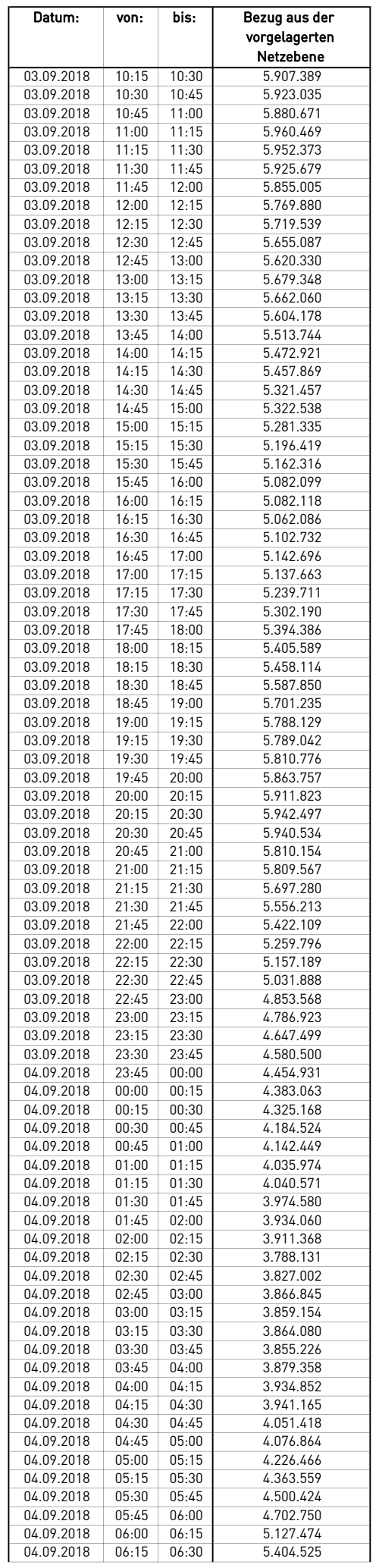

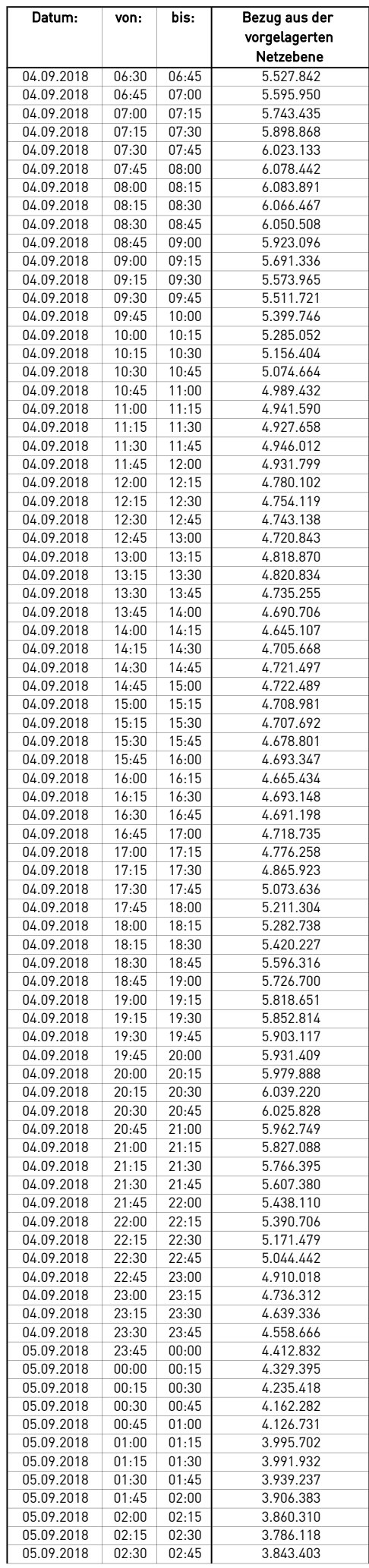

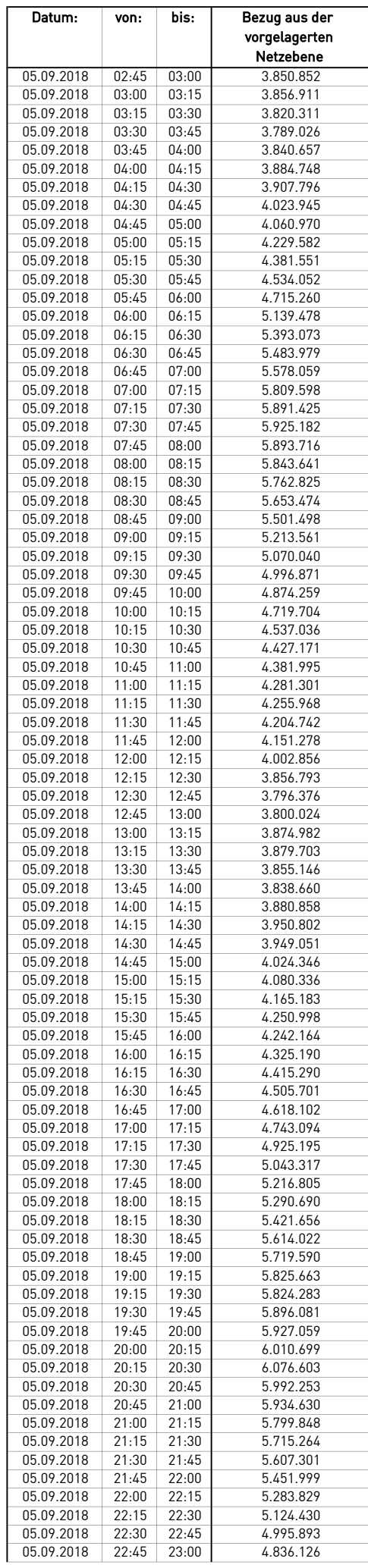

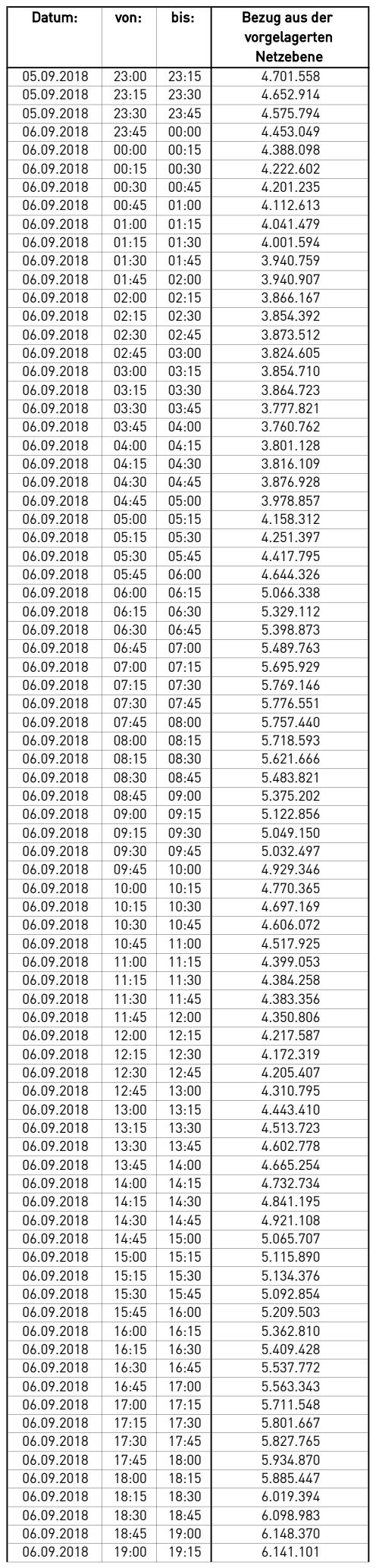

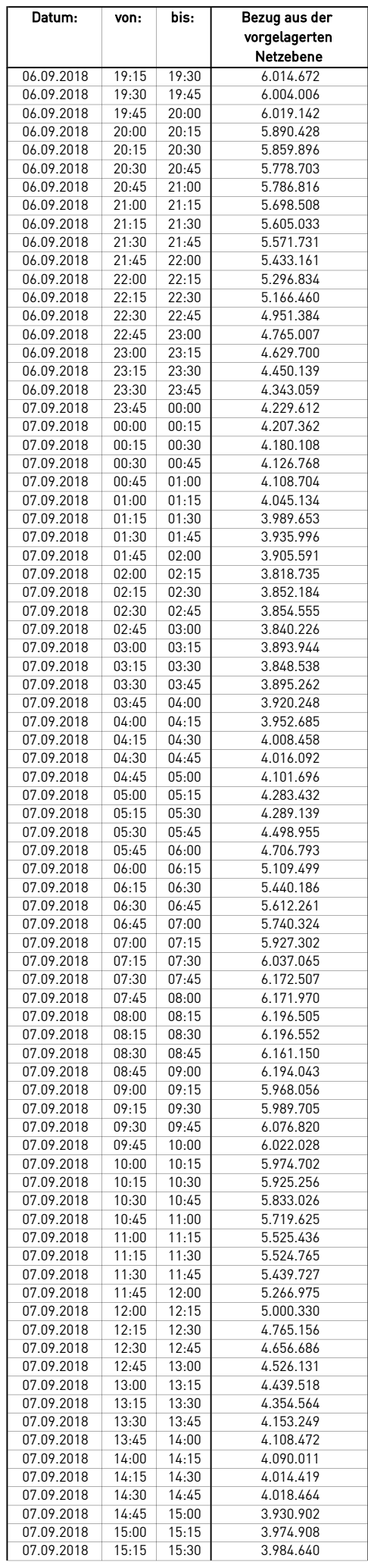

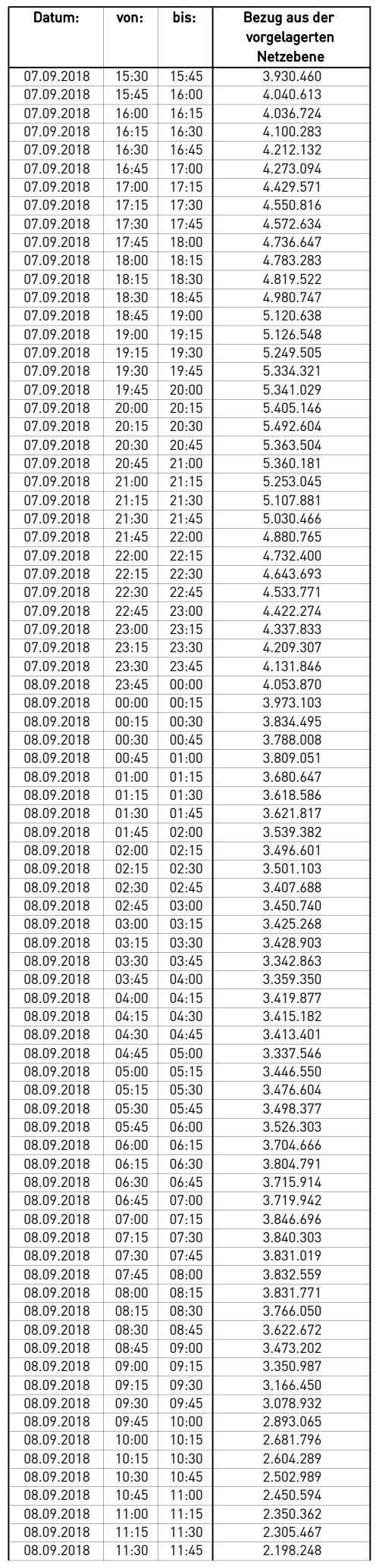

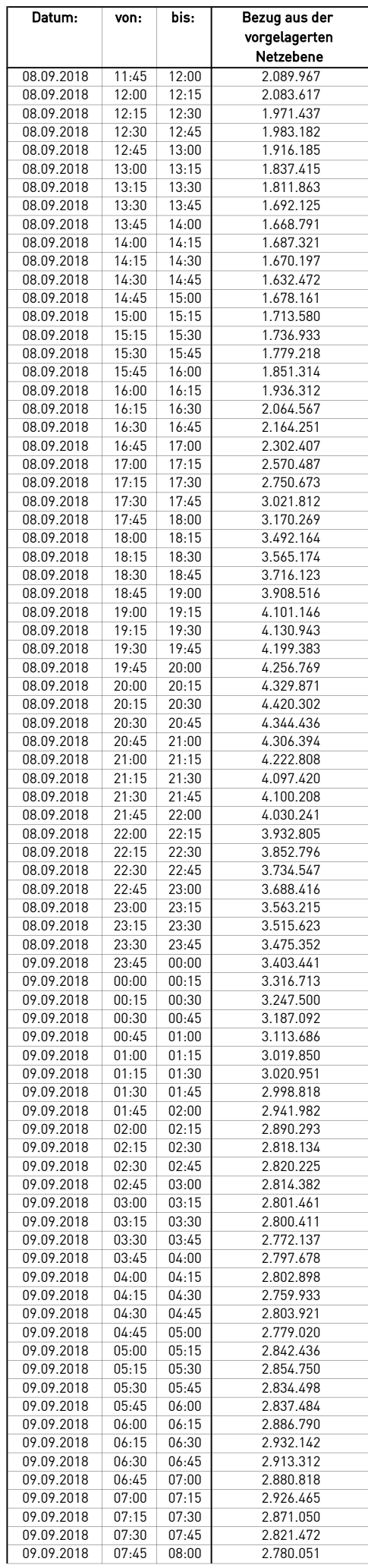

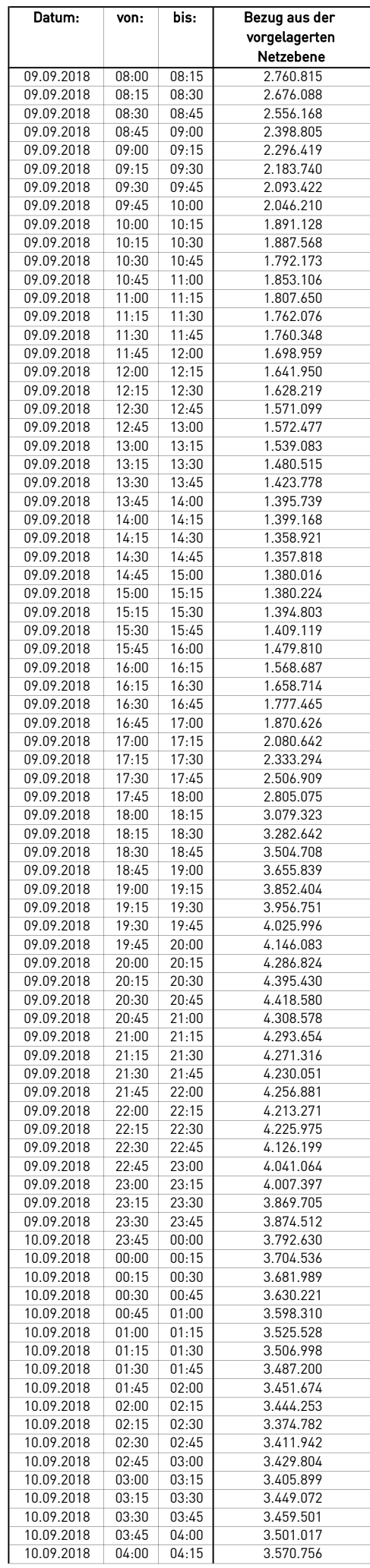

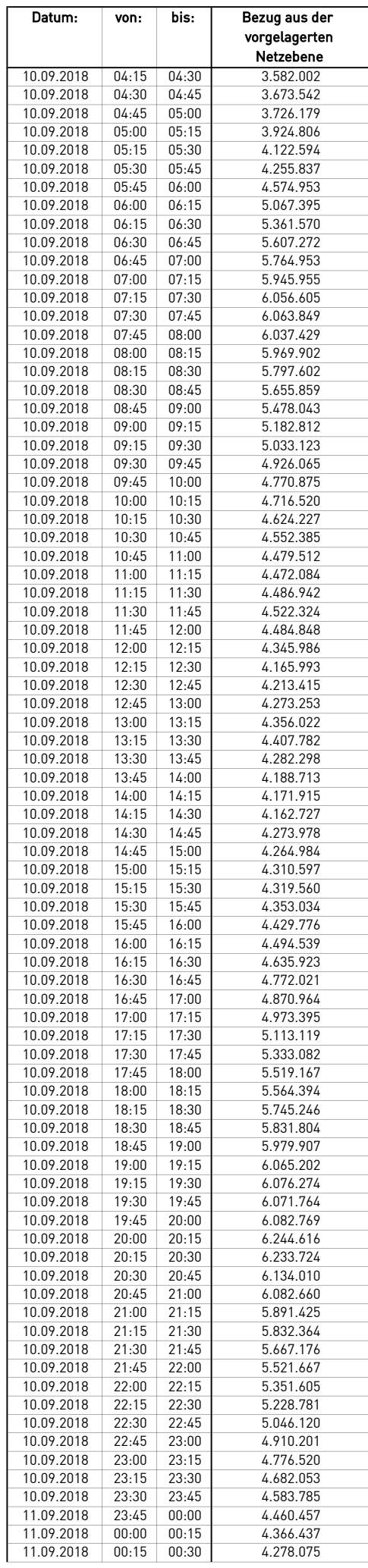

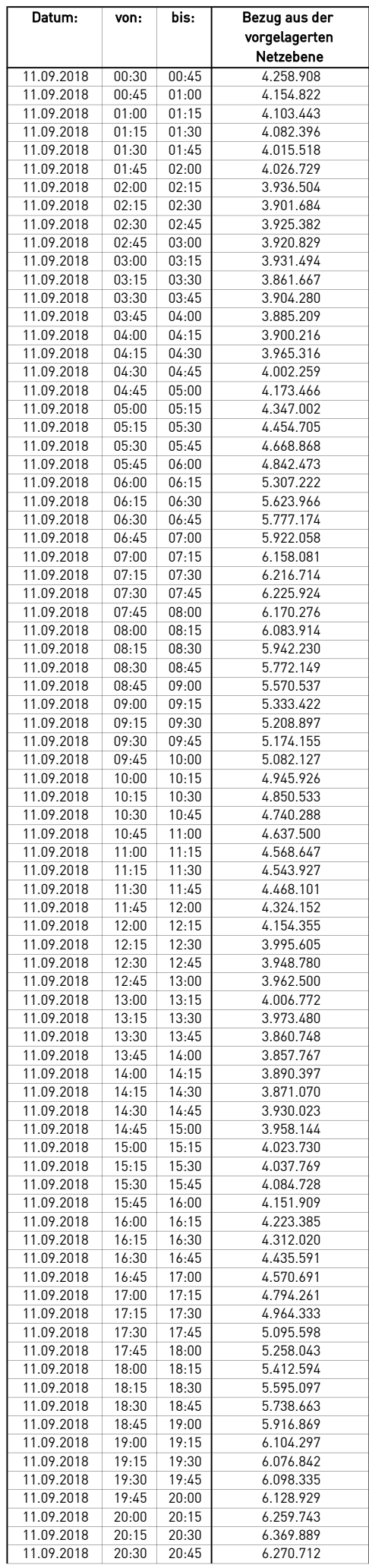

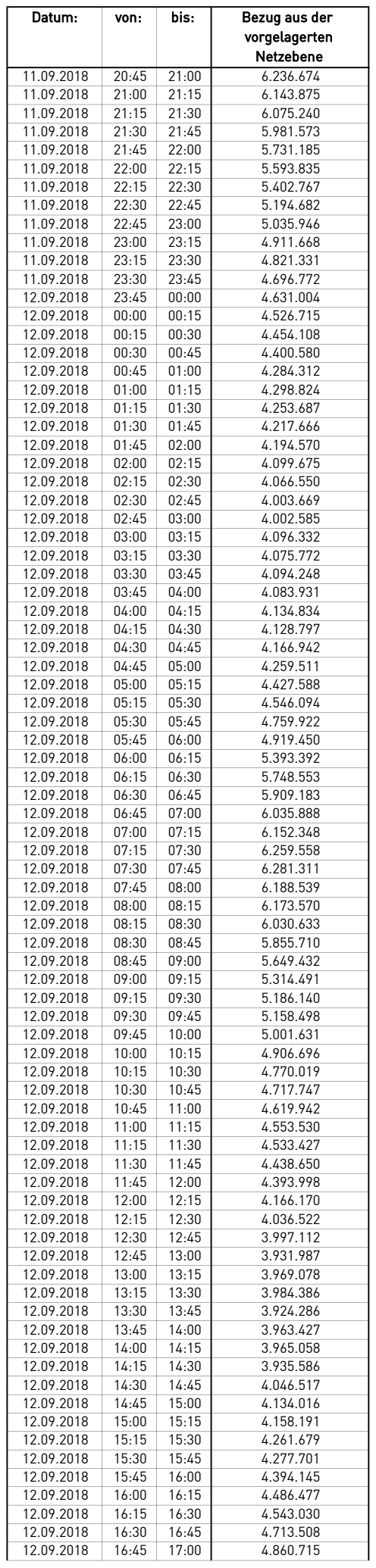

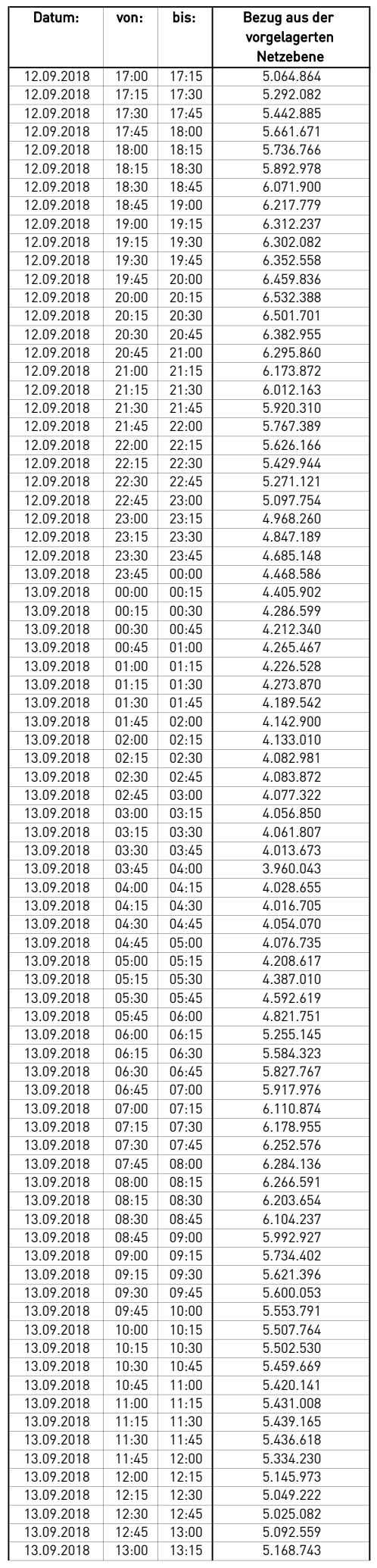

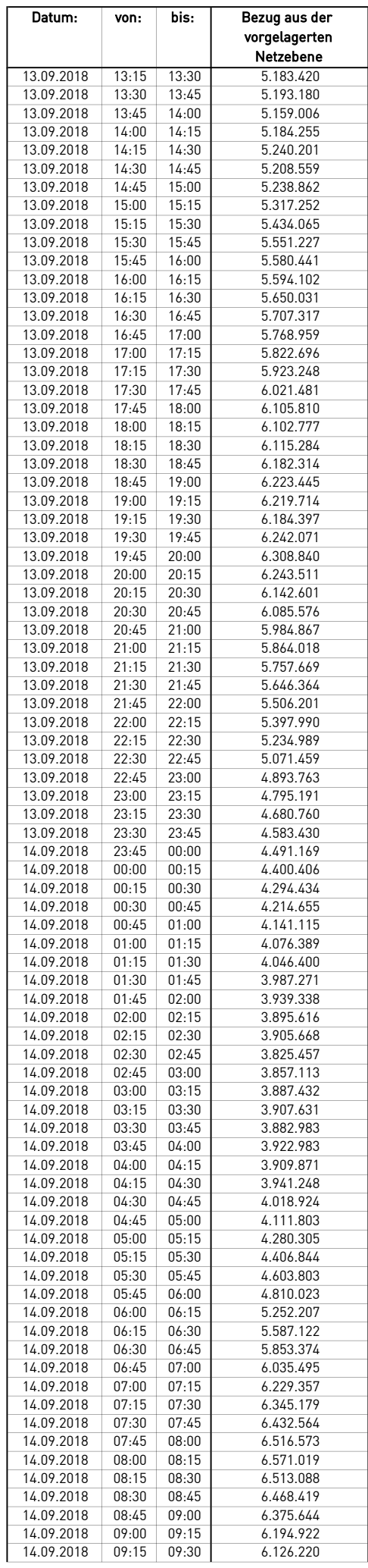

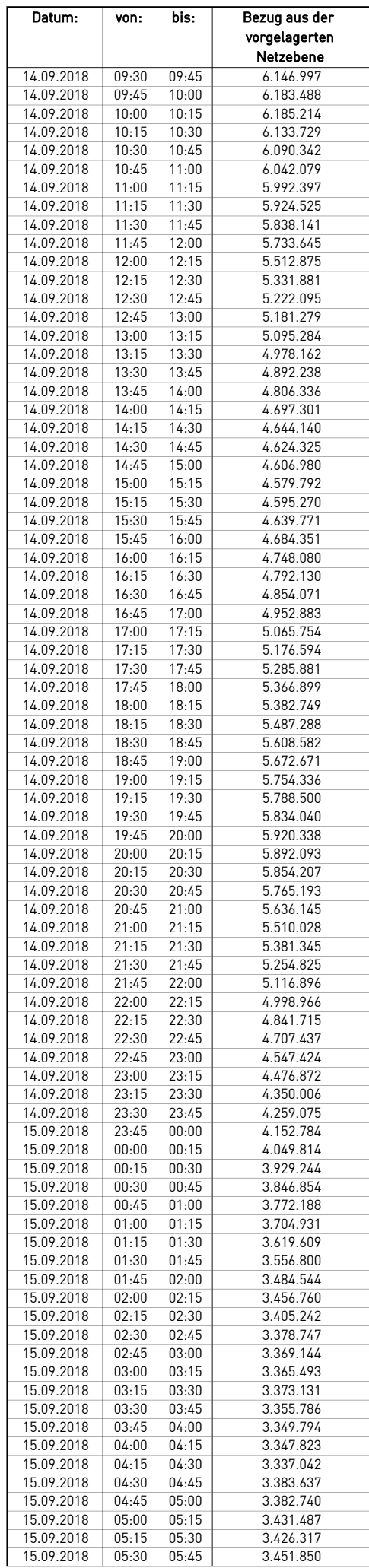

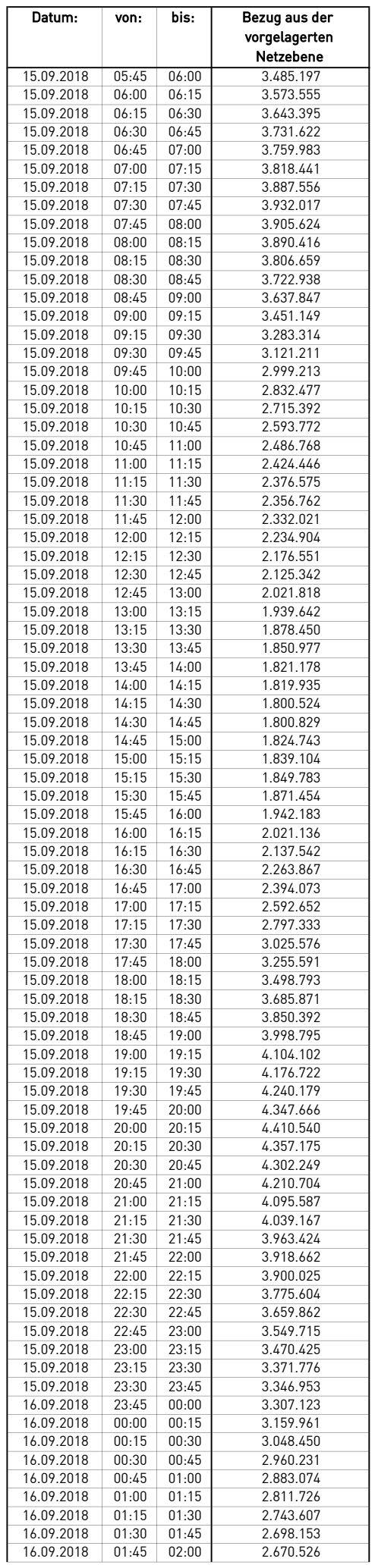

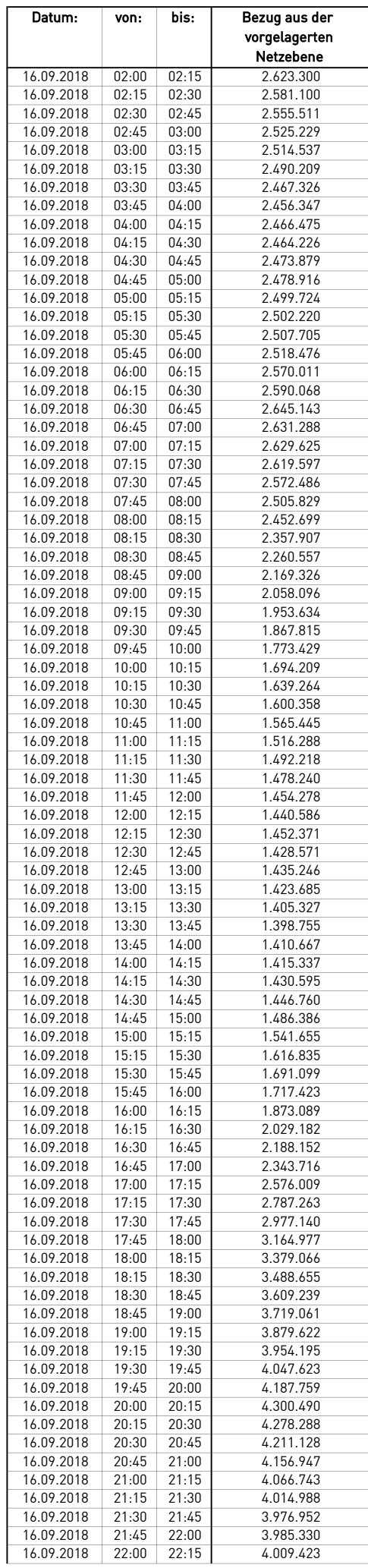

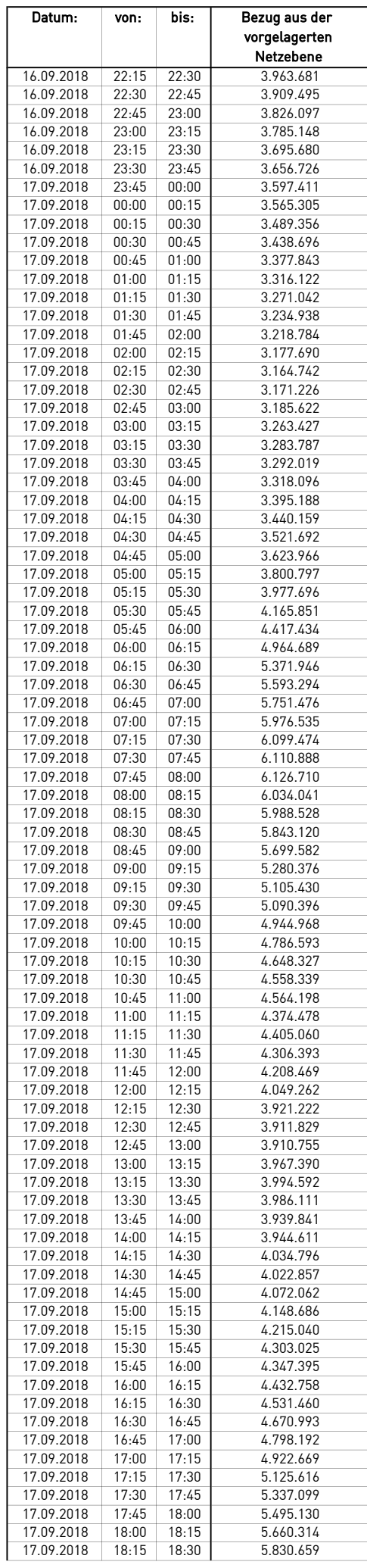

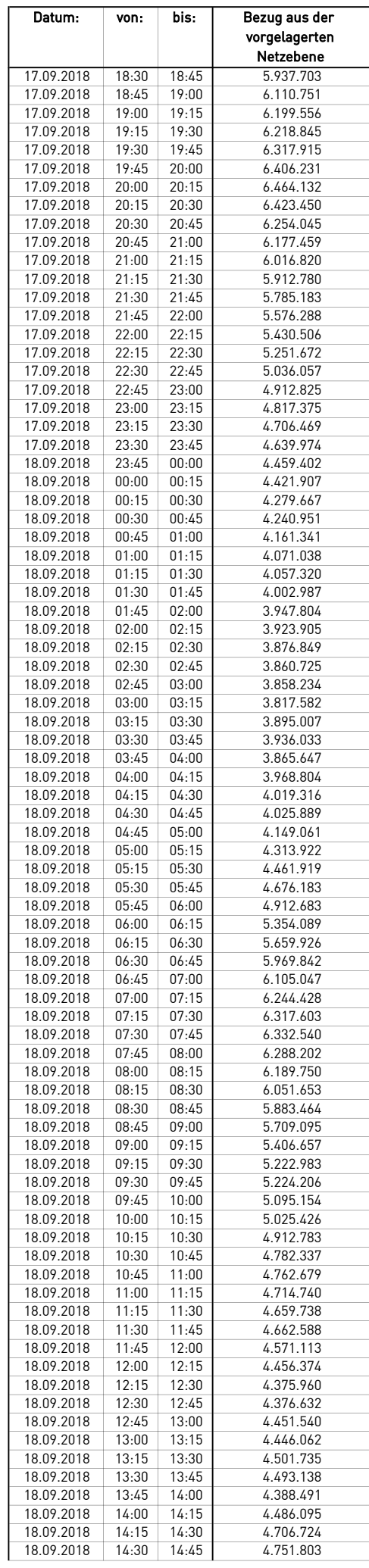

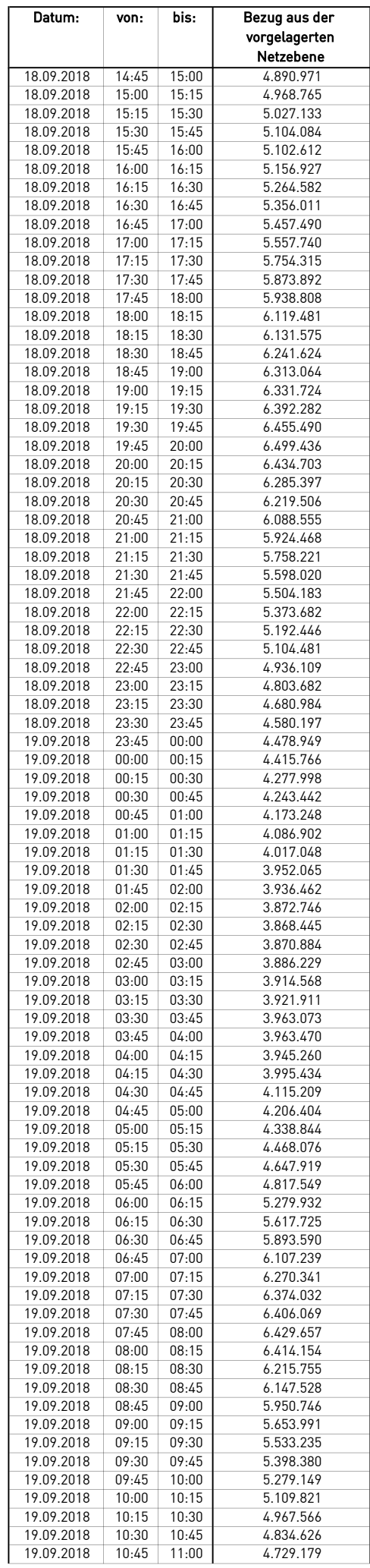

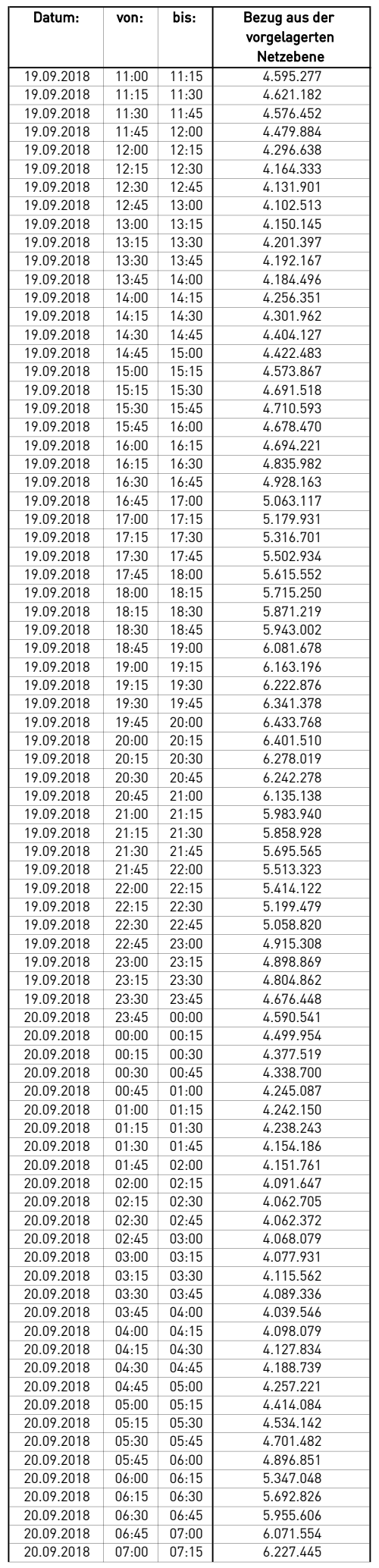

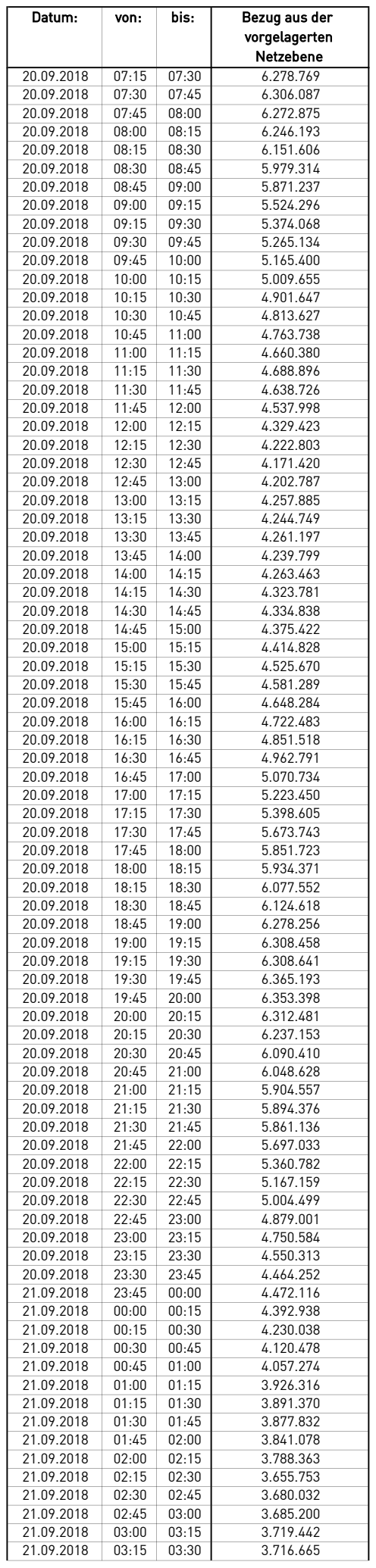

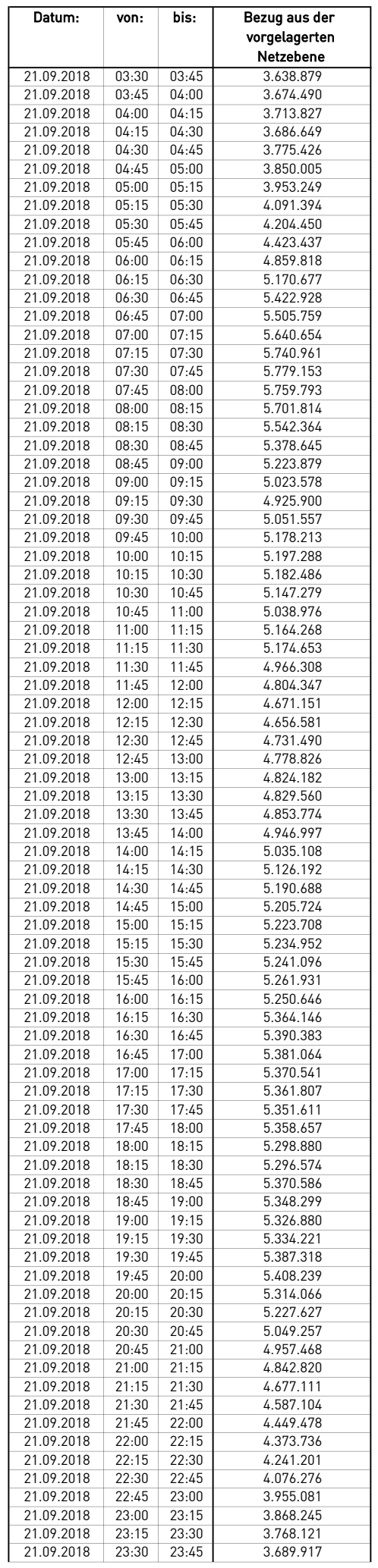

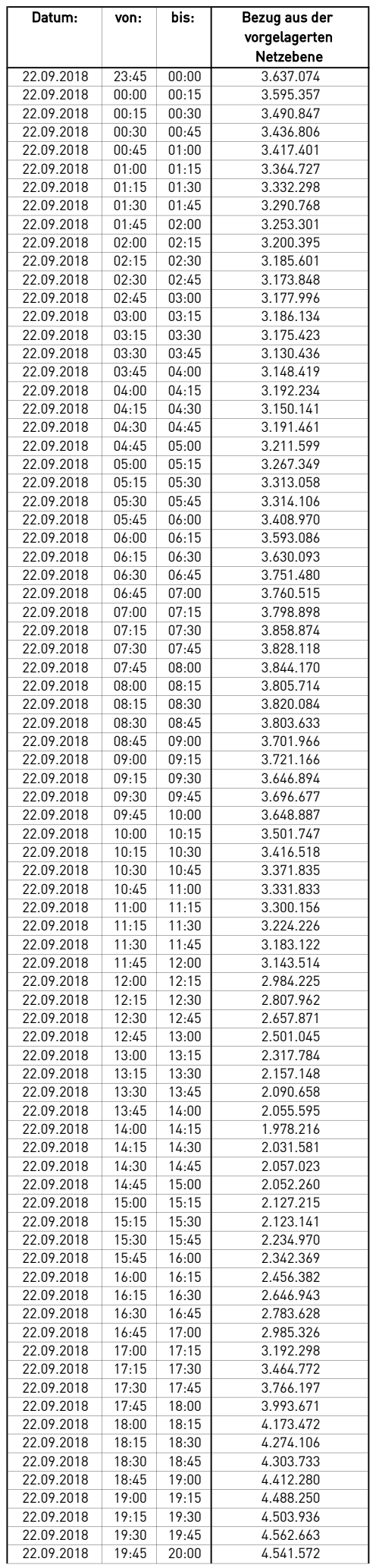

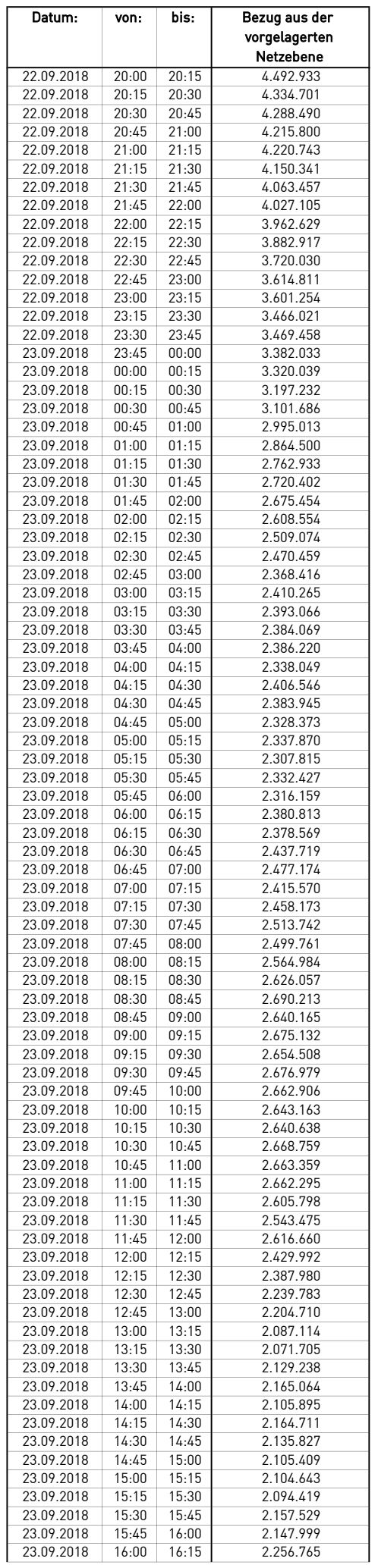

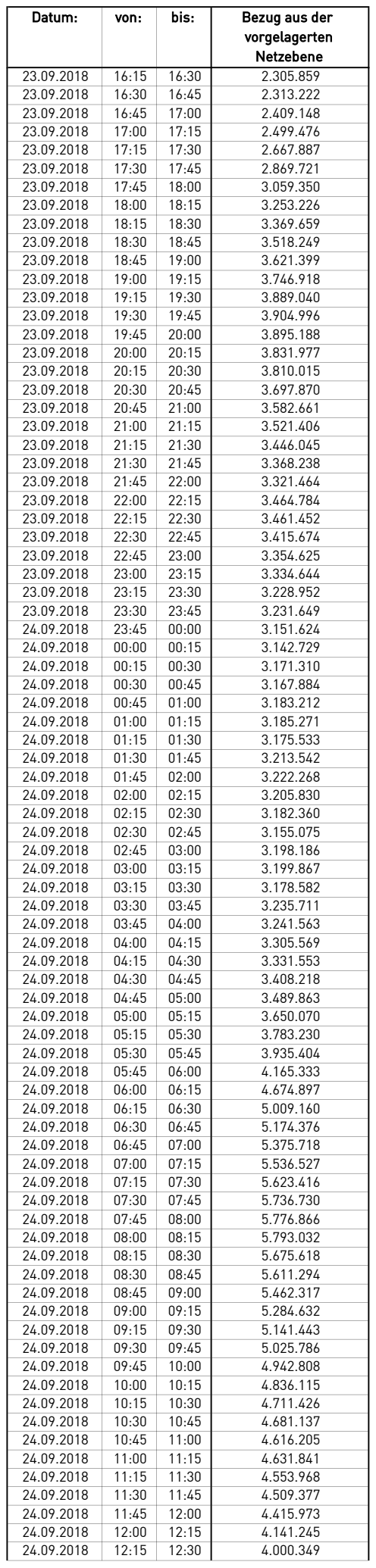

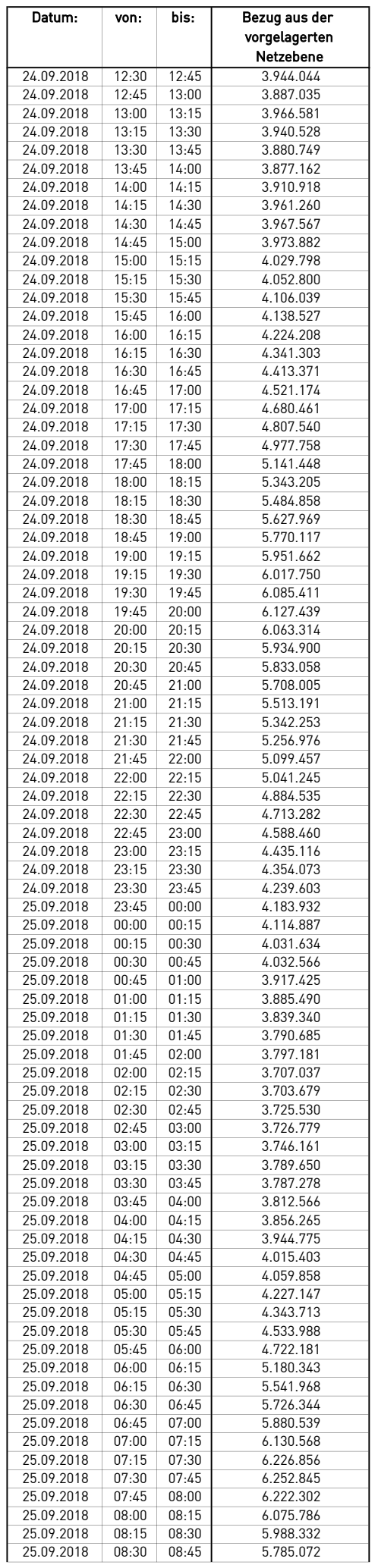

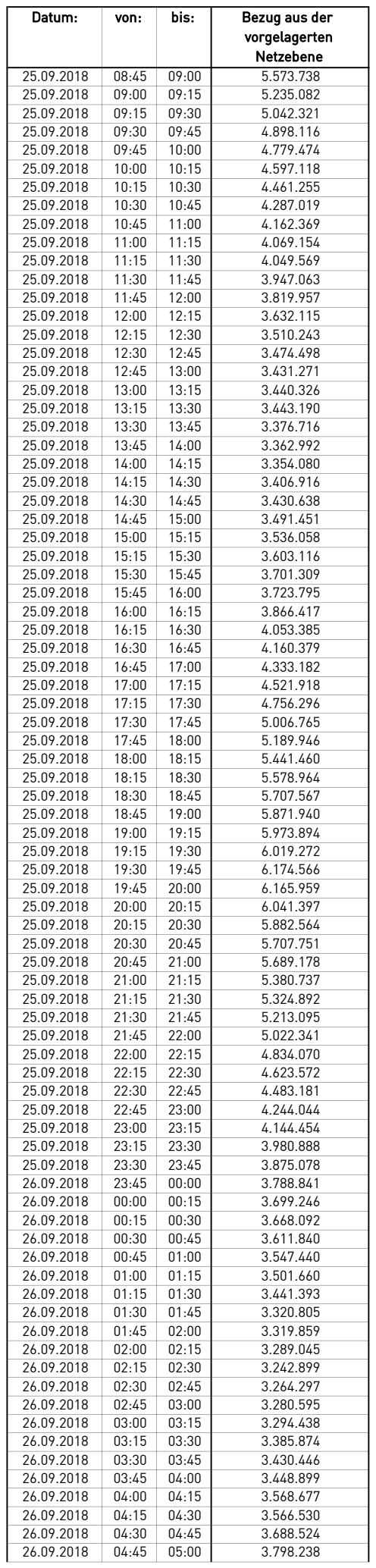

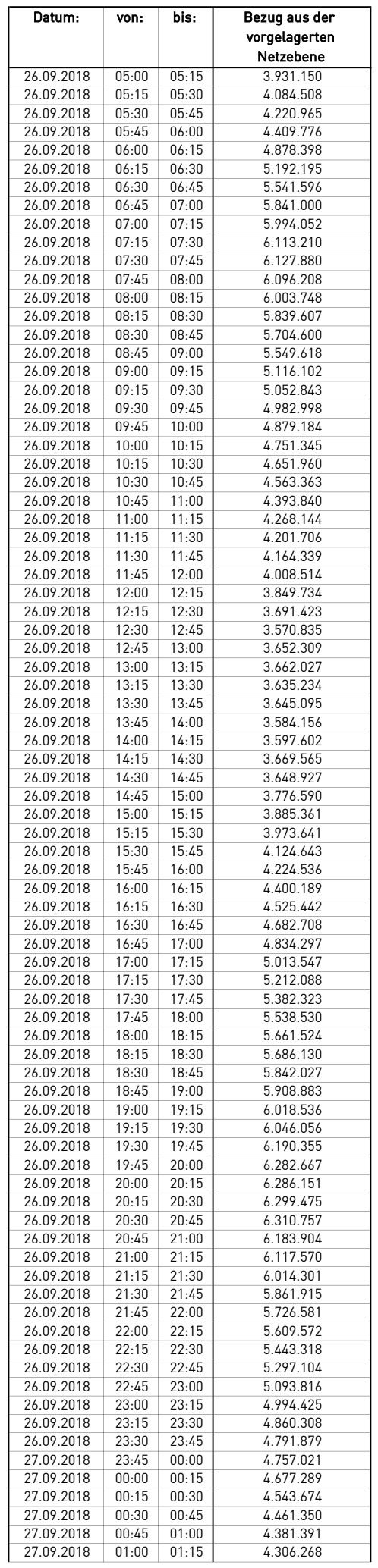

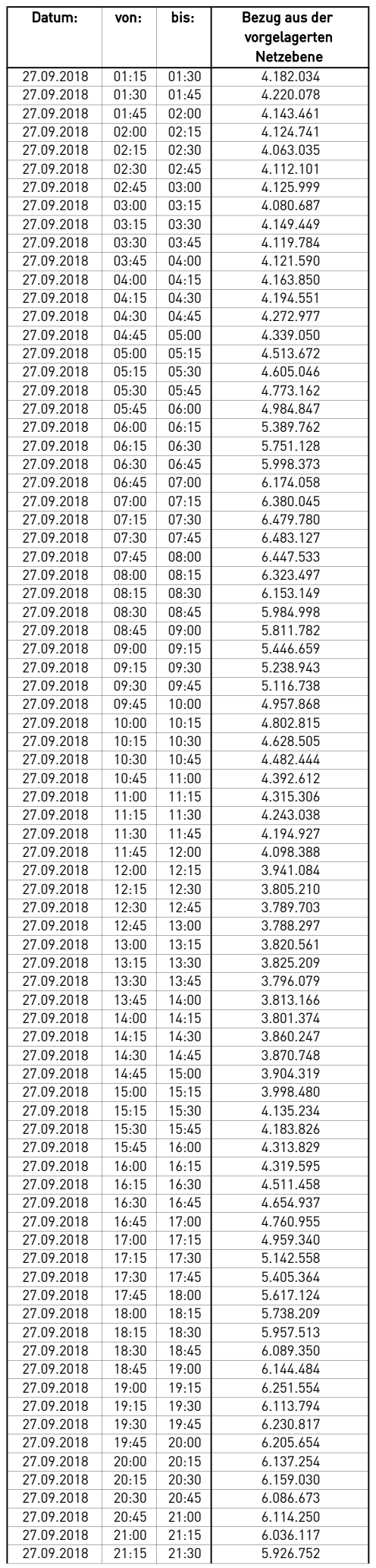

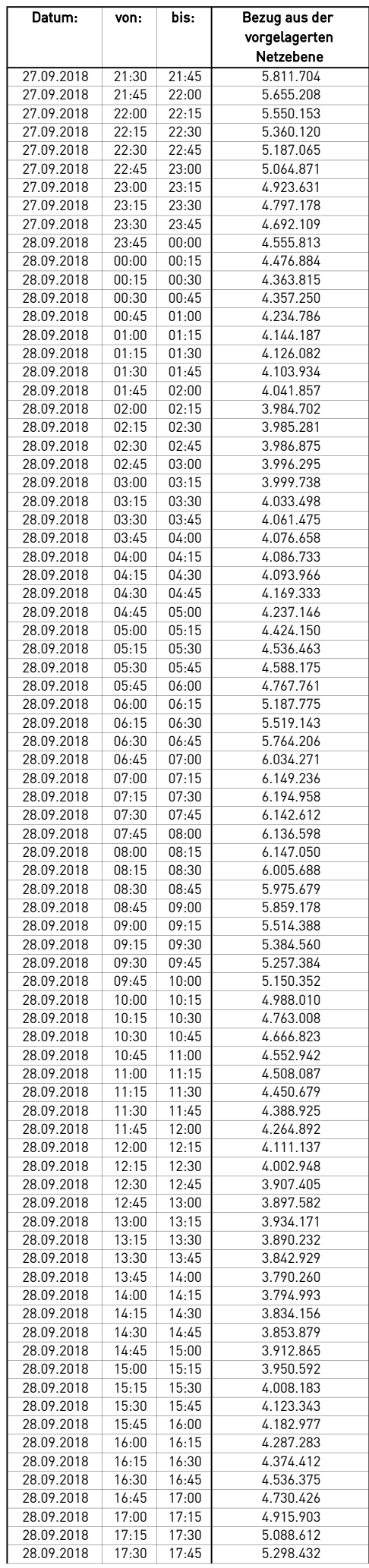

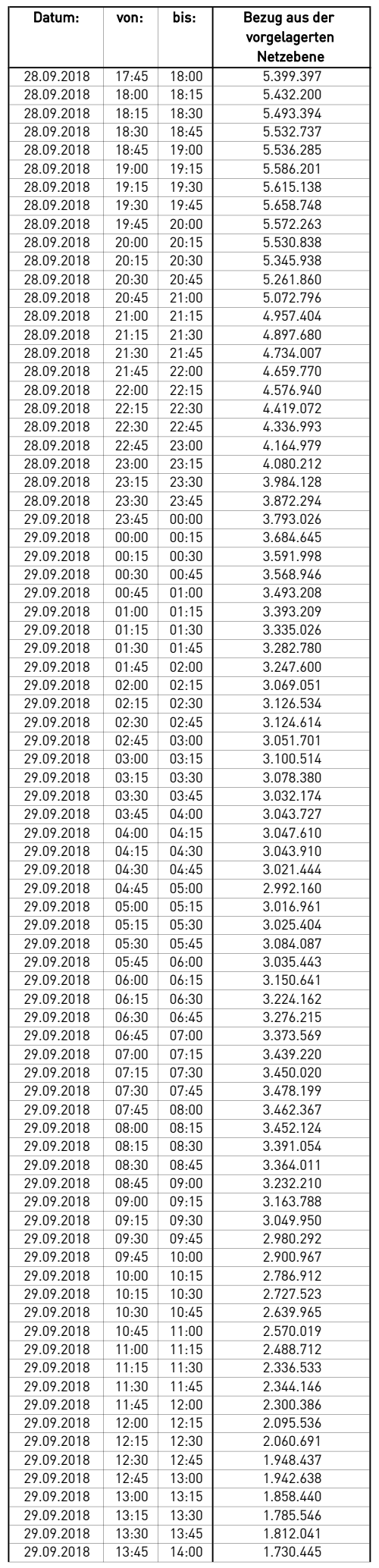

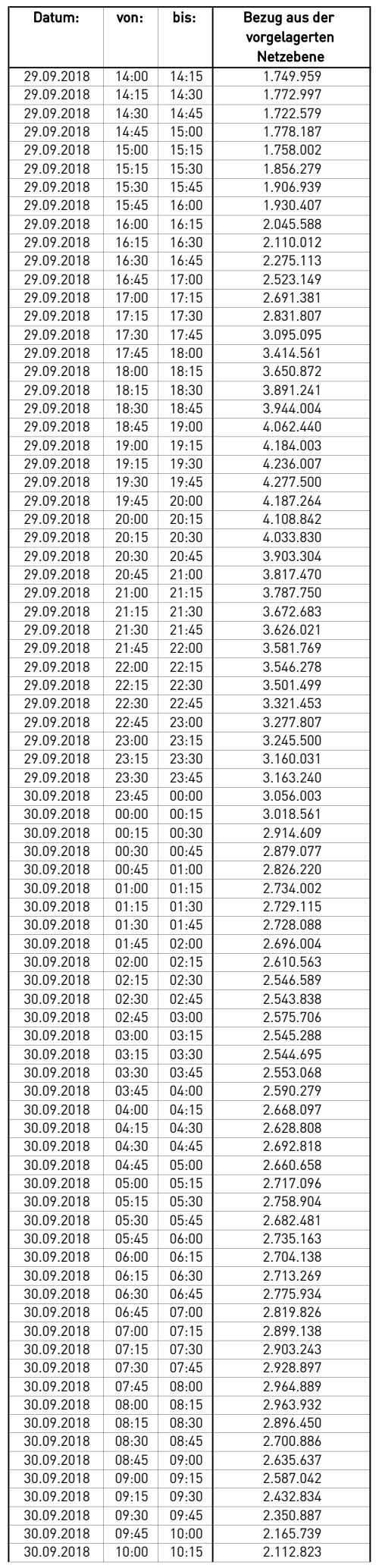
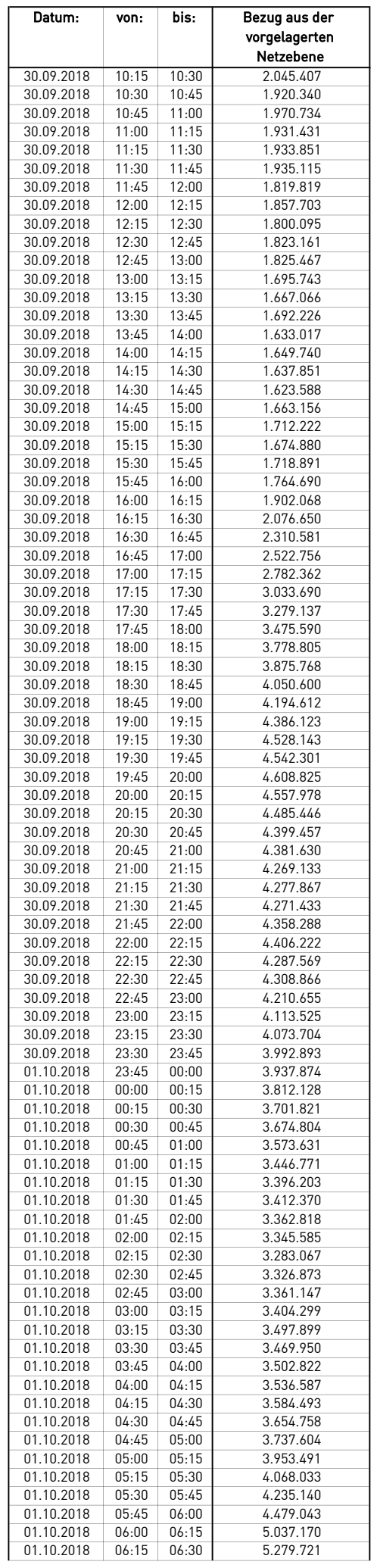

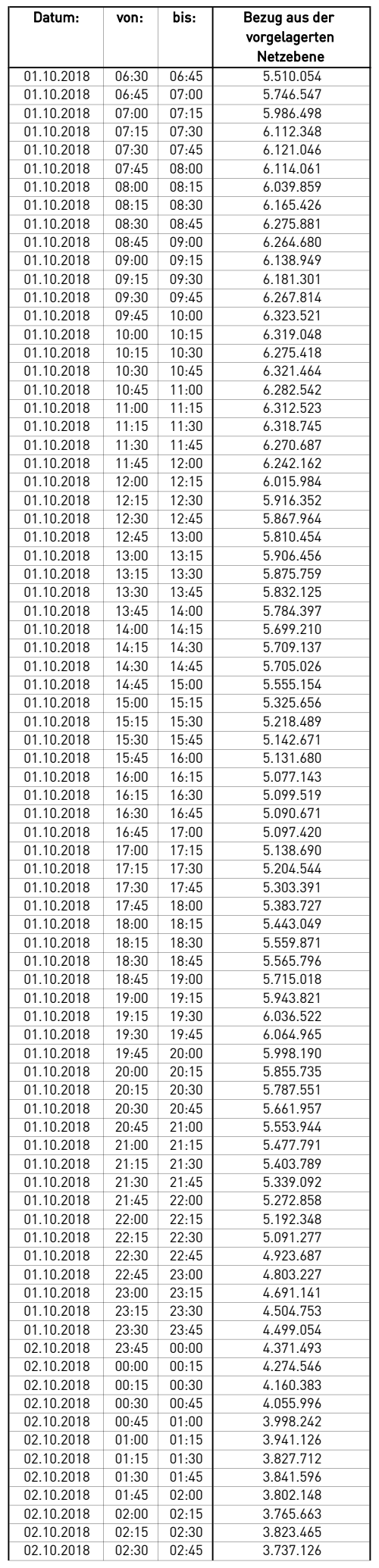

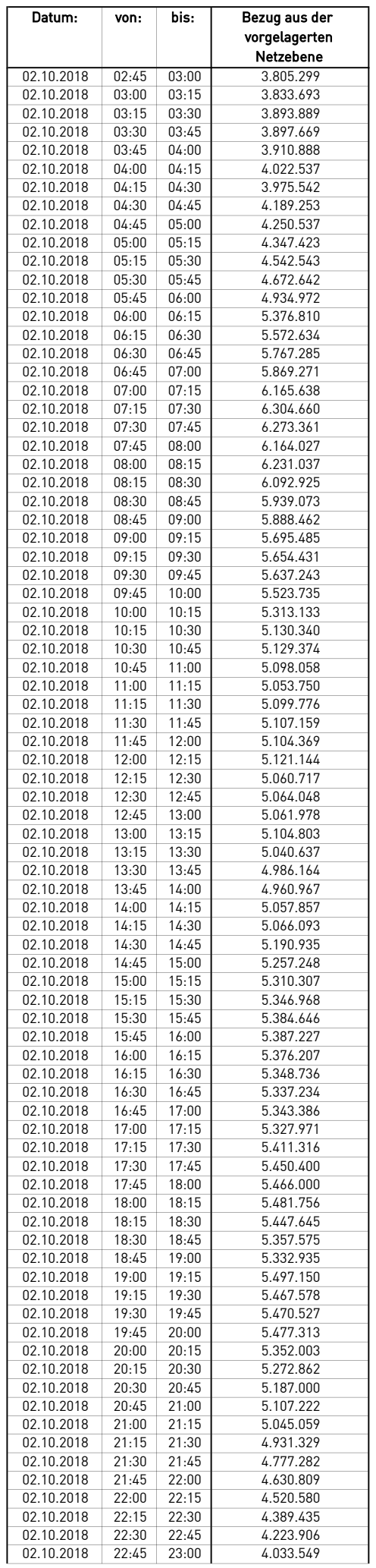

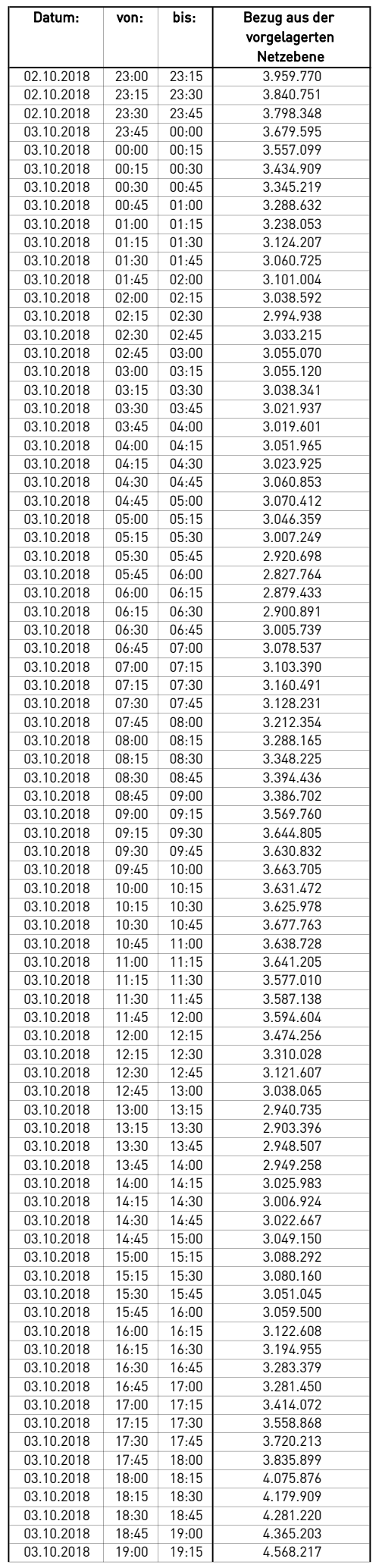

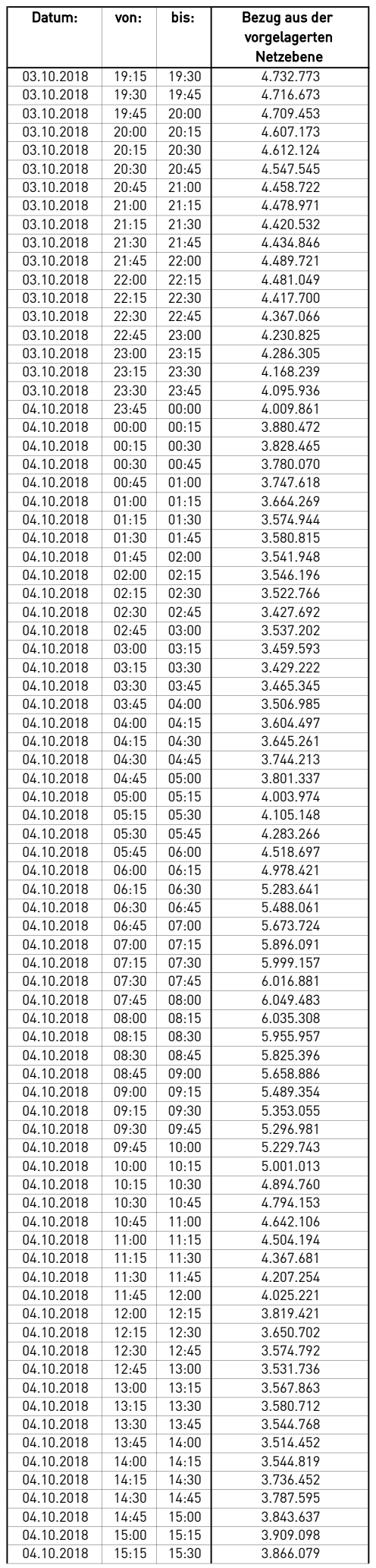

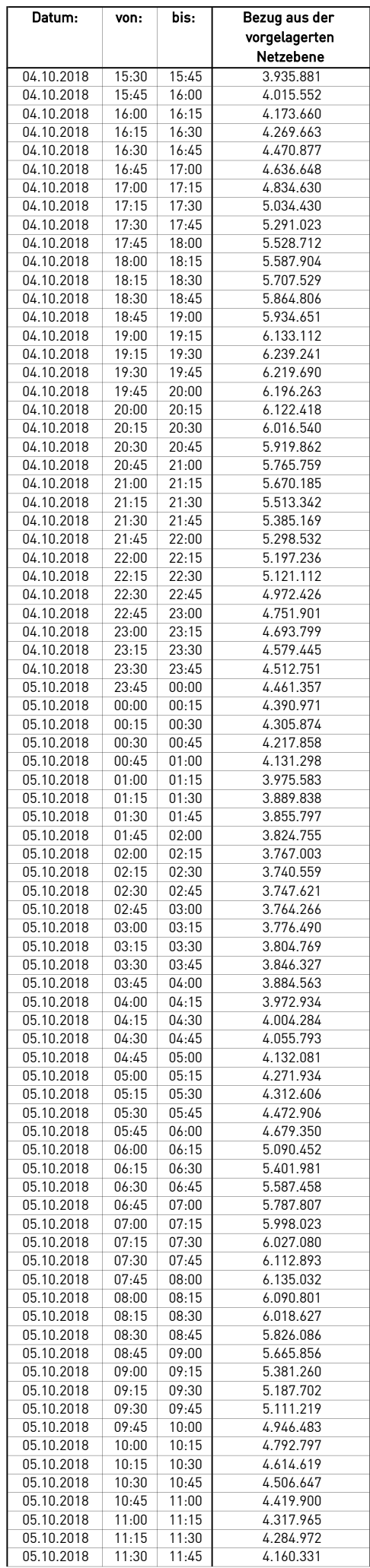

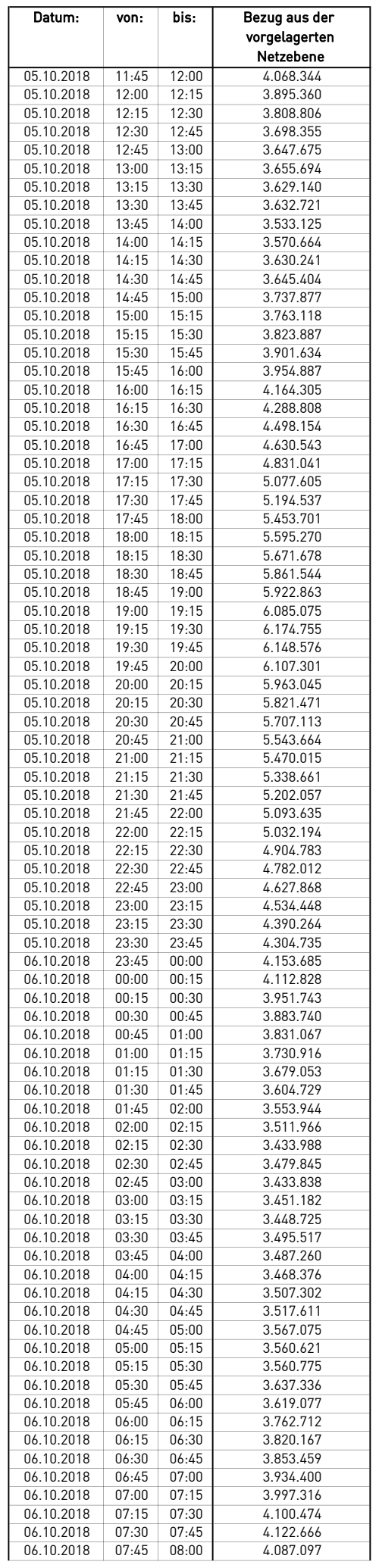

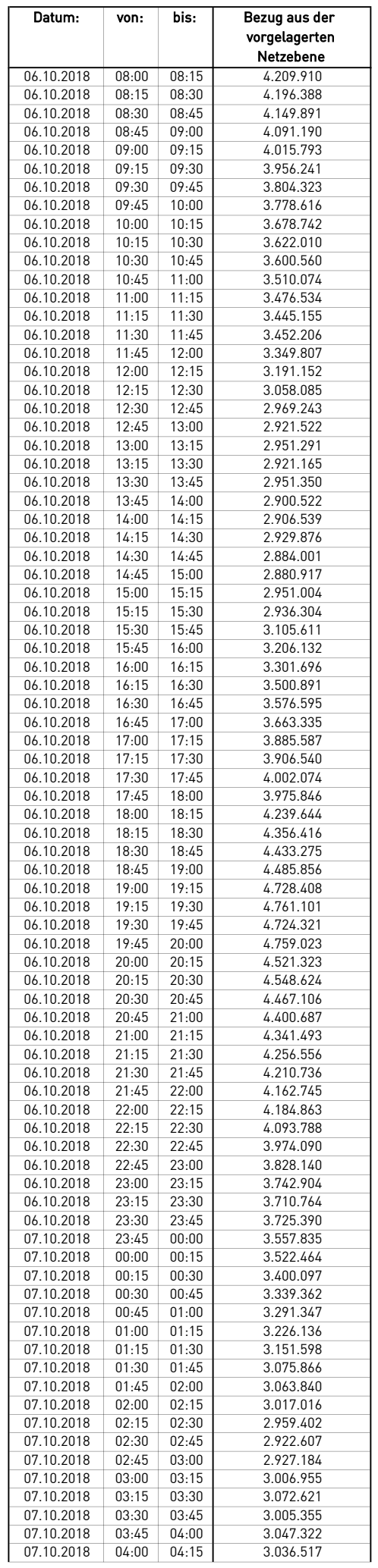

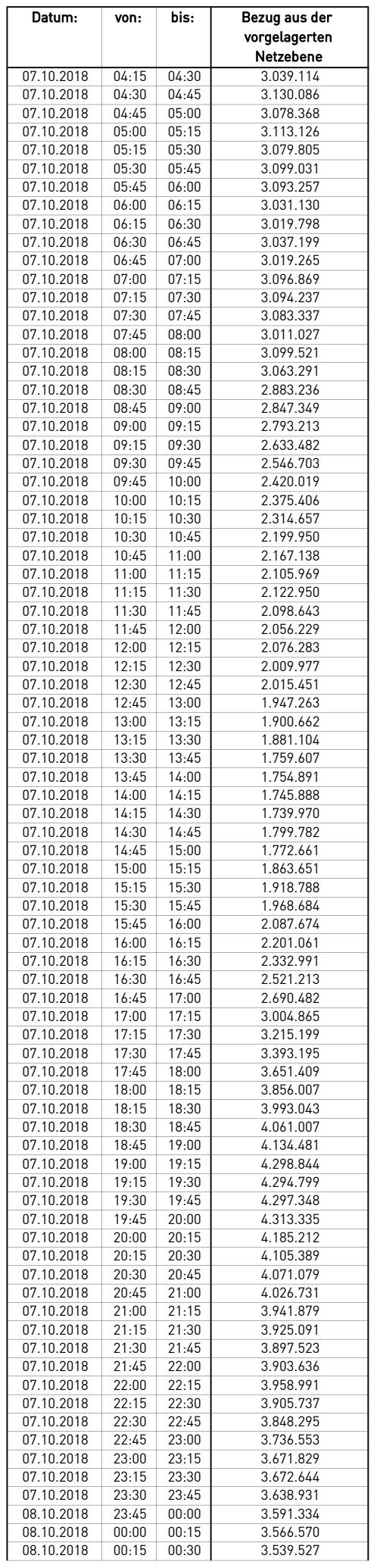

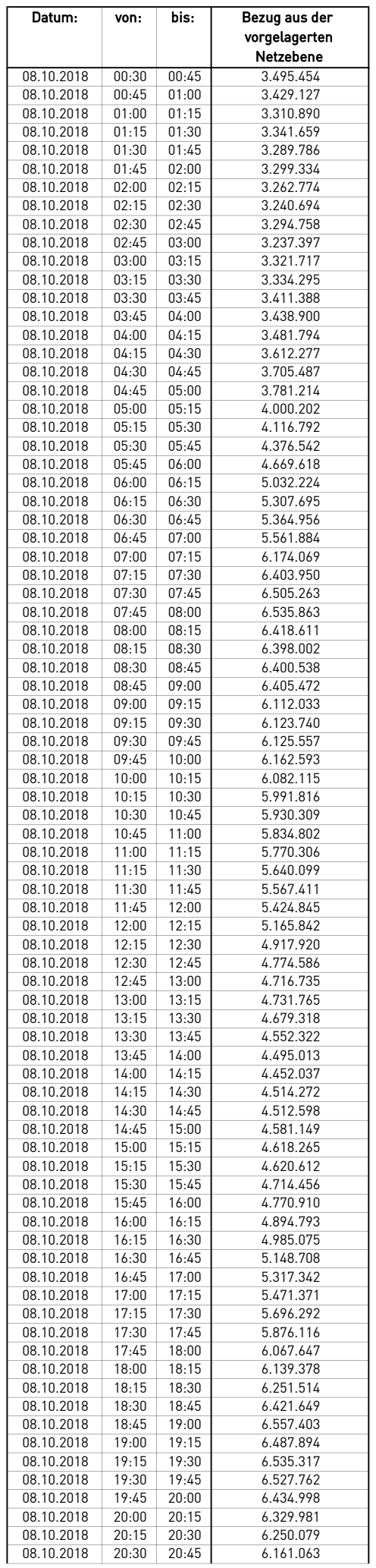

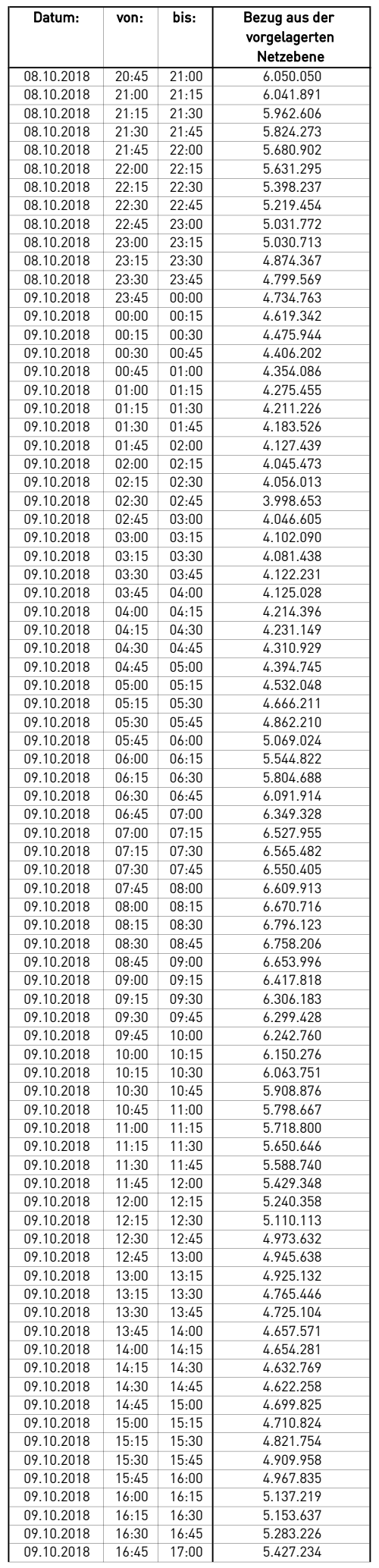

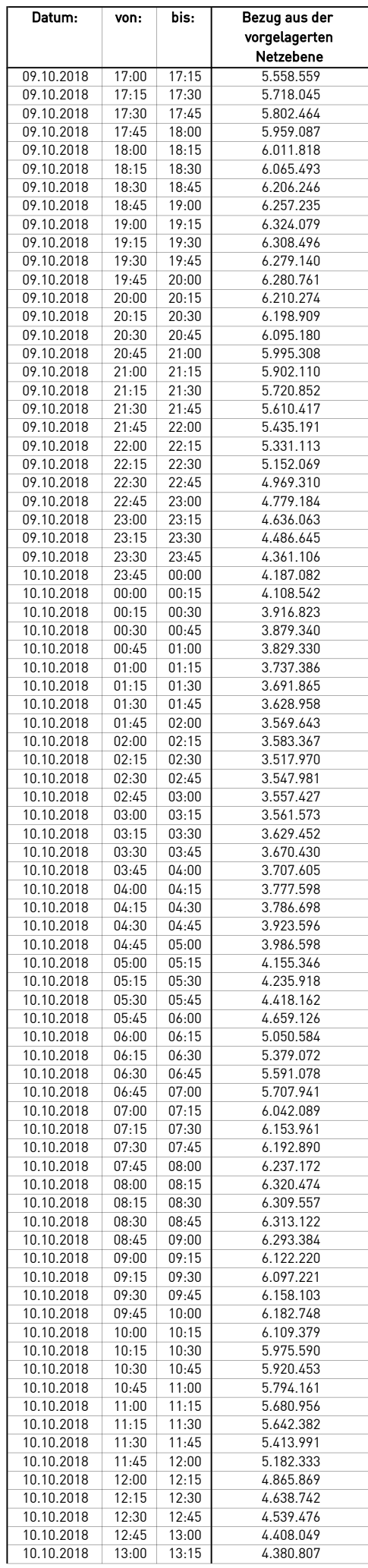

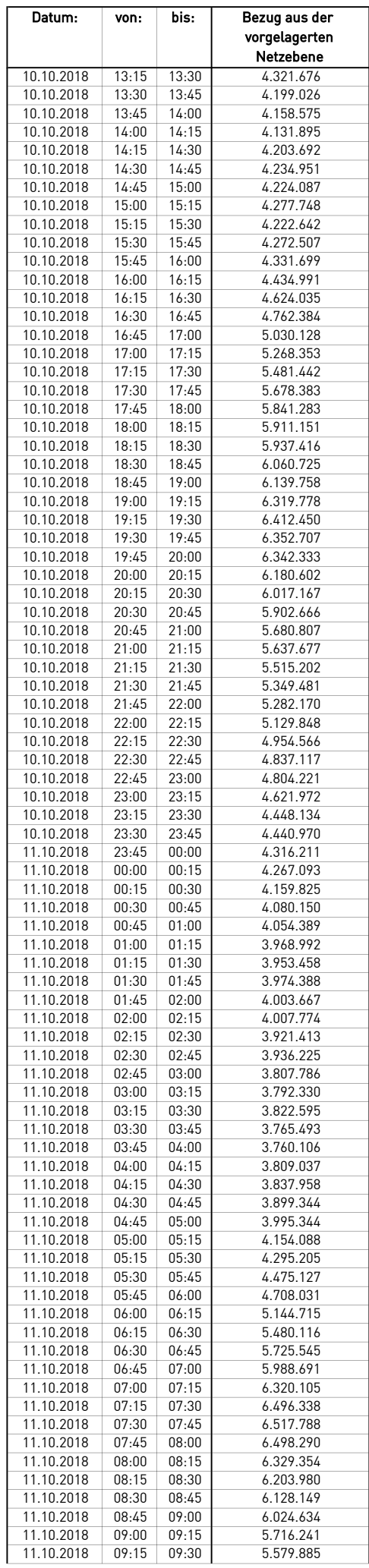

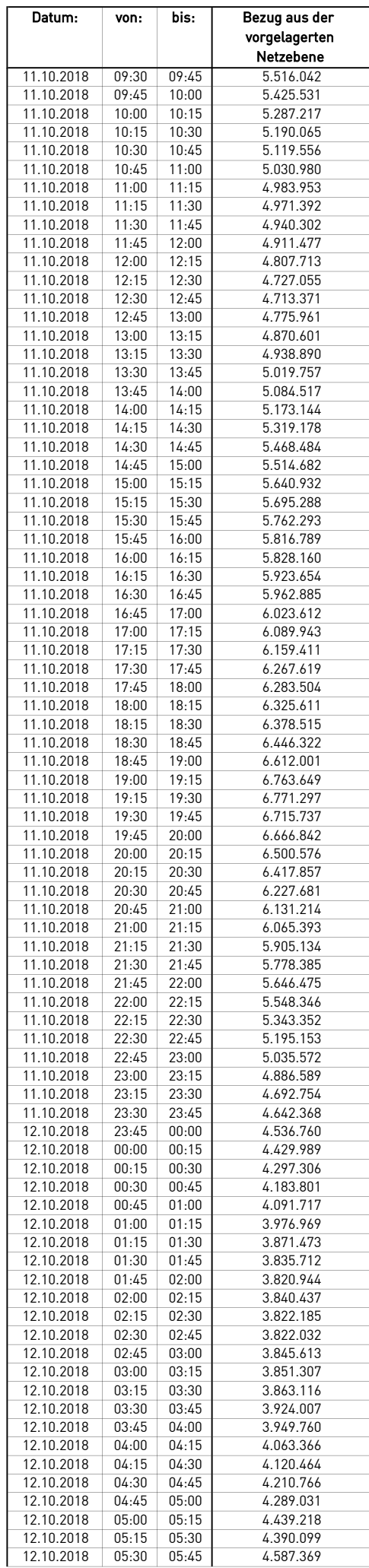

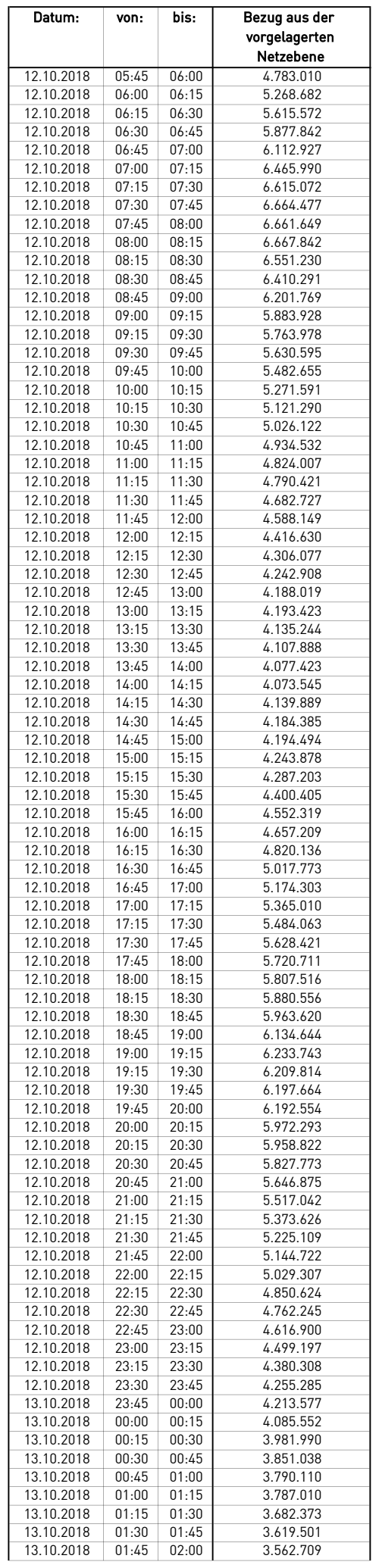

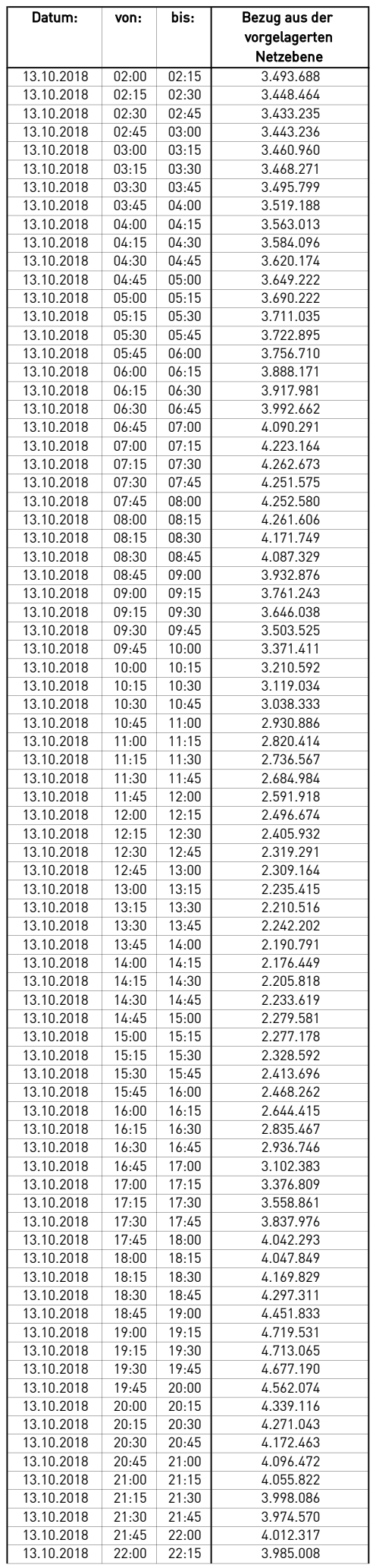

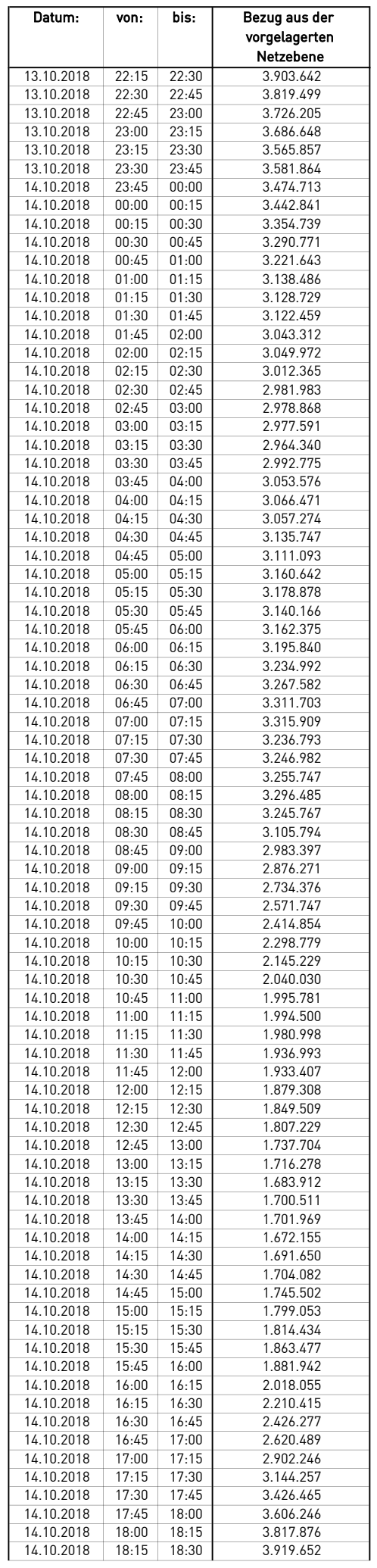

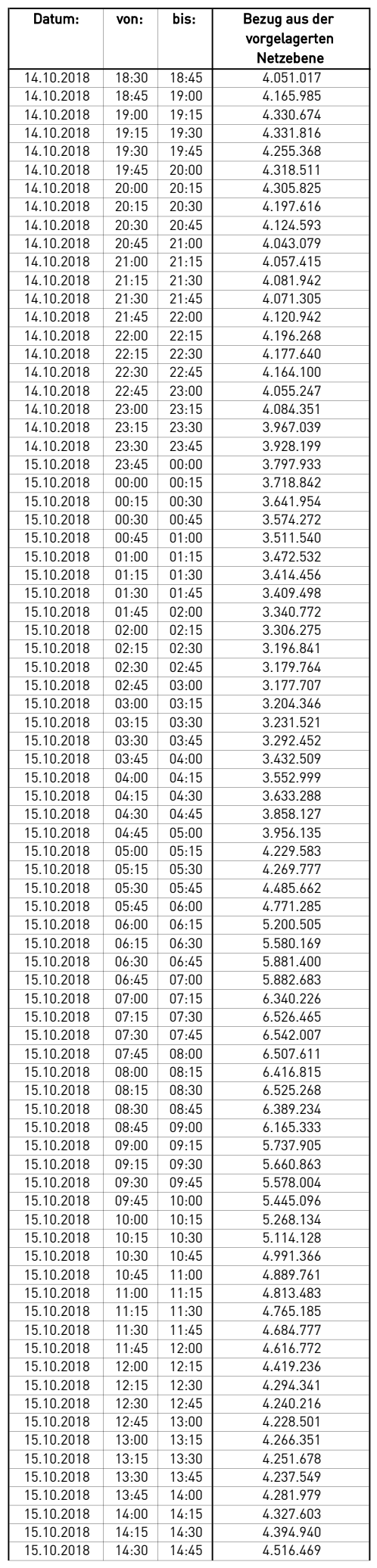

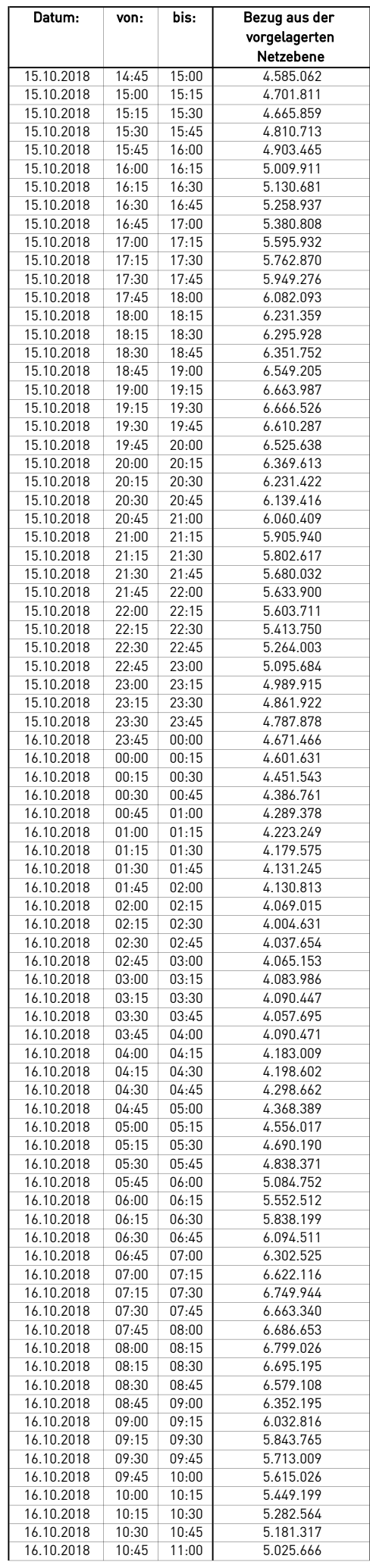

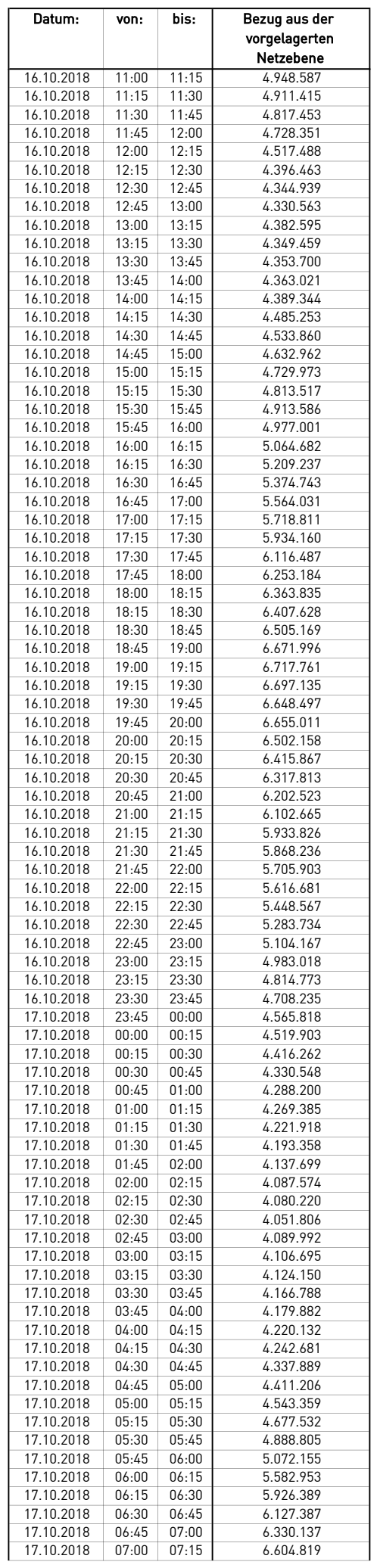

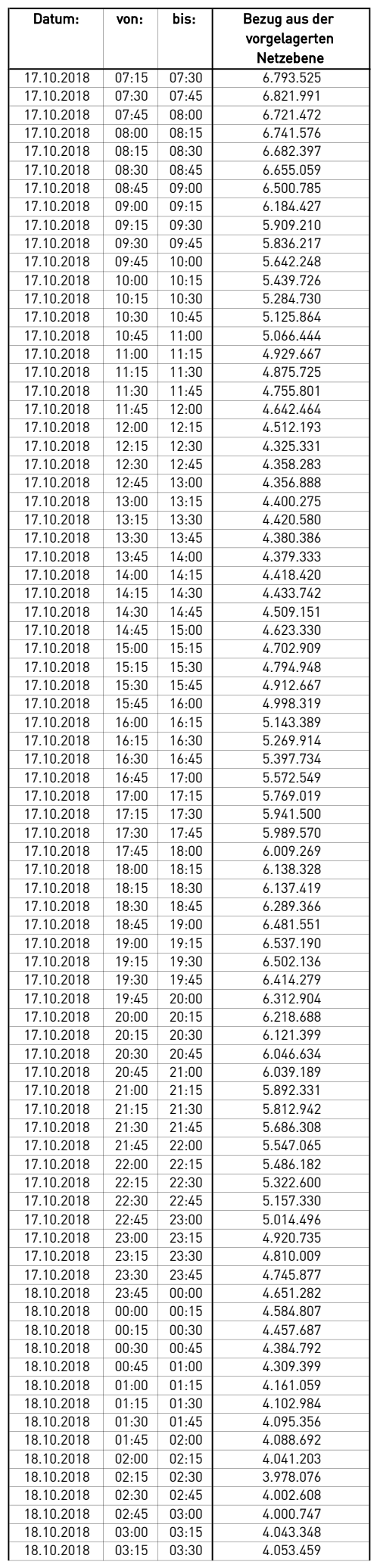

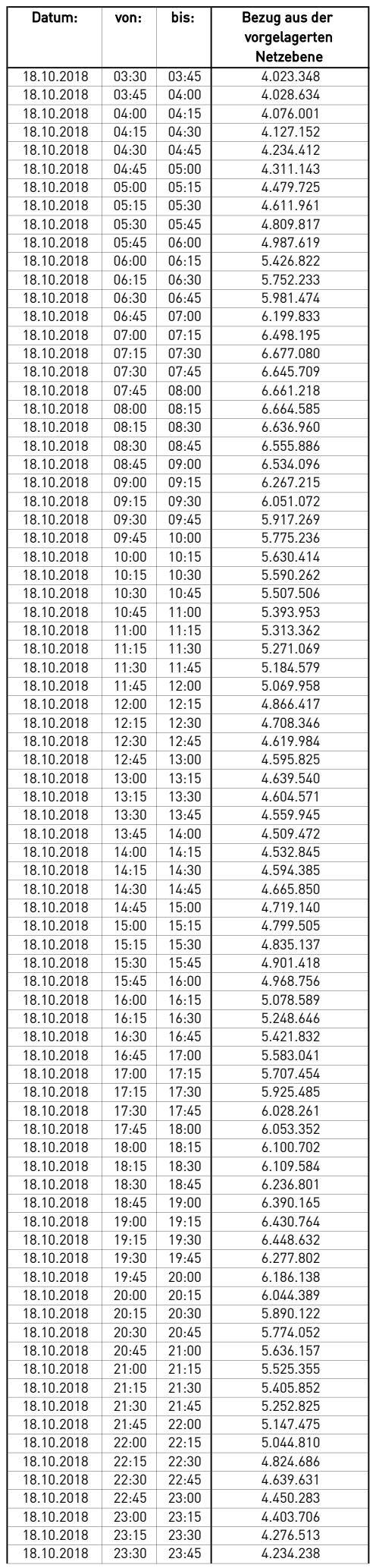

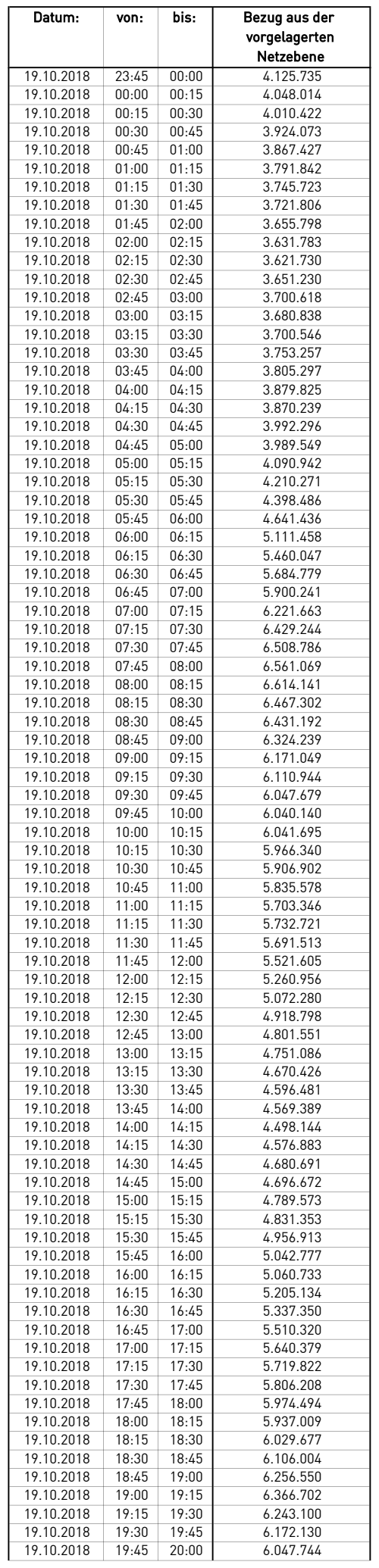

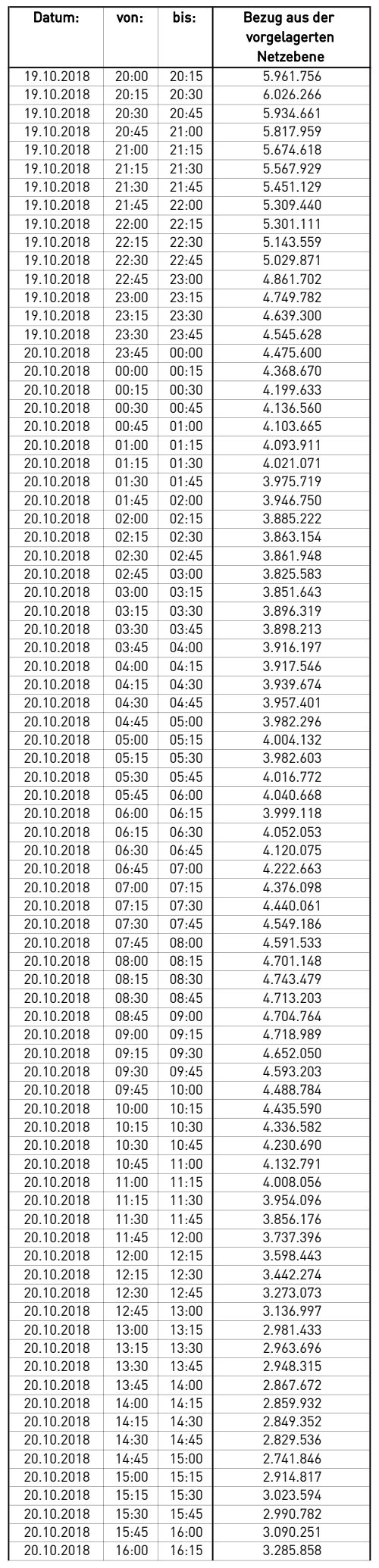

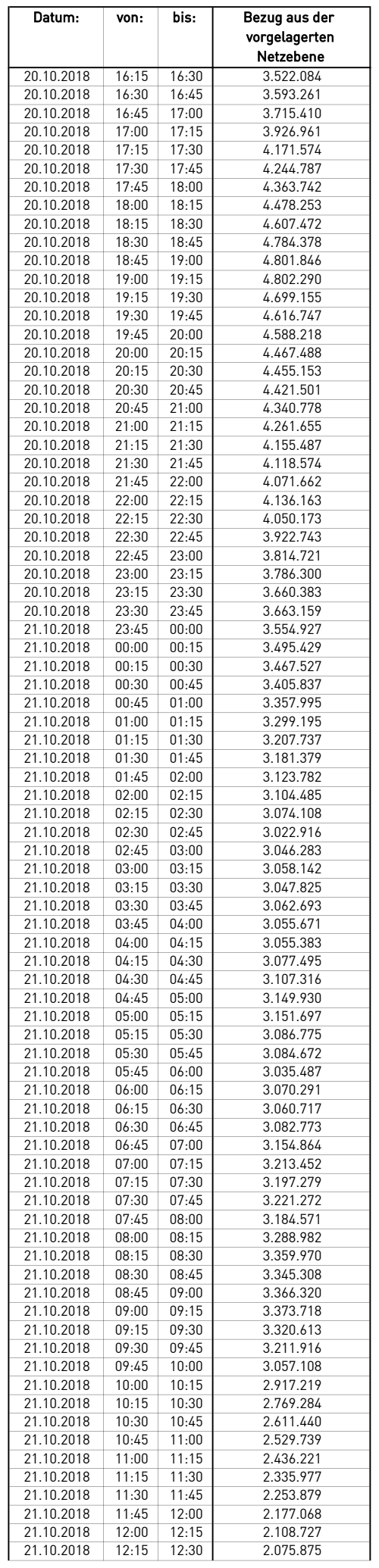

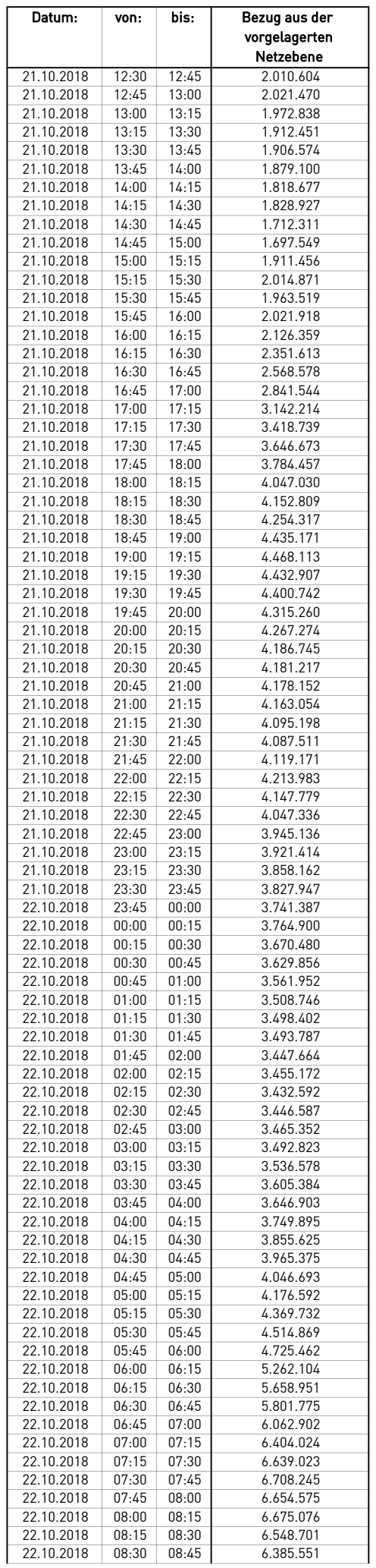

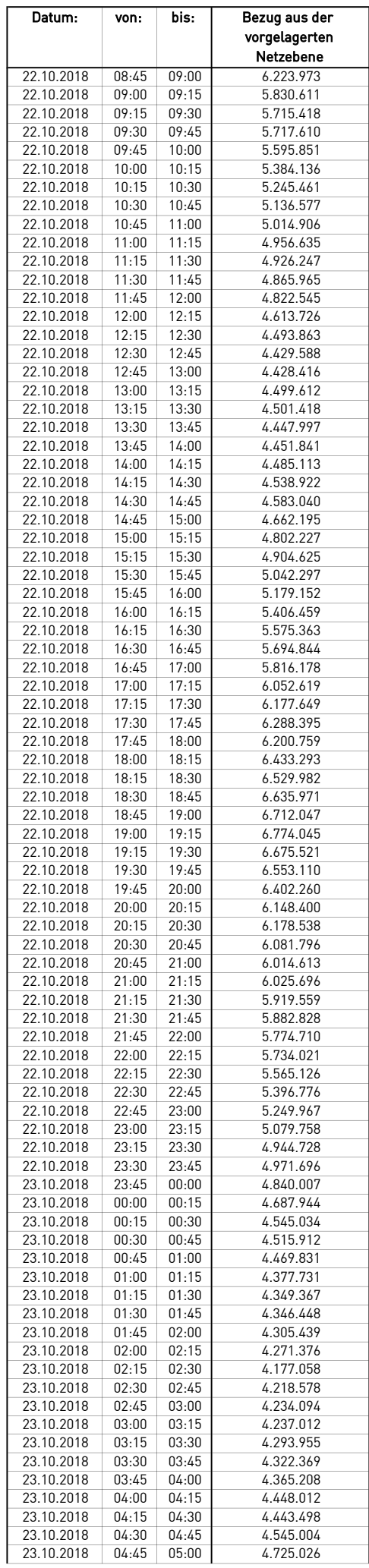

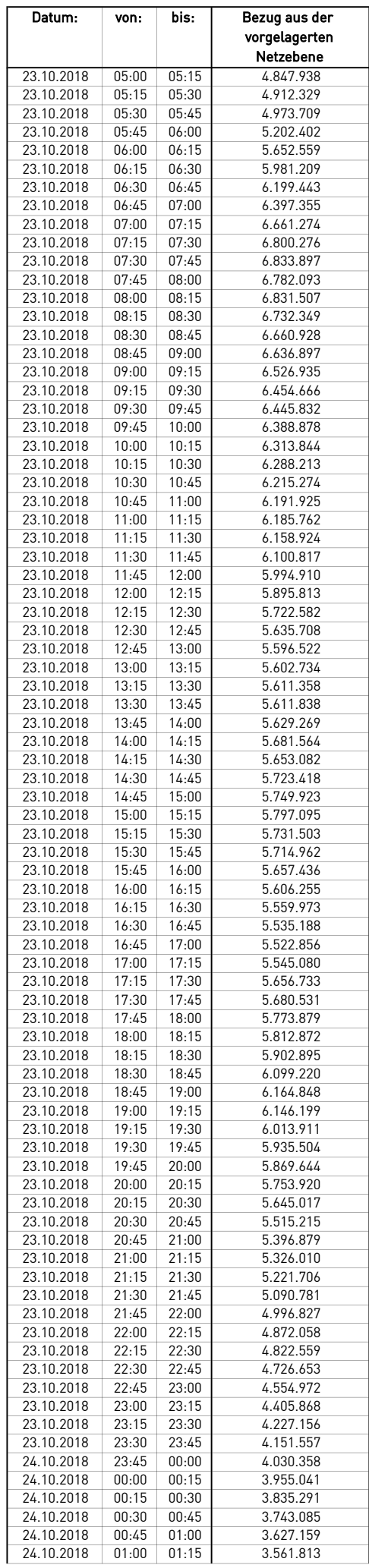

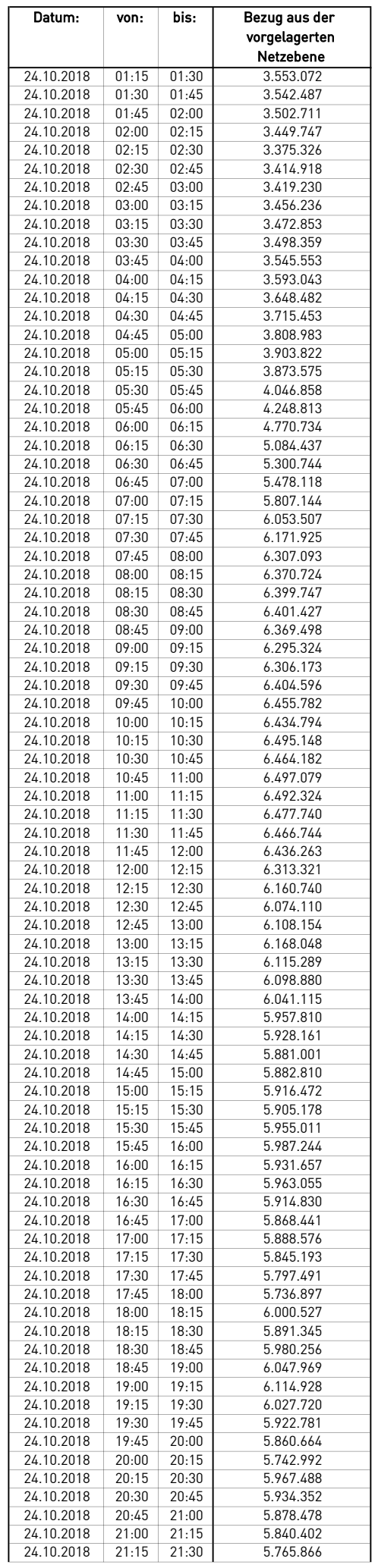

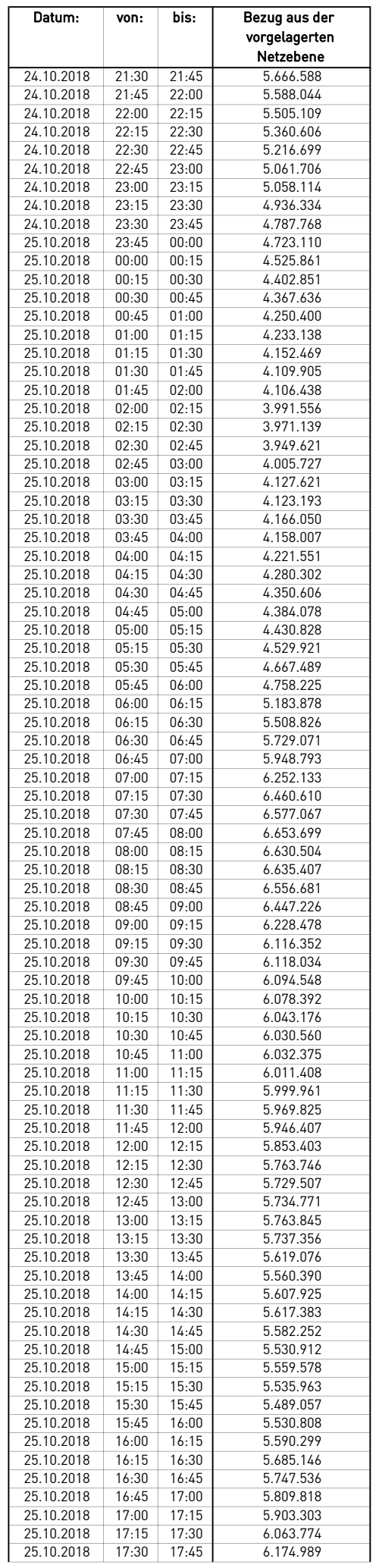

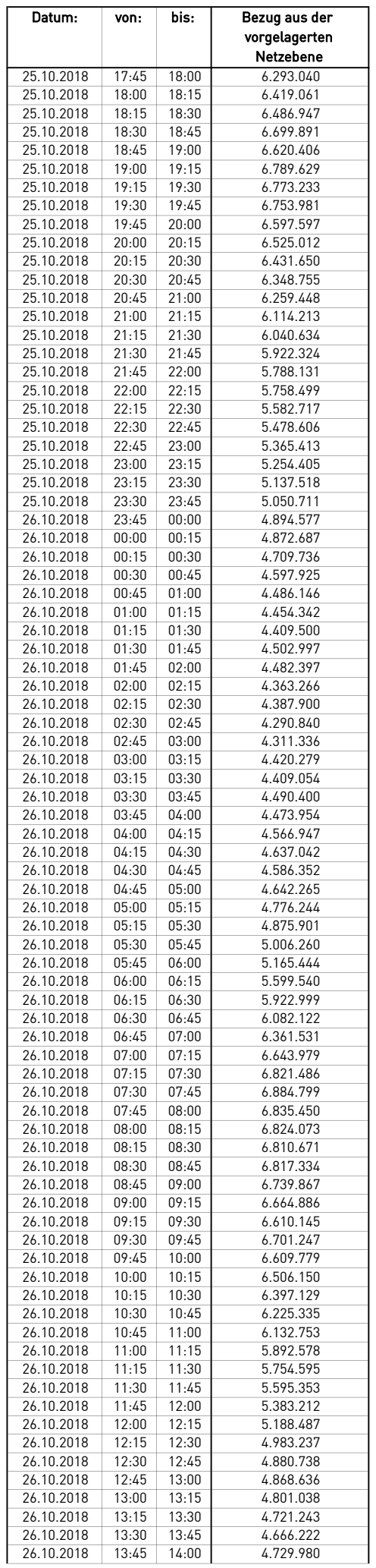

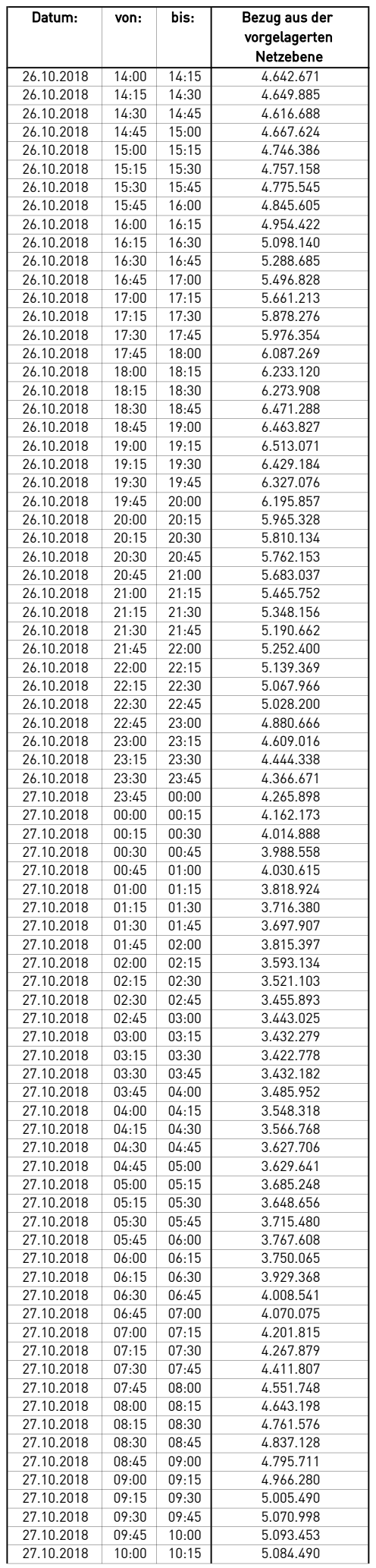

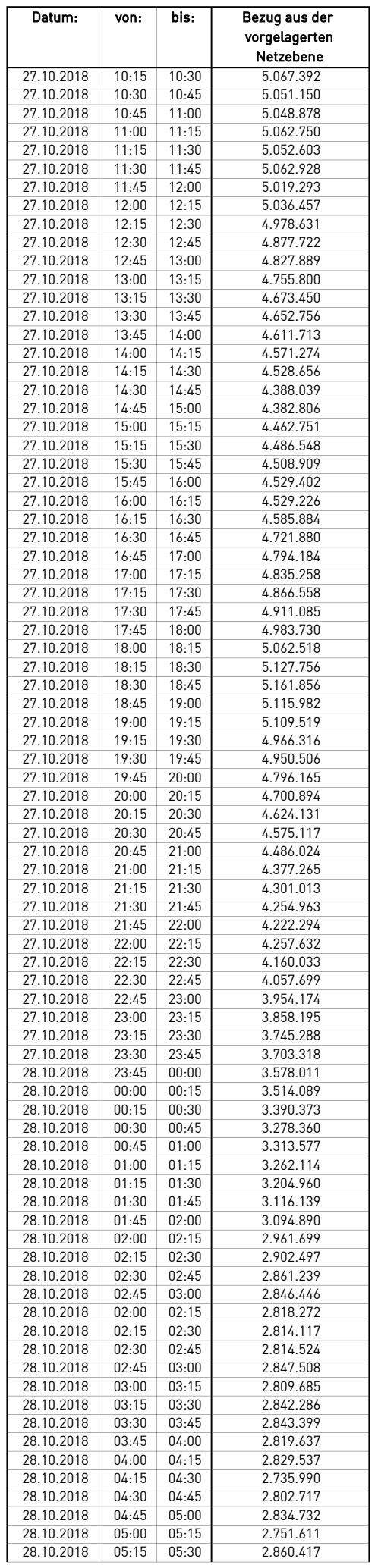

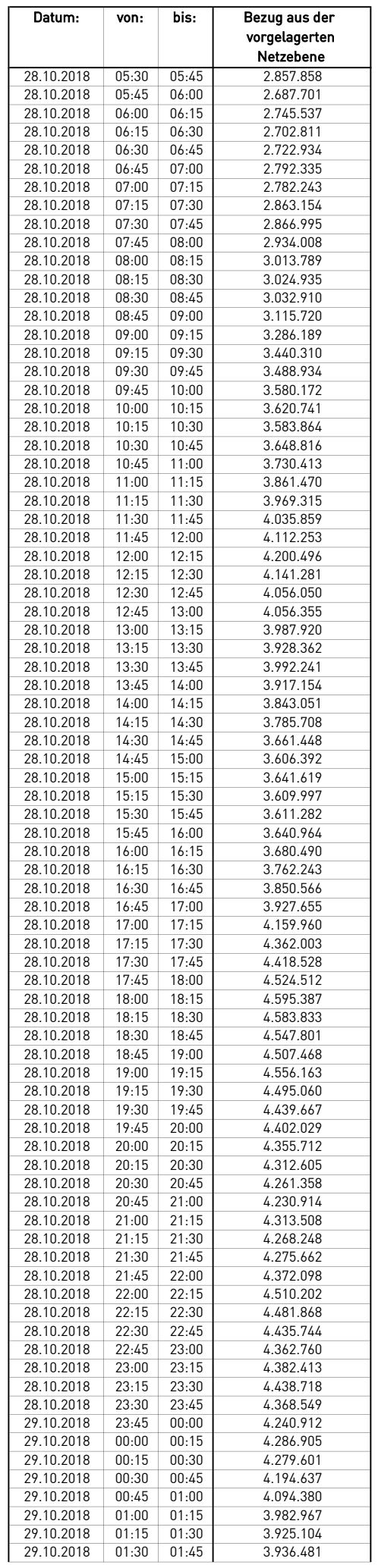

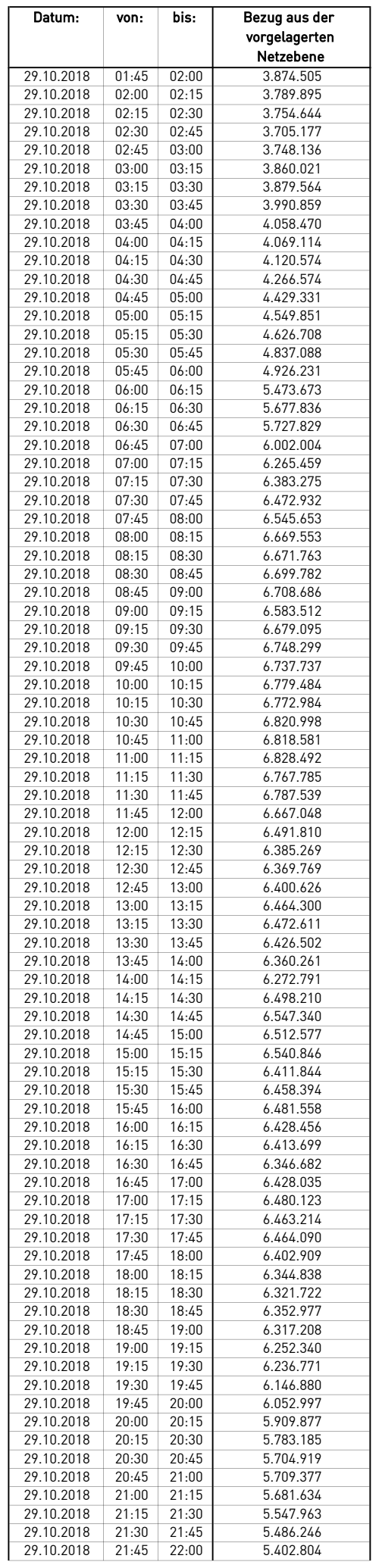

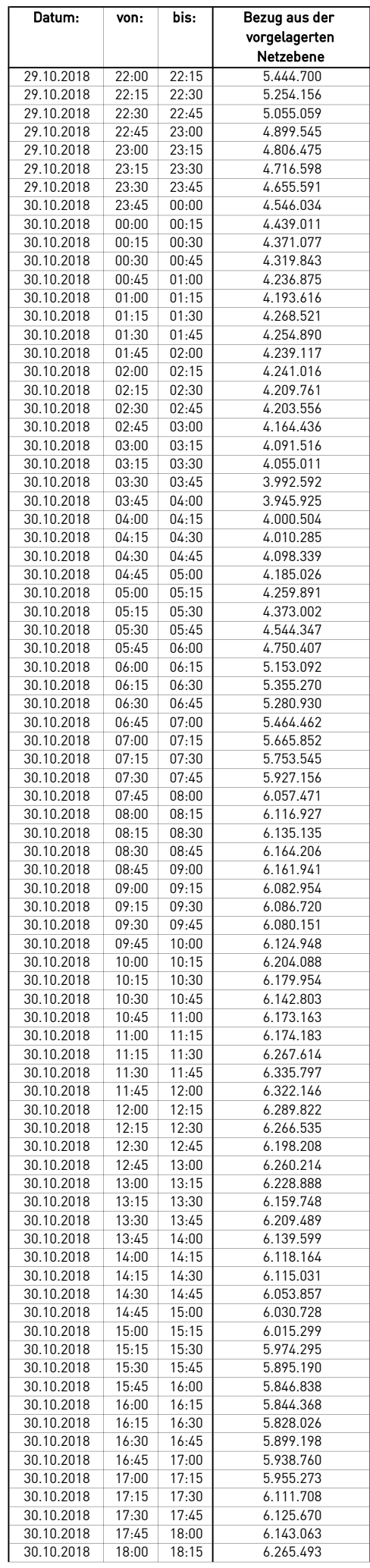
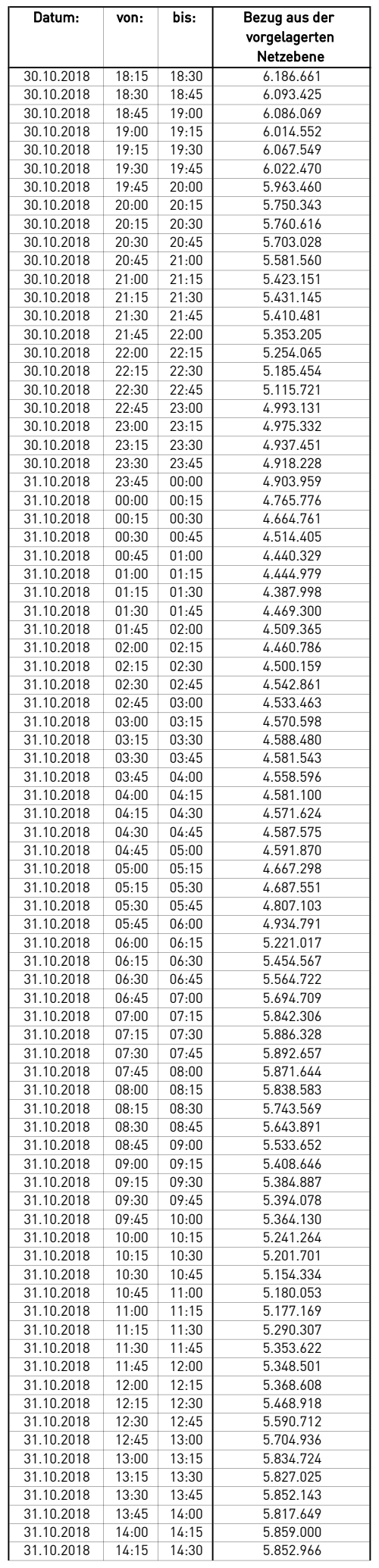

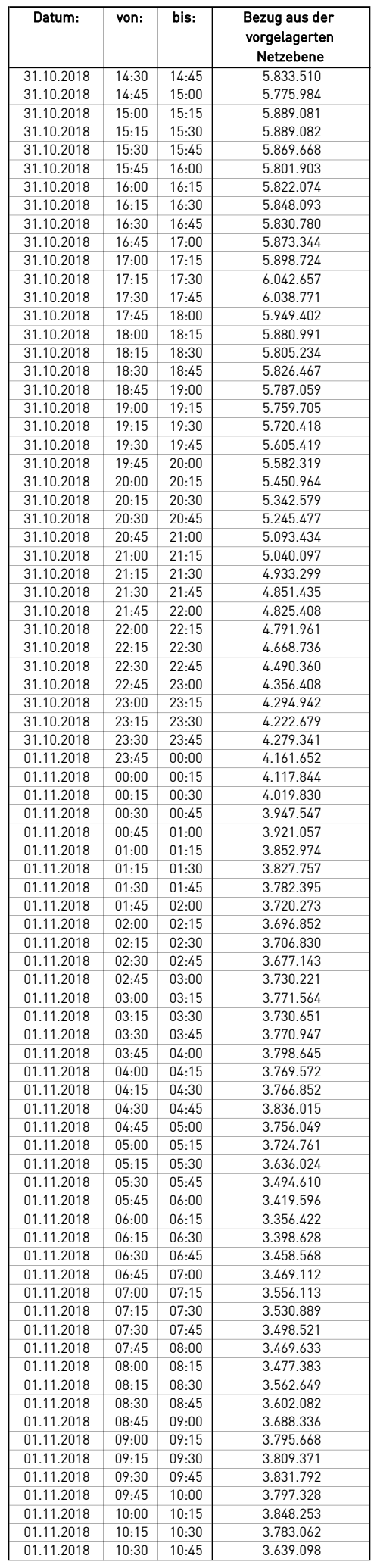

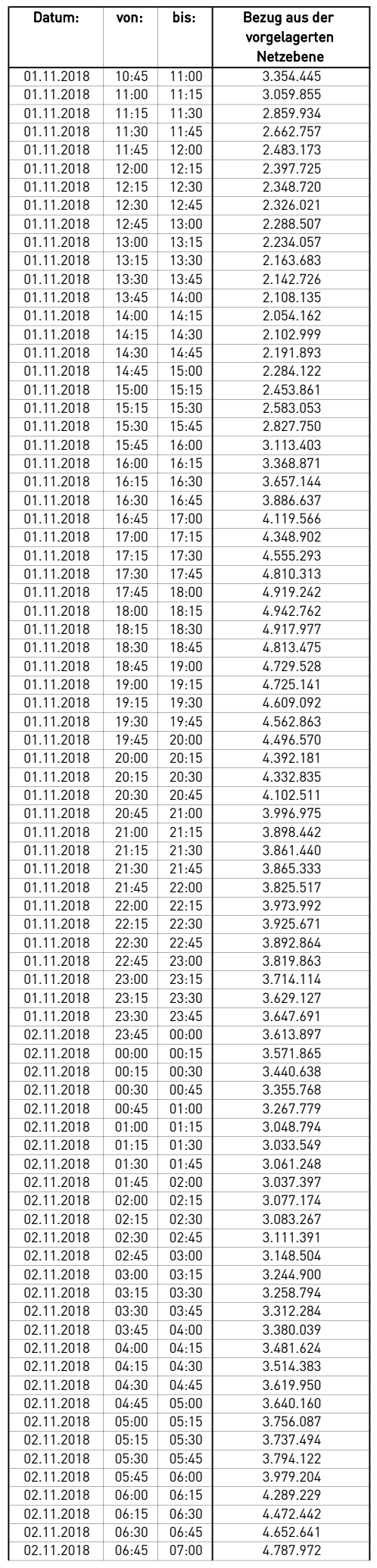

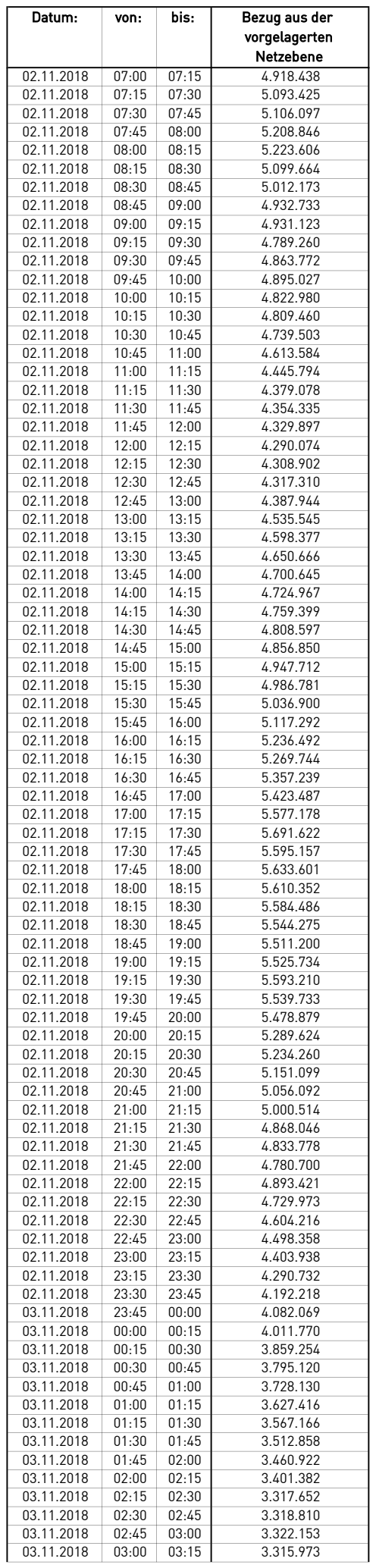

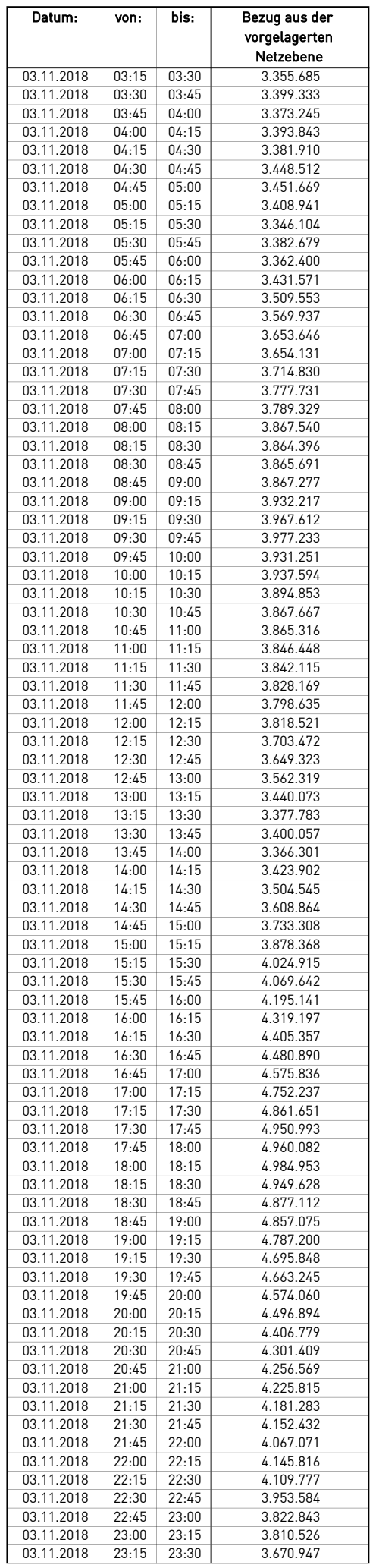

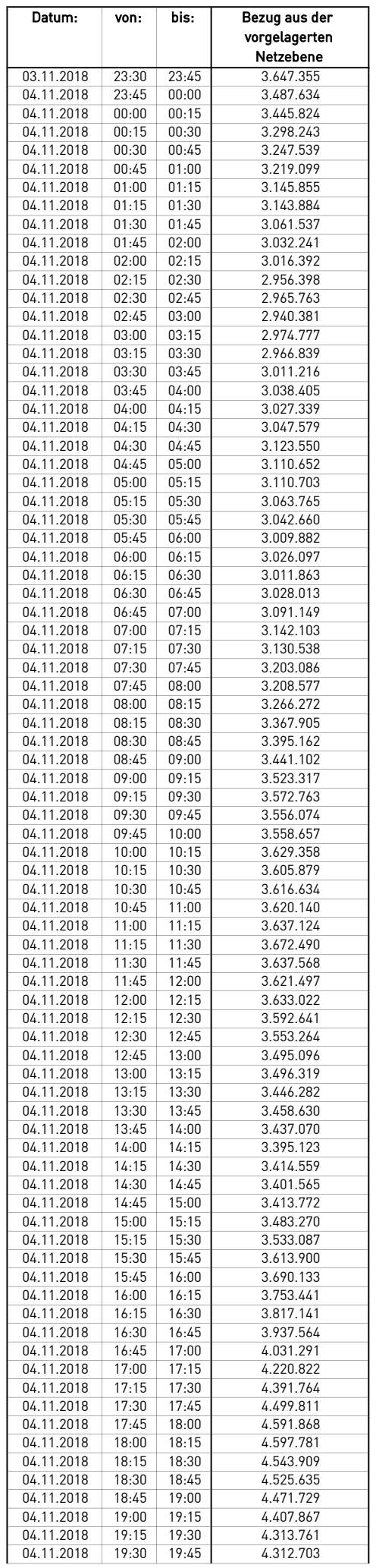

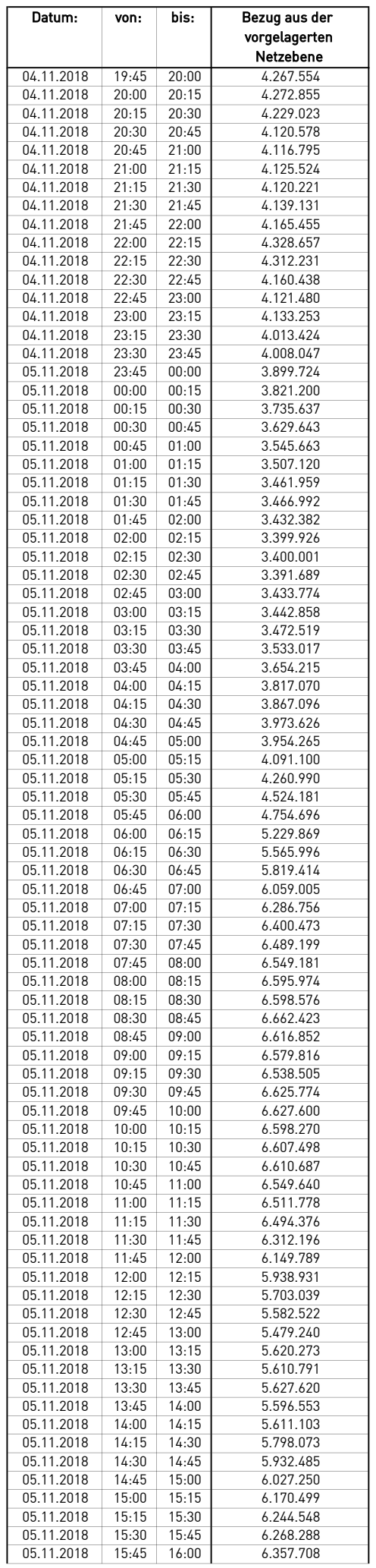

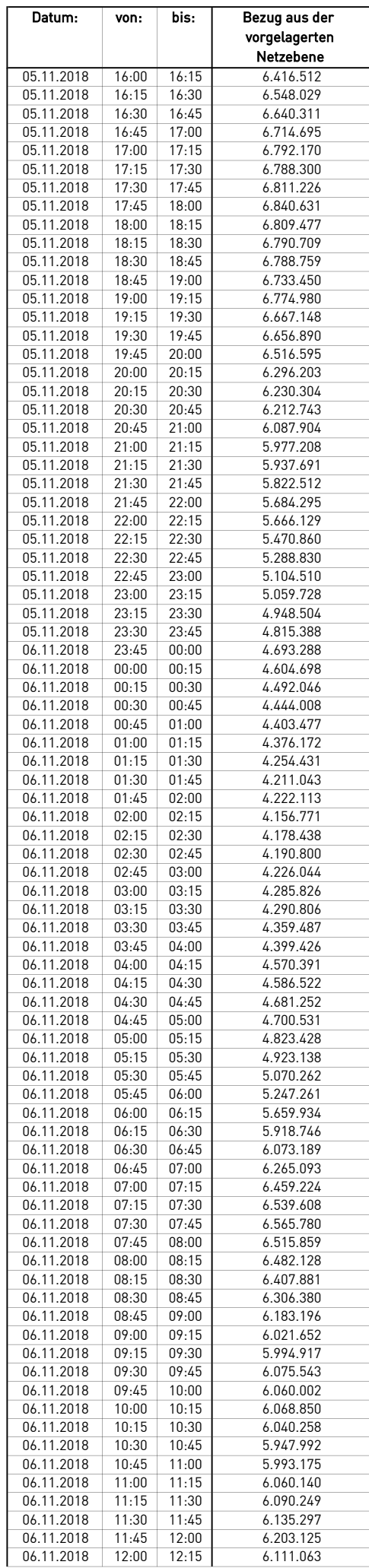

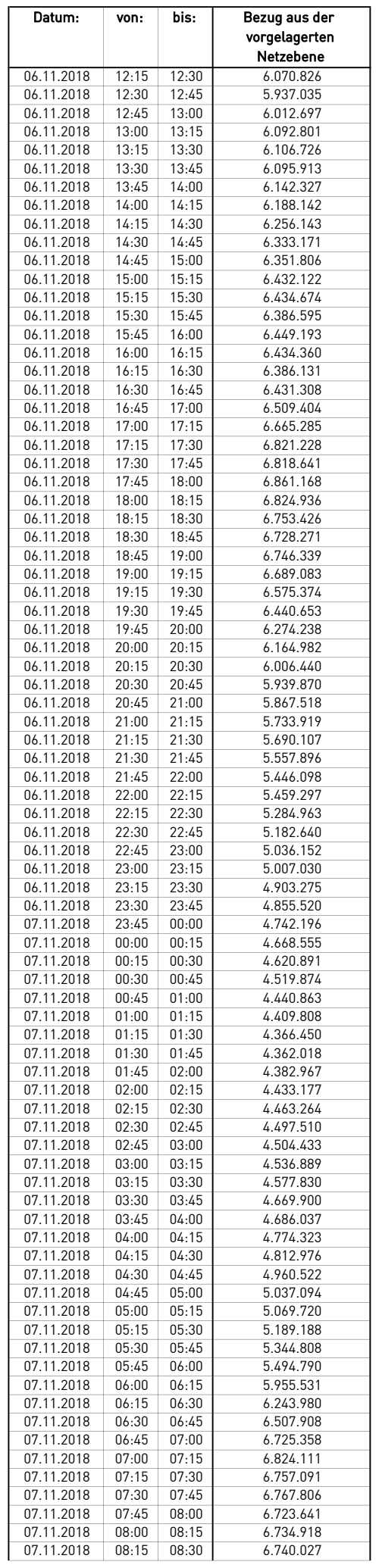

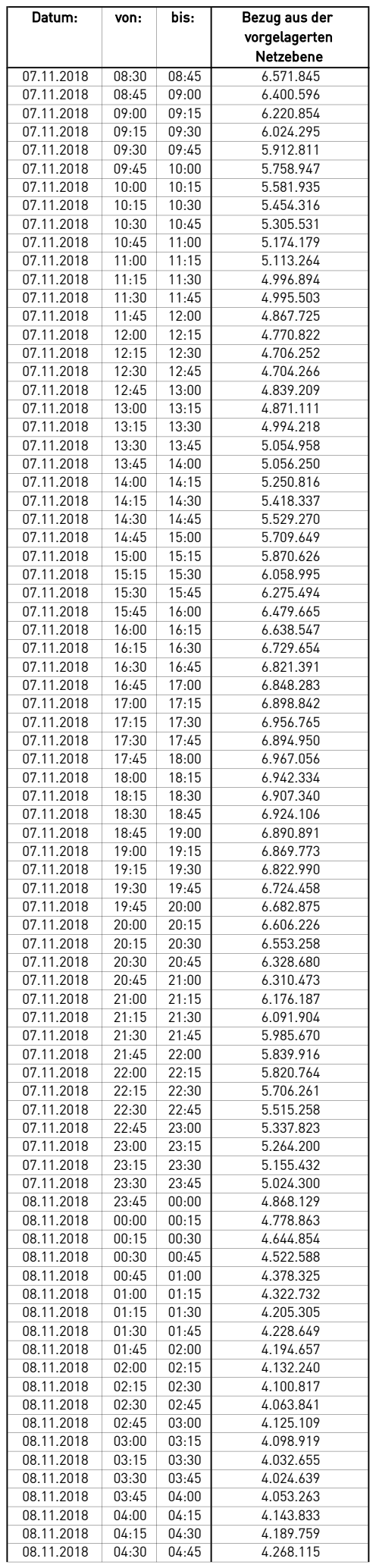

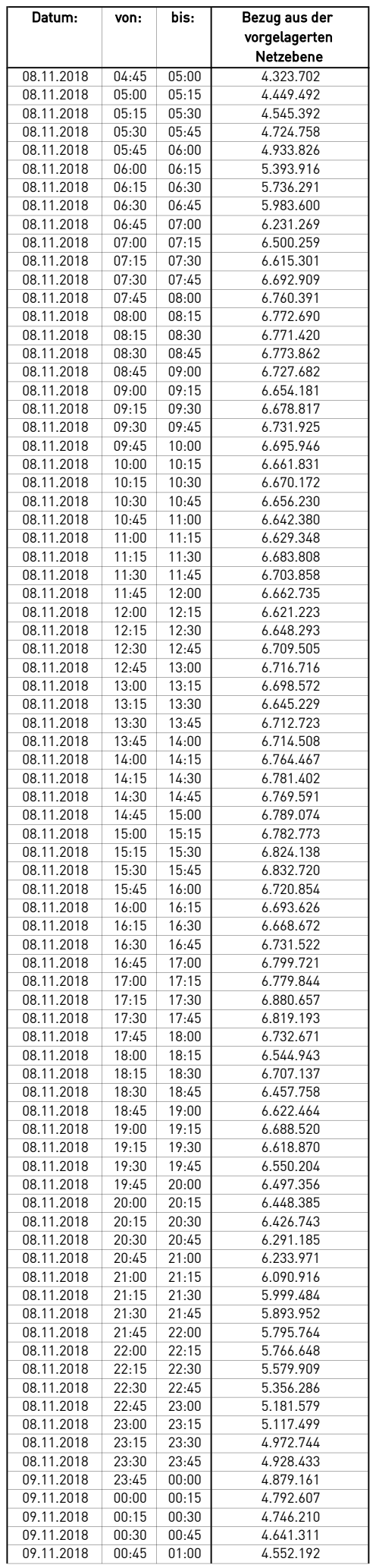

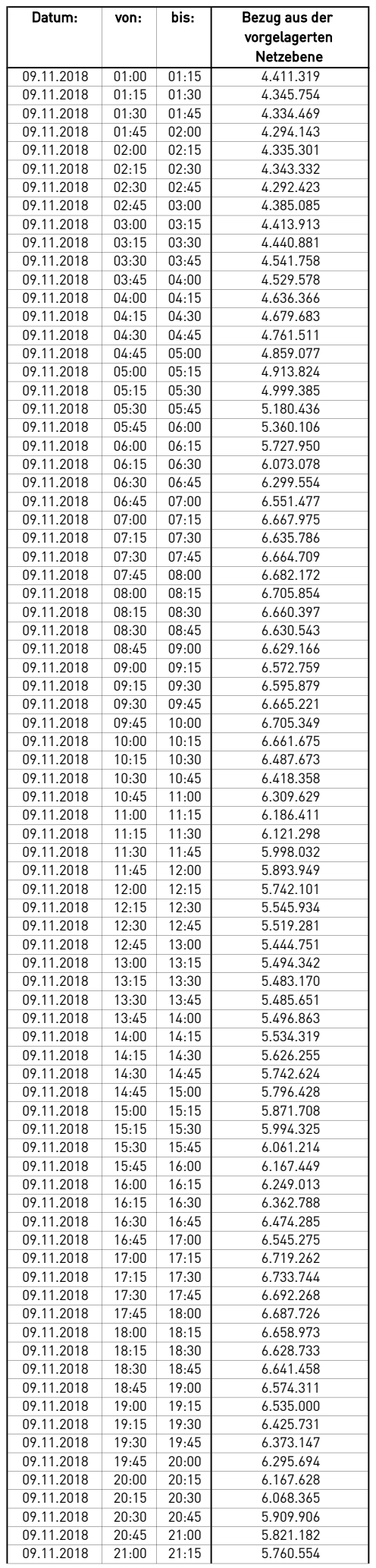

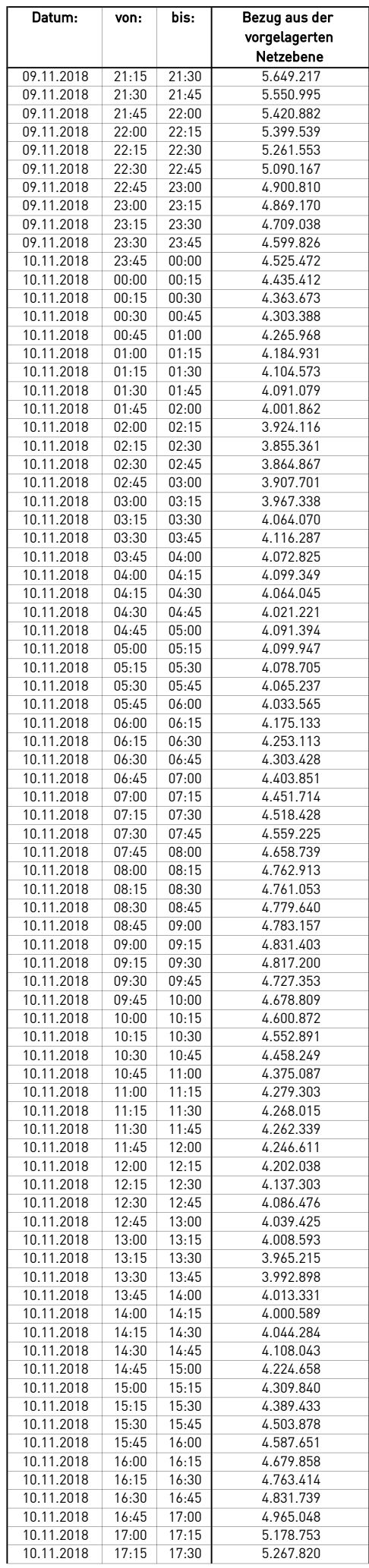

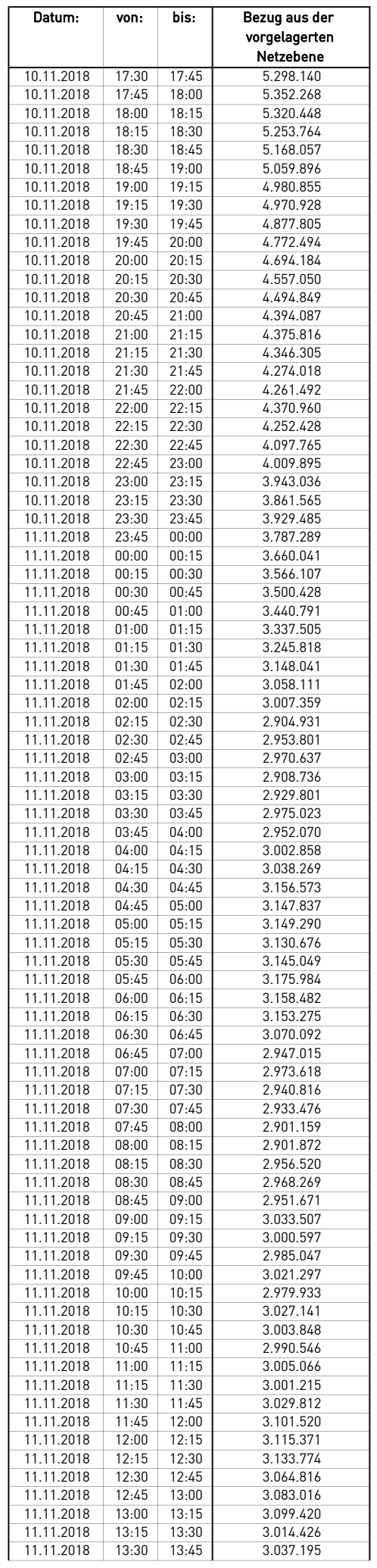

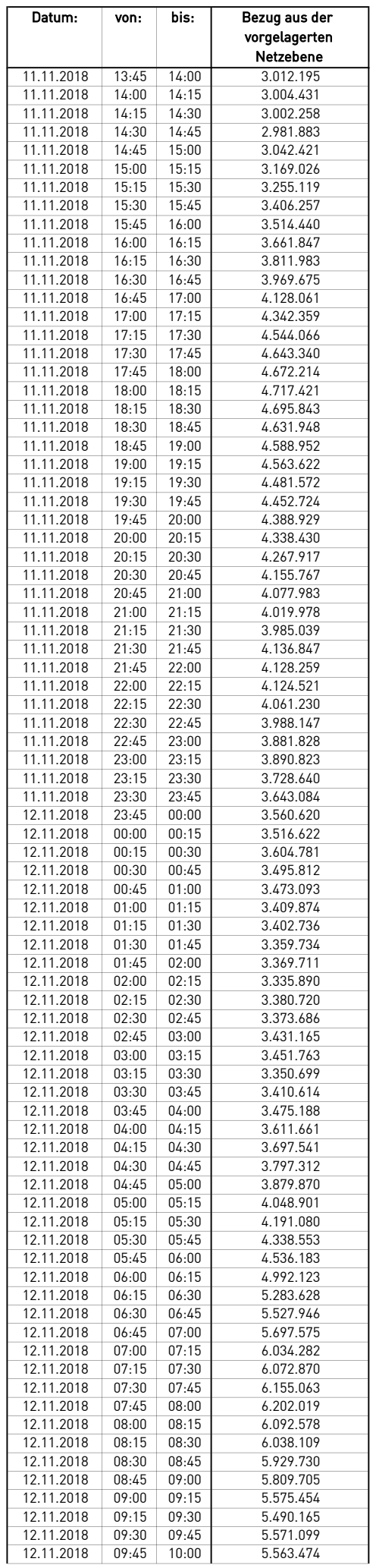

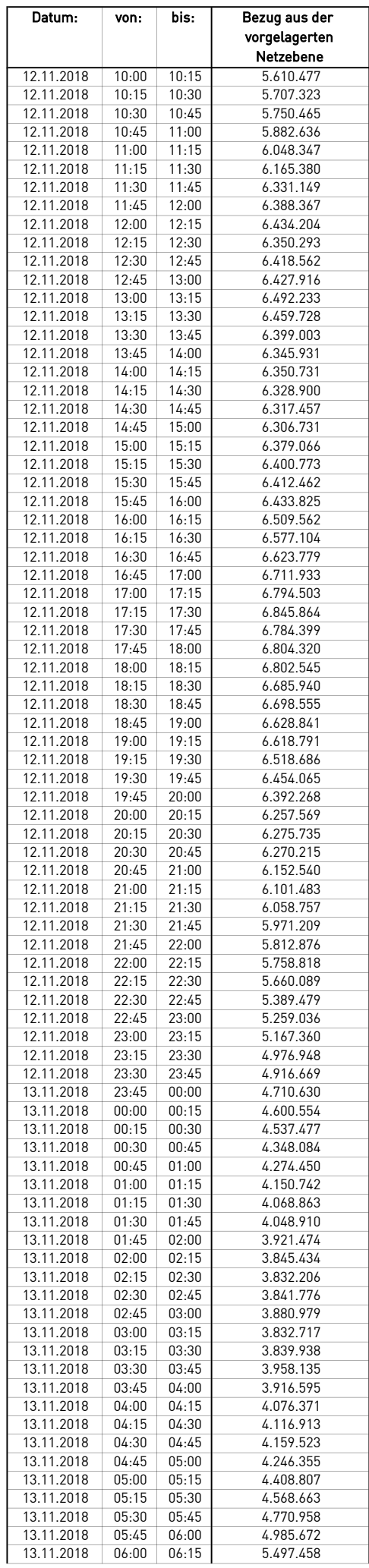

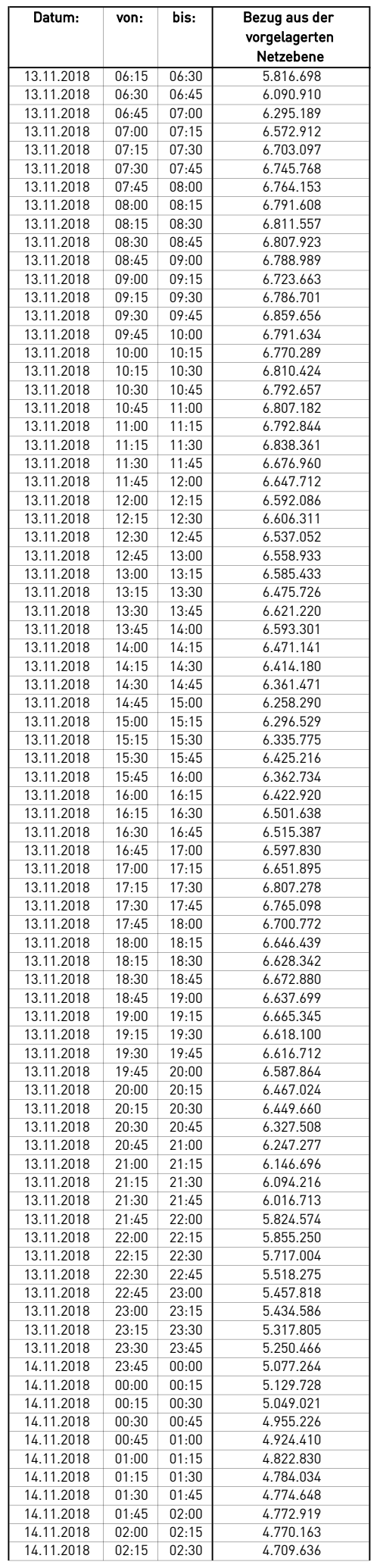

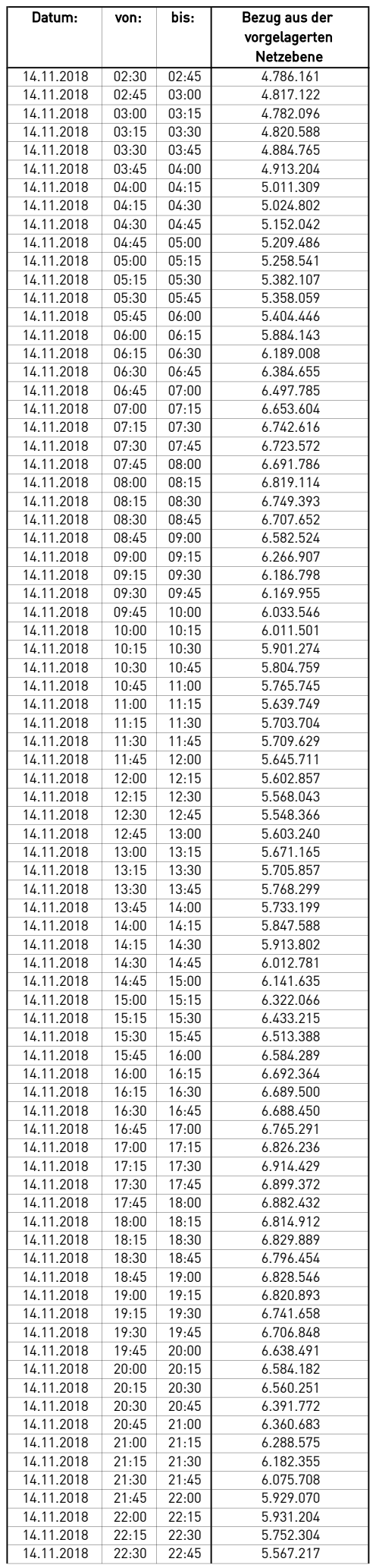

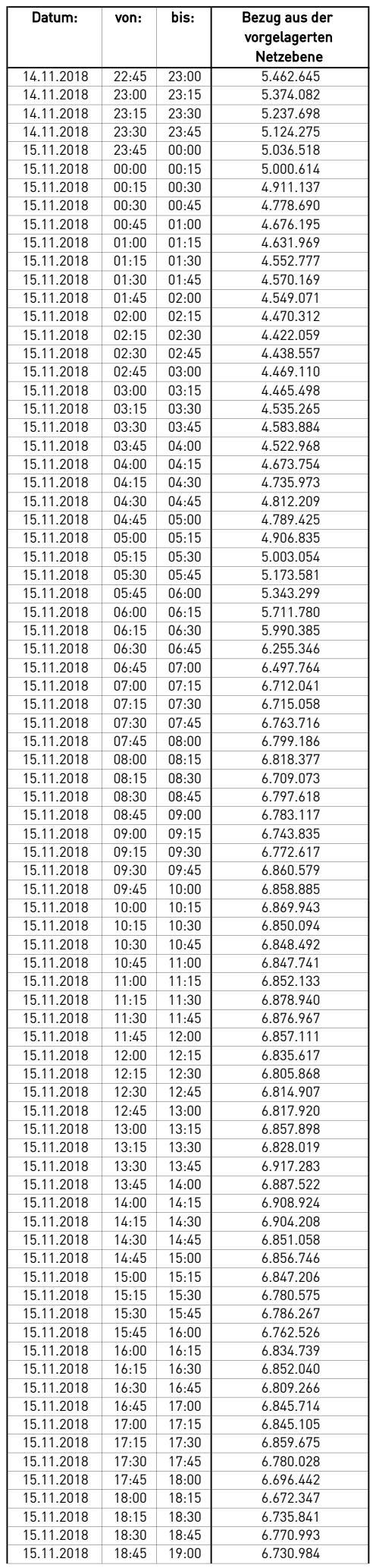

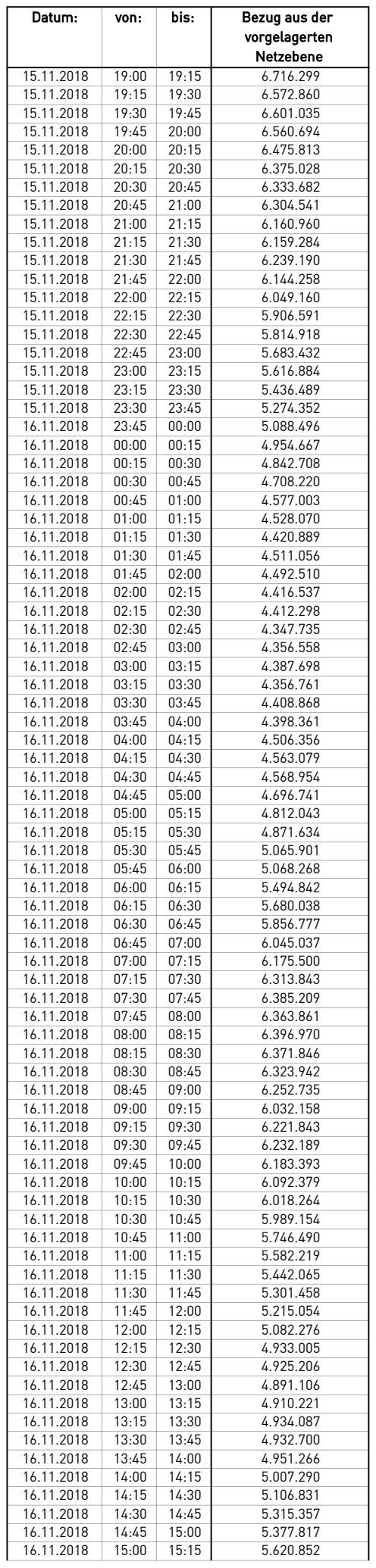

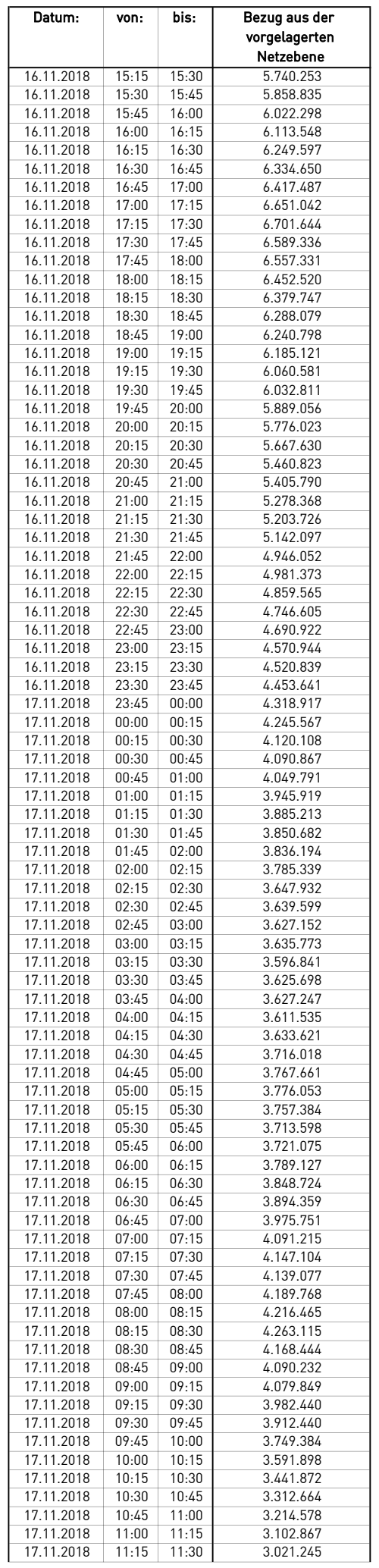

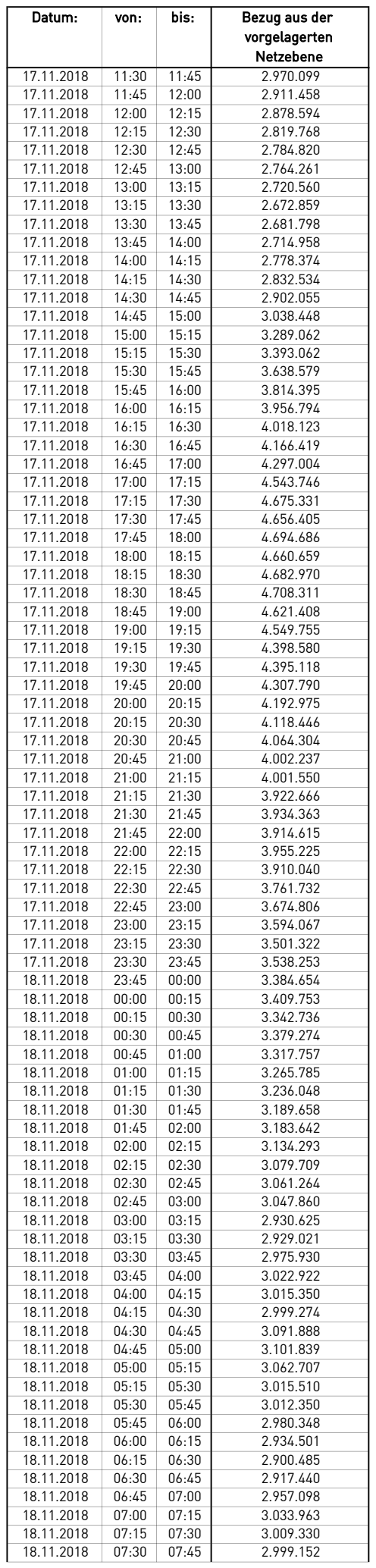

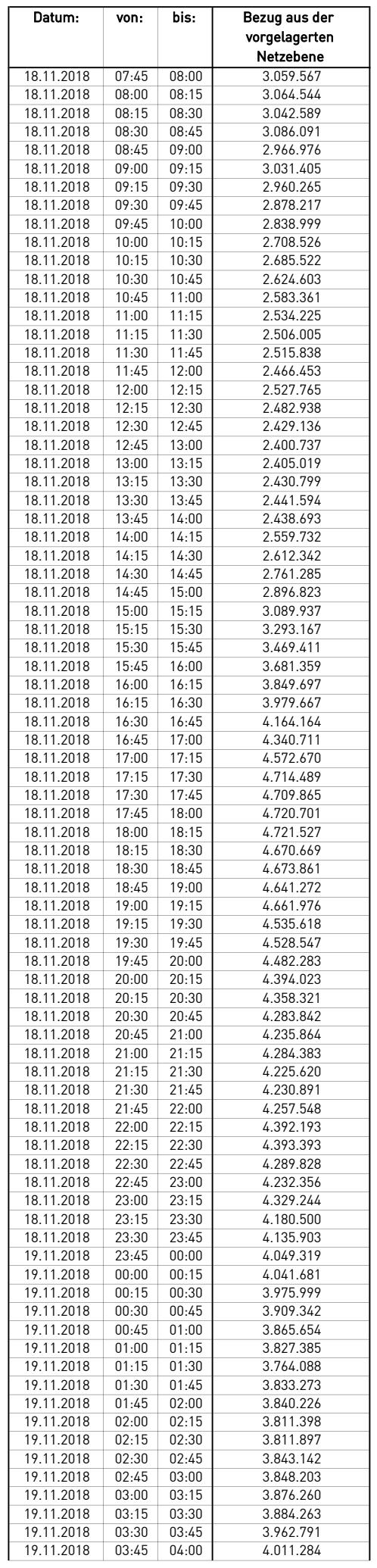

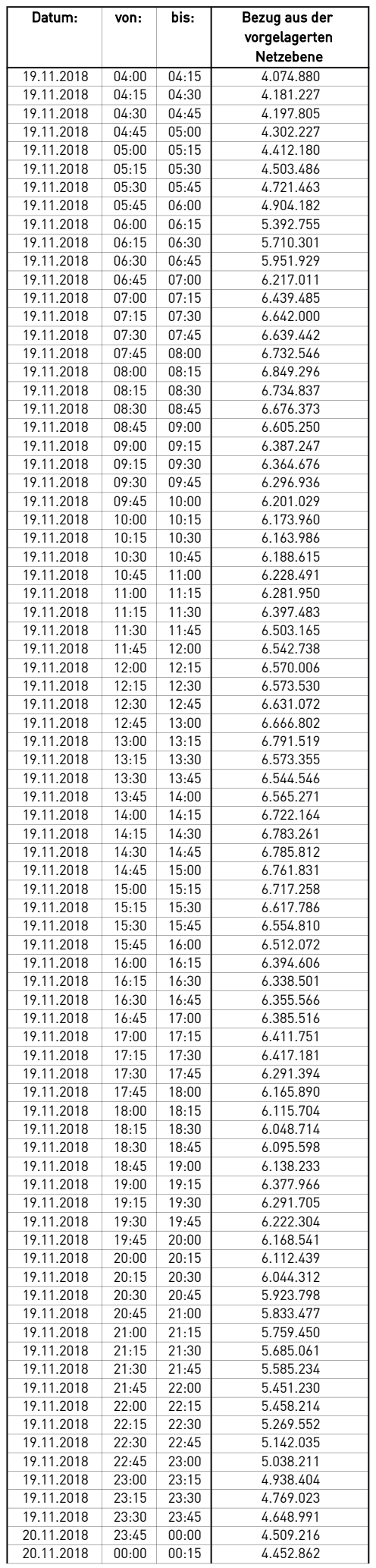

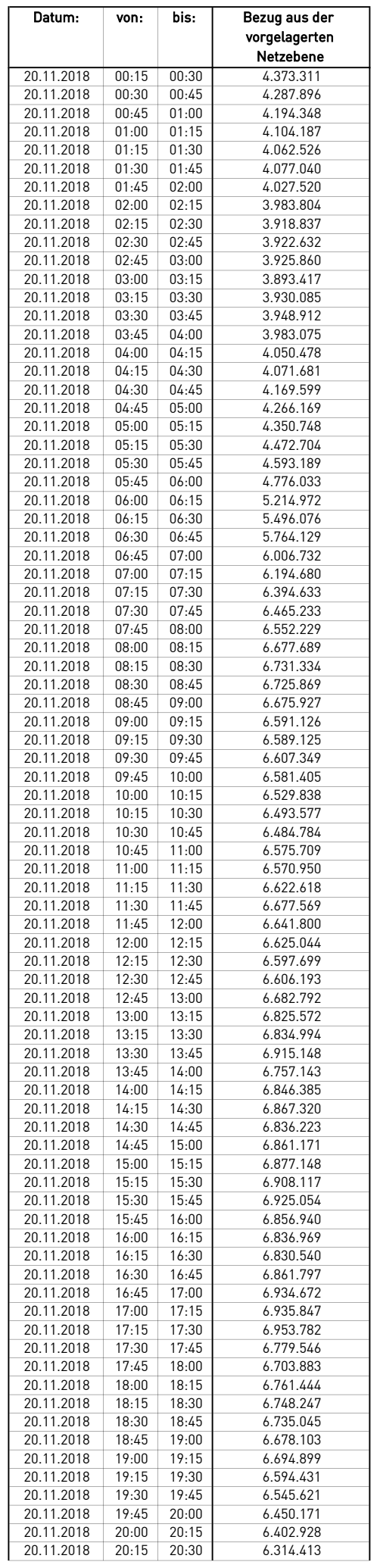

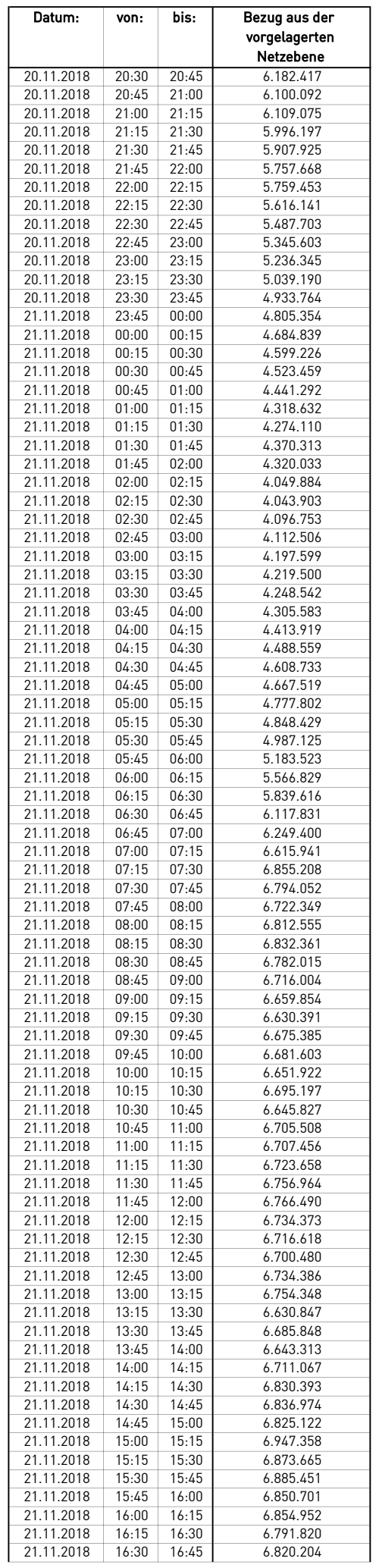

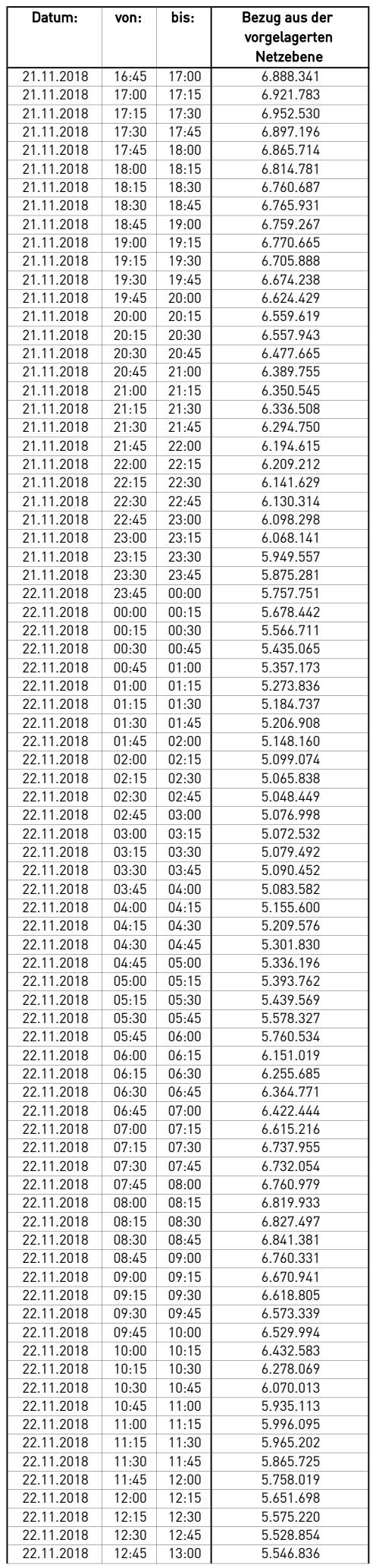

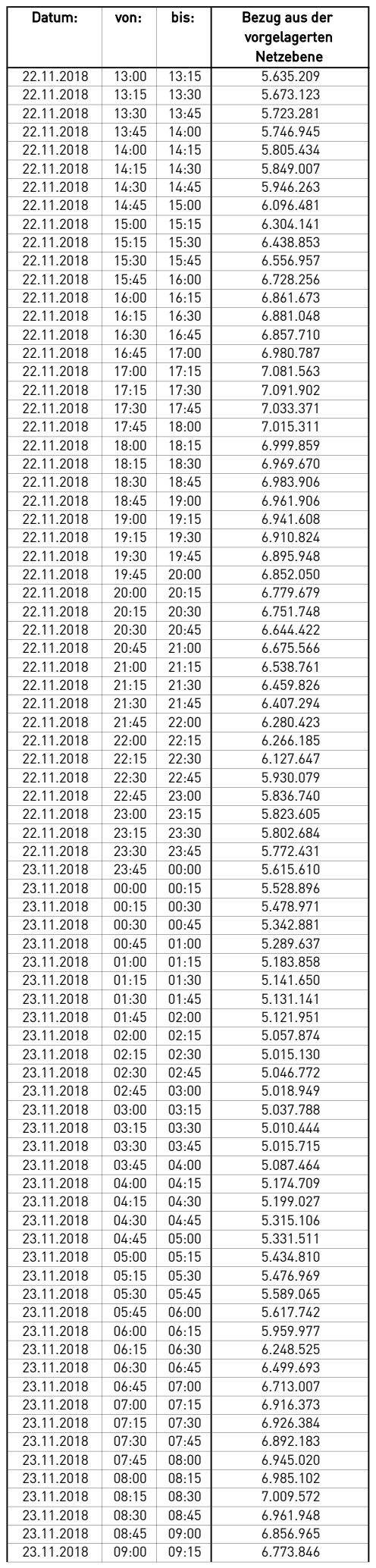

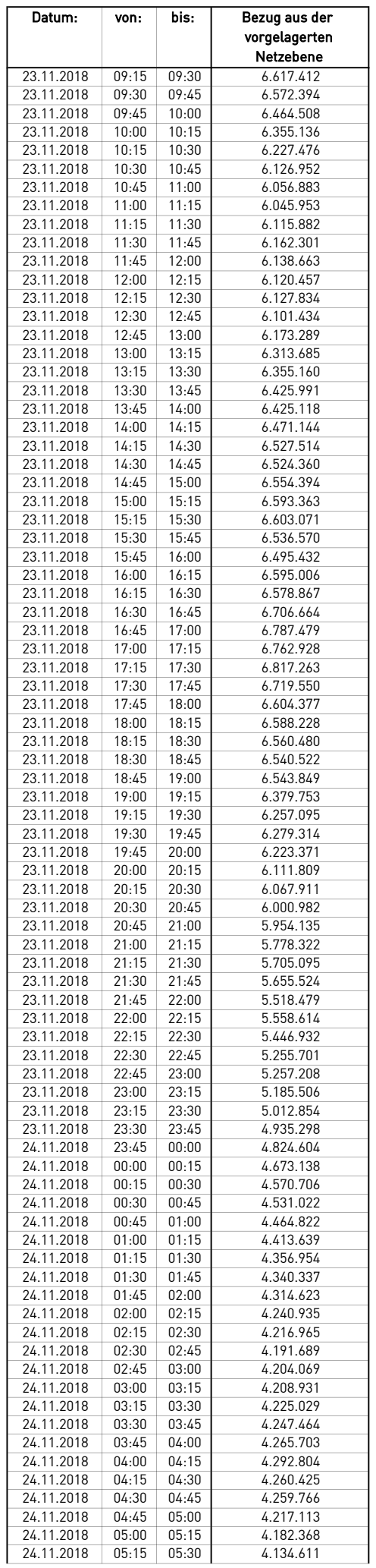

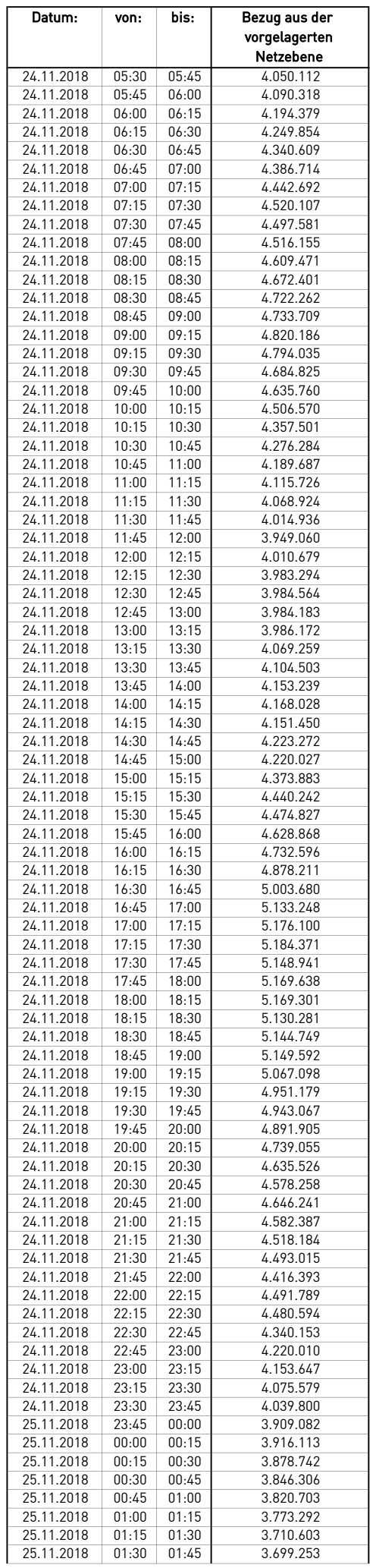

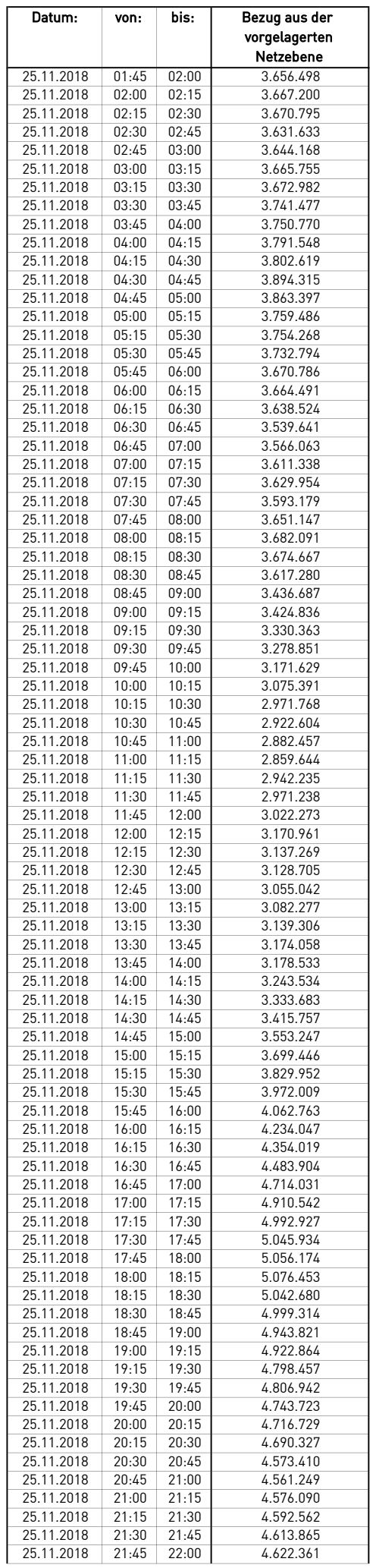

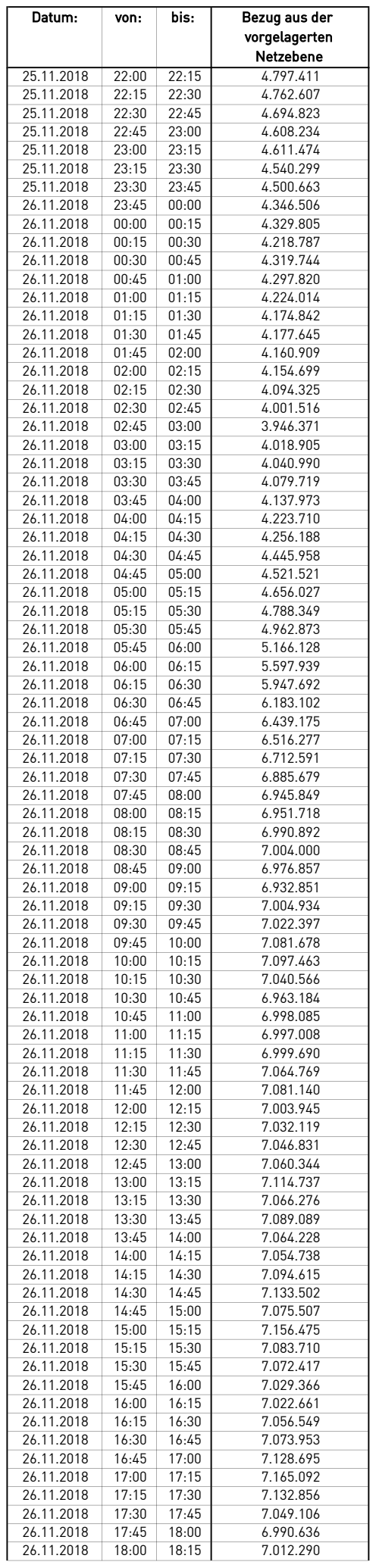

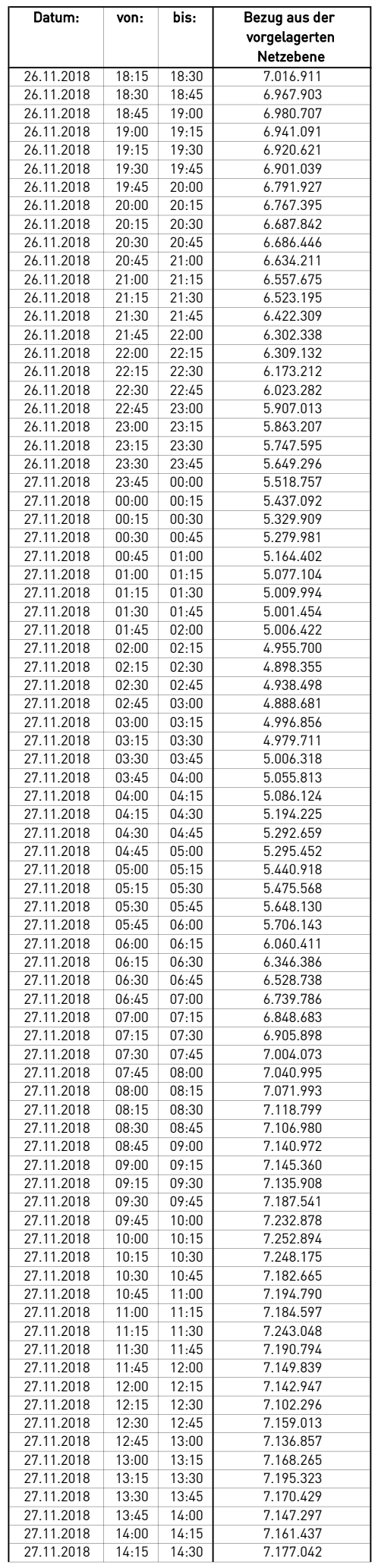

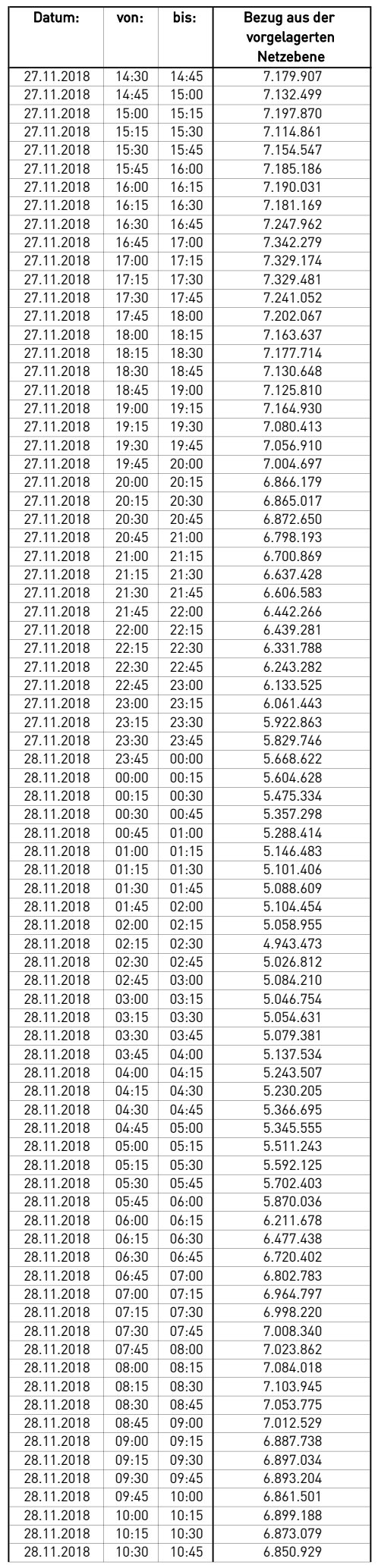

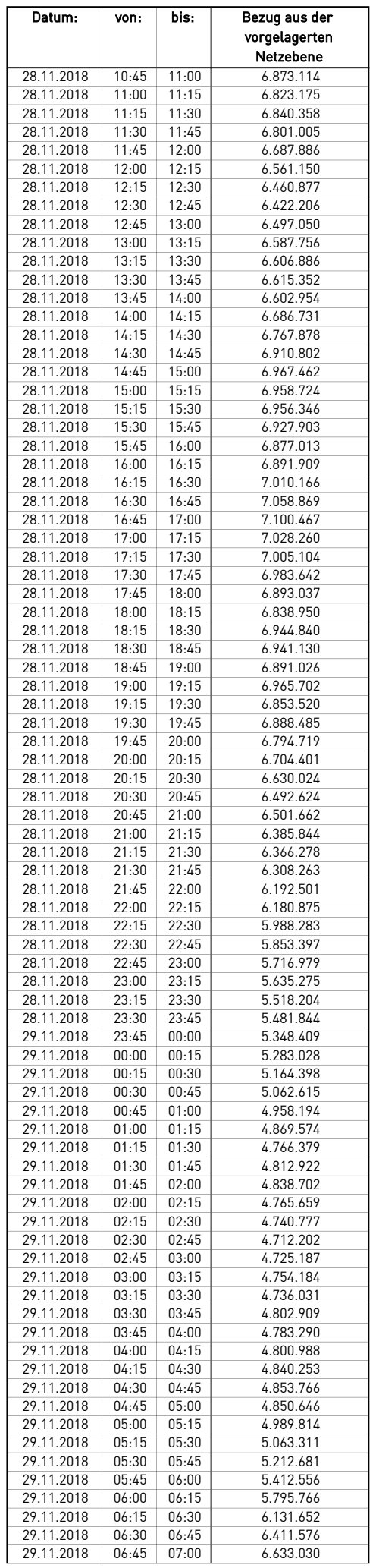

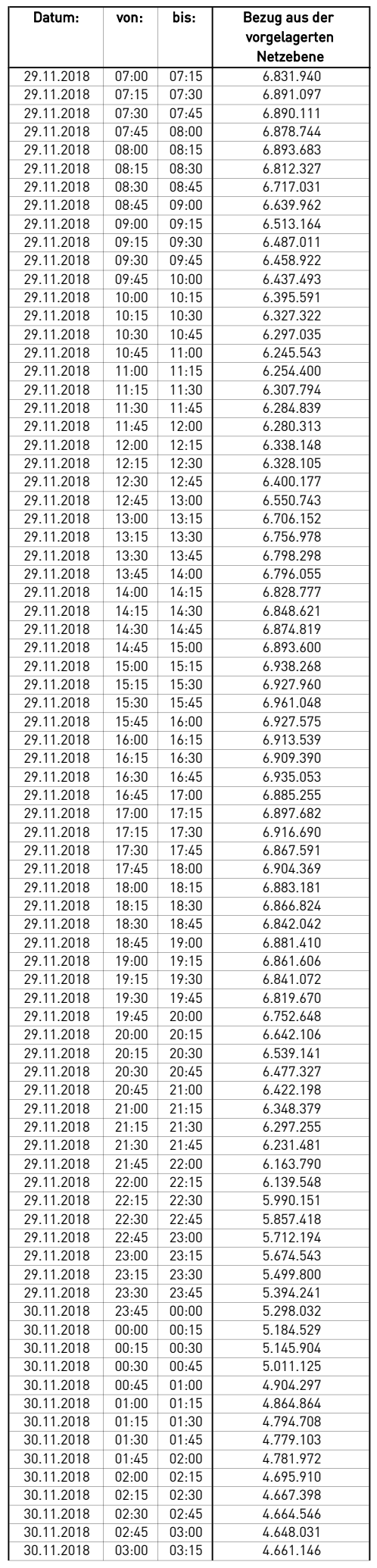
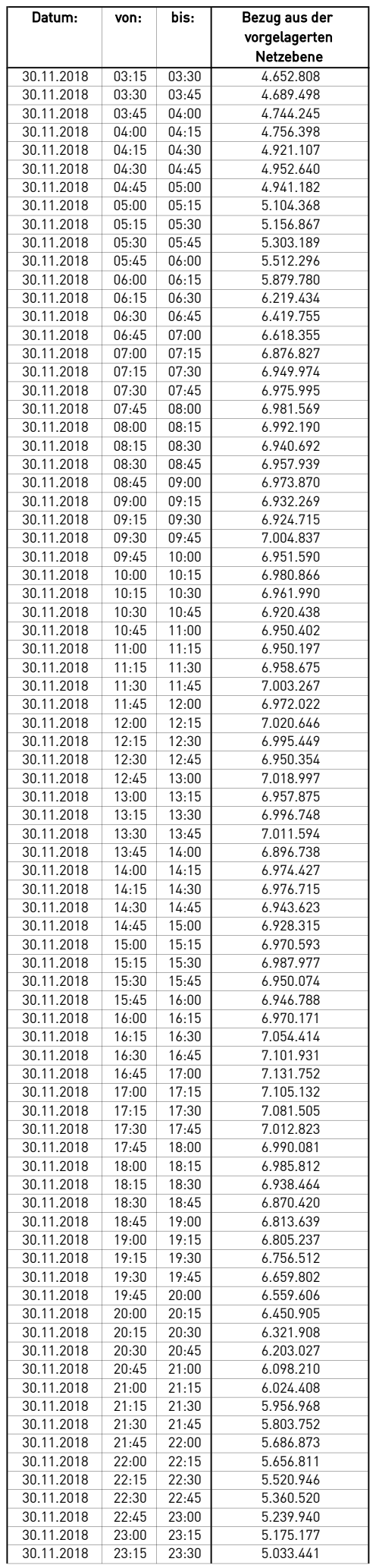

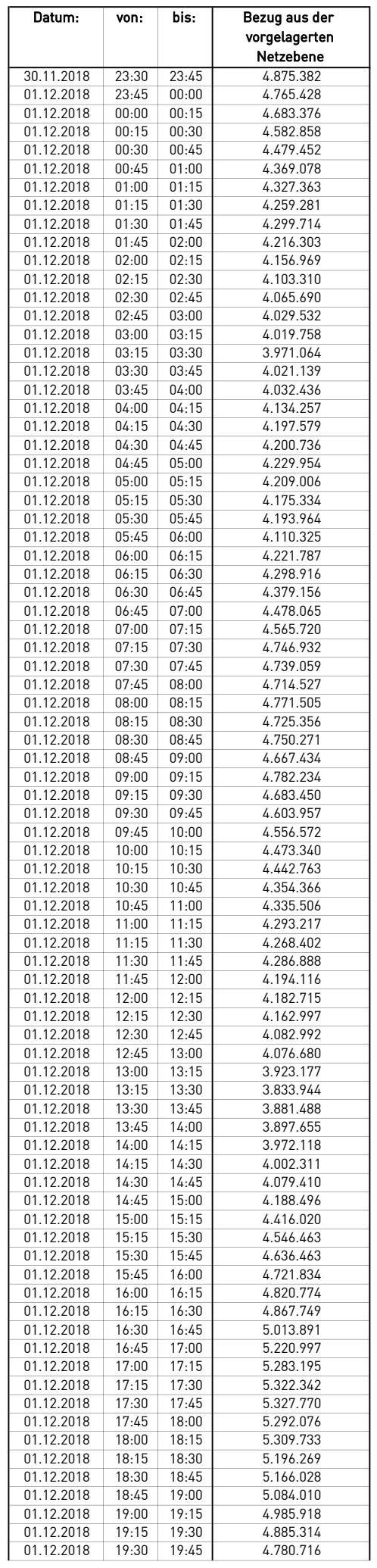

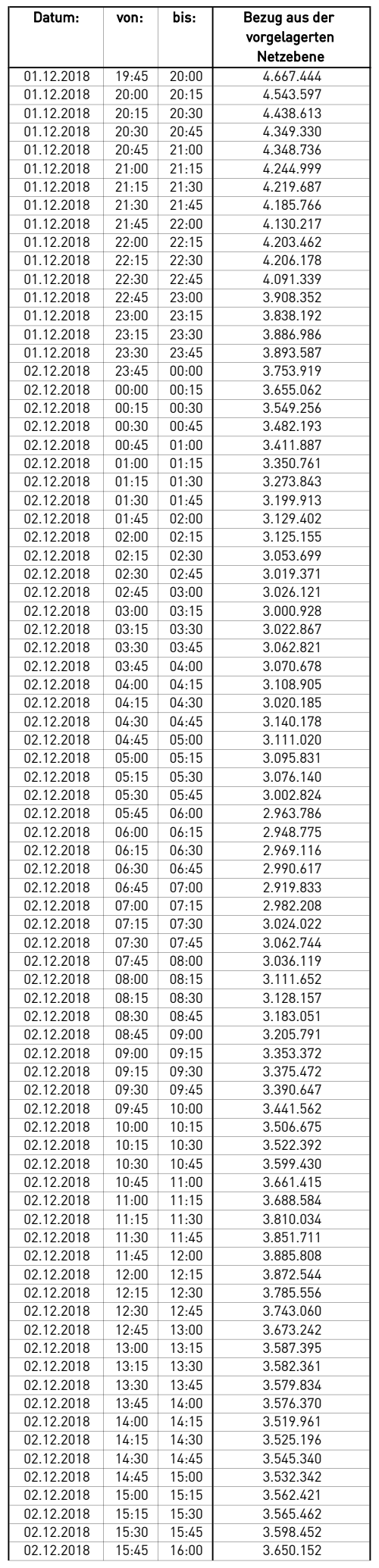

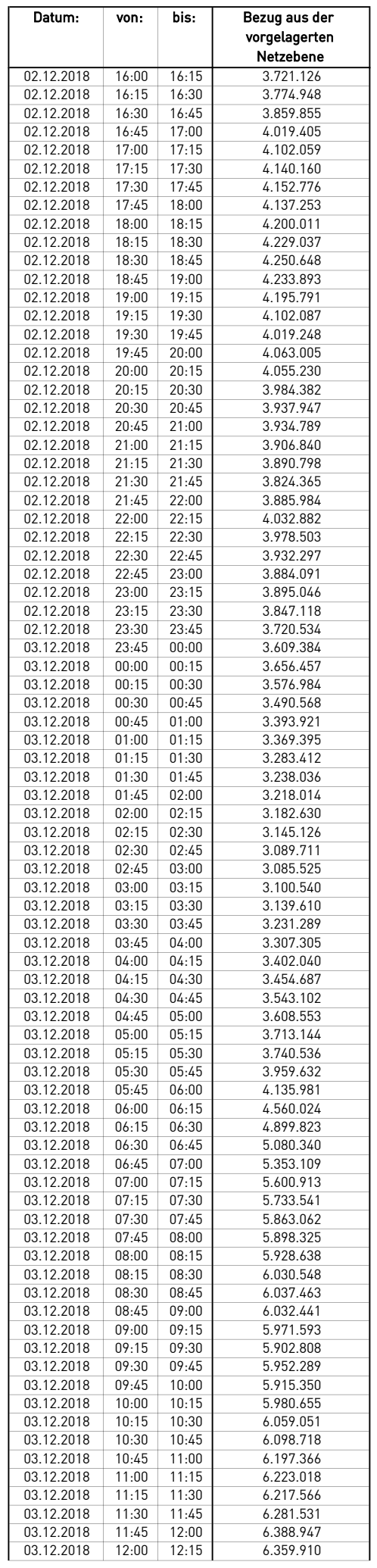

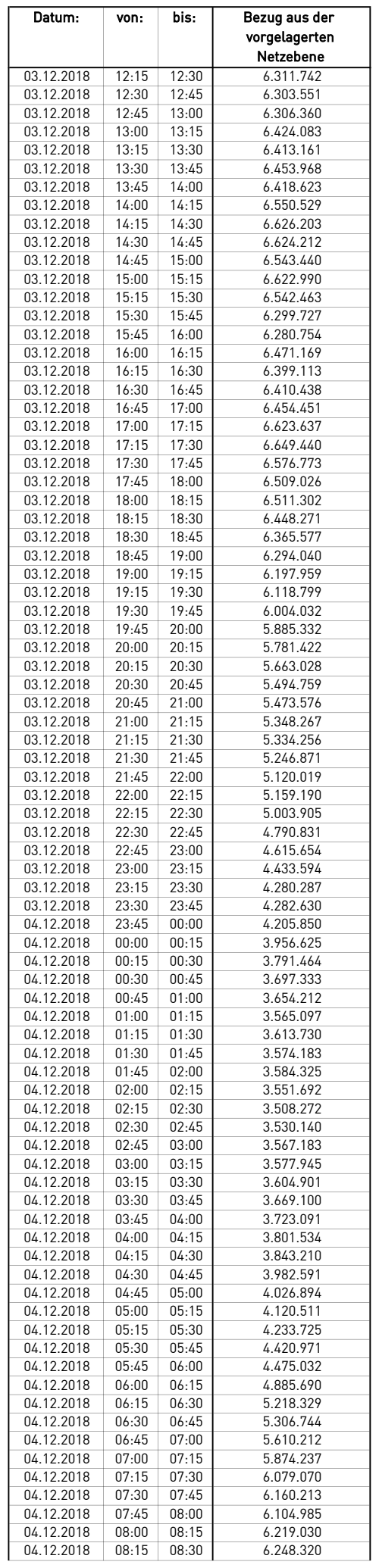

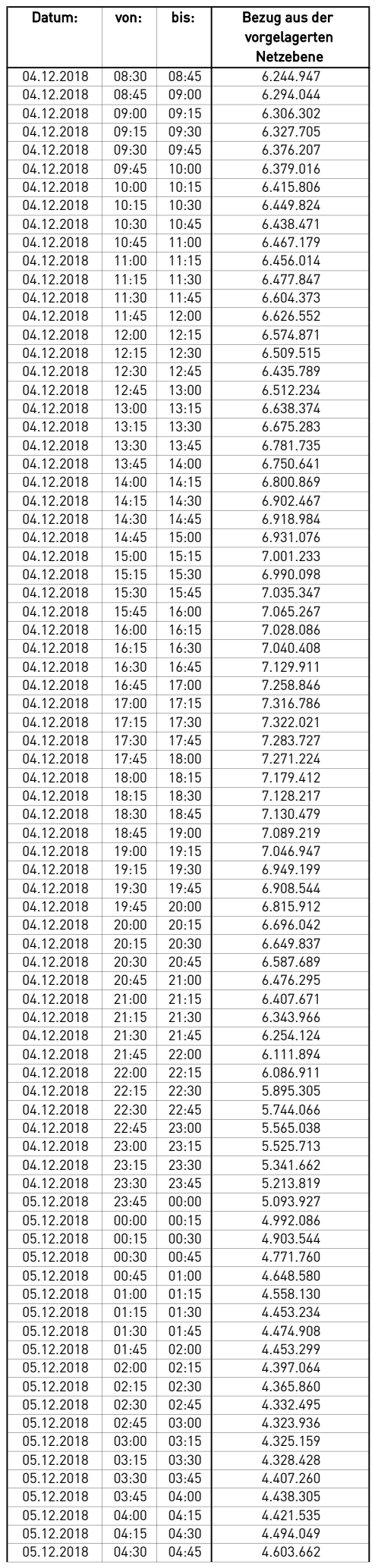

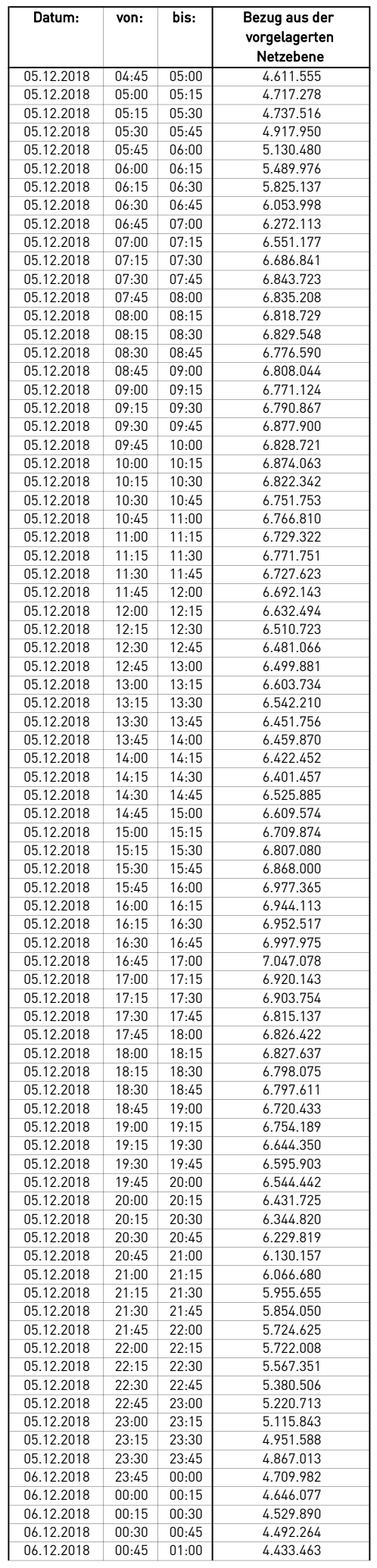

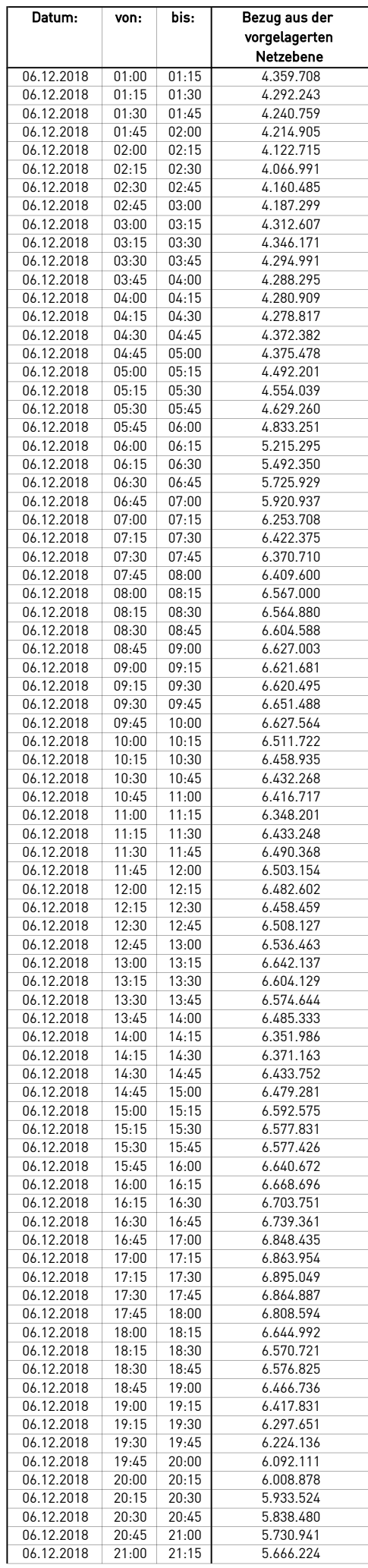

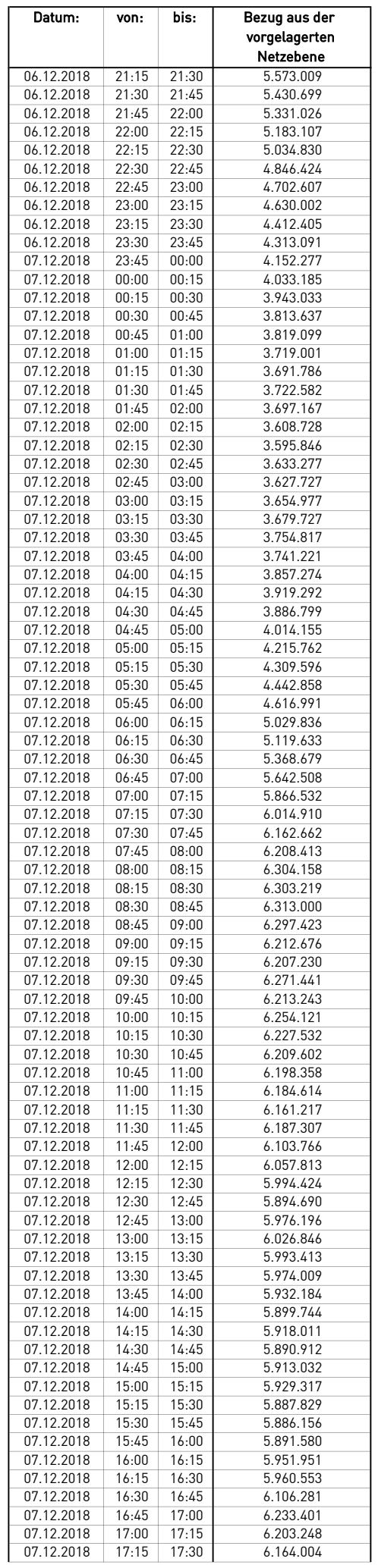

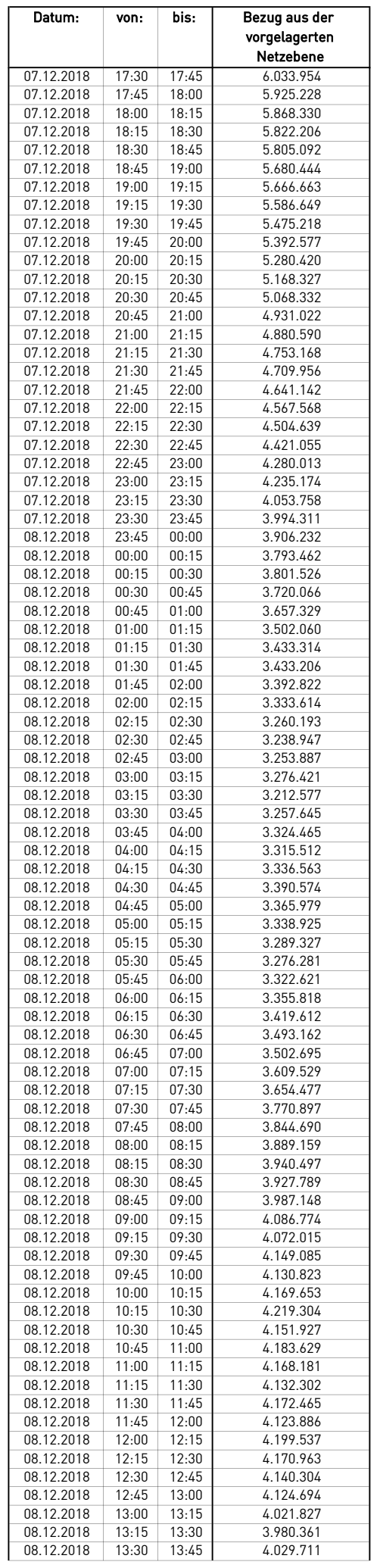

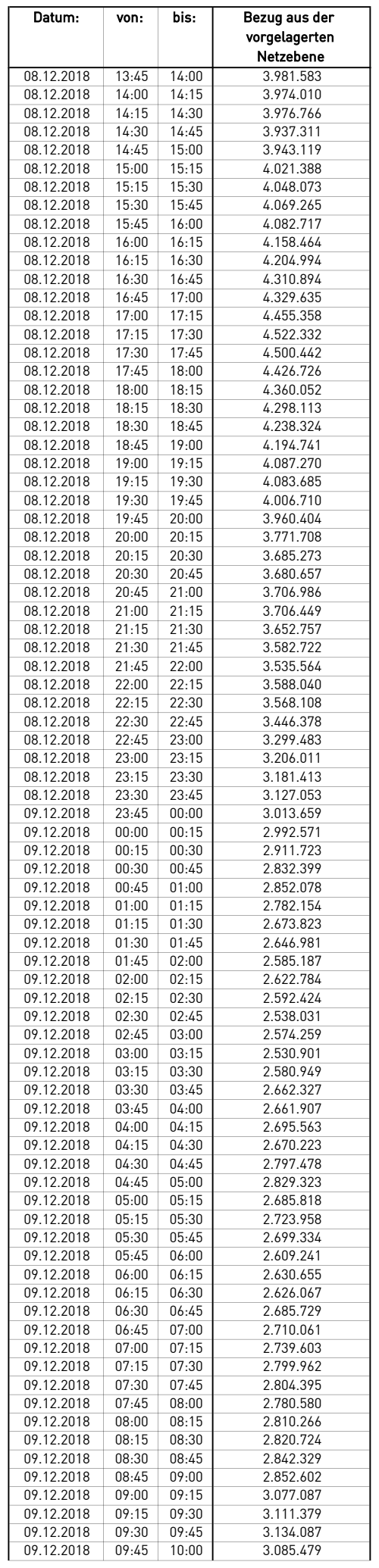

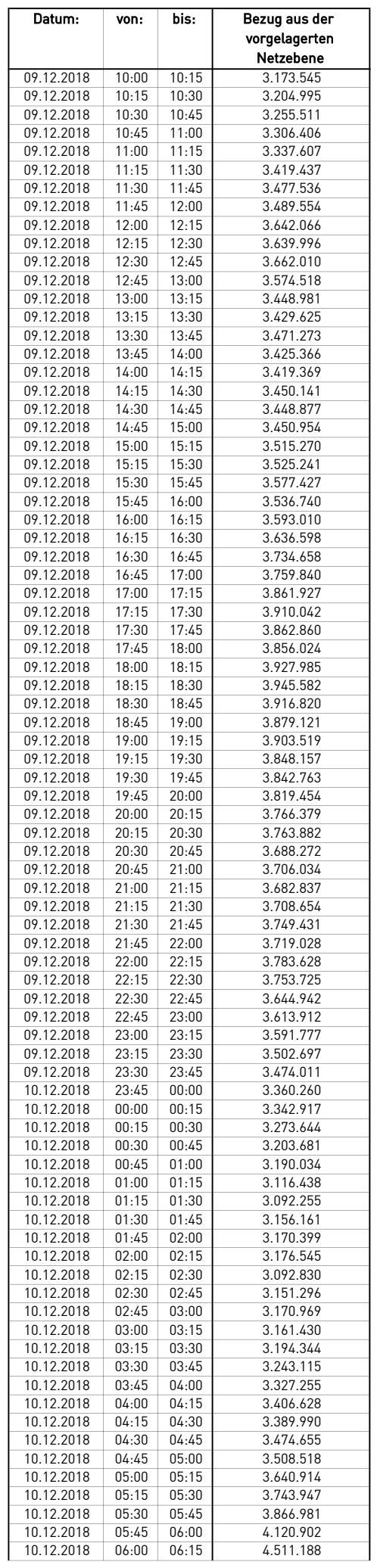

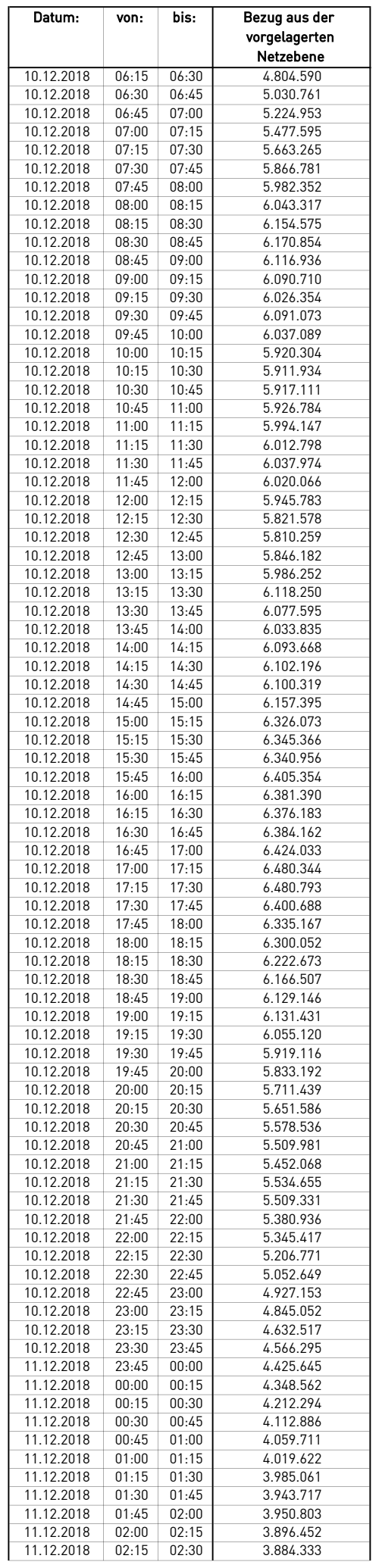

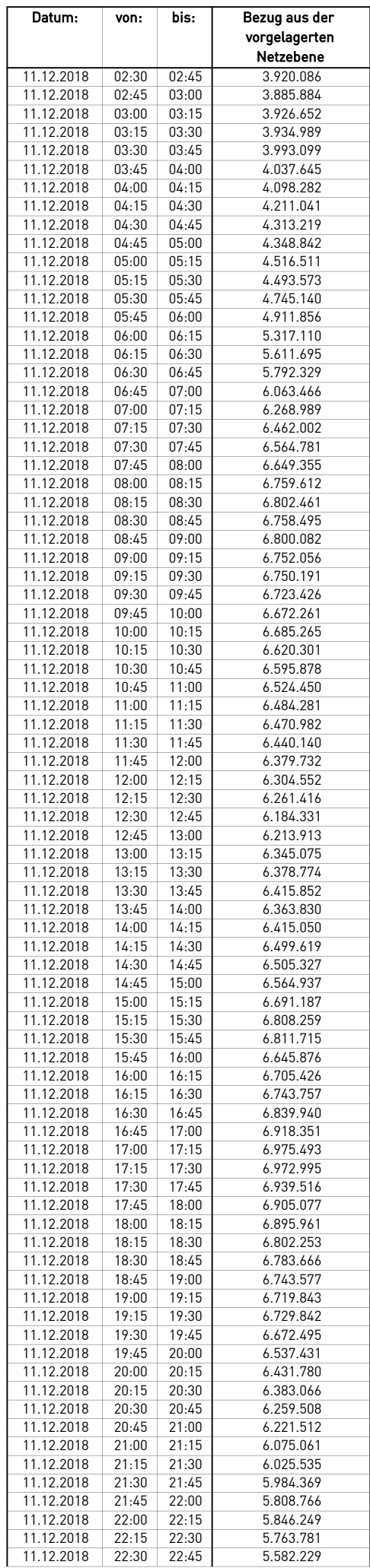

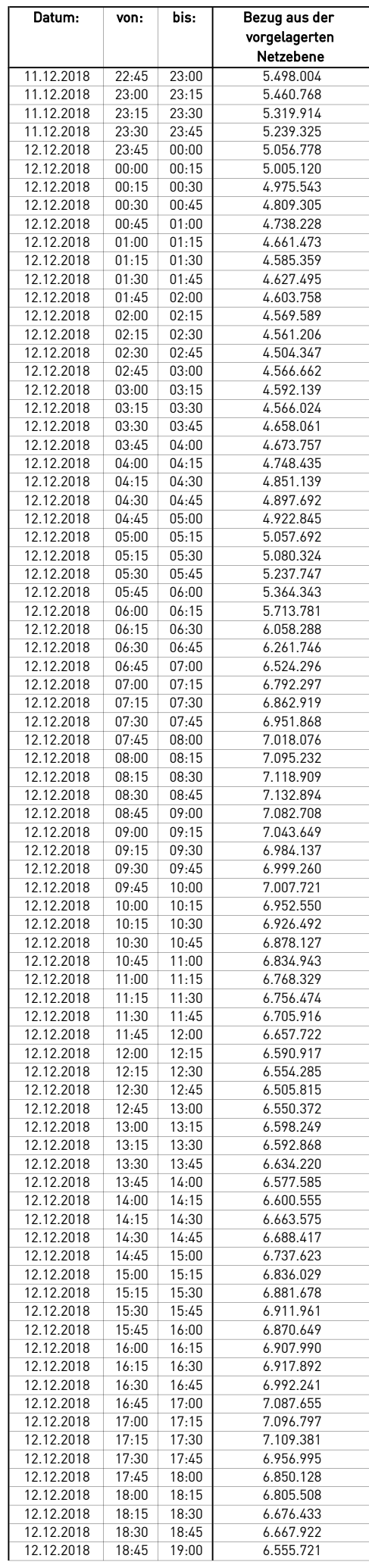

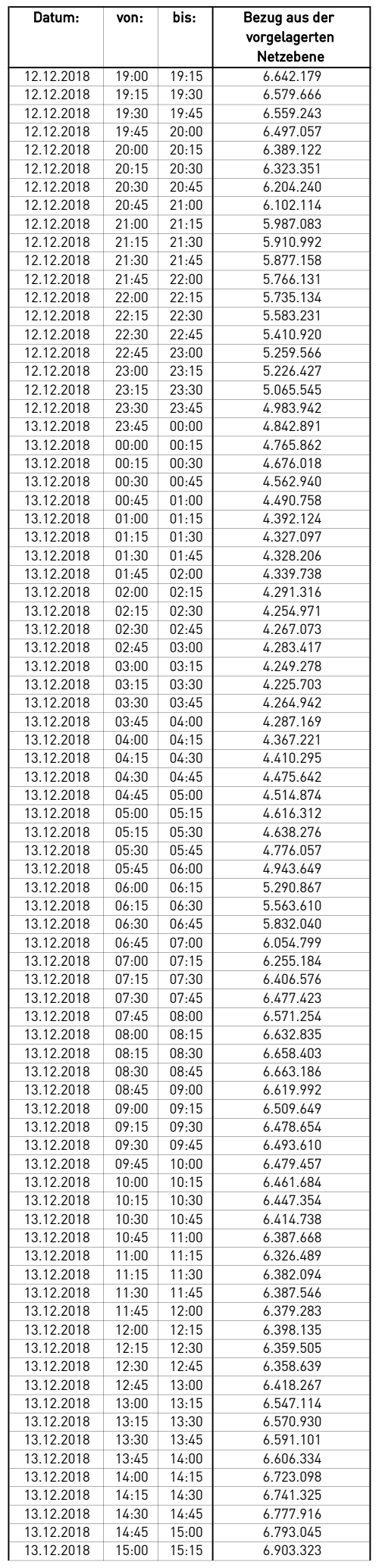

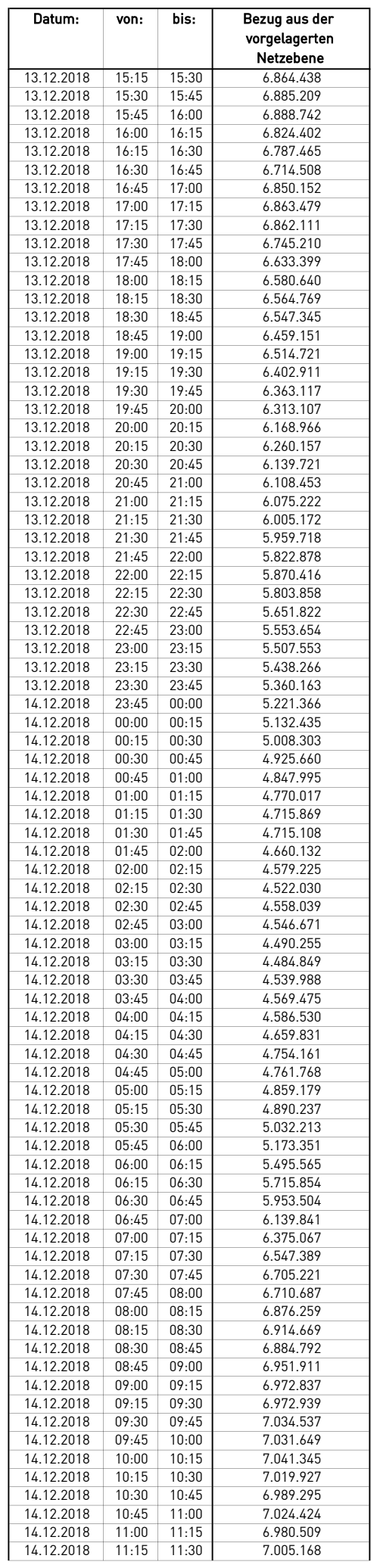

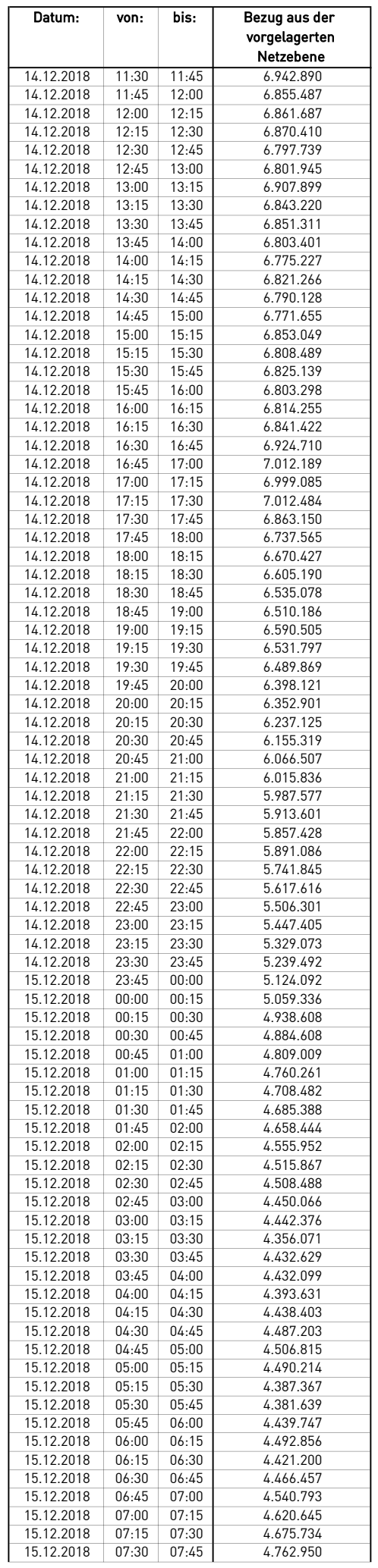

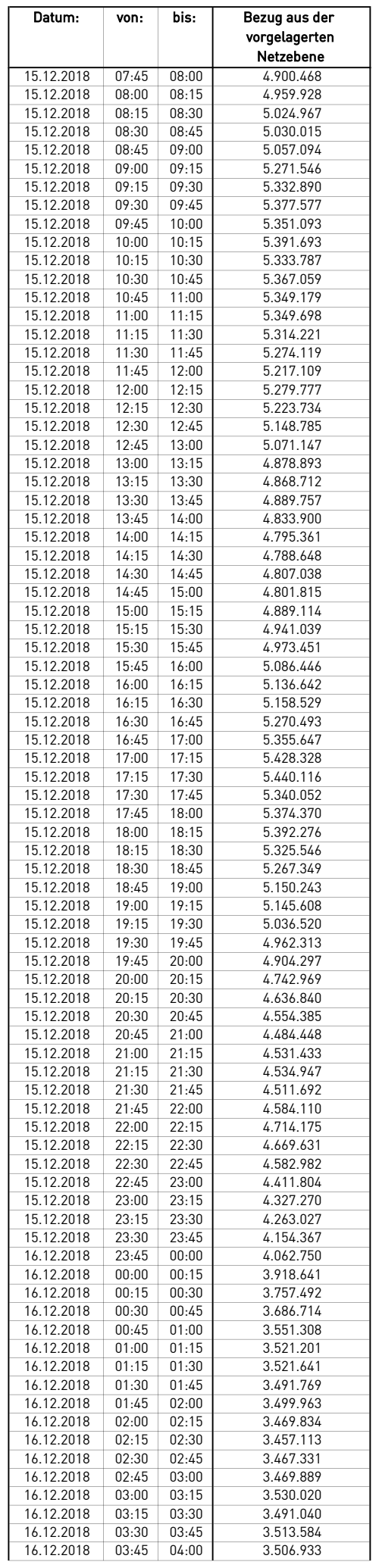

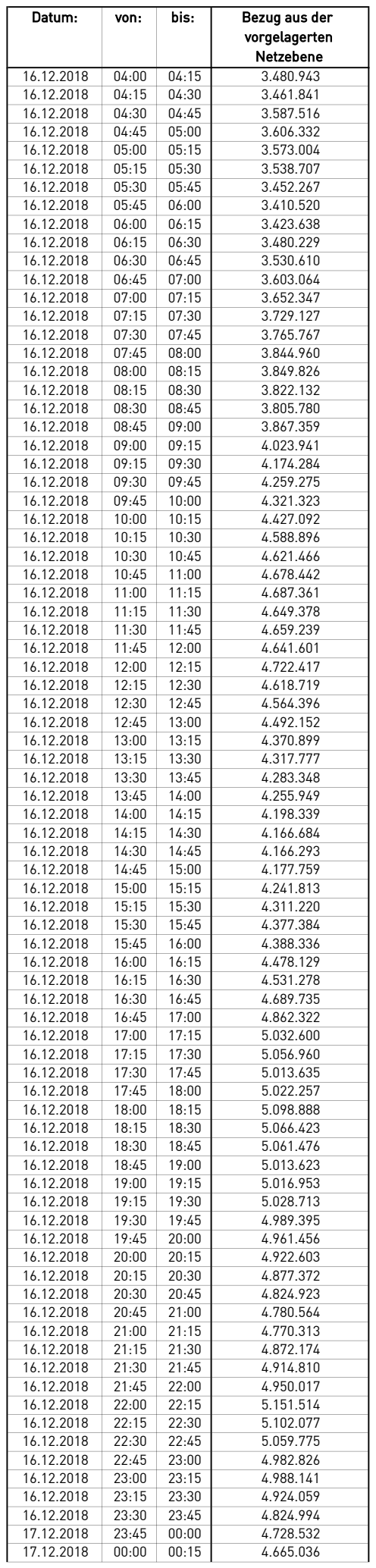

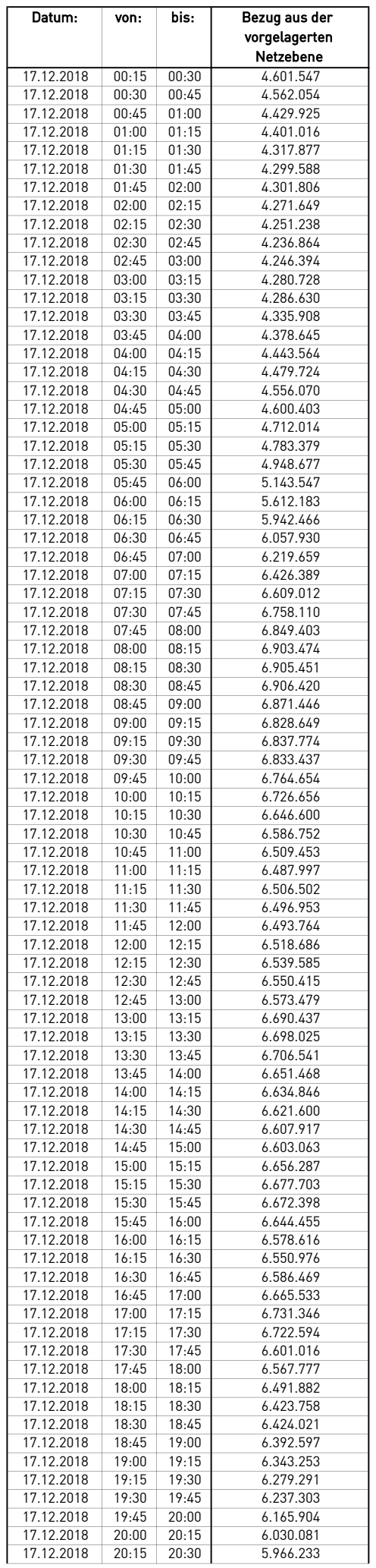

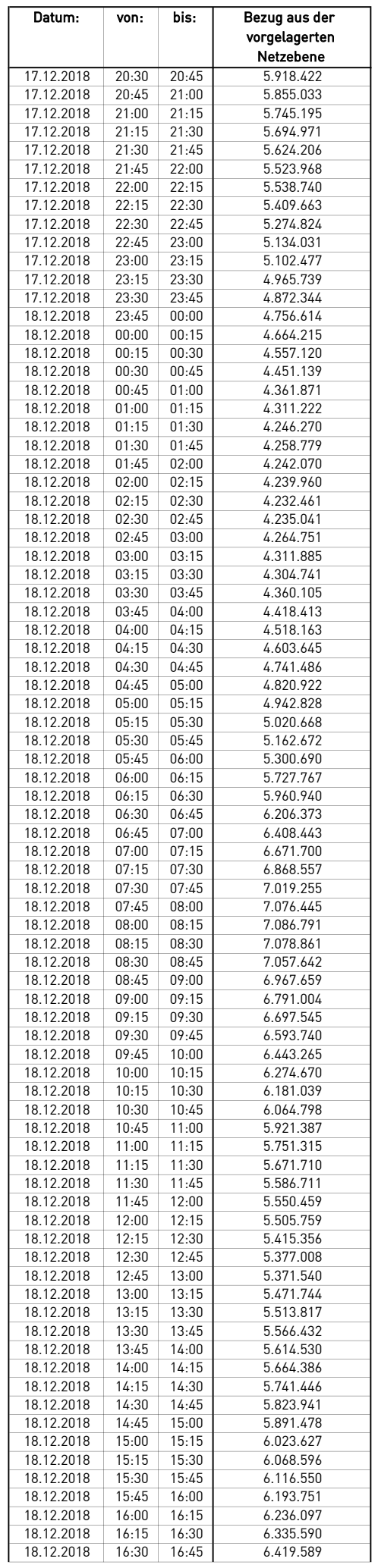

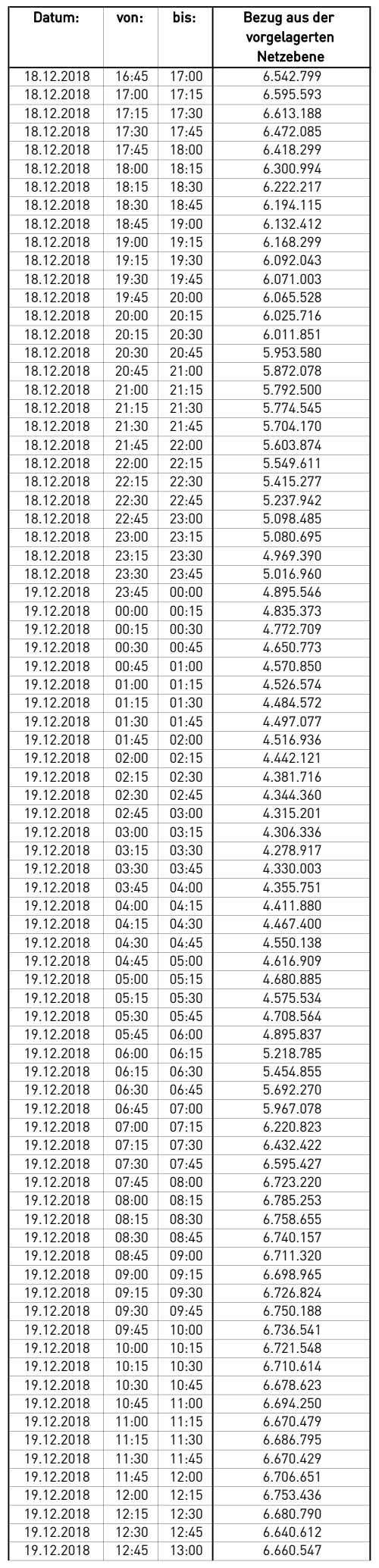

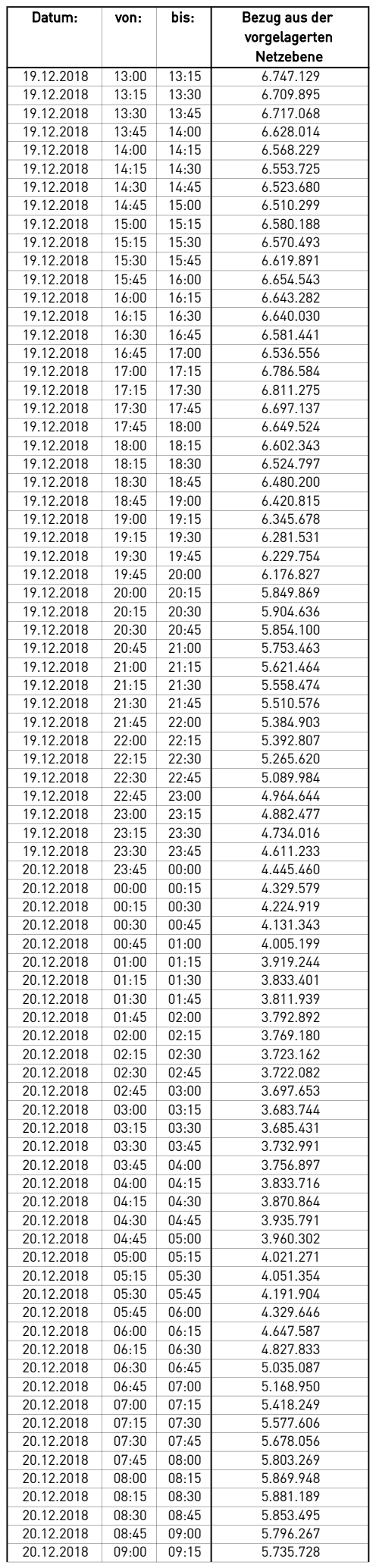

![](_page_420_Picture_742.jpeg)

![](_page_421_Picture_742.jpeg)

![](_page_422_Picture_742.jpeg)

![](_page_423_Picture_743.jpeg)

![](_page_424_Picture_742.jpeg)

![](_page_425_Picture_742.jpeg)

![](_page_426_Picture_742.jpeg)

![](_page_427_Picture_742.jpeg)

![](_page_428_Picture_743.jpeg)

![](_page_429_Picture_742.jpeg)

![](_page_430_Picture_743.jpeg)

![](_page_431_Picture_742.jpeg)
## Lastverlauf als ¼ h - Wert:

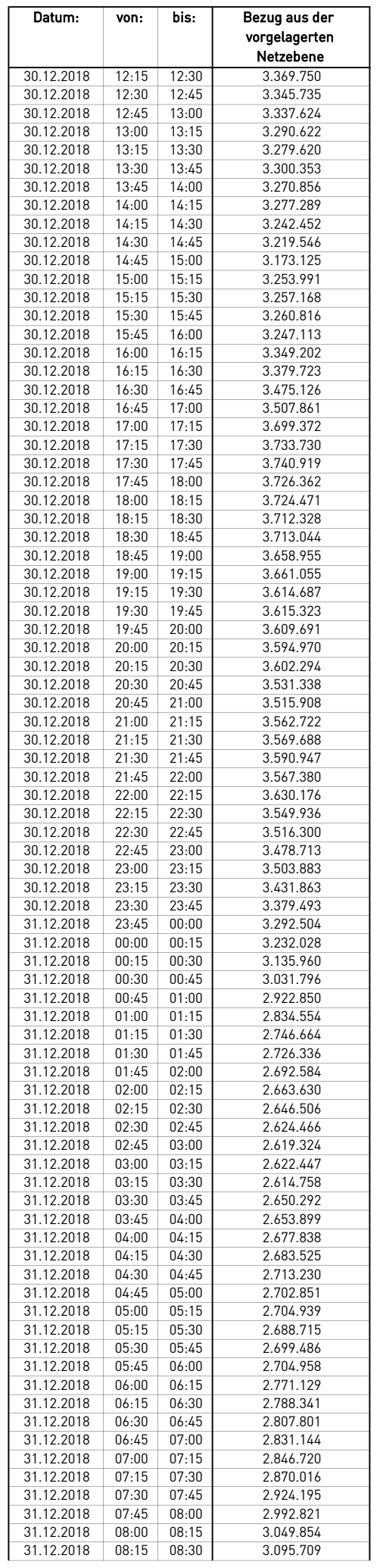

## Lastverlauf als 1/4 h - Wert:

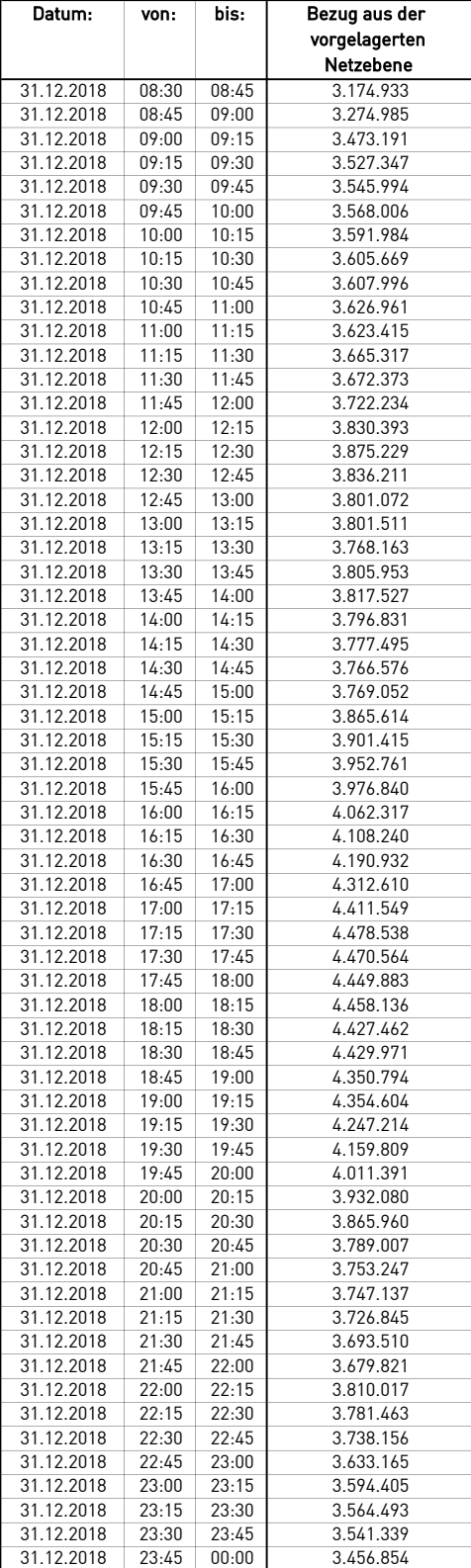